KfK 3356 8 Juni 1982

# **Strahloptische**  Messungen am Piotron des SIN

 $\ddot{\phantom{0}}$ 

U. Wiedner Institut für Kernphysik

Kernforschungszentrum Karlsruhe

 $\bar{z}$ 

# KERNFORSCHUNGSZENTRUM KARLSRUHE

Institut für Kernphysik

KfK 3356 B

Strahloptische Messungen am Piotron des  $\mathtt{SIN}^{+}$ 

Ulrich Wiedner

+)von der Fakultät für Physik der Universität Karlsruhe genehmigte Diplomarbeit

Kernforschungszentrum Karlsruhe GmbH, Karlsruhe

 $\mathcal{L}^{\mathcal{L}}$ 

Als Manuskript vervielfältigt Für diesen Bericht behalten wir uns alle Rechte vor

> Kernforschungszentrum Karlsruhe GmbH ISSN 0303-4003

# Zusammenfassung

In der vorliegenden Arbeit werden die strahloptischen Eigenschaften des supraleitenden Pionenkanals 'Piotron' des Schweizeri sehen Instituts für Nuklearforschung, das seit 1980 zur Krebstherapie mit negativen Pionen eingesetzt wird, untersucht. Das Piotron besteht aus 60 radial angeordneten Einzelstrahlen, die mit Hilfe von zweimal 60 supraleitenden Magnetspulen auf den zu bestrahlenden Tumor abgelenkt werden.

Mit einer hochpräzisen Meßanordnung, bestehend aus Szintillationszählern und Vieldrahtproportionalkammern wurden für die Therapieplanung wichtige physikalische Parameter wie Elektronen- und Myonenkontamination, Strahlfleckgröße und Phasenraumbelegungen aller 60 Strahlen vergleichend gemessen.

Die Auswirkungen der Änderungen des Pionenimpulses, der Impulsbandbreite sowie der Pionproduktionstargets wurden an einem Einzelstrahl bestimmt. Hierbei ergaben sich Veränderungen in der Kontamination, der Strahlfleckgröße und den Phasenraumbelegungen.

Beim Vergleich der 60 Strahlen untereinander lag das Hauptaugenmerk auf einer Eichung der pietraneigenen Meßsysteme zur Dosisüberwachung ( Pionclock, Ionisationskammern) relativ zu den Zählraten der hier beschriebenen Meßanordnung und auf einem Vergleich der Strahlfleckgrößen Und der Phasenraumbelegungen der Einzelstrahlen.

Die Messungen zeigen, einzelnen Strahlen und die Strahlfleckverteilungen wenig voneinander abweichen, d.h. mechanische Dejustierungen im Piotron nicht nachgewiesen daß die Phasenraumbelegungen der können. Weiterhin zeigten die Messungen, daß die piotroneigenen Meßsysteme zuverlässig funktionieren.

Die Untersuchungen bestätigen, daß die ursprünglichen Erwartungen bezüglich der strahloptischen Eigenschaften des Piotrons erfüllt werden. Damit steht eine in der Welt einmalige Strahlenquelle für die Behandlung von Tumoren mit negativen Pionen zur Verfügung.

# Abstract

In this publication investigations of magnetoptical properties of the superconducting pion irradiation facility of the Swiss Institute of Nuclear Research are reported. This facility called 'Piotron' has been used for cancer therapy with negative pions since 1980. The Piotron has 60 identical beams bended to the tumour by two sets of 60 superconducting coils.

Using szintillation counters and multiwire proportional chambers mounted on a high precision device the following physical parameters were measured: muon and electroncontamination, beam size and phase space distributions for all 60 beams.

For a single beam these parameters have also been measured as a function of pion momentum, momentum width or pion production targets.

In a comparison of the 60 beams particular attention has been paid to a calibration of the therapy control systems (pionclock, ionisation chambers) relative to the counting rates measured with our particle detecting devices.

The results show that the phase space distributions and beam sizes differ little from each other, i.e., mechanical misalignements of the coils have not been observed. Furthermore the results show reliable operation of the  $\overline{a}$ therapy control systems.

The measurements confirm the expectations of the beam properties of the Piotron. Hence, a facility for radiotherapy with negative pions, unique in the world, is available.

# Inhaltsverzeichnis

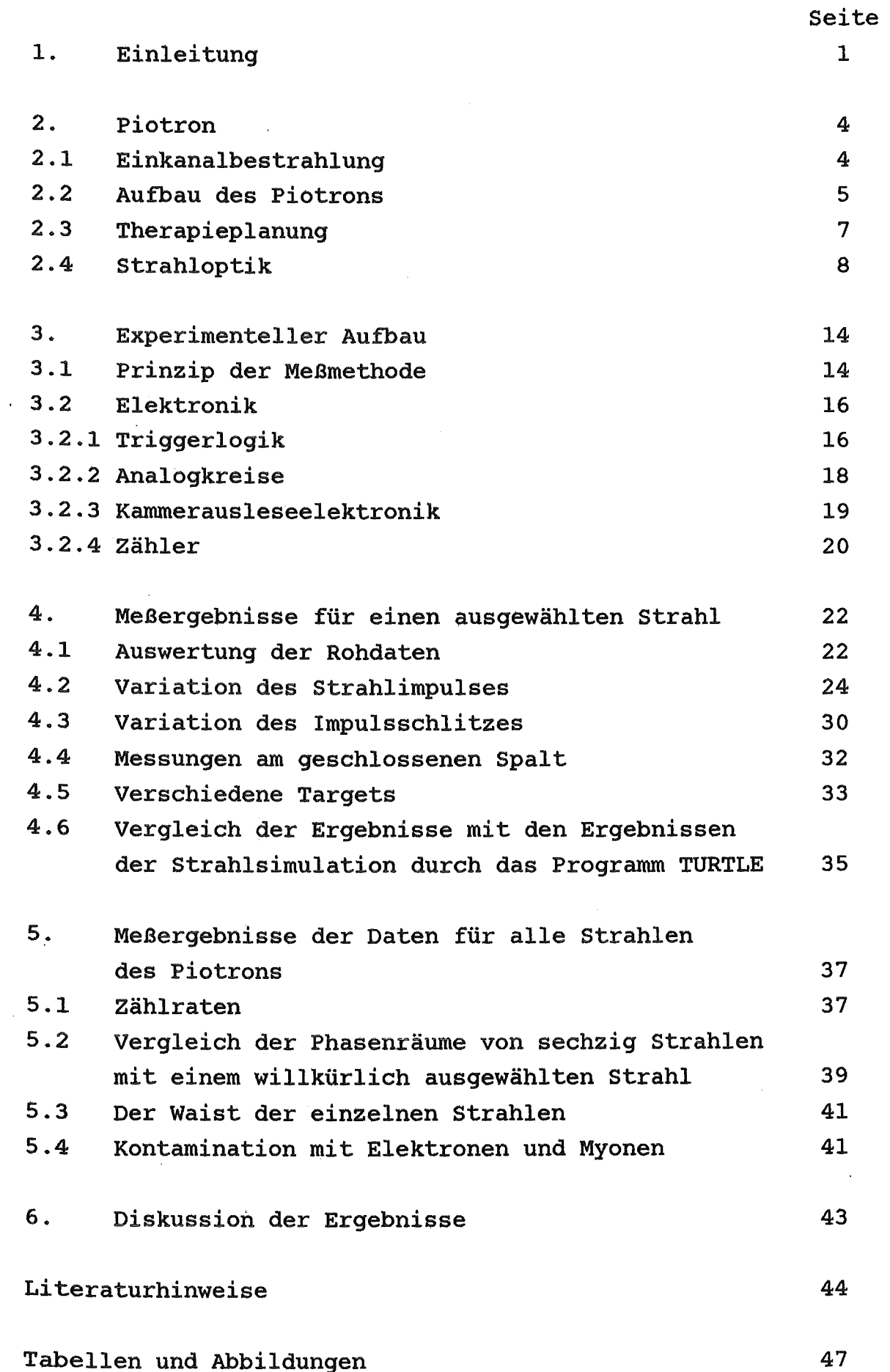

 $\sim$   $\sim$ 

 $\ddot{\phantom{1}}$ 

 $\mathcal{L}_{\mathcal{L}}$ 

#### 1. EINLEITUNG

Neben der chirurgischen und der medikamentösen Behandlung von Tumoren zählt die Radiotherapie zu den heute am häufigsten angewandten Methoden der Krebsbekämfung. Jede der drei Therapien hat.spezifischen Probleme, so z.B. die Radiotherapie mit der Schädigung gesunden Gewebes bei der Abtötung von Tumoren.

Die Schädigung gesunden Gewebes ist besonders ausgeprägt bei der heute fast ausschließlich verwendeten Gammastrahlung, deren Absorption im Körper im wesentlichen exponentiell verläuft. Dies bedeutet, daß bei einem tiefliegenden Tumor das vor dem Tumor liegende gesunde Gewebe durch die Bestrahlung stark in Mitleidenschaft gezogen wird  $(Abb.1<sup>1</sup>)$ . Man versucht diesem Effekt durch Rotieren der Bestrahlungsapparatur zu begegnen.

Schon früh erkannte man, daß schwere geladene Teilchen aufgrund ihrer hohen Ionisationsdichte am Reichweitenende (Braggpeak) für die Therapie tiefliegender Tumore besser geeignet sind als Gammasstrahlung. Der physikalisch entscheidende Parameter für die Abtötung von Tumorzellen ist der Energieübertrag auf das Gewebe (LET = Linearer Energie Transfer). Der lineare Energietransfer ist im wesentlichen mit dem Energieverlust der Teilchen dE/dx identisch.

Fowler und Perkins schlugen im Jahre 1963 $^{\mathrm{2}}$  vor, negative Pionen zur Krebsbestrahlung einzusetzen. Negative Pionen zeichnen sich gegenüber anderen schweren Teilchen dadurch aus, daß sie von den Kernen des Gewebes (hauptsächlich  $^{16}$ O und  $^{12}$ C) absorbiert werden und dabei ihre gesamte Ruheenergie von 139.5 MeV auf den Kern übertragen. Dieses bringt den Kern zum Zerplatzen, wobei

Sekundärteilchen entstehen, die ebenfalls über eine hohe Ionisationsdichte verfügen. Die Sekundärteilchen werden isotrop emittiert und liefern einen zusätzlichen Beitrag zur Gesamtdosis. Es ist wichtig, diese nach ihrer Art und Energie genau zu kennen. Hierzu wurden im Rahmen des Programms unserer Arbeitsgruppe eine Reihe von grundlegenden Messungen durchgeführt $^3$ ,4,5,6 $_{\rm \bullet}$ 

Strahlen mit hohem LET am Reichweitenende sind neben der Dosisverteilung noch wegen des geringen Sauerstoffeffekts vorzuziehen. Unter dem Sauerstoffeffekt versteht man, daß anoxische Zellen, d.h. Zellen mit einer Sauerstoffunterversorgung, wie sie sich im Innern eines Tumors befinden, eine erhöhte Radioresistenz aufweisen. Die Größe des Sauerstoffeffekts OER (Oxygen Enhancement Ratio) wird durch folgendes Verhältnis gegeben:

$$
DER = \frac{Dosis N_2}{Dosis O_2}
$$

<sub>2</sub> für gleichen biol. Effekt

Zur Bestimmung des OER werden Zellen einmal in einer  $O_2$ reichen und einmal in einer  $N_2$  reichen Umgebung bestrahlt. Der Wert des OER ist stets größer als 1, z.B. beträgt er für 200 keV å-Strahlung 3. Dies stellt aber die Therapie vor erhebliche Probleme, da man im allgemeinen den den Tumor umgebenden Zellen keine größere Gesamtdosis, als zur Abtötung der anoxischen Zellen benötigt, zumuten darf. Der Sauerstoffeffekt verliert mit zunehmenden LET an Bedeutung, wie Abb.  $2^7$  zeigt, und wird für Werte größer 100 keV/µm nahezu 1. Messungen und Rechnungen<sup>8</sup> haben ergeben, daß Pionen und ihre Sekundärteilchenspektren eine breite Verteilung von LET-Werten mit einem deutlichen Maximum zwischen 30 und 100 keV/ $\mu$ m haben. Dies ist auch im Hinblick auf die Radiobiologische Wirksamkeit von Bedeutung.

Die Radiobiologi sehe Wirksamkeit RBW, definiert als

$$
RBWx = \frac{Dosisx}{Dosisx}
$$

für gleichen biol. Effekt

$$
RBW (200 keV \gamma) = 1
$$

ist ebenfalls eine Funktion des LET. Die RBW 'wird bei 100 keV/ $\mu$ m = 10 eV/nm maximal, wie Abb. 3<sup>7</sup> verdeutlicht. Eine anschauliche Erklärung ergibt sich aus der Tatsache, daß zum Abtöten einer Zelle durch irreperable Schäden, ein Doppelstrangbruch der DNA (Helixabstand~1 nm) erforderlich ist. Eine solche zweimalige Ionisation erfordert etwa 100 eV.

Das Schweizerische Institut für Nuklearforschung (SIN) besitzt seit dem Sommer 1980 mit dem sogenannten Piotron einen medizinischen Bestrahlungskanal für die Therapie mit negativen Pionen. Dieser besteht aus 60 Einzelstrahlen, die radial jeweils um 6° versetzt im Zentrum des Tumors aufeinandertreffen. Diese Geometrie garantiert außer einer hohen Flexibilität ein besonders günstiges Verhältnis von der in der Tiefe zu der an der Oberfläche absorbierten Dosis, da jeder Einzelstrahl einen anderen Sektor des den Tumor umgebenden Gewebes durchdringt. Andererseits wird aber auch die Therapieplanung wesentlich komplexer als für einen Einzelstrahl. Aus diesem Grund ist es unerläßlich, die genauen strahlenoptischen Eigenschaften des Piotrons zu kennen. In der vorliegenden Arbeit werden diese systematisch untersucht.

Ähnliche Untersuchungen wurden von unserer Arbeitsgruppe bereits für den $\texttt{wE-3-Kanal}$  des SIN vorgenommen $^9$ 

2. Piotron

#### 2.1 Einkanalbestrahlung

Ein Bestrahlungskanal für negative Pionen muß generell folgende Bedingungen erfüllen:

- die Pionen sollen am Ort des Tumors gestoppt werden. Dies entspricht je nach Lage des Tumors einer einstellbaren Pionenenergie von 50 bis 100 MeV
- der Kanal soll relativ kurz sein, damit möglichst wenig Pionen zerfallen und die Myonenkontamination gering bleibt
- die Kontamination des Strahls mit Elektronen vom Target her soll gering sein
- die Pionenintensität muß so hoch sein, daß die Zeit für eine Bestrahlung kurz gehalten werden kann (Dosisleistung etwa 100 rad *1* 10 min). Dies verringert unter anderem auch die psychische Belastung des Patienten
- die Abschirmung des Patienten gegenüber dem primären Protonenstrahl und dem Untergrund des Kanals muß so gut sein, daß die Gesamtkörperdosis bei maximal 10 rad gehalten werden kann
- der Patient soll beliebig positioniert werden können

Pionenstrahlen mit genügend hohen Dosisraten sind zur Zeit nur an drei Orten der Welt verfügbar, den sogenannten Mesonenfabriken

SIN in Vi lligen/Schweiz, Los Alamos Meson Physics Facility (LAMPF) in Los Alamos/USA und Tri University Meson Factory (TRIUMF) in Vancouver/Kanada

Die beiden letztgenannten betreiben seit 1974 (LAMPF) bzw. 1979 (TRIUMF) Krebstherapie mit negativen Pionen. Besonders von LAMPF liegen bereits heute eine Reihe von vielver-<br>sprechenden klinischen Ergebnissen vor<sup>10,11,12</sup> Bis sprechenden klinischen Ergebnissen vor<sup>10, 11, 12</sup>. Bis Oktober 1980 hat man dort 175 Patienten bestrahlt $^{13}$ .

Die Bestrahlung erfolgt sowohl bei LAMPF als auch bei TRIUMF mit einem einzigen Strahl. Diese Art der Bestrahlung hat jedoch, wie bereits erwähnt wurde, den Nachteil, daß gesundes Gewebe einen relativ hohen Anteil von Strahlung erhält.

Deshalb beschritt man am SIN mit dem Bau eines Bestrahlungskanals, der aus 60 ringförmig angeordneten Einzelstrahlen besteht, einen anderen Weg, der diesen Nachteil vermeidet.

# 2.2 Aufbau des Piotrons

Eine kurze Beschreibung des Piotrons ist von G. Vecsey veröffentlicht worden $^{14}$ .

Den Aufbau des Piotrons zeigt Abbildung  $4^{15}$ .

Die Anlage basiert auf einem Konzept, das im Jahre 1963 in Stanford von H. Boyd, H.A. Schwettman und J.Simpson<sup>16</sup> entwickelt wurde. Diese sollte aus 60 Einzelstrahlen bestehen und einen Akzeptanzwinkel von mehr als 1 sr haben. Ein Prototyp dieser Anlage wurde in Stanford gebaut. Bei normalen Kanälen liegen die Akzeptanzwinkel bei ungefähr 25 msr. Der Akzeptanzwinkel des Piotrons beträgt 1 sr. Das Kernstück des Piotrons bilden zweimal 60 supraleitende Magnete, die jeweils als Torus angeordnet sind.

Ursprünglich standen 2 verschiedene Versionen zur Diskussion, deren eine einen mittleren Pionenproduktionswinkel von 60° vorsah, bei der anderen Version war ein Produktionswinkel von 90° geplant, was dem alten Stanford-Konzept entsprach. Zur Optimierung der Anlage wurden umfangreiche Rechnungen und Wirkungsquerschnittsmessungen durchgeführt $^{17}$ . Die Wirkungsquerschnittsmessungen zeigen (Tabellen 1 und 2), daß z.B. für ein Berylliumtarget bei einem für die medizinische Anwendung wichtigen Impuls von 200 MeV/c bei 60° nahezu doppelt so hohe Wirkungsquerschnitte für die Produktion von negativen Pionen auftreten wie bei 90°. Deshalb entschied man sich, beim Piotron für einen Produktionswinkel von 60°. Die zweite Spule lenkt, wie auch im Stanford-Konzept vorgesehen, um 90° ab.

Der Flugweg der Teilchen vom Produktionstarget bis zur Mitte der Patientenkammer beträgt 8.42 m. Dies ist ein Kompromiß zwischen einem kurzen Flugweg, der erwünscht ist, um den Zerfall gering zu halten, und einer weitgehenden Abschirmung des Patienten vor Untergrundstrahlung die vom Protonenkanal und vom Target stammt. Die Abschirmung gegenüber dem primären Protonenstrahl besteht im Falle des Piotrons aus einer 3.2 m dicken Eisenwand $^{15}$ .

Zwischen den beiden Spulen sind Schlitze eingebaut, welche es erlauben, das Impulsband der einzelnen Strahlen um 17% zu variieren $^{14}$ . Jeder Schlitz besteht aus zwei Backen, die aufeinander zufahren können. Mit Hilfe der Impulsschlitze lassen sich auch einzelne Strahlen ganz abschalten.

Die Magnete und die Abschirmung befinden sich unter Hochvakuum in einem Stahlzylinder.

Für die Bestrahlung eines Patienten am Piotron stehen 11 verschiedene Targets zur Verfügung. Diese Zahl ist deshalb

relativ groß, weil durch die Wahl von bestimmten Targets, die Therapiebedingungen geändert werden können. Einen Überblick über die vorhandenen Targets gibt Tabelle 3.

#### 2.3 Therapieplanung

Für die Therapie eines voluminösen Tumors mit Hilfe des Piotrons gibt es zwei verschiedene Vorschläge $^{18}$ .

Bei der sogenannten Ring-Scan-Methode (Abb. 5) wird der Impuls aller eingeschalteten Strahlen und damit die Reichweite der Pionen im Körper zeitlich so variiert, daß das gesamte Tumorvolumen überstrichen wird. Ein sogenannter Bolus, in den der Patient eingebettet wird, dient dazu, dem Patienten für die Bestrahlung ein zylindrisches Volumen zu geben. Um eine Bestrahlung auch in der dritten Dimension zu erreichen, wird der Patient in einer Richtung verfahren, und danach erneut bestrahlt.

Die Spot- oder Raster-Scan-Methode wird nur bei einem fest eingestellten Impuls durchgeführt, der für jeden Kanal so gewählt wird, daß die Pionen in einem möglichst kleinen Volumen gestoppt werden, d. h. es wird mit einem schmalen Impulsband gearbeitet. Der Patient wird hierbei in einen Wasserbolus eingebettet und in diesem in alle drei Raumrichtungen verfahren, bis der gesamte Tumor bestrahlt ist. Einen Eindruck hiervon soll Abb. 6 vermitteln.

Zur Kontrolle der verabreichten Dosis sind im Piotron zwei unabhängige Meßsysteme eingebaut, von denen das eine aus 60 Parallelplattenionisationskammern besteht, die in der Nähe des Strahlaustritts aus dem Vakuum in die Patientenkammer eingebaut sind.

Das andere Kontrollsystem sind die sogenannten Pionclocks19. Sie besteht jeweils aus zwei in Koinzidenz

geschalteten kleinen Plastikszintillatoren, zwischen denen sich eine Teflonschicht befindet. Im Piotron gibt es vier mit solchen Pionclocks ausgestattete Kanäle, welche miteinander einen Winkel von 90° bilden. In diesen Strahlen befindet sich die Pionclock targetseits direkt vor den Impulsschlitzen. Sie befindet sich einige Zentimeter außerhalb des Hauptstrahls, um diesen nicht aufzustreuen. Die Zählrate der Pionclock ist ein Maß für die Intensität des Protonenstrahls auf dem Target. Damit bestimmt sie die effektive Dauer der einzelnen Bestrahlungsphasen, die bei der Therapieplanung durch eine bestimmte Anzahl von Counts in der Pionclock festgelegt sind. Dies ist wichtig, wenn während der Bestrahlung der Protonenstrahl auf dem Target nicht stabil ist, was bei einem so komplexen System, wie es das SIN Zyklotron in Verbindung mit dem Piotron darstellt, durchaus geschehen kann.

Eine ausführliche Beschreibung der Therapieplanung wurde von E. Pedroni gegeben $^{20}$ .

#### 2.4 Strahloptik

Das Koordinatensystem, welches im weiteren für jeden Einzelstrahl verwendet (strahlfestes Koordinatensystem) wird, zeigt Abb. 7. Dieses ist identisch mit einem Koordinatensystem des Programms TRANSPORT $^{21}$ .

Jedes Teilchen in einem Strahl wird durch einen 6 Komponentenvektor beschrieben

$$
\begin{pmatrix} x_1 \\ x_2 \\ x_3 \\ x_4 \\ x_5 \\ x_6 \end{pmatrix} = \begin{pmatrix} x \\ 0 \\ x \\ y \\ 0 \\ y \\ x_6 \end{pmatrix}.
$$

Die Komponente x gibt die mittlere Abweichung eines Teilchens in x-Richtung zum Zentralstrahl an, die Komponente Y dasselbe für die y-Richtung. Die Winkel gegenüber der xund y-Achse bei einer Projektion auf die x-z-Ebene werden durch 0 und 0 gegeben. Die Komponente 1 ist der Weg, den das Teilchen in Strahlrichtung zurücklegt und dp/p die Abweichung vom Nominalimpuls in Prozent. Die Einheiten für die x- und y-Koordinaten und 1 sind cm, für die Winkel mr.

Der Weg eines Teilchens von einem Ort A zu einem Ort A' wird in erster Ordnung durch eine 6x6 Matrix repräsentiert. Am Ort A' wird das Teilchen durch den Vektor  $X(A') = R X(A)$ beschrieben. Ausgangsort A. X(A) ist der Vektor des Teilchens am

Die Transportmatrizen für das Piotron wurden von R. Frosch und Mc Culloch explizit berechnet<sup>22</sup>. Die Transportmatrix für den gesamten Weg vom Target bis zur Mitte der Patientenkammer hat folgendes Aussehen:

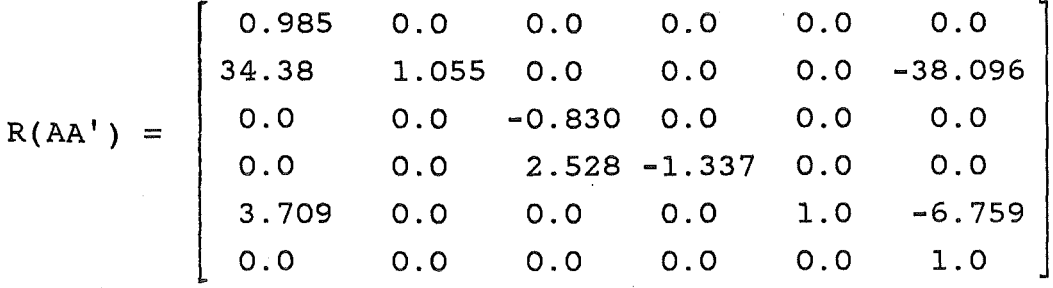

Aus dieser Transportmatrix lassen sich einige strahloptische Eigenschaften des Piotrons erkennen.

Die x- und y-Bewegungen des Teilchens sind völlig unabhängig  $(R(13)=R(14)=R(23)=R(24)=R(31)=R(32)=R(41)=R(42) = 0$ . Die Abbildung vom Target zur Mitte der Patientenkammer ist eine Punkt zu Punkt Abbildung, weil die Matrixelemente R( 12)

und R(34) beide 0 sind. Die Abbildung ist nicht dispersiv (R(l6)=0) und nicht streng achromatisch, da das Matrixelement R(26) nicht 0 ist. Die Größe des Matrixelements R(56)=-6.759 bedingt, daß der zurückgelegte Weg eines Teilchens im Piotron sehr stark vom Impulsband abhängig ist. Dies bedeutet aber, daß mit der Time of Flight Methode keine absolute Impulsmessung durchgeführt werden kann. Die Transportmatrizen für die Bahnabschnitte vom Target zu den Impulsschlitzen R(AD) und von den den Impulsschlitzen zur Mitte R(DA') der Patientenkammer haben folgendes Aussehen:

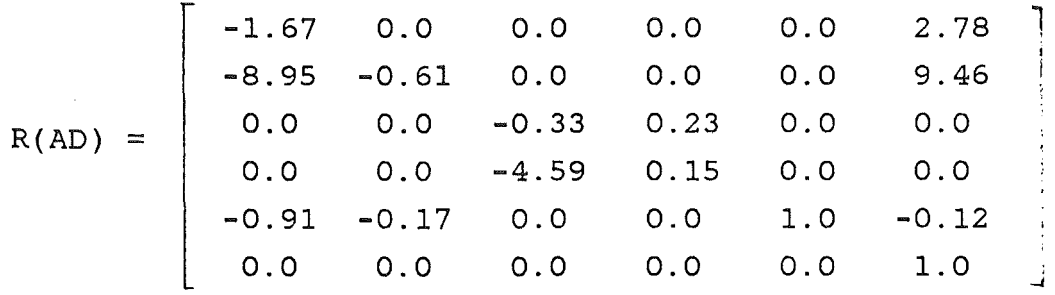

Hier ist besonders die Dispersion in x-Richtung R(l6)=2.78 interessant. Eine Ortsabhängigkeit in x-Richtung von 2.78 cm pro Prozent Abweichung vom Nominalimpuls bedeutet, daß man an diesem Ort das Impulsband durch die Einfügung von räumlich veränderbaren Schlitzen beschneiden kann.

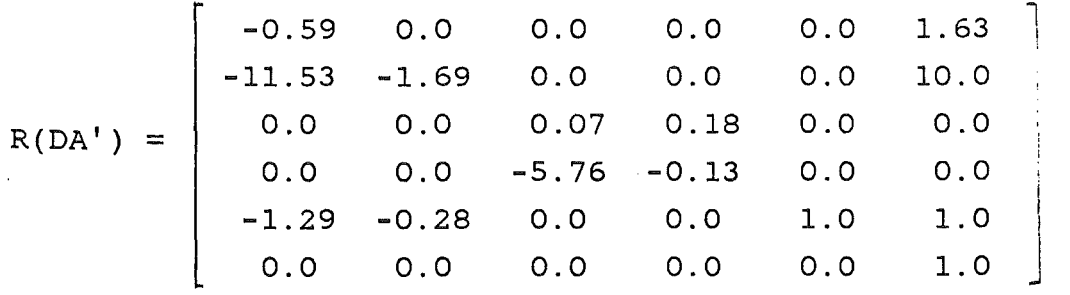

Im folgenden soll untersucht werden, welchen Einfluß eine eventuelle Dejustierung am Beispiel des zweiten Torus auf die strahloptischen Eigenschaften hat. Hierzu betrachten wir eine kleine Drehung des Torus  $\circ_{_{\textbf{X}}}$  in x,  $\circ_{_{\textbf{Y}}}$ und eine lineare Verschiebung desselben um x, y und z. in y Dies hat zur Folge, daß zu den Werten, die sich aus der Transportmatrix R(AA') für ein Teilchen ergeben, noch Terme der Transportmatrix R(DA') mit den Werten der oben genannten Dejustierungen addiert werden müssen. Wir erhalten jetzt:

in x:

$$
0.985x - 0.59(x + \Theta_{vD} z)
$$

in  $\circ_{\mathbf{x}}$ 

 $34.38x + 1.05 \Theta_{x} - 38.09 - 11.53(x + \Theta_{xD} z) - 1.69 \Theta_{x}$ 

in y:

$$
-0.83y + 0.18 \circ y
$$

in  $\circ_y$ :

$$
2.528y - 1.3370y - 5.76(y + 0yD z) - 0.130y
$$

in 1:

$$
3.709x - 6.75 - 1.29(x + \Theta_{xD} z) - 0.28 \Theta_x + z
$$

Für unsere Messungen läßt sich hieraus folgendes erkennen. *Die* Position eines Teilchens in X-Richtung in der Mitte des Piotrons ist gegeben durch

$$
0.985x - 0.59(x + \Theta_{vD} z)
$$

Der erste Term besagt, daß eine Verschiebung am Target in X-Richtung mit einer Verkleinerung von 0.985 zur Patientenkammermitte hin übertragen wird. Die Verkleinerung beträgt in Wirklichkeit sogar nur 0. 842 weil

wir einen Winkel von 30°, den das Target mit der x-Achse des Piotrons bildet in Rechnung stellen müssen. Der erste Teil des zweiten Terms, *x,* ist eine Dejustierung der Torusposition. Wenn diese z.B 1 mm beträgt, so ist der Ort des Teilchens in der Piotronmitte -0.59 mm verschoben. D1es bedeutet aber, daß ein 1 mm zu hoher Torus sich in einer Verschiebung von 0. 59 mm in x-Richtung für den obersten Strahl des Piotrons äußert und in einer Verschiebung von -0.59 mm für den untersten Strahl.

Für unsere Messungen besagt dies, daß sich eine Torusdejustierung in einer Verschiebung der Schwerpunkte für die einzelnen Strahlen bemerkbar machen müßte. Wenn alle Schwerpunkte auf einem Kreis liegen, so ist der Torus nicht dejustiert. Mit der von uns erreichbaren Ortsauflösung läßt sich dies sehr gut messen (siehe Kapitel 5.2). Im zweiten Teil des Terms kommt der Winkel  $\mathcal{O}_{\mathbf{x}|\mathbf{D}}$  vor. Es ist dies der Winkel  $\circ_{\mathbf{x}}^{},$  den ein Teilchen am Ort D im Piotron besitzt. Doch ist der Faktor, der sich durch diesen Term ergibt, vernachlässigbar klein für unsere Betrachtungen.

Betrachten wir noch den Term für 0 $_\mathrm{\texttt{X}}$ 

34.38x + 1.05  $\circ$  - 38.1 - 11.5( x +  $\circ$ <sub>xD</sub> z) - 1.69  $\circ$ <sub>x</sub>

Fehler in der Torusjustierung von 1 mm in x-Richtung und 1 mr im Winkel bringen uns einen Winkelfehler in der Piotronmitte von 1.15 mr bzw. 1.69 mr. Diese Fehler im Winkel lassen sich mit unserer Apparatur nicht mehr feststellen.

Die weiteren Terme wollen wir bei dieser Betrachtung jetzt unberücksichtigt lassen, da sie für die Messungen nicht so erheblich sind.

Genauere Berechnungen, denen auch die obigen Angaben entnommen sind, finden sich bei J. Crawford $^{23}$ .

Erwähnt werden muß noch, daß im Piotron keine separaten fokussierenden Elemente (Quadrupole etc.) verwendet werden. Die Fokussierung erfolgt ausschließlich durch gegenüber der Senkrechten auf der Strahlrichtung verdrehte Kanten.

 $\sim 10^{-1}$ 

 $\sim 10$ 

 $\sim 10^6$ 

 $\sim 10^{12}$ 

 $\sim 10^{10}$  km s  $^{-1}$ 

 $\mathcal{L}^{\mathcal{L}}$  and  $\mathcal{L}^{\mathcal{L}}$  are the set of the set of the set of the set of the set of the set of the set of the set of the set of the set of the set of the set of the set of the set of the set of the set of the s

 $\mathcal{L}^{\text{max}}$  , where  $\mathcal{L}^{\text{max}}$ 

 $\mathcal{L}_{\text{max}}$  and  $\mathcal{L}_{\text{max}}$  . The  $\mathcal{L}_{\text{max}}$ 

 $\chi$  -  $\chi$  -  $\chi$ 

 $\mathcal{L}_{\rm{max}}$ 

 $\label{eq:2.1} \frac{1}{2} \sum_{i=1}^n \frac{1}{2} \left( \frac{1}{2} \sum_{i=1}^n \frac{1}{2} \sum_{i=1}^n \frac{1}{2} \sum_{i=1}^n \frac{1}{2} \sum_{i=1}^n \frac{1}{2} \sum_{i=1}^n \frac{1}{2} \sum_{i=1}^n \frac{1}{2} \sum_{i=1}^n \frac{1}{2} \sum_{i=1}^n \frac{1}{2} \sum_{i=1}^n \frac{1}{2} \sum_{i=1}^n \frac{1}{2} \sum_{i=1}^n \frac{1}{2} \sum$ 

 $\mathcal{L}_{\rm eff}$ 

 $\frac{1}{2} \left( \frac{1}{2} \right) \left( \frac{1}{2} \right) \left( \frac{1}{2} \right)$  $\mathcal{L}^{\text{max}}_{\text{max}}$  , where  $\mathcal{L}^{\text{max}}_{\text{max}}$ 

 $\mathcal{L}^{\mathcal{L}}$  and  $\mathcal{L}^{\mathcal{L}}$  and  $\mathcal{L}^{\mathcal{L}}$  and  $\mathcal{L}^{\mathcal{L}}$  and  $\mathcal{L}^{\mathcal{L}}$ 

 $\sim$   $\epsilon_{\rm{1}}$  .

 $\sim 10^{-11}$ 

 $\label{eq:2} \begin{split} \mathcal{L}^{\text{c}}_{\text{c}}(\mathcal{H}) = \mathcal{L}^{\text{c}}_{\text{c}}(\mathcal{H}) \,,\\ \mathcal{L}^{\text{c}}_{\text{c}}(\mathcal{H}) = \mathcal{L}^{\text{c}}_{\text{c}}(\mathcal{H}) \, ,\\ \mathcal{L}^{\text{c}}_{\text{c}}(\mathcal{H}) = \mathcal{L}^{\text{c}}_{\text{c}}(\mathcal{H}) \, ,\\ \mathcal{L}^{\text{c}}_{\text{c}}(\mathcal{H}) = \mathcal{L}^{\text{c}}_{\text{c}}(\mathcal{H}) \$ 

 $\sim 10^7$ 

 $\sim$   $\sim$ 

#### 3. Experimenteller Aufbau

# 3.1 Prinzip der Meßmethode

Unsere Detektoranordnung besteht aus drei Szintillationszählern und drei Vieldrahtproportionalkammern. Abbildung 8 veranschaulicht den Aufbau und nochmals das im Laufe dieser Arbeit verwendete Koordinatensystem. Die beiden äußeren Szintillationszähler S1 und S3 haben eine Größe von 350 x 140 mm $^2$ . Die Größe ist so gewählt worden, daß die Zähler mit ihrer Fläche die Austrittsöffnung eines Einzelstrahles vollständig abdecken. Die Dicke dieser beiden Zähler beträgt nur 1 mm, um eine Aufstreuung des Strahls durch dieselben möglichst gering zu halten. Die Zähler S1 und S3 dienen als Trigger für die ·Strahlteilchen. Der Zähler 82 ist mit einer Dicke von 2 mm und einer Fläche von 80 x 60 mm<sup>2</sup> so bemessen, daß sich mit ihm eine gute Auflösung für Flugzeit- und dE/dx Messungen zur Trennung der Strahlteilchen (Elektronen, Myonen und Pionen) ergibt. Die Vieldrahtproportionalkammern dienen zur Rekonstruktion der Trajektorien der Teilchen.

Die Zähler und die Proportionalkammern sind auf einem speziell für diesen Zweck angefertigten hochpräzisen Rahmengestell montiert. Dieses erlaubt es, die einzelnen Komponenten gegeneinander definiert auszutauschen oder zu versetzen, ohne eine Einbuße an Genauigkeit, so daß keine Neujustierung erforderlich ist. Das Rahmengestell seinerseits ist rotationssymmetrisch auf einem Goniometerkopf angeschraubt der es erlaubt, Drehwinkel mit einer Genauigkeit von 0.01° reproduzierbar anzufahren. Gesteuert wird dieses Goniometer von einem programmierbaren Step Motor Driver. Zur näheren Beschreibung sei auf die Literatur verwiesen  $24$ .

Das Goniometer seinerseits ist auf einem Gestell befestigt, welches die Meßapparatur präzise mit dem Patiententransporter verbindet. Der Transport der Meßapparatur von einer Abstellvorrichtung außerhalb des Bestrahlungsraumes, wo sich die Apparatur befindet, wenn nicht gemessen wird, bis zum Patiententisch erfolgt mit einem Wagen, der an beide Vorrichtungen genau ankoppelbar ist.

Abb. 9 zeigt eine Photographie unserer Meßapparatur. Auf dem Bild ist links das Piotron zu sehen, wobei einige der Ionisationskammern zu erkennen sind. Unsere Meßapparatur ist auf dem Goniometerkopf ganz rechts im Bild befestigt. Man erkennt den Triggerzähler Sl und die drei Vieldrahtproportionalkammern.

Der Patiententisch kann entweder mit Computersteuerung oder ·mit Handsteuerung auf 0. 1 mm genau in allen drei Raumrichtungen bewegt werden. Die Meßapparatur kann mit Hilfe des Patiententisches und des Goniometers an jede beliebige Position in der Patientenkammer gebracht werden.

Die Achse der Patientenkammer und die Drehachse des Goniometers werden mit einem Theodoliten und einer Zielvorrichtung zur Kongruenz gebracht. Der Theodolit gibt dabei die Achse der Patientenkammer vor. Die Zielvorrichtung besteht aus zwei Plexiglasscheiben, in die konzentrische Ringe eingefräst sind. Die Plexiglasscheiben sind auf die beiden Seiten eines Rohres gesteckt, dessen Achse exakt (bis auf 0. Olmm) mit der Rotationsachse unseres Goniometers übereinstimmt. Zum Angleichen der Achse unseres Goniometers an die Achse des Piotrons muß man durch den Theodoliten schauen und die Goniometerachse, vorgegeben durch die Markierungen auf den Plexiglasscheiben; mit der Achse der Patientenkammer zur Deckung bringen. Danach wurde die 0° Position mit Hilfe einer Hochpräzisionswasserwaage bestimmt. Dann läßt sich jeder der 60 Einzelstrahlen

präzise ansteuern, und seine Parameter können genau vermessen werden.

Erwähnt werden muß noch, daß wir im Piotron besonders gut gegenüber Magnetfeldern abgeschirmte Multiplierbasen verwenden. Dies ist wegen des Magnetfeldes innerhalb der Patientenkammer notwendig. Dieses Magnetfeld wird durch das Einfahren des Patiententischs, der aus Stahl besteht, unsymmetrisch, wodurch bei der Drehung des Goniometers zum Vermessen der 60 Strahlen, die Impulshöhen der Detektoren winkelabhängig beeinflußt werden können, was wir durch Rotieren unserer Apparatur getestet haben. Die von uns letztlich benutzten Multiplierbasen sind deshalb sorgfältig gegen Magnetfelder abgeschirmt und zeigen keine positionsabhängigen Änderungen der Impulshöhe.

#### 3.2 Elektronik

Das Blockschaltbild der verwendeten Elektronik ist in der Abb. 10 wiedergegeben.

# 3.2.1 Triggerlogik

Die Zeitsignale der drei Zähler S1, S2 und S3 werden zur Verstärkung und Impulsformung auf schnelle lineare Verstärker (Timing Filter Amplifier, TFA) gegeben. Anschließend gelangen die Signale auf eine Koinzidenzeinheit. Das Signal dieser Koinzidenzeinheit stellt unseren Trigger dar, der im folgenden als Mastertrigger bezeichnet wird. Als Mastertriggersignal können entweder S13 oder S123 gewählt werden. Bei der Verwendung von S13 als Mastertrigger wird jedes austretende Teilchen registriert. Bei der Dreifachkoinzidenz S123 ist die Rate der zufälligen Koinzidenzen erheblich kleiner als bei einer

Zweifachkoinzidenz. Doch besteht bei Verwendung dieses Signals als Mastertrigger die Gefahr, den Strahl aufgrund der geringen Größe des Zählers S2 zu beschneiden.

Das Mastertriggersignal wird, nachdem es durch einen NIM-TTL Konverter in ein TTL Signal umgewandelt worden ist, auf das sogenannte Master Module gegeben. Das Master Module ist eine CAMAC Einheit, welche die zeitlichen Abläufe der Elektronik und des Computers synchronisiert. Es hat zwei Eingänge, den Master Trigger Eingang und den Fast Clear Eingang und erzeugt Ausgangssignale, die die Bezeichnung Fast Clear, Fast Out und Slow Out tragen.

Ein Fast Out Signal wird immer dann erzeugt, wenn am Master Trigger Eingang ein Signal anliegt und der Computer für die Verarbeitung eines Ereignisses bereit ist. Erhält der Fast Clear Eingang innerhalb einer variabel einstellbaren Zeit von maximal einer Mikrosekunde, nachdem ein Fast Out abgegeben wurde, ein Signal, so generiert das Master Module ein Fast Clear Ausgangssignal. Wenn die Einheit innerhalb dieser Zeit kein Fast Clear Eingangssignal erhält, wird ein Slow Out Signal erzeugt. Gleichzeitig generiert das Master Modul ein sogenanntes Look At Me (LAM), das dem Computer signalisiert, daß er die CAMAC Einheiten auslesen soll.

Das Fast Clear Ausgangssignal wird in der Kammerausleseelektronik benutzt, um unerwünschte Ereignisse zu unterdrücken, wie in Kap. 3.2.3 ausführlich erläutert wird. Die von uns verwendeten ADC können während der Konversion eines Ereignisses nicht zurückgesetzt werden. Deshalb benutzt man als Gatesignal für die ADC das Slow Out Signal. Durch die Koinzidenzschaltung zwischen dem Slow Out und dem im ADC zu konvertierenden Signal wird erreicht, daß der ADC nur erwünschte Ereignisse erhält.

# 3.2.2 Analogkreise

Um die Teilchensorte zu identifizieren (Trennung von  $\pi$ , e<sup>-</sup> und  $\mu$ ), messen wir sowohl die Flugzeit als auch den Energieverlust dE/dx. Für den Flugzeitkreis wird das Zeitsignal des Zählers S2 über einen Timing Filter Amplifier (TFA) auf einen Constant Fraction Trigger (CFT) geführt. Dieser generiert ein Signal, dessen zeitliche Lage unabhängig von der Amplitude des Eingangssignals ist. Das Signal des CFT wird auf einen Delayed Trigger gegeben und dessen Ausgangssignal als Start eines Time to Pulse Height Converters (TPC) benutzt. Um Nichtlinearitäten des TPC, die infolge zu hoher Signalfrequenzen am Starteingang auftreten können, zu vermeiden, wird der Start zusätzlich mit dem Slow Out des Master Module gegatet, was die Konversionsrate des ADC auf die maximal vom Computer zu verarbeitende Ereignisrate begrenzt. Als Stopsignal des TPC dient ein von der HF des Zyklotrons abgeleitetes Signal, das man am Ausgang des sogenannten HF-Flugzei tkrei ses 25 erhält.

Bei niedrigen Pionimpulsen des Kanals zeigt sich, daß eine Trennung der einzelnen Teilchensorten aufgrund der Flugzeit allein nicht mehr möglich ist, da sich die einzelnen Peaks überlagern können. Das ist immer dann der Fall, wenn die Flugzeitunterschiede genau der Zeit von 20 ns (entsprechend der HF von 50 MHz) entsprechen. Deshalb wurde zur Unterscheidung der Teilchensorte noch eine dE/dx Messung vorgenommen, indem das Impulshöhenspektrum aufgenommen wurde, das proportional zum Energieverlust der Teilchen im Zähler S2 ist.

Wie die rechte und die linke Seite der Abb. 11 zeigen, ist mit beiden Methoden eine eindeutige Teilchenidentifizierung möglich.

Bei dem größten Teil unserer Messungen betrug die HF

17 MHz, d.h. die einzelnen Pulse lagen 60 ns auseinander. Hier ist eine Teilchenidentifizierung bei Impulsen unterhalb 155 MeV/c allein mit der Flugzeit möglich. Eine Trennung von Pionen und Myonen ist oberhalb dieses Impulses nicht möglich, worauf in Kap. 4.2 näher eingegangen wird.

# 3.2.3 Kammerausleseelektronik

Im Experiment sind drei Proportionalkammern mit jeweils 192 Drähten zur Registrierung der x-Koordinate und 64 Drähten zur Registrierung der y-Koordinate eingesetzt. Die Signale, die von den einzelnen Drähten kommen, werden über Vorverstärker und spezielle Twisted Pair Kabel zu sogenannten Special Crates geleitet. Ein Special Crate enthält bis zu acht Wire Chamber Register (WCR 601), die die Adressen der ·Drähte, die bei einem Ereignis angesprochen haben, speichern, außerdem bis zu acht Linear Or Addition Einheiten (LOA 501) und bis zu sechs Linear Or Difference Einheiten ( LOD 500). Diese gestatten eine schnelle Vorauswahl von Ereignistypen. Jedes Special Crate wird von einem eigenen Wire Chamber Sub Controller (WCSC 600) gesteuert. Mit einem Crate können die Signale von bis zu 256 Drähte verarbeitet werden. Bis zu sechzehn Sub Controller können durch eine Bus Leitung untereinander und mit dem Master Controller verbunden werden.

Um die bestmögliche Ortsauflösung zu erreichen, werden in unserem Fall nur Ereignisse zugelassen, bei denen genau ein Draht pro Ausleseebene angesprochen hat. Eine Verfälschung der Ergebnisse stellt dies nicht dar.

Das Verwerfen von Ereignissen, bei denen mehrere Kammerdrähte gleichzeitig angesprochen haben, geschieht folgendermaßen. Ein LOD 500 ist für die Verarbeitung der Signale von genau einer Proportionalkammerebene zuständig.

Die Höhe des Ausgangssignals dieses LOD 500 ist proportional zu der Anzahl der Drähte, die ein Signal erzeugt haben. Diese Summenausgangssignale jedes einzelnen LOD 501 werden auf Fensterdiskriminatoren gegeben, deren Fenster so eingestellt sind, daß es nur ein Ausgangssignal gibt, wenn genau ein Draht angesprochen hat (erwünschte Ereignisse). Die Signale dieser Diskriminatoren werden auf einem schnellen Und zusammengefaßt, dessen Ausgangssignal in Antikoinzidenz mit dem Fast Out des Master Module geschaltet ist. Am Ausgang dieser Antikoinzidenz erhält man genau dann ein Signal, wenn es sich um ein schlechtes Ereignis in unserem Sinne (d.h. mehr oder weniger als ein Draht pro Ebene) handelt. Falls es ein unerwünschtes Ereignis war, liegt am Fast Clear Eingang des Master Module, der mit dem Ausgang dieser Antikoinzidenz verbunden ist, ein Signal an. Das Master Module generiert jetzt ein Fast Clear Signal, ·welches auf die Fast Clear Eingänge der Sub Controller gegeben wird. Jeder Sub Controller setzt daraufhin alle Register im zugehörigen Crate zurück und diese stehen zur Aufnahme eines neuen Ereignisses bereit.

Weitere detaillierte Angaben zum Kammerauslesesystem finden sich in der Arbeit von F. Stabl<sup>26</sup>.

#### 3.2.4. Zähler

Zusätzlich zu den bereits beschriebenen Informationen werden folgende Zählraten von CAMAC Sealern registriert.

- Meßzeit
- Zählrate Sl
- Zählrate S2
- Zählrate S3
- Zählrate Sl2
- Zählrate Sl3
- Zählrate 8123
- Pionclock 1
- Pionclock 2
- Pionclock 3
- Pionclock 4
- Mastertriggerzählrate
- Fast Clear Zählrate
- Slow Out Zählrate
- Fast Out Zählrate
- Mikroamperesekundenzählrate
- Ionisationskammerzählrate

Die Ionisationskammern erzeugen ein Stromsignal, welches proportional zum Pionenfluß ist. Dieses Signal ist digitalisiert und kann gezählt werden. In Kap. 2.3 wurde die Aufgabe der Ionisationskammern und der Pion Clocks erläutert.

4.Meßergebnisse für einen ausgewählten Strahl

#### 4.1 Auswertung der Rohdaten

Sämtliche mit Hilfe einer PDP 11/45 am SIN auf Magnetband aufgezeichneten Daten wurden an der Großrechenanlage IBM 3033 des Kernforschungszentrums Karlsruhe ausgewertet.

Auf einem Rohdatenband sind folgende Informationen aufgezeichnet:

- die Drahtadressen von allen sechs Proportionalkammerdrähten, welche beim Durchgang eines Teilchens angesprochen haben
- die Flugzeit eines jeden Teilchens relativ zur Hochfrequenz des Zyklotrons
- der Energieverlust im Zähler S2
- verschiedene in Abschnitt 3. 2. 4 zusammengefaßte Zählraten

Es wurden zwei verschiedene Meßreihen durchgeführt.

Zunächst wurde an einem ausgewählten Einzelstrahl der Einfluß verschiedener Betriebsbedingungen des Piotrons auf die Strahlkontamination, den Phasenraum und die Zählratenverhäl tni sse untersucht. Dabei wurden folgende Parameter verändert:

- der Impuls in einem Bereich von 100 - 210 MeV/c bei 80% Schlitzöffnung für verschiedene Targets

- die Impulsbandbreite bei einem mittleren Impuls von 210 MeV/c durch Variation der Schlitzöffnung zwischen 20 und 100%. Die Verhältnisse bei geschlossenem Impulsschlitz werden in einem gesonderten Kapitel behandelt

Diese Untersuchungen wurden am Strahl Nummer 15 durchgeführt. Es ist dies der Strahl, der im Piotron senkrecht von oben kommt. Diese Auswahl ist willkürlich, es hätte ebenso ein anderer Strahl genommen werden können, doch war es aus Meßzeitgründen nicht möglich, mehrere Strahlen ähnlich detailliert zu untersuchen.

Die Ergebnisse werden in diesem Kapitel anschließend behandelt.

Dann wurden folgende feste Betriebsparameter gewählt, um alle 60 Strahlen vergleichend zu untersuchen:

- Spulenstrom: 2300 Ampere, was einem Impuls von 210 MeV/c entspricht
- Impulsschlitzweite: 80%
- Target 70 mm Beryllium

Die Koordinaten des Protonenstrahls auf dem Target, die uns vom Kontrollraum des SIN genannt wurden, sind für alle Messungen:

$$
x = 0.2 \text{ mm}
$$
  

$$
y = -1.1 \text{ mm}
$$

Diese Einstellungen entsprechen jenen, die die Mediziner für die Bestrahlung von Patienten mit der Raster-Scan Methode wählen. Lediglich der Protonenstrom wurde verringert. Für die Bestrahlung von Tumoren werden

Protonenströme von 10 µA bis 20 µA ( letzerer ist der maximale Wert überhaupt) benutzt. Wir messen mit einem Protonenstrom von 1 µA, da die Proportionalkammern eine höhere als die daraus resultierende Teilchenzählrate von ca. 10<sup>6</sup> Teilchen pro Sekunde nicht verarbeiten können. Der Protonenstrom hat aber nur Einfluß auf die Teilchenzählrate und nicht auf die strahloptischen Eigenschaften.

Die sich hieraus ergebenden Resultate werden im Kapitel 5 dieser Arbeit besprochen. Die Koordinaten in unseren Kammern, die der Mittelebene der Patientenkammer und der geometrischen Mitte jedes einzelnen Strahls entsprechen, sind x=200 mm und y=70mm. Alle folgenden Bilder sind entsprechend zu interpretieren. Um diese Koordinaten zu erreichen waren am Patiententransporter folgende digitale Werte eingestellt:

X-Koordinate: 292.3 mm y-Koordinate: 297.2 mm z-Koordinate: 2012.0 mm

#### 4.2 Variation des Strahlimpulses

Die Variation des Strahlimpulses ist besonders für die Therapieplanung nach der Ring-Scan Methode interessant.

Die Kontamination mit Elektronen nimmt bei abnehmenden Strahlimpuls sehr stark zu ( s. Abb. 12).

Zur Kontamination mit Myonen ist eine Bemerkung notwendig. Die Flugzeit für Myonen aus dem Target berechnet sich aus folgenden Formeln:

$$
E_{kin} = \sqrt{m_0^2 c^4 + p^2 c^2} - m_0 c^2
$$

$$
v = \frac{s}{t} = \frac{p \cdot c^{2}}{E_{ges}}
$$
  

$$
t = s \cdot \frac{\sqrt{m_{0}^{2} c^{4} + p^{2} c^{2}}}{p \cdot c^{2}}
$$

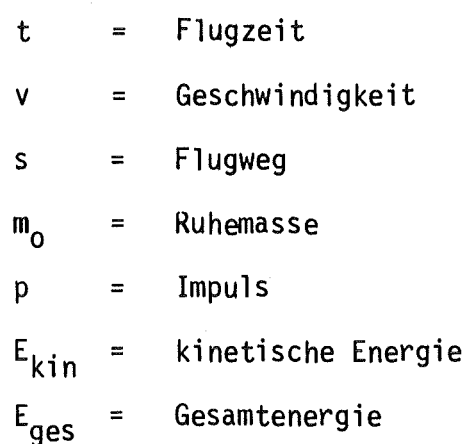

Es ergibt sich, daß z.B. bei einem Impuls von 210 MeV/c der Flugzeitunterschied von Pionen und Myonen 2.12 ns beträgt. Der Pionenpeak hat aber eine Halbwertsbreite von 3.5 ns, so daß die Myonen vollständig innerhalb des Pionenpeaks liegen. Bei abnehmenden Strahlimpuls wird der Flugzei tunterschied größer, so daß man Myonen unterhalb eines Impulses von 155 MeV/c aufgrund der Flugzeit abtrennen kann. Ihr Anteil beträgt etwa 5% der Strahlteilchen.

Die Breite der einzelnen Flugzeitpeaks beruht auf der schon

im Kap. 2.4 angesprochnen Tatsache, daß schon geringe Impulsbandbreiten von Teilchen einen stark unterschiedlichen Weg bedingen ( Matrixelement R( 56) in der Transportmatrix AA'). Die elektronische Zeitauflösung von etwa 0.4 ns ist demgegenüber zu vernachlässigen.

Die Abbildungen 13 und 14 zeigen in Mapdisplaydarstellung die Größe des Strahlflecks für 210 MeV/c bzw. 100 MeV/c. Diese Verteilungen sind wie alle weiteren ein- und zweidimensionalen Verteilungen, wenn nicht ausdrücklich etwas anderes gesagt wird, in einer Ebene berechnet, deren z-Koordinate der Mittelachse der Patientenkammer entspricht. Die Verbreiterung des Strahlflecks bei 100 MeV/c wird durch den erhöhten Elektronenanteil im Strahl hervorgerufen, da Elektronen leichter gestreut werden als Pionen. Die dazugehörigen Projektionen auf die x- bzw. y-Achse sind in denAbb. 15 -18dargestellt.

Der erhöhte Elektronenanteil bewirkt auch eine Aufweitung der Projektionen des Phasenraums auf die x-0<sub>x</sub> und die y-0y Ebene. Die Mapdisplaydarstellungen und die Projektionen auf die Winkelachsen zeigen die Abb. 19 - 26. Die Winkel  $\circ_{\mathbf{x}}$  und  $\circ_{\mathbf{y}}$  sind die in Kap. 2.4 definierten Winkel. Die Winkelverteilungen werden weiter unten genauer besprochen.

Ein Parameter, der zur Charakterisierung eines Strahls benutzt werden kann, ist die Position des Waist, d.h. die Berechnung derjenigen Koordinate in Strahlrichtung, bei der die Ausdehnung des Strahls minimal wird. Streng genommen ist die Bezeichnung Waist nicht ganz korrekt, da die Position eines Waist nicht nur durch minimale Strahlausdehnung, sondern auch durch eine senkrecht stehende Phasenraumellipse gekennzeichnet ist. Diese zusätzliche Bedingung ist in unserem Fall nicht erfüllt. Trotzdem wird im weiteren die Bezeichnung Waist verwendet.

Zur Berechnung der Waistposition werden zunächst die Schwerpunkte aus den Durchstoßpunkten  $(x_j, y_j)$  aller registrierten Teilchentrajektorien mit untereinander parallelen Ebenen berechnet, deren Normalen in Richtung der z-Achse weisen:

$$
x_{S}(z) = \frac{1}{N} \sum_{i=1}^{N} x_{i}(z)
$$

$$
y_{S}(z) = \frac{1}{N} \sum_{i=1}^{N} y_{i}(z)
$$

Anschließend werden die normierten quadratischen Abweiund y<sub>i</sub> vom jeweiligen Koordinaten x<sub>i</sub> chungen der Schwerpunkt  $x_{\rm c}$  und folgenden Formeln  $Y_{\rm g}$ nach berechnet:

> $=\frac{1}{N}$   $\sum_{k=1}^{N}$  $\frac{1}{N}$   $\sum_{i=1}^{N}$   $(x_i(z) - x_s(z))^2$

$$
\Delta y_q(z) = \frac{1}{N} \sum_{i=1}^{N} (y_i(z) - y_s(z))^2
$$

Als Position des Waist wird diejenige z-Koordinate bezeichnet, bei der  $\Delta x_{\text{q}}$  bzw.  $\Delta y_{\text{q}}$  minimal sind. Die Abb. 27 zeigt die Größe der Koordinate $\Delta x_{\sigma}$  in Abhängigkeit von z für einen Strahlimpuls von 210 MeV/c und eine Schlitzweite von 80%. Man erkennt, daß die z-Koordinate des Waist nicht ganz mit der geometrischen Mitte der Patienten~ kammer übereinstimmt, doch ändert sich  $\Delta x_{\sigma}$  von der

Position des Waist bis zur Mitte der Patientenkammer hin nur unwesentlich.

Der Abstand des Waist von der Achse der Patientenkammer wird mit abnehmenden Strahlimpuls größer und verschiebt sich in Richtung Strahlaustritt, aus folgender Tabelle hervorgeht:  $\sim$ 

# Tabelle 4:

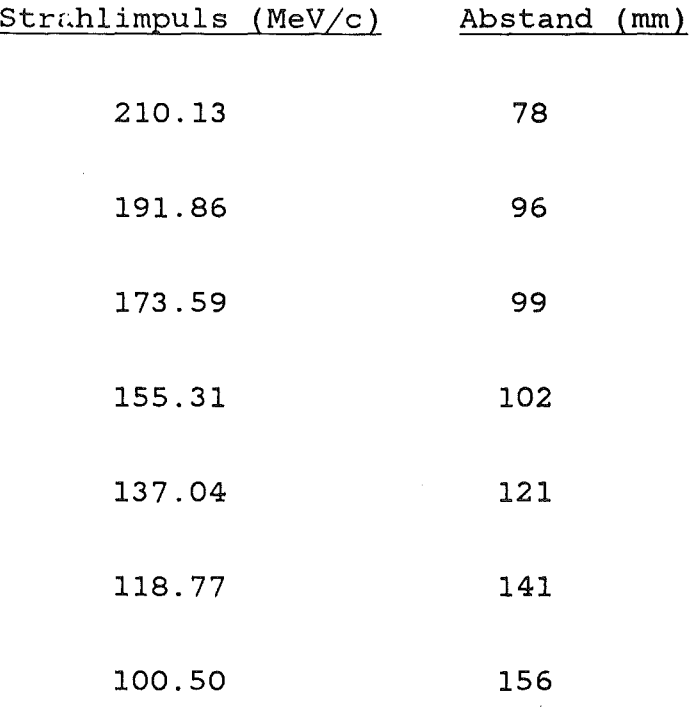

Ein anschaulicheres Maß für die Ausdehnung eines Strahls gibt der mittlere Abstand der x(z) und y(z) Koordinaten von den jeweiligen Schwerpunkten  $x_g(z)$  und  $y_g(z)$  an. und  $y_{s}(z)$ Dieser wird nach folgender Formel berechnet:

$$
\Delta x_{m}(z) = \frac{1}{N} \sum_{i=1}^{N} |x_{i}(z) - x_{s}(z)|
$$
$$
\Delta y_{\rm m}(z) = \frac{1}{N} \sum_{i=1}^{N} |y_i(z) - y_s(z)|
$$

Die Abb. 28 und 29 zeigen diese mittleren Abstände der xbzw. y-Koordinaten  $\Delta x_{m}$  bzw.  $\Delta y_{m}$  von den jeweiligen Schwerpunkten  $x_{s}$  und  $y_{s}$  in Abhängigkeit von z.

Man sieht in Abb. 29, daß der Strahl in y-Richtung nahezu parallel verläuft, was nicht unbedingt zu erwarten ist, da in y-Richtung auch eine Punkt zu Punkt Abbildung vom Target bis zur Mitte der Patientenkammer vorliegt. Die Parallelität ergibt sich aus der geringen Winkelakzeptanz des Piotrons in y-Richtung. Dagegen zeigt die starke Veränderung des Wertes  $\Delta x_m$  in Abhängigkeit von z wiederum (Abb. 28), daß der Strahl in x-Richtung konvergent ist mit einer Einschnürung nahe der Mitte der Patientenkammer. Dieselben Ergebnisse konvergenter Strahl in x-Richtung, nahezu Parallelstrahl in y-Richtung - lassen sich auch aus den oben gezeigten Winkelverteilungen  $\circ_{\mathbf{x}}$  und  $\circ_{\mathbf{v}}$  (Abb. 23 und 26) erkennen. Breite Winkelverteilung  $\overline{\Theta}_{\mathbf{K}}$  bedeutet, daß der Strahl konvergent in x-Richtung ist, während schmale Winkelverteilung  $\mathbf{0}_{\mathbf{y}}$  heißt, daß der Strahl nahezu parallel in y-Richtung verläuft.

Der Teilchenfluß wird durch die Zählrate Sl3 gemessen. Die Zählrate auf die reine Meßzeit zu normieren ist nicht sinnvoll, da der Protonenstrom auf dem Target zeitlich schwankt. Deshalb ließen wir uns vom Kontrollraum des SIN ein besonderes Signal legen, das aus einem Spannungsfrequenzwandler stammt, an dessen Eingang ein Anodensignal anliegt, dessen Amplitude der Intensität des Protonenstroms auf dem Target proportional ist. Ein stabiler Protonenstrom von 1 µA erzeugt auf dieser Leitung zehn Impulse pro

Sekunde, die in einem CAMAC Scaler gezählt werden. Bei einer Zu- oder Abnahme des Protonenstroms werden entspre- . chend mehr oder weniger Impulse registriert. Das Verhältnis der Zählrate S13 und des Mikroamperesekundensignals gibt also den Teilchenfluß pro Mikroampere und pro Sekunde an. Die Abbildung 30 zeigt die Zählrate S13, normiert auf die Ionisationskammerzählrate bzw. auf die Pion Clock Zählrate, ebenfalls in Abhängigkeit vom Impuls. Es zeigt sich, daß die Zählrate S13 pro Pionclock über den gesamten Impulsbereich relativ konstant (auf ± 5%) ist, während das Verhältnis S13 pro Ionisationskammerzählrate mit zunehmendem Impuls zunimmt. Dies ist auf überproportionales Ansteigen der Zählrate S13 gegenüber der Ionisationskammerzählrate mit zunehmendem Impuls zurückzuführen. Das ist auch verständlich, da mit zunehmendem Impuls der Anteil von Elektronen abnimmt. Mit höherem Elektronenanteil ist der Prozentsatz der Teilchen, die durch Streuung bedingt an unseren Zählern vorbeifliegen, größer. Dagegen wird die Ionisationskammerzählrate durch Streuung kaum beeinflußt, da die Ionisationskammern nahe des Strahlaustritts aus dem Vakuum eingebaut sind.

#### 4.3 Variation des Impulsschlitzes

Die Impulsschlitze, die sich zwischen den beiden Magnetspulen befinden, haben - wie bereits erwähnt - die Aufgabe das Impulsband zu begrenzen. Das Impulsband direkt zu messen ist aufgrund der schon mehrfach diskutierten Abhängigkeit des Teilchenwegs vom Impuls mit der von uns angewandten Flugzeitmessung nicht möglich, jedoch können wir untersuchen, welche Auswirkungen ein schmaleres Impulsband z.B. auf den Phasenraum oder die Position des Waist hat. Die Breite der Impulsschlitze läßt sich prozentual zur maximalen Öffnung computergesteuert verstellen.

Die Mapdispaydarstellungen 31 bis 34 zeigen die Phasenraumprojektionen  $x-0$  und  $y-0$  für eine Schlitzöffnung von 100% bzw. 20%. Die Unterschiede der Belegung der zweidimensionalen 0<sub>x</sub> Verteilung rührt von einer Veränderung der Winkelverteilungen  $\mathcal{O}_{\mathbf{x}}$  her, was deren eindimensionale Darstellung (Abb. 35 und 36) deutlich macht. Man erkennt klar die Asymmetrie, die bei einer Schlitzöffnung von 20% auftritt. Diese Asymmetrie ist wahrscheinlich auf eine einseitige Begrenzung des Impulsbandes, bedingt durch ein ungleiches Zufahren der beiden Backen des Schlitzes, zurückzuführen. Im Gegensatz hierzu wird die Lage und Breite der X-Verteilung durch die Variation der Schlitzbreite ebensowenig beeinflußt wie die Belegung des y-0y Phasenraums.

Die Position des Waist verschiebt sich mit abnehmender Schlitzbreite, d.h. mit abnehmendem Impulsband, vom Strahlaustritt weg näher zur Achse der Patientenkammer. Der Abstand der z-Koordinate des Waist von der Patientenkammerachse hat folgende Werte:

#### Tabelle 5:

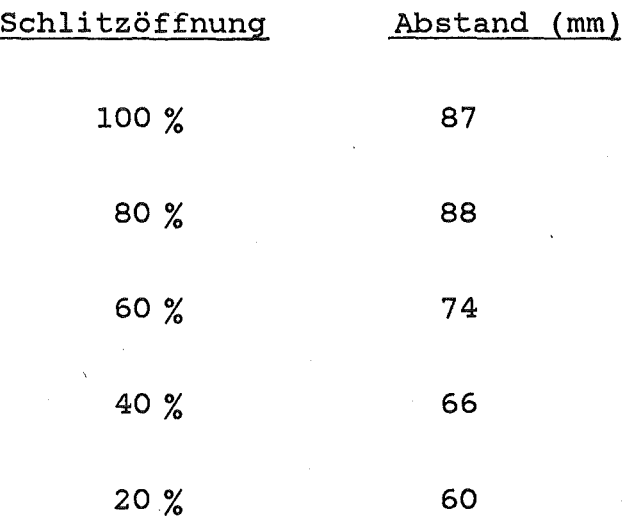

Wie bereits früher am ME-3 Kanal beobachtet<sup>9</sup>, hat die

Schlitzöffnung keinen Einfluß auf die Kontamination mit Elektronen. Abb. 37 zeigt dies für verschiedene Schlitzöffnungen.

Die Abbildung 38 zeigt die Zählrate S13 pro Pionclock bzw. pro Ionisationskammerzählrate in Abhängigkeit von der Schlitzweite. Beide Zählratenverhältnisse steigen mit zunehmender Schlitzöffnung an.

#### 4.4 Messungen am geschlossenen Spalt

Der geschlossene. Spalt stellt einen Sonderfall der Schlitzweitenvariation dar. Unter optimalen Bedingungen sollten durch einen geschlossenen Spalt keine Teilchen durchkommen, da diese eine für die Therapie unerwünschte Untergrundbelastung des Patienten darstellen.

Die durchschnittliche Teilchenzählrate bei einem offenen Schlitz und den oben genannten Betriebsparametern für das Piotron (Spulenstrom 2300 A, 70 mm Be Target) beträgt für einen Protonenstrom von 1 8x10<sup>5</sup> Teilchen pro Sekunde. Auf sechzig Strahlen und einen Protonenstrom von 20 µA hochgerechnet ergibt sich ein Teilchenfluß von ca. 10<sup>9</sup> Teilchen für das gesamte Piotron.

Wenn alle Spalte geschlossen sind, ergaben die Messungen eine Koinzidenzzählrate S13 von ungefähr 10<sup>4</sup>/µAs. Aufgrund unserer Zähleranordnung und der Größe der Zähler fallen aber in einer Einstellung 6 Strahlen gleichzeitig in den Akzeptanzbereich unserer Apparatur. Dies bedeutet einen Teilchenfluß von 3.3x10 $^4\!/$ s für einen Einzelstrahl und einen Teilchenfluß von 2.0x10 $^6/\mathrm{s}$  für das gesamte Piotron bei 20 µA. Dies stellt eine nicht zu unterschätzende Untergrundbelastung des Patienten dar, doch ist die Teilchenzählrate gering zu der Teilchenzählrate

bei einem offenen Schlitz (s. oben). Deshalb ist die hiermit verabreichte Dosis sicherlich < 0. 5% der Bestrahlungsdosis.

Die Abbildung 39 veranschaulicht, daß die Untergrundbelastung von den Spalten herrührt und nicht etwa unkorrelierte Untergrundstrahlung im Piotron ist, denn man erhält eine saubere Flugzeittrennung.

Die Kontamination des Strahls zeigt einen stark erhöhten Myonenanteil von 21%, einen verminderten Elektronenanteil von 2% und einen Pionenanteil von 77%.

Der Strahlfleck ist gegenüber dem Strahlfleck eines offenen Schlitzes deutlich vergrößert. Dies ist aufgrund der vermehrten Streuung am Impulsschlitz auch verständlich. Die Abbildungen 40 bis 44 und 45 bis 49 zeigen x- und y-Verteilungen des Strahls an verschiedenen Orten in der Patientenkammer. Die Form der y-Verteilung erweist sich infolge der Überlagerung mehrerer Strahlen in Richtung der z-Achse als stark ortsabhängig. Die Abbildungen 50 und 51 zeigen die dazugehörigen Winkelverteilungen. Bei der Belegung der Winkelverteilung  $\circ_{\mathbf{x}}$  über alle Winkel ist keine Bevorzugung bestimmter Winkel zu erkennen, wohingegen die Belegung der Winkelverteilung 0 zwei deutlich  $\mathcal{O}_{\mathbf{v}}$ ausgeprägte Maxima zeigt. Diese Maxima beruhen wiederum auf der Überlagerung mehrerer Strahlen.

#### 4.5 Verschiedene Targets

Es ist möglich am Piotron 11 verschiedene Produktionstargets für den Protonenstrahl zu benutzen.

Nach den bereits beschriebenen Messungen mit einem 70 mm langen Berylliumtarget haben wir Messungen mit einem 30 mm langen Molybdäntarget und den Aluminiumtargets Nummer 9 bis 11 (siehe Tabelle 3) durchgeführt.

Die Kontamination mit Elektronen war beim Molybdäntarget unter gleichen sonstigen Bedingungen deutlich höher als beim Berylliumtarget. Das liegt daran, daß die Elektronen hauptsächlich durch Paarbildung aus dem N-Zerfall erzeugt werden. Deshalb betrachten wir die Formel für den Wirkungsquerschnitt der Paarbildung:

$$
\sigma_p
$$
 =  $Z^2 \propto r_0^2$  ( $\frac{28}{9}$  log  $2 \frac{E}{E_0}$  -  $\frac{218}{27}$  - 1,027)  $\frac{cm^2}{atom}$ 

- $r_{\alpha}$  = klassischer Elektronenradius
- $=$  Feinstrukturkonstante  $\alpha$   $\alpha$
- $7 -$ = Ladungszahl des Kernes
- $E =$  Energie der  $\gamma$ -Quanten
- $E_0$  = Ruheenergie des geladenen Teilchens

Der Wirkungsquerschnitt für die Paarbildung steigt quadratisch mit zunehmender Kernladungszahl. Das Molybdän hat mit 42 gegenüber 4 beim Beryllium die wesentlich größere Kernladungszahl. Deshalb ist hier der Wirkungsquerschnitt für die Paarbildung und damit die Anzahl der Elektronen deutlich höher.

Bei den Aluminiumtargets (Aluminium hat die Kernladungszahl 13) ist ein Ansteigen der Kontamination mit Elektronen innerhalb der Fehlergrenzen nicht feststellbar. Abb. 52 zeigt die Kontamination für das 30 mm Molybdäntarget in Abhängigkeit vom Impuls.

Ein Vergleich der Phasenräume der einzelnen Strahlen bei verschiedenen Targets ist nicht möglich, da die Targets

unterschiedliche Größe haben. Der Phasenraum wird aber von der Größe des Targets mitbestimmt.

### 4.6 Vergleich der Ergebnisse mit den Ergebnissen der Strahlsimulation durch das Programm TURTLE

Das Zusammenwirken aller Bauelemte eines strahloptischen Systems kann mit Hilfe des Monte Carlo Programms TURTLE27 simuliert werden. Mit TURTLE werden einzelne Teilchen durch das magnetoptische System transportiert. Dieser Prozeß kann beliebig oft wiederholt werden, wobei die Ausgangsposition und Richtung der Teilchen entsprechend der real vorhandenen Strahlemittanz zufällig bestimmt werden. Die Ergebnisse des Transports können in Form von ein- und zweidimensionalen Verteilungen in einer vom Benutzer dieses Programms vorgegebenen Ebene ausgedruckt werden. Eine Liste der TURTLE - Eingabedaten (Tabelle 6) für das Piotron ist im Anhang beigefügt.

Zur Überprüfung der experimentell gewonnenen Ergebnisse bietet sich daher ein Vergleich mit den mit Hilfe des Programms berechneten Verteilungen an. Doch zeigt sich sehr schnell, daß dies nur in begrenztem Umfang möglich ist, da das Programm nicht die Vielfachstreuung an den Austrittsfenstern des Piotrons und an den Ionisationskammern berücksichtigt.

Gerade diese Aufstreuung bewirkt aber eine merkliche Verbreiterung in y-Richtung. Die Verbreiterung entspricht größenordnungsmäßig einer Verbreiterung, wie sie sich bei einer Vergrößerung des Targets in y-Richtung von 6 mm auf 4 cm ergibt.

In der ohnehin breiteren Verteilung in x-Richtung macht sich der Effekt nicht in demselben Maße bemerkbar. Deshalb sind

die Ergebnisse qualitativ vergleichbar.

Um den Anteil der Myonenkontamination, der vom Zerfall von Pionen im Piotron stammt und sich durch eine Flugzeitmessung nicht mehr von den Pionen trennen läßt, abschätzen zu können, wurden ebenfalls Rechnungen mit TURTLE durchgeführt, da für die Therapieplanung alle Myonen berücksichtigt werden müssen. Die Ergebnisse zeigen die Abbildungen 53, 54 und 55. Da diese Myonen eine relativ breite Winkelverteilung aufweisen, wird nur ein Teil von ihnen durch unsere Triggerlogik bzw. unseren Flugzeitzähler registriert. Dieser Tatsache wird dadurch Rechnung getragen, daß in das Programm TURTLE Schlitze eingeführt werden, deren Öffnung der Größe unserer Zähler entspricht. Alle Teilchen, die an den Zählern vorbeifliegen würden, werden bei dieser Simulation behandelt als würden sie durch Schlitze gestoppt. Die Kontamination, die sich hieraus ergibt zeigen die Abbildungen 54 und 55.

Zahlenmäßig ist die berechnete Kontamination mit TURTLE etwas geringer als die in Wirklichkeit vorhandene. Dies liegt daran, daß im Programm TURTLE nur ein fester Nominalimpuls mit einer bestimmten Schwankungsbreite vorgegeben werden kann. Tatsächlich gibt es aber auch Myonen mit Sollimpuls, die aus dem Zerfall von Pionen entstehen, die bei der Produktion einen vom Nominalimpuls verschiedenen Impuls hatten. Dieser Myonenanteil beträgt maximal 1%, da bei der obigen Berechnung der Myonenkontamination bereits ein Pionenimpulsband von ±10% zugelassen wurde.

### 5. Meßergebnisse der Daten für alle Strahlen des Piotrons+)

Die folgenden Messungen wurden bei fest eingestellten Piotronbetriebsparametern gemacht, deren Werte in Kapitel 4.1 bereits beschrieben worden sind.

Um zu vermeiden, daß die Meßdaten durch eine eventuell vorhandene zeitabhängige Variation der Pietranparameter (z.B. Magnetfeldstabilität, Auswanderungen des Strahlflecks etc.) verfälscht werden können, wurde die Messung der sechzig Strahlen zeitlich aufgeteilt. Es wurden drei Meßreihen durchgeführt, wobei in jeder dieser Reihen jeweils nur jeder dritte Strahl angefahren wurde. Bei der Auswertung zeigte sich, daß die Meßdaten der drei ·Durchgänge keine zeitliche Variation erkennen ließen.

#### 5.1 Zählraten

Die auf den Protonenstrom normierte Zählrate S13 ist über alle sechzig Strahlen relativ konstant, wie Abb. 56,56' zeigt. Die maximale Abweichung vom Mittelwert beträgt ±7.5% Siehe hierzu auch Kap. 6 (Diskussion der Meßergebnisse).

+) Bei allen Auftragungen ist zu beachten, daß die Daten für Strahl Nummer 46 fehlen. Bei diesem Strahl ließ sich der Impulsschlitz nicht öffnen. Außerdem fehlen in einigen Bildern, in denen Daten in Abhängigkeit von y-Werten aufgetragen sind, die Ergebnisse für einige Strahlen. Eine geringfügige Dejustierung unserer Apparatur verfälschte die Werte für diese Strahlen, so daß die Ergebnisse bei der Auswertung nicht berücksichtigt wurden.

Die beobachteten Streuungen sind wahrscheinlich auf eine kleine Dejustierung des Protonenstrahls auf dem Target zurückzuführen, da die statistischen und systematischen Schwankungen für die die Unterschiede von zwei benachbarten Strahlen ein Maß sind, mit maximal ±2.5% deutlich geringer sind. (Das Minimum der Zählrate, welches um den Kanal 20 herum beobachtbar ist, zeigt sich auch bei den piotroneigenen Meßsystemen s. u. ) . Eine deutlicheres Bild der Ergebnisse gibt sich bei der Darstellung mit unterdrücktem Nullpunkt (Abb. 57,57<sup>1</sup>).

Zum Vergleich unserer Zählraten mit den Zählraten der im Piotron fest installierten Kontrollsysteme (Pion Clock- und Ionisationskammernzählraten) haben wir folgende Zählrateuverhältnisse aufgetragen:

- S13 / Pion Clock und Pion Clock / Mikroamperesekunde zur Eichung der Pion Clock
- S13  $/$  Ionisationskammer und Ionisationskammer  $/$  Mikroamperesekunde zur Eichung der Ionisationskammern

Auch hier zeigt sich ein relativ homogenes Verhalten für alle sechzig Strahlen des Piotrons (Abbildungen 58 bis 61'). Die Schwankungsbreite liegt ebenfalls bei maximal  $\sharp 7.5\%$ .

Die Abb. 62 bis 65' zeigen wiederum eine Darstellung der Zählraten mit unterdrücktem Nullpunkt. Die hier beobachtbaren Strukturen ähneln denen der Abb. 57. Diese Tatsache beweist, wie empfindlich auch die piotroneigenen Meßsysteme sind.

Ein Maß für die Anzahl der Teilchen, die durch den Zähler S2 gegangen sind, erhalten wir aus dem Vergleich der Zählraten S123 und S13. Das Zählratenverhältnis liegt für alle sechzig Strahlen zwischen 0. 78 und 0.81 (Abb. 66),

d.h. nahezu achtzig Prozent der Teilchen,die die Zähler Sl S3 passiert haben, sind auch vom Zähler S2 registriert worden (siehe hierzu auch den Vergleich der Zählraten für einen Einzelstrahl in den Kap. 4.2 und 4.3). Dieser relativ hohe Prozentsatz ist zu erwarten, da der Zähler S2 nahe der minimalen Strahlausdehnung angebracht ist. Es war wichtig, so viele Teilchen wie möglich mit S2 zu registrieren bei kleinstmöglicher Größe dieses Zählers, da nur so einerseits die Energie- und Zeitauflösung für die Teilchenidentifizierung optimiert werden können, andererseits aber die Messung der Strahlkontamination nicht durch die Geometrie des Zählers verfälscht wird.

### 5.2 Vergleich der Phasenräume von sechzig Strahlen mit einem willkürlich ausgewählten Strahl

Ein Vergleich der Phasenraumbelegungen in den x-0<sub>x</sub> und y-0<sub>v</sub> Ebenen für einzelne Strahlen gestaltet sich schwierig, da es für zweidimensionale Verteilungen, die beide von Meßkurven herrühren, keinen signifikanten Test gibt, aus dem man eindeutige Schlüsse auf den Unterschied der Phasenraumbelegung ziehen kann. brauchbar erweist sich der  $x^2$  - Test, obwohl es nicht ganz korrekt ist, diesen zu verwenden, da er für den Vergleich einer gemessenen Verteilung mit einer theoretischen Verteilung gedacht ist. Trotzdem ist es sinnvoll, den  $x^2$ -. Test in unserem Fall zu benutzen, da er einerseits nur für einen qualitativen Vergleich der einzelnen Strahlen gedacht ist und da er sich auf der anderen Seite als äußerst empfindlich für unser Problem erweist. Zur Bestimmung des  $x^2$  wurde folgende Formel benutzt:

 $\mathcal{L}_{\text{max}}$  and  $\mathcal{L}_{\text{max}}$  are the set of the set of the set of the set of the set of the set of the set of the set of the set of the set of the set of the set of the set of the set of the set of the set of the set o

$$
\chi^2 = \frac{1}{N} \sum_{i=1, j=1}^{IJ} \frac{(N (\Theta_i x_j) - N_{norm} (\Theta_i x_j))^2}{N_{norm} (\Theta_i x_j)}
$$

für N<sub>norm</sub> 
$$
(\Theta_i \times_j)
$$
  $\neq$  0 und gleiche Anzahl

\nvon Events:

\nIJ

\n $\Sigma$  N  $(\Theta_i \times_j) = \Sigma$  N<sub>norm</sub>  $(\Theta_i \times_j) = N$ 

\ni=1, j=1

Die Abb. 67 und 68 zeigen Ergebnisse des  $x^2$  - Tests in Abhängigkeit von Strahlnummer, wobei als Vergleich der Strahl Nummer 30 dient. Man erkennt in Abbildung 67, daß sich die einzelnen Phasenraumbelegungen der x-0<sub>x</sub> Ebene nur unwesentlich unterscheiden, wohingegen, wie aus Abbildung 68 ersichtlich, beim Vergleich der Phasenraumbebelegungen y-0 $_{\textrm{\tiny{Y}}}$  schon größere Abweichungen auftreten.

Diese Abweichungen können auf drei Ursachen beruhen. Zum einen kann die Achse der Patientenkammer, die uns durch den Theodoliten vorgegeben wurde nicht exakt mit der Magnetfeldsymmetrieachse des Piotrons übereinstimmen, unsere Meßapparatur kann geringfügig dejustiert sein oder aber es liegen Dejustierungen im Piotron selbst vor. Zwischen diesen drei Varianten zu unterscheiden ist mit unseren Messungen nicht möglich. Die Abweichungen sind aber äußerst gering, was sich darin zeigt, daß sich der  $\mathrm{\mathsf{x}}^2$  Wert z.B. auf über 400 ändert, wenn man die Apparatur um 15 mr gegenüber der Strahlachse des

anvisierten Strahls dreht.

Einen räumlichen Vergleich der sechzig Strahlen liefert auch die Auftragung der Schwerpunkte der Schnitte durch das Strahlprofil. Die Abbildungen 69 und 70 zeigen die x- und y-Schwerpunkte für die Mittelachse der Patientenkammer. Die Konstanz der Schwerpunkte zeigt sehr deutlich, daß im Piotron keine beobachtbaren Dejustierungen vorliegen können, da diese eine Verschiebung der Schwerpunkte relativ zueinander hervorrufen müßten. Siehe hierzu auch Kap 2. 4.

#### 5.3 Der Waist der einzelnen Strahlen

Der Abstand der Waist Position von der Mittelachse der Patientenkammer ist in den Abbildungen 71 und 72 für die Position des Waist in x-Richtung bzw in y-Richtung aufgetragen.

Die z-Koordinate des x-Waist liegt etwa 240 mm näher an der Mittelachse der Patientenkammer, als die z-Koordinate des y-Waist. Hierauf wurde in Kap. 4.2 schon eingegangen. Die z-Koordinaten des Waist für die verschiedenen Strahlen zeigen eine Schwankungsbreite von maximal  $\pm 15$ % (x-Waist) bzw. ±10%. Die mittlere Schwankungsbreite beträgt für den x-Waist 10%, für den y-Waist 6%.

### 5.4 Kontamination mit Elektronen und Myonen

Die Anzahl der im Strahl vorhandenen Pionen einschließlich der Myonen und Elektronen in Prozenten in Abhängigkeit vom Strahl zeigen die Abbildungen 73 und 74. Die von Strahl zu Strahl etwas schwankende Kontamination mit Elektronen dürfte auf eine Dejustierung des Protonenstrahls auf dem Produktionstarget zurückzuführen sein. Die Elektronen

 $\mathcal{L}(\mathcal{A})$  and  $\mathcal{L}(\mathcal{A})$  are the set of the set of  $\mathcal{L}(\mathcal{A})$  . In the set of  $\mathcal{L}(\mathcal{A})$ 

entstehen, wie oben erwähnt, durch Paarbildung im Target aus den Zerfallsgammaquanten der neutralen Pionen, die bei der Pionproduktion im Target mitgebildet werden. Wegen der Lebensdauer der  $\pi$  von 10<sup>-16</sup> s zerfallen diese noch im Target. Der Prozeß der Paarbildung selbst kann nur in Materie erfolgen. Wenn der Protonenstrahl unsymmetrisch auf Target geschossen wird, so ist, vom Piotron aus gesehen, auf der einen Seite etwas mehr Targetmaterial vorhanden als auf der anderen und damit auch die Wahrscheinlichkeit für die Paarbildung größer.

#### 6. Diskussion der Ergebnisse

Die Abbildung 75 zeigt.die prozentuale Abweichung der Zählratenwerte Sl3 pro Mikroamperesekunde für jeden Kanal von einer mittleren Zählrate, die aus allen 60 Einzelzählraten berechnet wurde. Die Abweichung beträgt maximal ±7.5%. Die Halbwertsbreite der Verteilung ist 6%.

In den Abbildungen 76 und 77 sind die Abweichungen der Zählraten Sl3 pro Pionclock und Sl3 pro Ionisationskammerzählrate aufgetragen. Auch für diese Zählraten beträgt die maximale Abweichung für einen Einzelstrahl ±7.5% und die Halbwertsbreite 6%.

Die Verteilung der Abweichungen sind nicht statistischer Natur, da sie sich reproduzieren lassen, was wir durch die Aufteilung in drei Meßreihen, die sich in ihren Werten ergänzen und zeitlich nacheinander gemessen wurden, demonstriert haben.

Aus den x- bzw. y-Schwerpunkten aller sechzig Strahlen wurde der mittlere x- bzw. y-Schwerpunkt berechnet. Die Verteilung der Abweichungen des X-Schwerpunktes (y-Schwerpunktes) jedes Einzelstrahls vom mittleren X-Schwerpunkt (y-Schwerpunkt) ist in der Abb. 78 (Abb. 79) in Millimeter aufgetragen. Die maximalen Abstände betragen ±2 mm, die Halbwertsbreite 2. mm. Diese Schwankungen sind nicht statistisch bedingt.

Aus den geometrischen Daten des Piotrons (Schwerpunkte, Strahlfleckgröße, Phasenraumverteilungen) kann auf eine hohe mechanische Zylindersymmetrie geschlossen werden. Mögliche mechanische Dejustierungen, d.h. Verschiebungen bzw. Verdrehungen der beiden Magnete relativ zueinander, die zu Abweichungen von der Zylindergeometrie führen würden, sind im Rahmen unserer Maßgenauigkeit nicht feststellbar. Die Schwankungen unserer Zählraten, die in analoger Weise bei den Zählraten der piotroneigenen Maßsysteme auftreten, werden von den Medizinern als tolerabel bezeichnet.

### Literaturhinweise

1G. Büche, H. Appel, A. Citron, W. Kluge, H. Matthäy Kernforschungszentrum Karlsruhe, Ext. Bericht 3/76-3 (1976) 2P.H. Fowler and D.H. Perkins Nature 189 (1961) 524  $3_{\text{U}}$ . Klein Diplom, rbeit, Kernforschungszentrum Karlsruhe KfK-Ext. 3/78-6 Mai 1978 U, Klein, G. Büche, W. Kluge, H. Matthäy, G. Mechtersheimer Nucl.Phys. A329 (1979) 339 4G. Mechtersheimer Diplomarbeit, Kernforschungszentrum Karlsruhe KfK-Ext. 3/78-7 Juni 1978 G. Mechtersheimer, G. Büche, U. Klein, W. Kluge, H. Matthäy, A. Moline Nucl.Phys. A324 (1979) 379 5<sub>D.</sub> Münchmeyer Diplomarbeit, Kernforschungszentrum Karlsruhe KfK-Ext. 2786B April 1979 6H. Randoll Diplomarbeit, Kernforschungszentrum Karlsruhe KfK-Ext. 2876B November 1979 7K. Scheer, U. Schmidt-Rohr unveröffentlicht 1977 8G. Büche, G. Przybilla Nucl. Instr. Meth. 179 (1981) 321

- 9H. Appel, V. Böhmer, G. Büche, W. Kluge, H. Matthäy Atomkernenergie 27 (1976) 177
- 10<sub>M.M.</sub> Kligerman, G. West, J.F. Dicello, C.J. Sternhagen, J.E Barnes, R.K. Loeffler, F. Dobrowolski, H.T. Davis, J.N. Bradbury, T.f. Lane, D.F. Petersen, E.A. Knapp Am. J. Roentgenol. 126 (1976) 261
- 11M.M. Kligerman, C.F. von Essen, M.K. Khan, A.R. Smith, J. Sternhagen, J.M. Sala Cancer 43 (1979) 1043
- 12M.M. Kligerman, J.M. Sala, A.R. Smith, E.A. Knapp, H. Tsujii, H.A. Bagshaw, S. Wilson J. Can. Assoc. Radio1. 31 (1980) 13
- 13 J.M. Bradbury LAMPF Users Group Newsletter Vol. 13 NO. 1 Feb. 1981 150
- $14$ <sub>G.</sub> Vecsey Europhysics News Vol. 11 (1980) 9
- 15J.P. Blaser Physikal. Blätter 12 (1979) 576
- 16<br>D. Boyd, H.A. Schwettman, J. Simpsom Nucl. Instr. Meth. 111 (1973) 315
- 17 J. Crawford, M. Daum, G.H. Eaton, R. Frosch, J. McCulloch, F. Pozar, R. Hess, E. Steiner SIN-Report PR-77-001 (1977)
- 18<br>SIN Medical Newsletter 2 (1979) 9
- $19$  SIN Medical Newsletter  $\frac{3}{5}$  (1981) 5
- 20E. Pedroni SIN-Report TM-65-02 (1979)
- $21$ <sub>K.L.</sub> Brown et al. CERN Bericht 80-04 (1980)
- <sup>22</sup>R. Frosch, J. McCulloch SIN-Report TM 37-03 (1975)
- <sup>23</sup> J. Crawford Private Mitteilung
- 24Beschreibung der Fa. HUBER für Horizontaleinkreisgoniometer 440
- 25H. Brückmann, E.L. Haase, W. Kluge, L. Schänzler Nucl. Instr. Meth. 67 (1969) 29

 $26$ F. Stabl

Diplomarbeit, Kernforschungszentrum Karlsruhe 1979

27K.L. Brown, Ch. Iselin CERN Bericht 74-2 (1974)

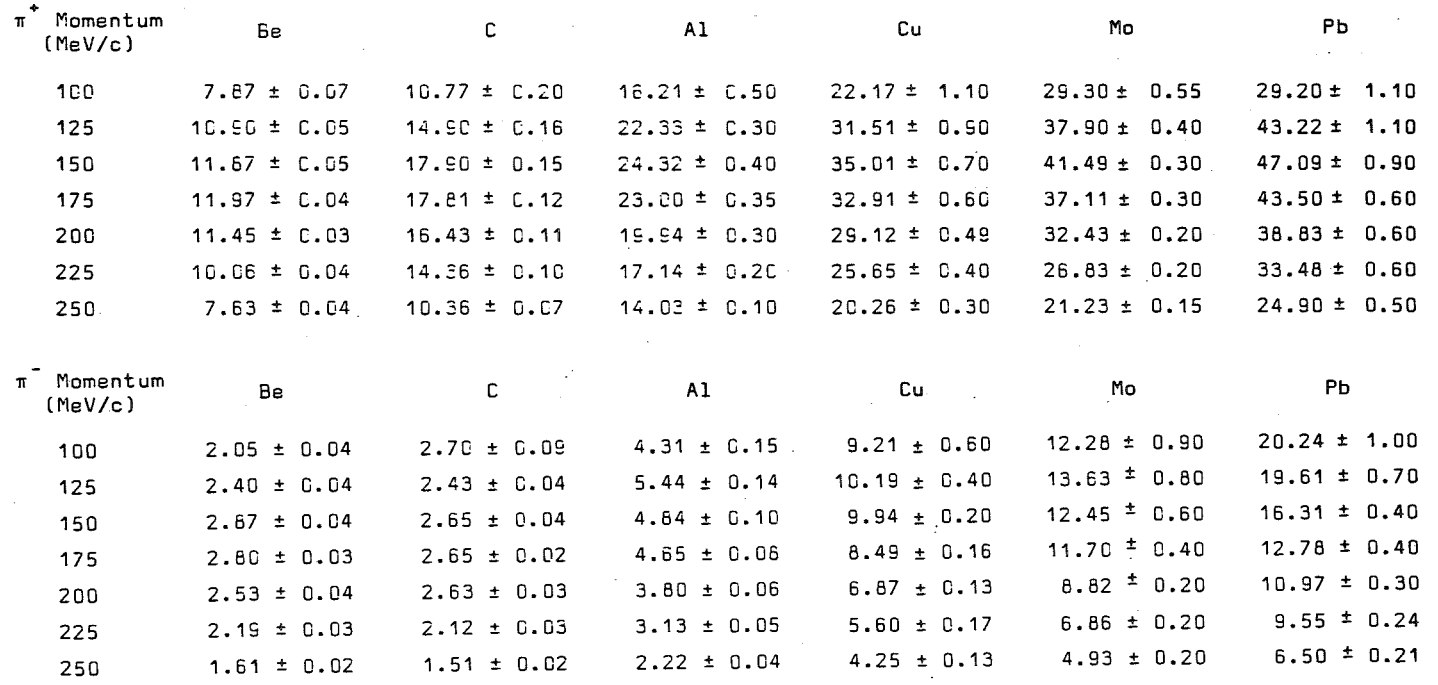

#### Cross sections for  $\pi^+$  and  $\pi^-$  production from various elements at 60 $^{\textsf{O}}$  by 585 MeV protons, in ub/(sr•MeV). Indicated uncertainties are statistical only.

I  $\overline{a}$   $\overline{b}$   $\overline{c}$   $\overline{c}$   $\overline{$ 

 $\sim$ 

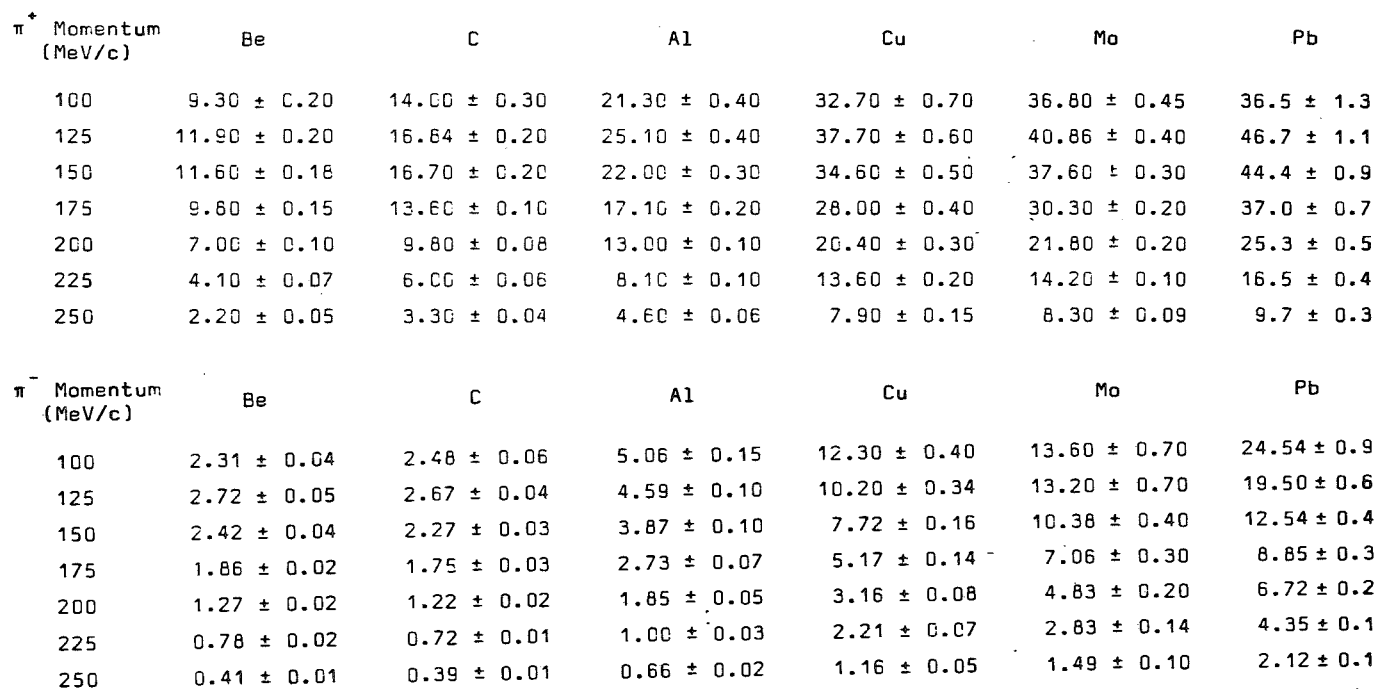

Cross sections for  $\pi^*$  and  $\pi^-$  production from various elements at 90<sup>0</sup> by 585 MeV protons, in<br>pb/(sr•MeV). Indicated uncertainties are statis ical only.

 $\sim$ 

والأجار الجاريان والمستقل والسارون والموارق

المستشف المستقلة المستقلة

# Tabelle 3:

 $\mathcal{L}^{\text{max}}_{\text{max}}$  , where  $\mathcal{L}^{\text{max}}_{\text{max}}$ 

 $\mathbf{r}$ 

 $\mathbb{Z}^{\times 2}$ 

 $\label{eq:2.1} \mathcal{L}^{\text{max}}_{\text{max}}(\mathcal{L}^{\text{max}}_{\text{max}}, \mathcal{L}^{\text{max}}_{\text{max}})$ 

## Target-Liste Frühling 1981

 $\mathcal{L}(\mathbf{A})$  ,  $\mathcal{L}(\mathbf{A})$  ,  $\mathcal{L}(\mathbf{A})$  , and  $\mathcal{L}(\mathbf{A})$ 

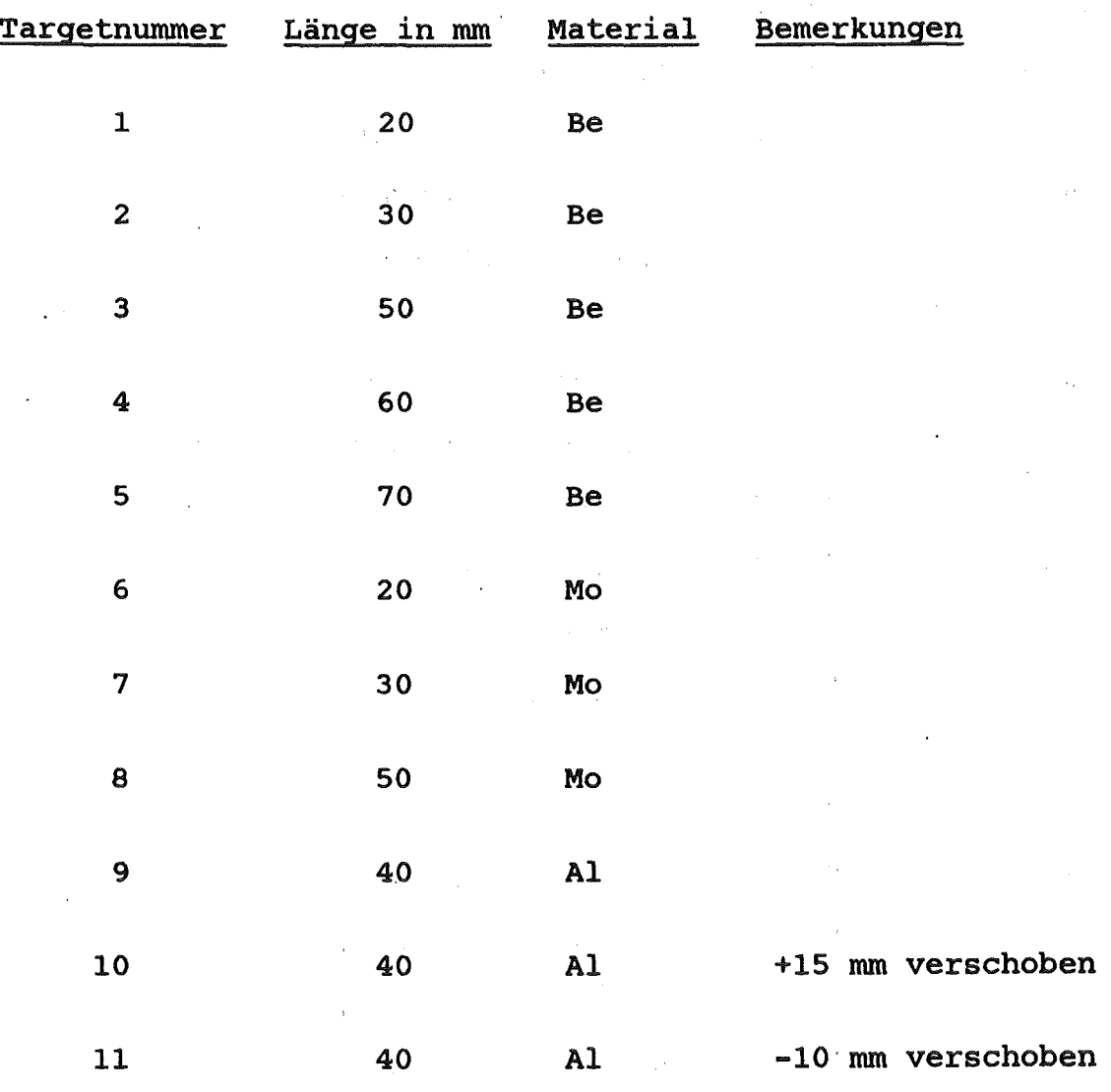

 $\label{eq:2.1} \frac{1}{2} \int_{\mathbb{R}^3} \frac{1}{\sqrt{2\pi}} \left( \frac{1}{\sqrt{2\pi}} \frac{1}{\sqrt{2\pi}} \frac{1}{\sqrt{2\pi}} \frac{1}{\sqrt{2\pi}} \frac{1}{\sqrt{2\pi}} \frac{1}{\sqrt{2\pi}} \frac{1}{\sqrt{2\pi}} \frac{1}{\sqrt{2\pi}} \frac{1}{\sqrt{2\pi}} \frac{1}{\sqrt{2\pi}} \frac{1}{\sqrt{2\pi}} \frac{1}{\sqrt{2\pi}} \frac{1}{\sqrt{2\pi}} \frac{1}{\sqrt{2\pi}} \frac{1}{\sqrt{2$ 

 $\label{eq:2.1} \frac{1}{\sqrt{2\pi}}\sum_{i=1}^{\infty}\frac{1}{\sqrt{2\pi}}\sum_{i=1}^{\infty}\frac{1}{\sqrt{2\pi}}\sum_{i=1}^{\infty}\frac{1}{\sqrt{2\pi}}\sum_{i=1}^{\infty}\frac{1}{\sqrt{2\pi}}\sum_{i=1}^{\infty}\frac{1}{\sqrt{2\pi}}\sum_{i=1}^{\infty}\frac{1}{\sqrt{2\pi}}\sum_{i=1}^{\infty}\frac{1}{\sqrt{2\pi}}\sum_{i=1}^{\infty}\frac{1}{\sqrt{2\pi}}\sum_{i=1}^{\infty}\frac{1$ 

 $\mathbf{A}^{(1)}$  and  $\mathbf{A}^{(2)}$  and

 $\label{eq:2} \frac{1}{\sqrt{2}}\frac{1}{\sqrt{2}}\int_0^1\frac{1}{\sqrt{2}}\left(\frac{1}{\sqrt{2}}\right)^2\frac{1}{\sqrt{2}}\left(\frac{1}{\sqrt{2}}\right)^2\frac{1}{\sqrt{2}}\left(\frac{1}{\sqrt{2}}\right)^2.$ 

一个 医复数病毒  $\mathcal{L}^{\text{max}}_{\text{max}}$ 

 $\label{eq:3} \mathcal{L}(\mathbf{x}) = \mathcal{L}(\mathbf{x}^{\text{in}}) + \mathcal{L}(\mathbf{x}^{\text{in}}) + \mathcal{L}(\mathbf{x}^{\text{in}}) + \mathcal{L}(\mathbf{x}^{\text{in}}) + \mathcal{L}(\mathbf{x}^{\text{in}}) + \mathcal{L}(\mathbf{x}^{\text{in}})$ 

 $\mathcal{L}^{\text{max}}_{\text{max}}$  and  $\mathcal{L}^{\text{max}}_{\text{max}}$ 

 $\label{eq:2.1} \frac{1}{\sqrt{2}}\int_{\mathbb{R}^3}\frac{1}{\sqrt{2}}\left(\frac{1}{\sqrt{2}}\right)^2\frac{1}{\sqrt{2}}\left(\frac{1}{\sqrt{2}}\right)^2\frac{1}{\sqrt{2}}\left(\frac{1}{\sqrt{2}}\right)^2.$ 

 $\Delta \phi = 0.05$ 

 $\bar{z}$ 

 $\ddot{\phantom{a}}$ 

 $\mathcal{L}^{\text{max}}_{\text{max}}$  and  $\mathcal{L}^{\text{max}}_{\text{max}}$ 

 $\mathcal{L}^{\text{max}}_{\text{max}}$ 

 $\mathcal{L}^{\text{max}}_{\text{max}}$  ,  $\mathcal{L}^{\text{max}}_{\text{max}}$ 

 $\label{eq:2.1} \begin{split} \mathcal{L}_{\text{max}}(\mathbf{r}) & = \mathcal{L}_{\text{max}}(\mathbf{r}) \mathcal{L}_{\text{max}}(\mathbf{r}) \mathcal{L}_{\text{max}}(\mathbf{r}) \\ & = \mathcal{L}_{\text{max}}(\mathbf{r}) \mathcal{L}_{\text{max}}(\mathbf{r}) \mathcal{L}_{\text{max}}(\mathbf{r}) \mathcal{L}_{\text{max}}(\mathbf{r}) \mathcal{L}_{\text{max}}(\mathbf{r}) \mathcal{L}_{\text{max}}(\mathbf{r}) \mathcal{L}_{\text{max}}(\mathbf{r}) \mathcal{L}_{\text{max}}(\mathbf$ 

 $\bar{z}$ 

 $\sim$   $^{-1}$ 

Tabelle 6:

"PION APPLICATOR DISTRIBUTIONS OCT 77 MCCULLOCH

50000

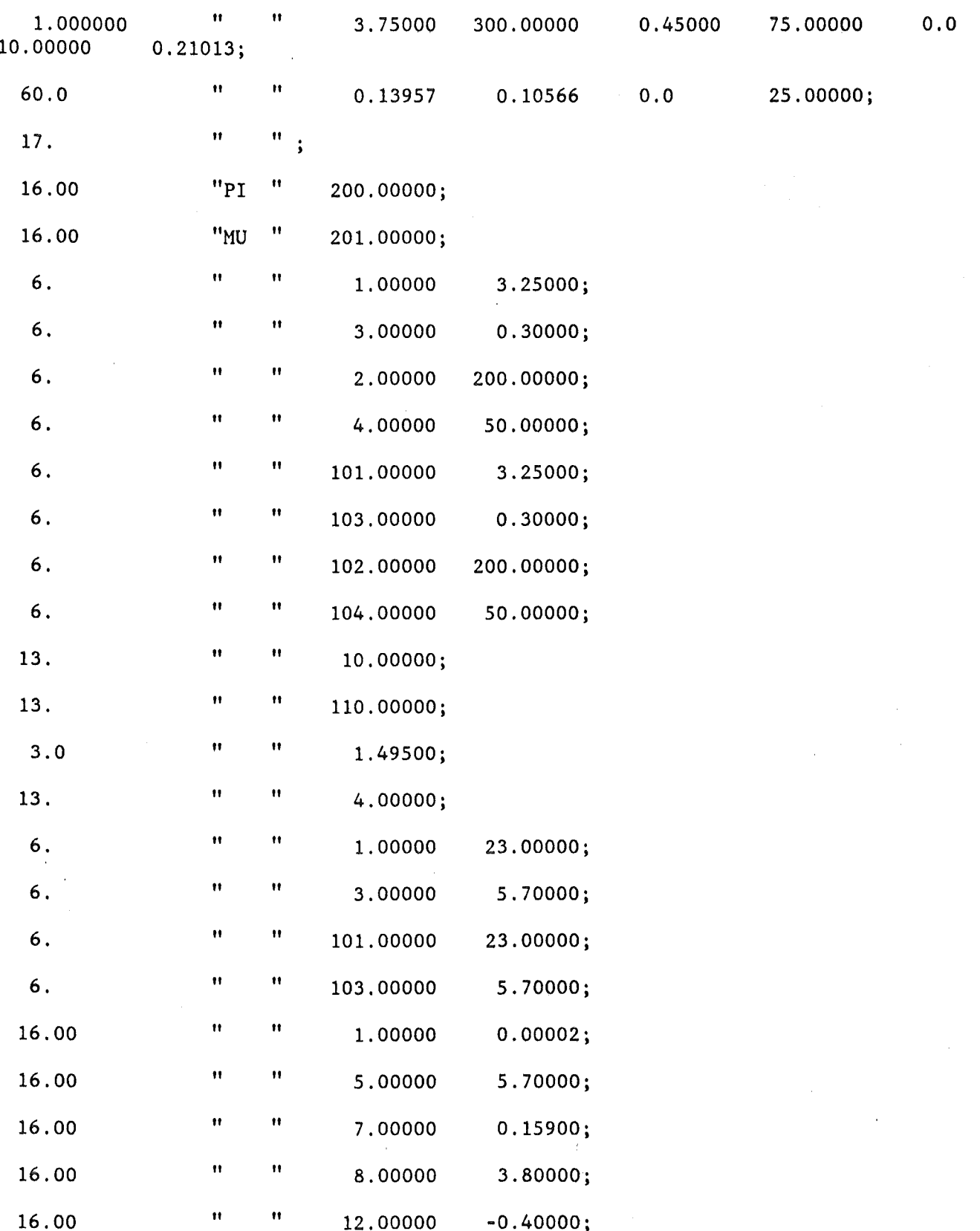

 $\hat{\mathbf{H}}$ 

 $\sim$ 

 $\label{eq:1} \mathbb{E}_{\mathcal{A}^{\text{in}}_{\text{in}}} \mathcal{A}^{\text{in}}_{\text{in}} \mathcal{C}^{\text{in}}_{\text{in}} \mathbb{E}_{\mathcal{A}^{\text{in}}_{\text{in}}} \mathcal{C}^{\text{in}}_{\text{in}} \mathcal{C}^{\text{in}}_{\text{in}} \mathcal{C}^{\text{in}}_{\text{in}}$ 

 $\sim 10^{-10}$ 

 $\mathcal{L}^{\text{max}}_{\text{max}}$ 

 $\sim 10^{11}$ 

 $\sim 10^{10}$ 

 $\chi^2_{\rm max} \sim 1$ 

 $\sim 10$ 

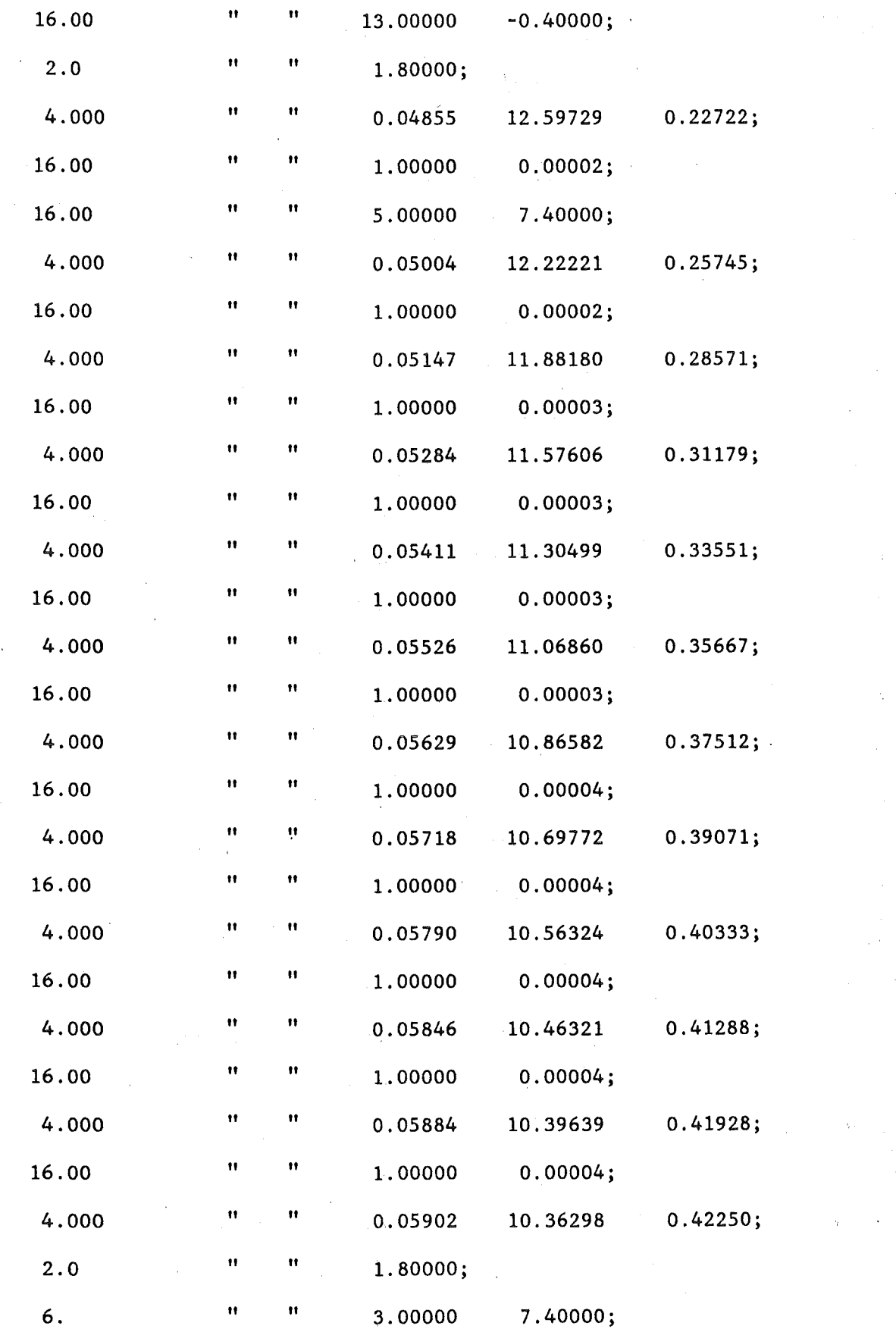

Tabelle 6 (Forts.)

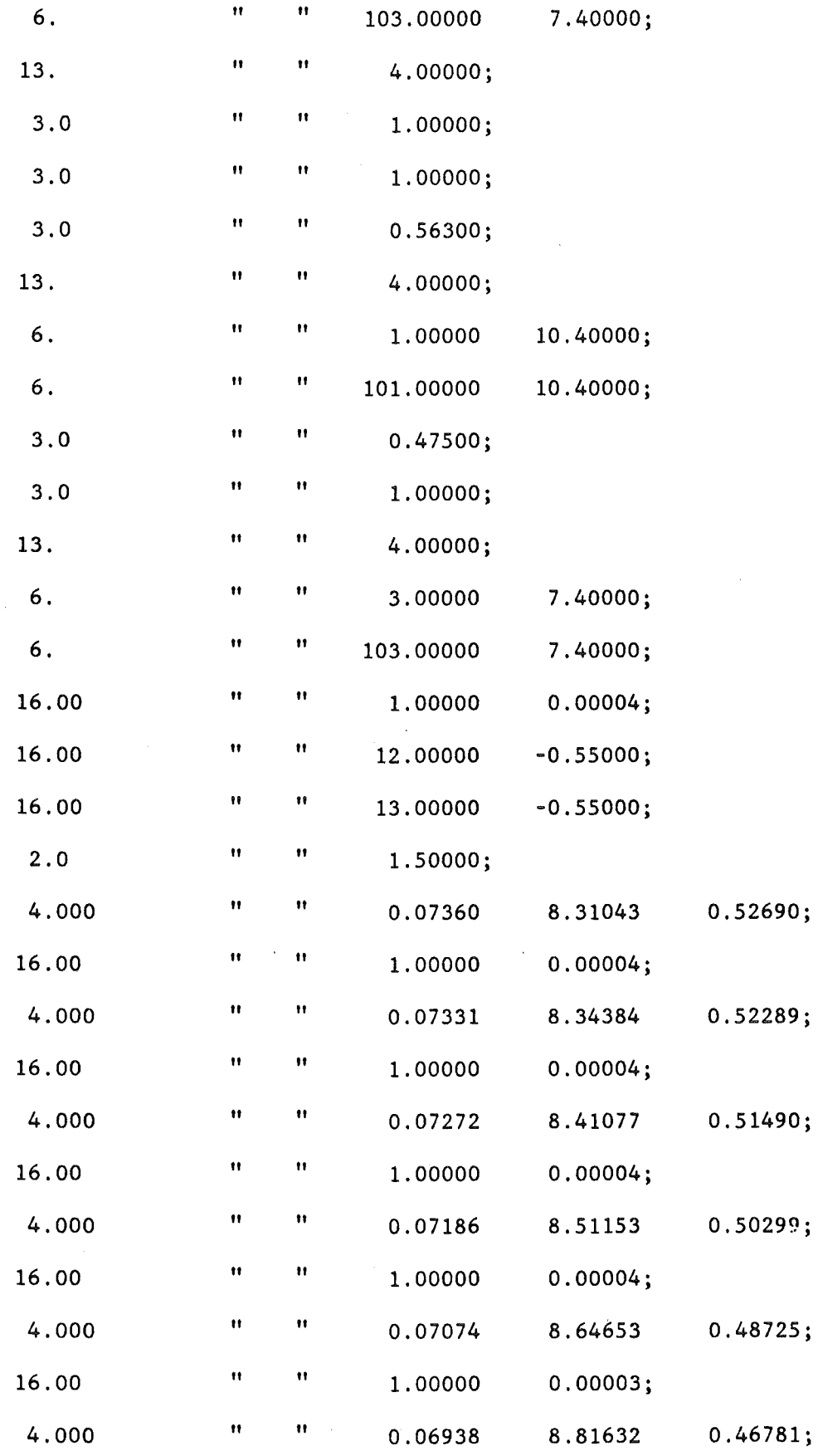

 $\mathcal{L}_{\mathcal{A}}$ 

 $\sim$ 

 $\frac{1}{3}$ 

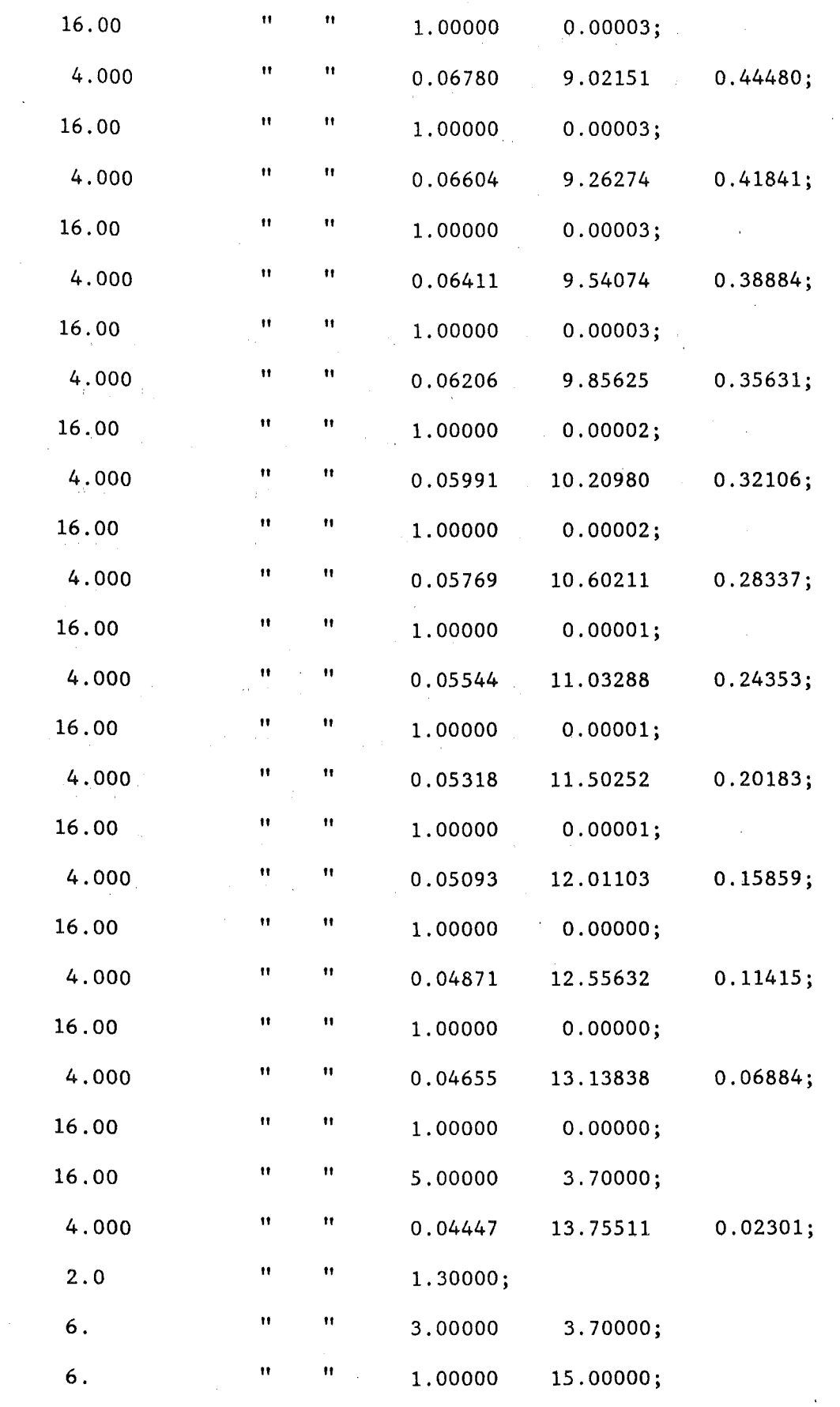

## Tabelle 6 (Forts.)

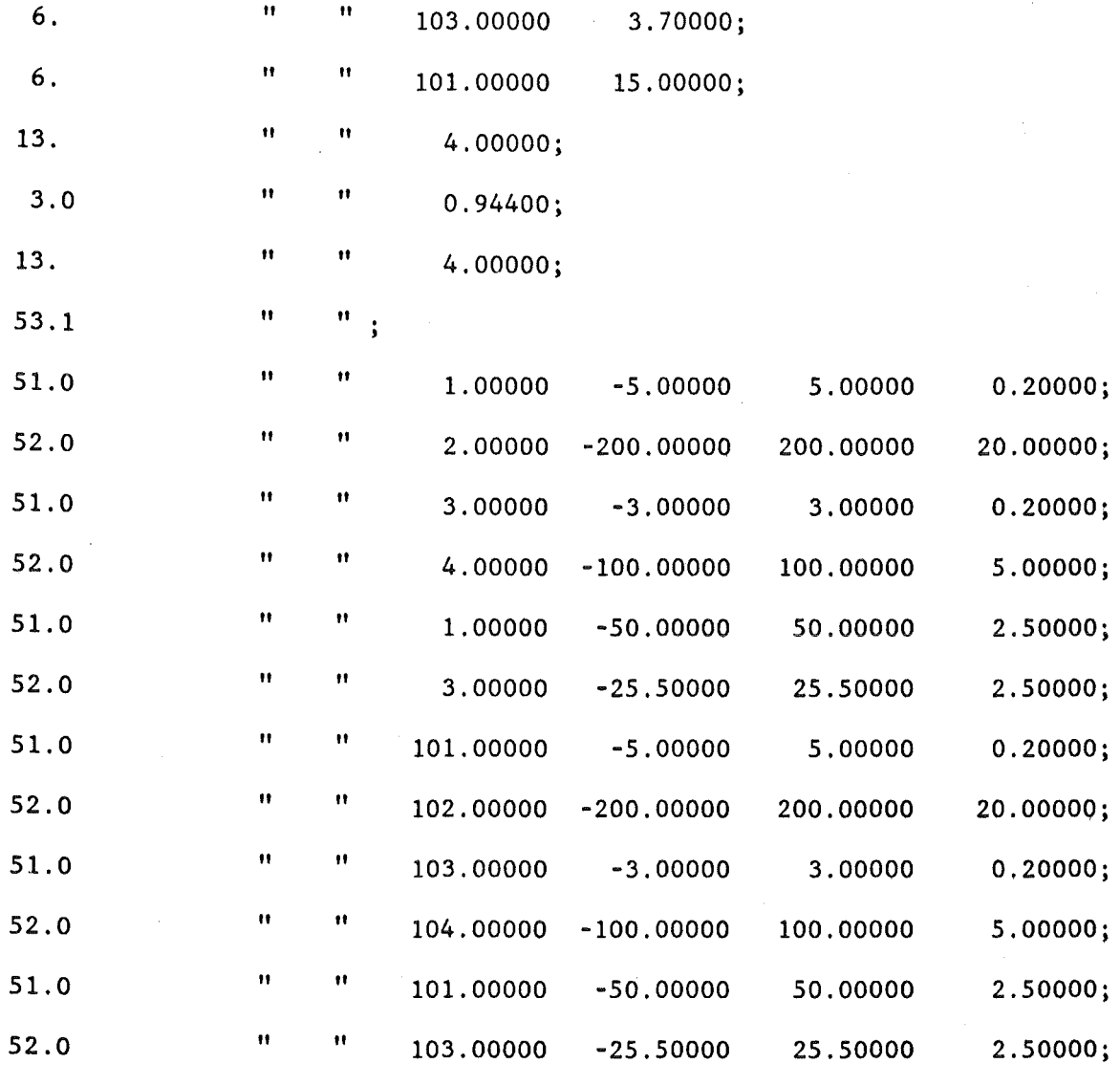

SENTINEL

h,

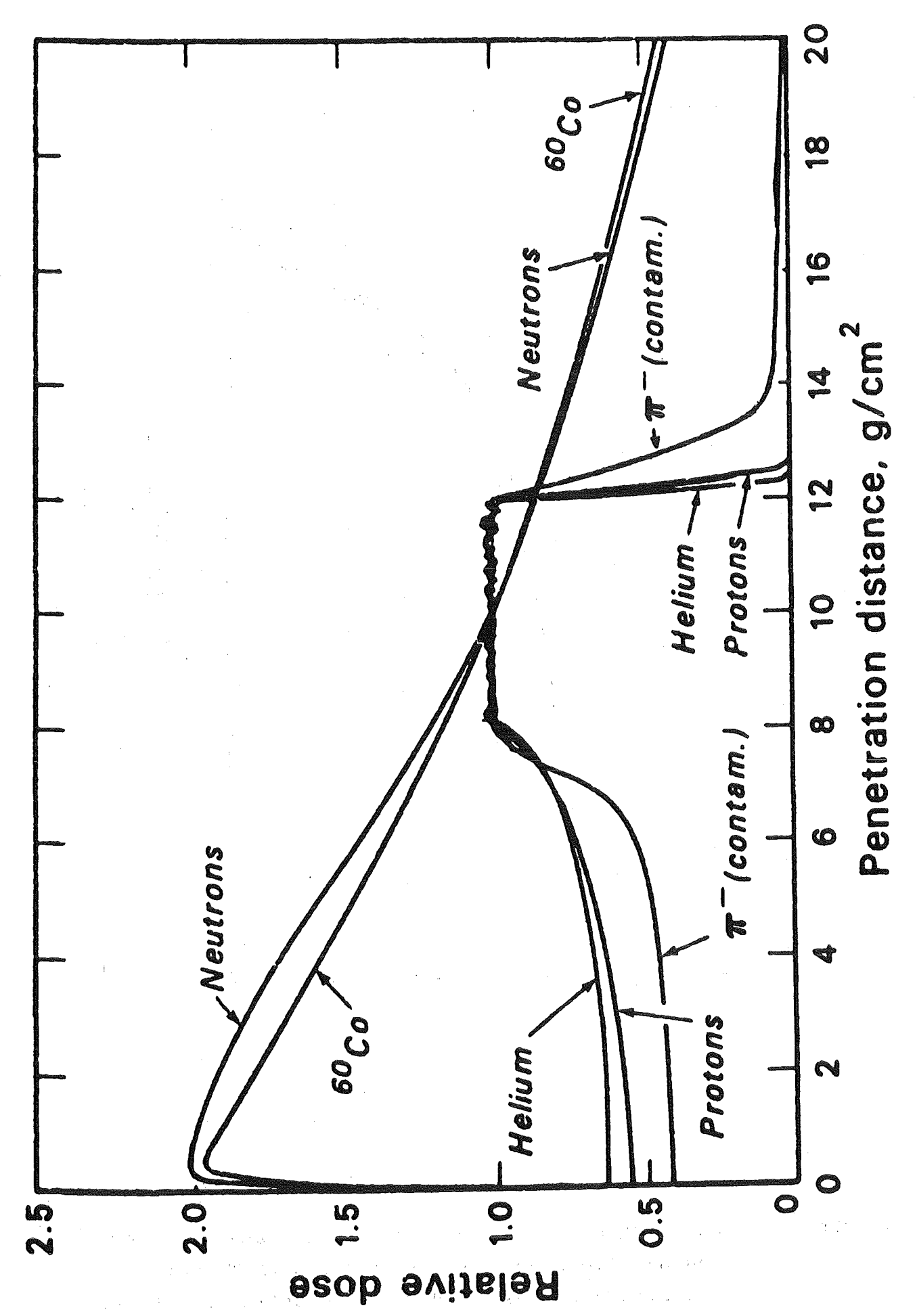

Tiefendosiskurven für Gammaquanten, Neutronen,<br>negative Pionen, Protonen und Alphateilchen Abb. 1

 $-55-$ 

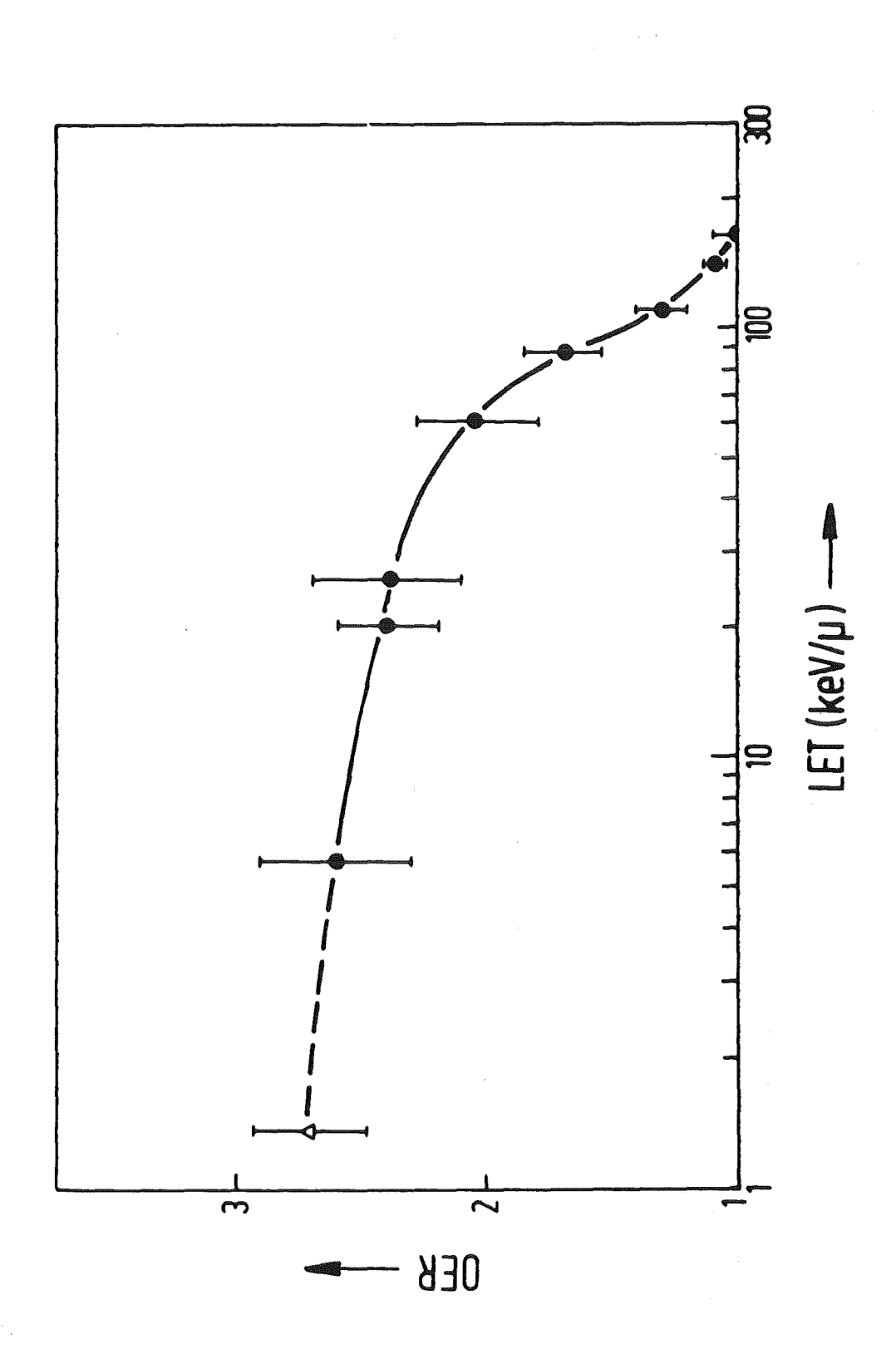

Abb. 2 Sauerstoffsensibilisierungsfaktor (OER) als Funktion des linearen Energietransfers (LET) der zur Inaktivierung menschlicher Nierenzellen benutzten monoenergetischen Ionen (•) bzw. 250 KVp Röntgenstrahlen (4)

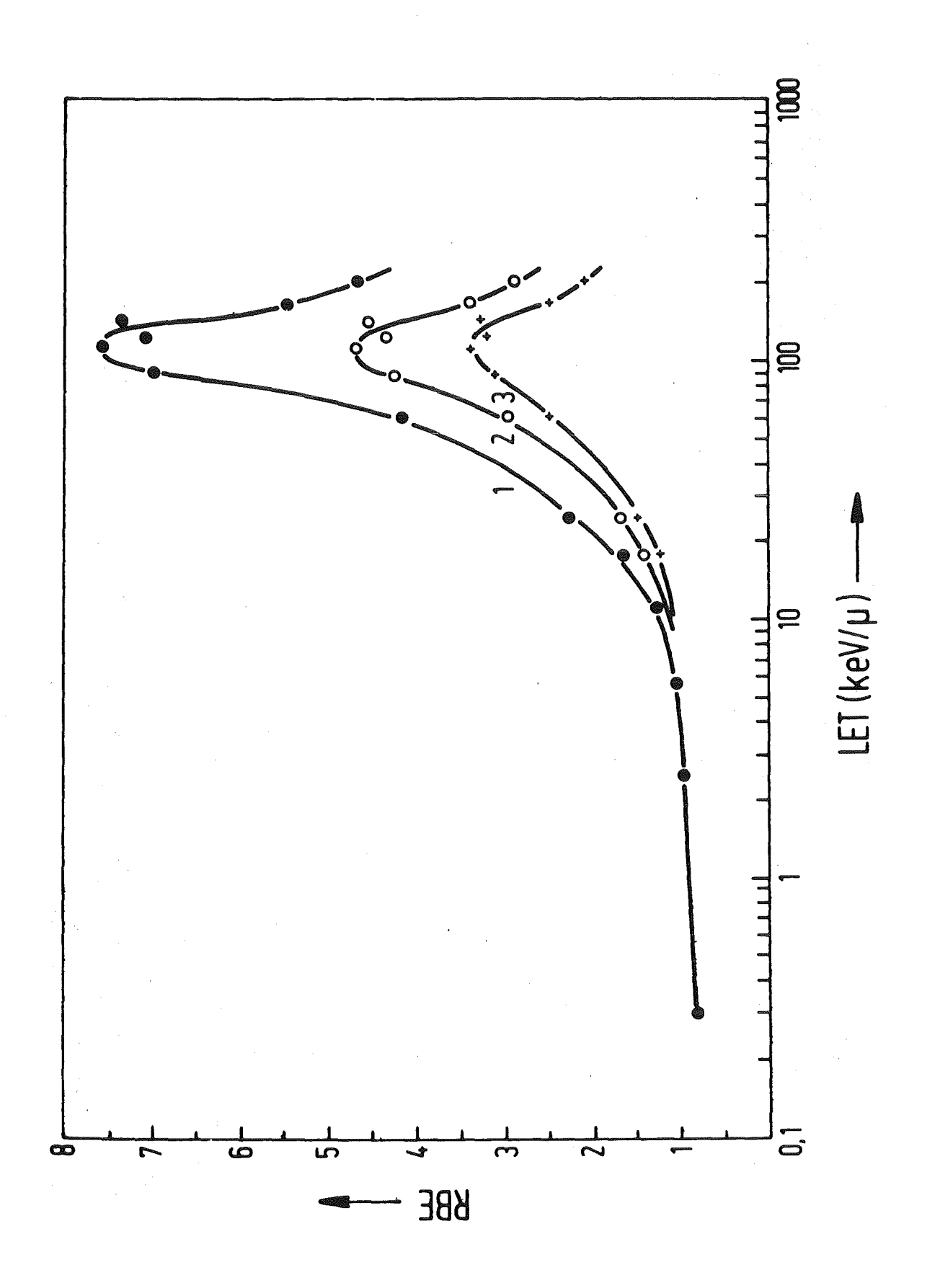

Abb. 3 Relative biologische Wirksamkeit (RBW) von geladenen Teilchen unterschiedlicher linearer Energieübertrag (LET) bezüglich der Inaktivierung menschlicher Nierenzellen

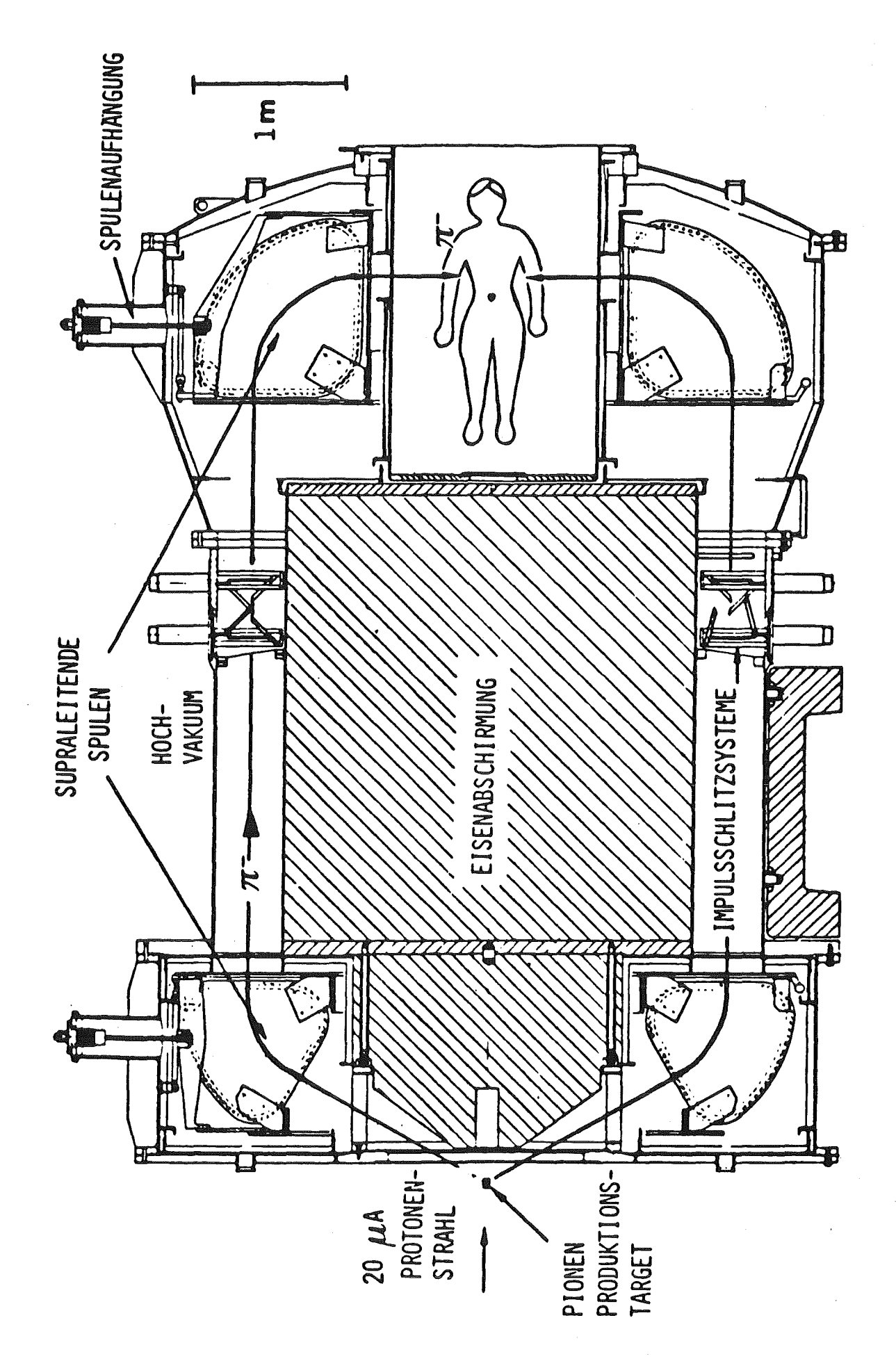

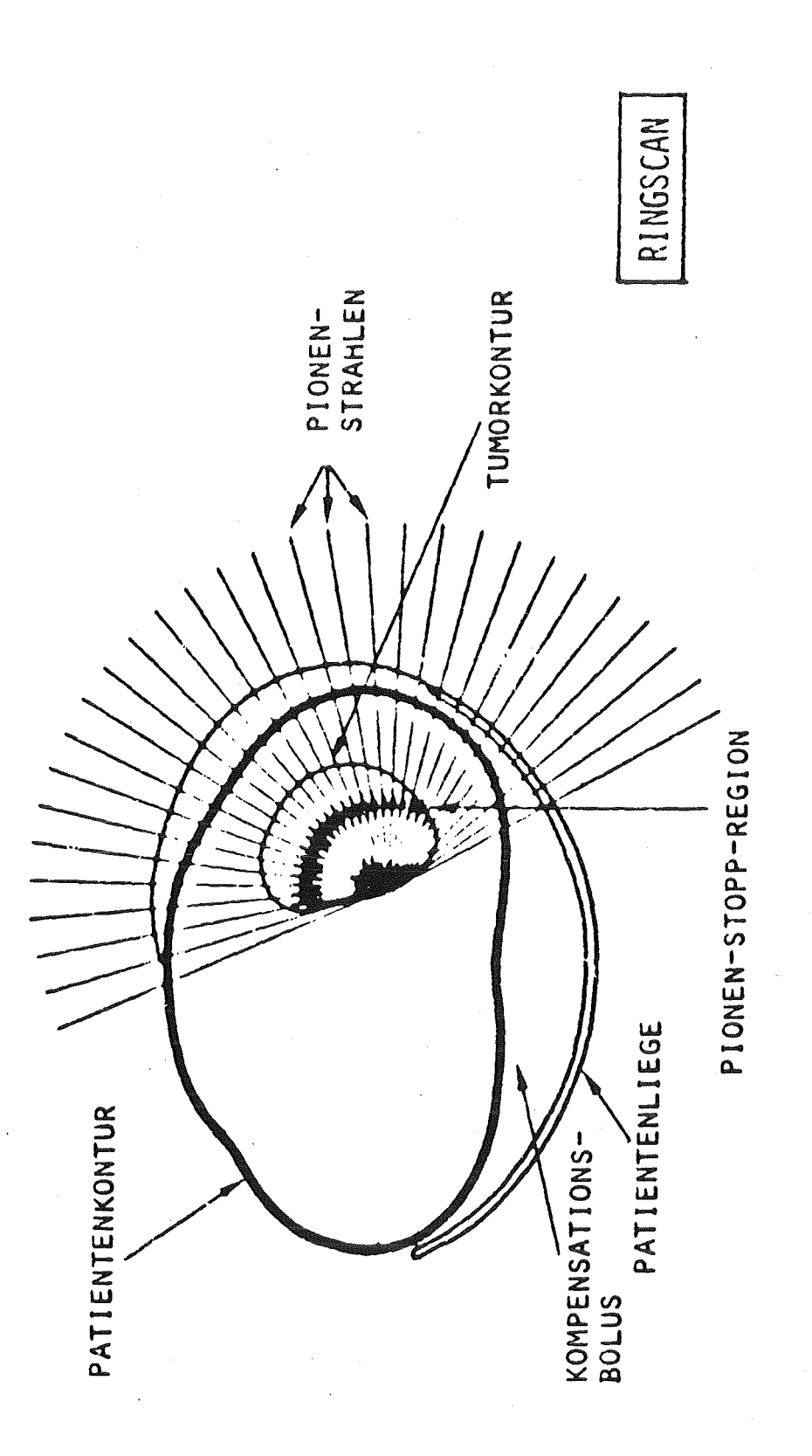

Abb. 5 Beim Ring-Scan wird der Körper des Patienten mit einem zylindrischen, gewebeäquivalenten Bolus ergänzt, der unbeweglich in der Achse des Piotrons gehalten wird. Durch Variation der Pionenenergie und Ein- und Ausschalten einzelner Strahlen am Rand des Tumorgebietes kann das Tumorgebiet gleichmäßig überstrichen werden.

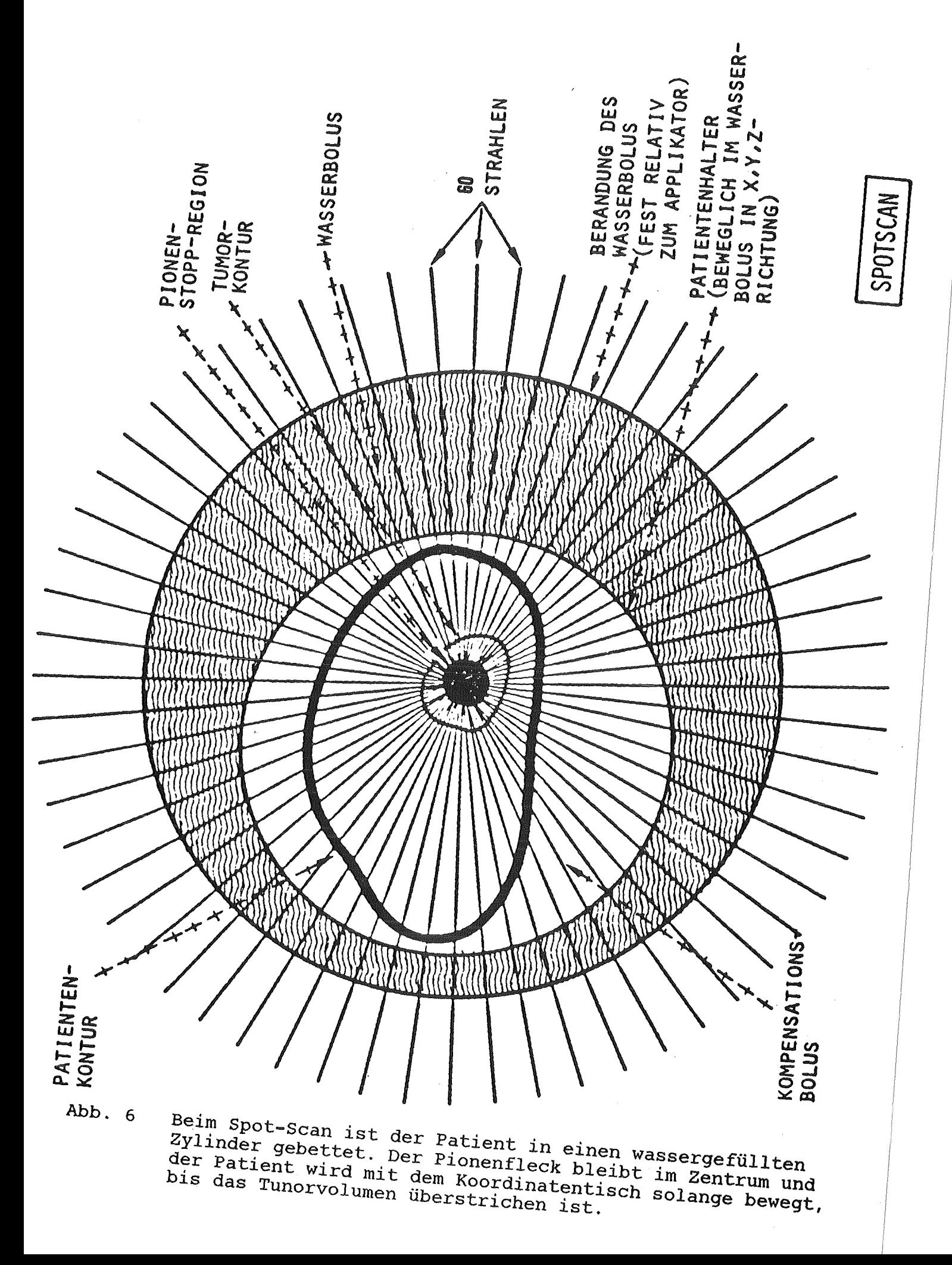

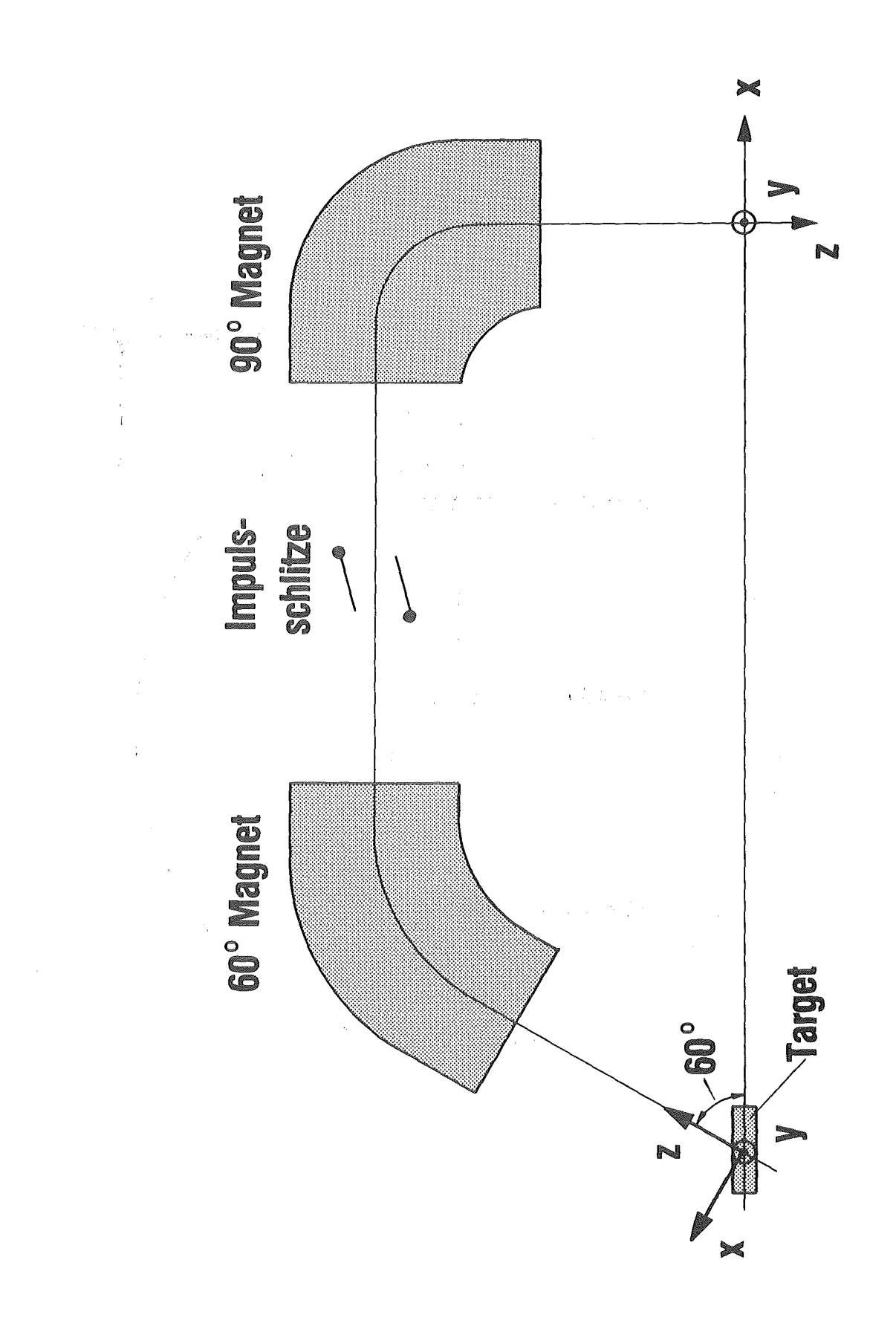

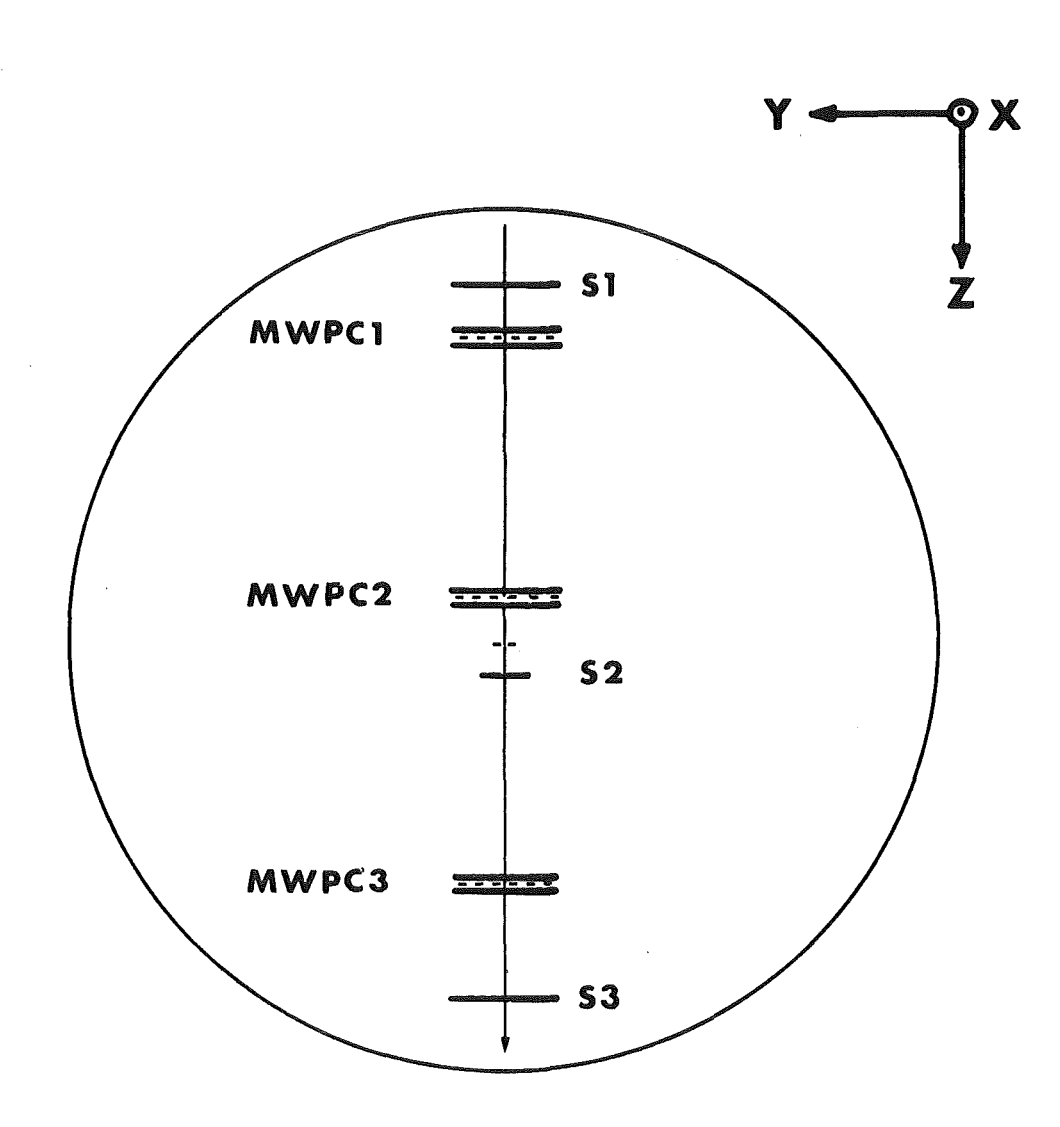

 $\mathcal{L}_{\mathcal{A}}$ 

 $\bar{z}$ 

# Abb. 8 Prinzipaufbau der Meßapparatur

 $-62-$ 

 $\mathcal{L}_{\mathcal{A}}$ 

 $\ddot{\phantom{a}}$ 

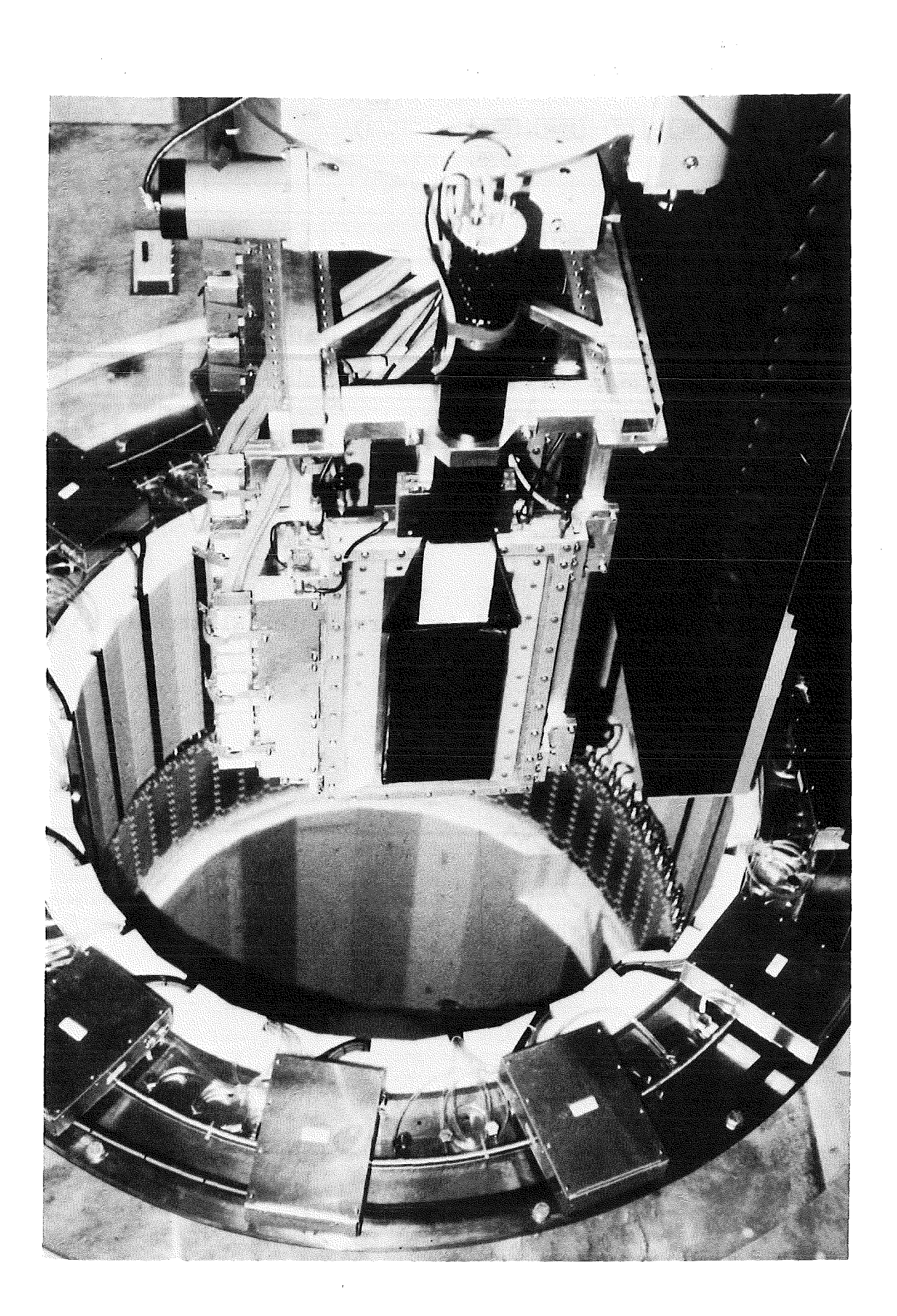

 $\beta_{\rm c}$ Abb. 9 Photographie der Meßapparatur und der Patientenkammer

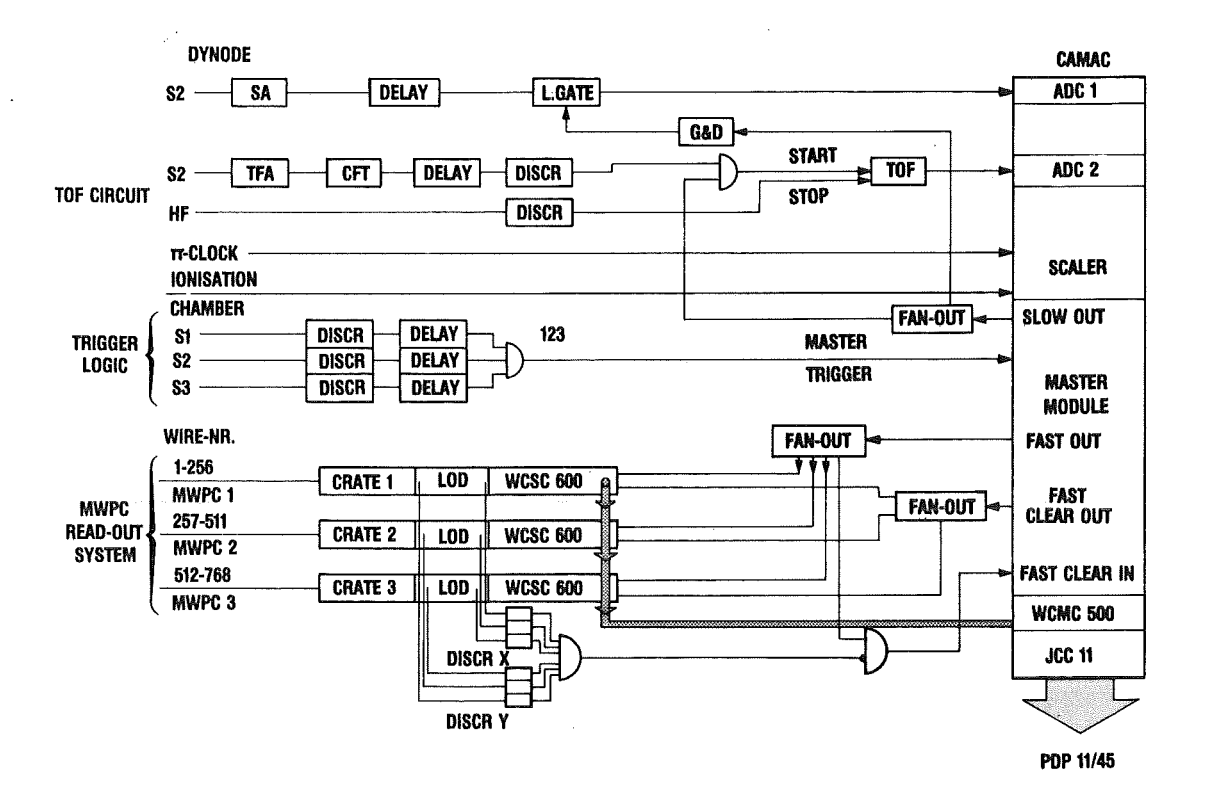

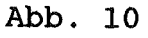

Blockschaltbild der verwendeten Elektronik

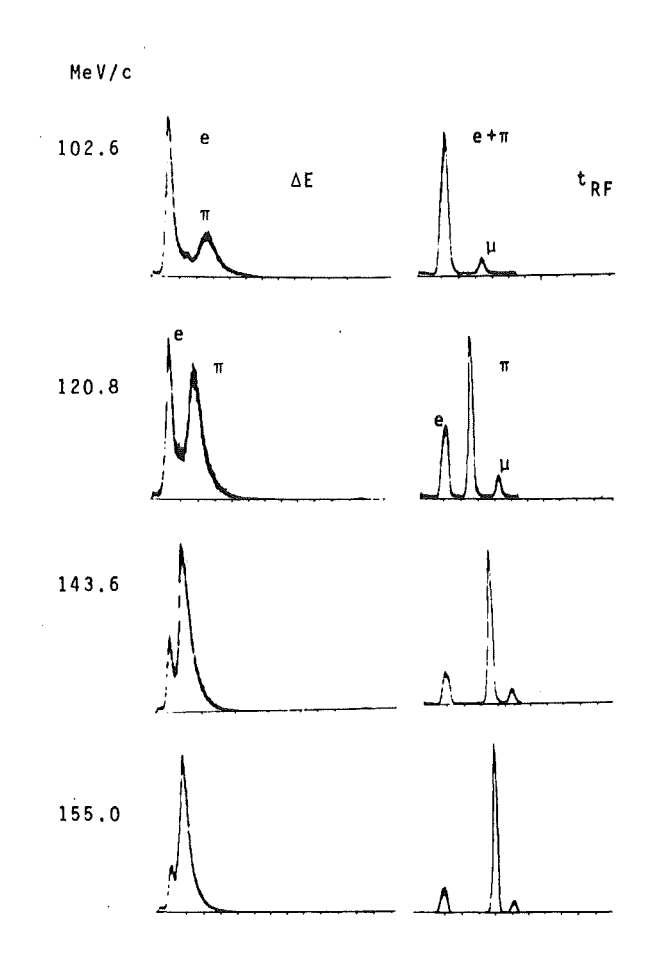

Gemessene dE/dx und TOF-Spektren für verschiedene Abb. 11 Impulse
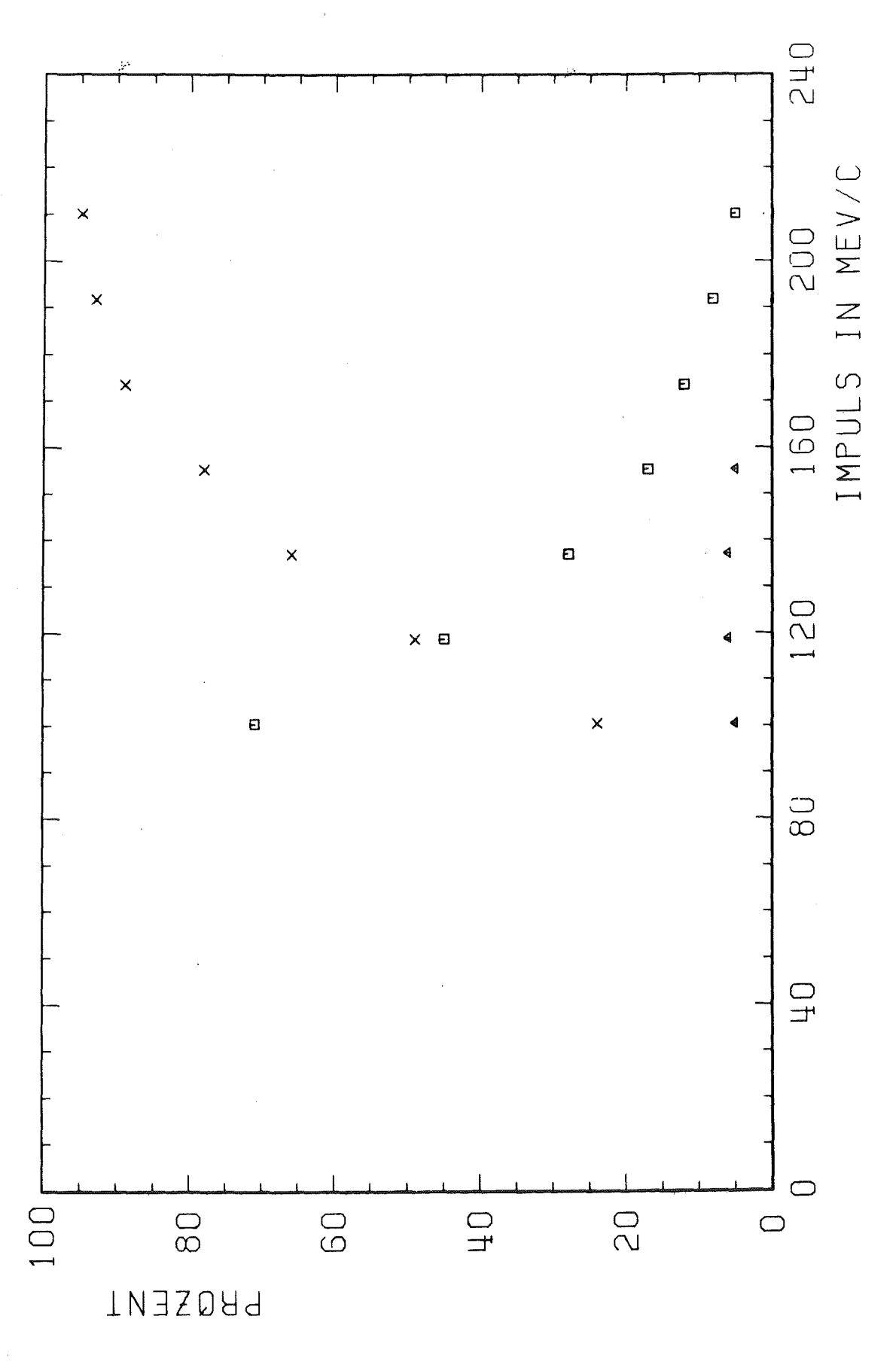

Abb. 12

Kontamination in Abhängigkeit vom Impuls

 $x = Pionen$ 

 $0 =$  Elektronen

 $\Delta$  = Myonen

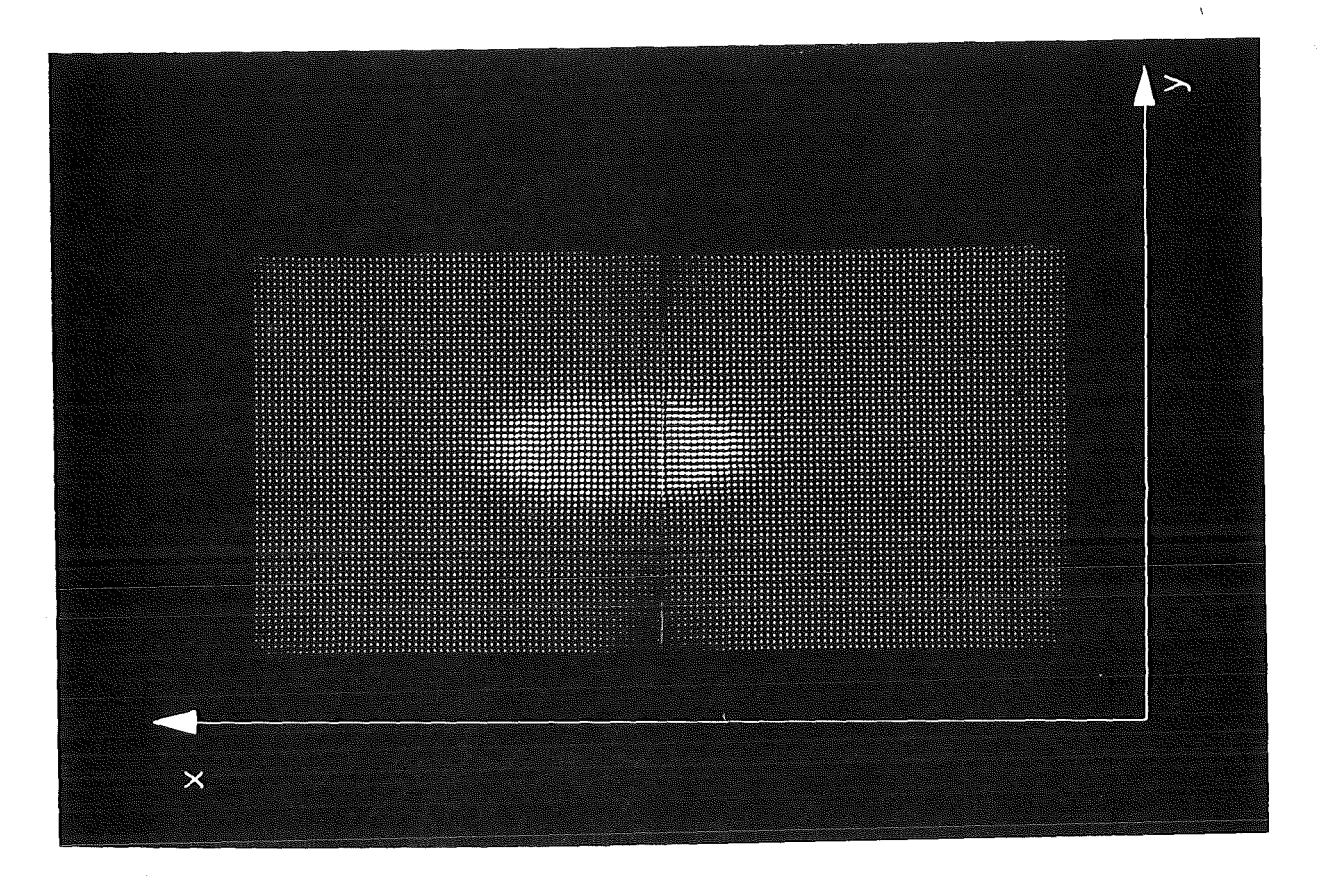

Abb. 13 Strahlfleckgröße in der Patientenkammermitte bei 210 MeV/c

 $1$  Kanal = 2 mm

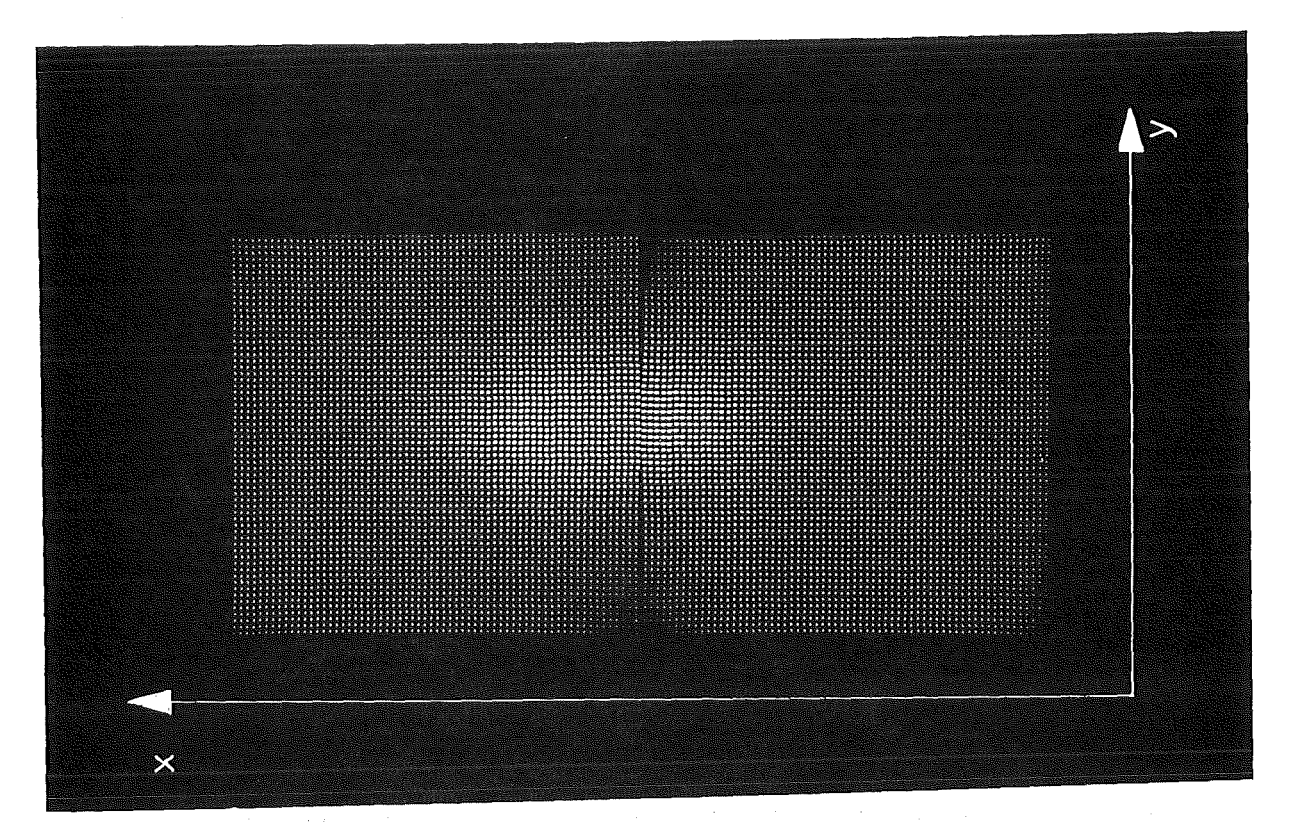

Abb. 14 Strahlfleckgröße in der Patientenkammermitte bei 100 MeV/c  $1$  Kanal = 2 mm

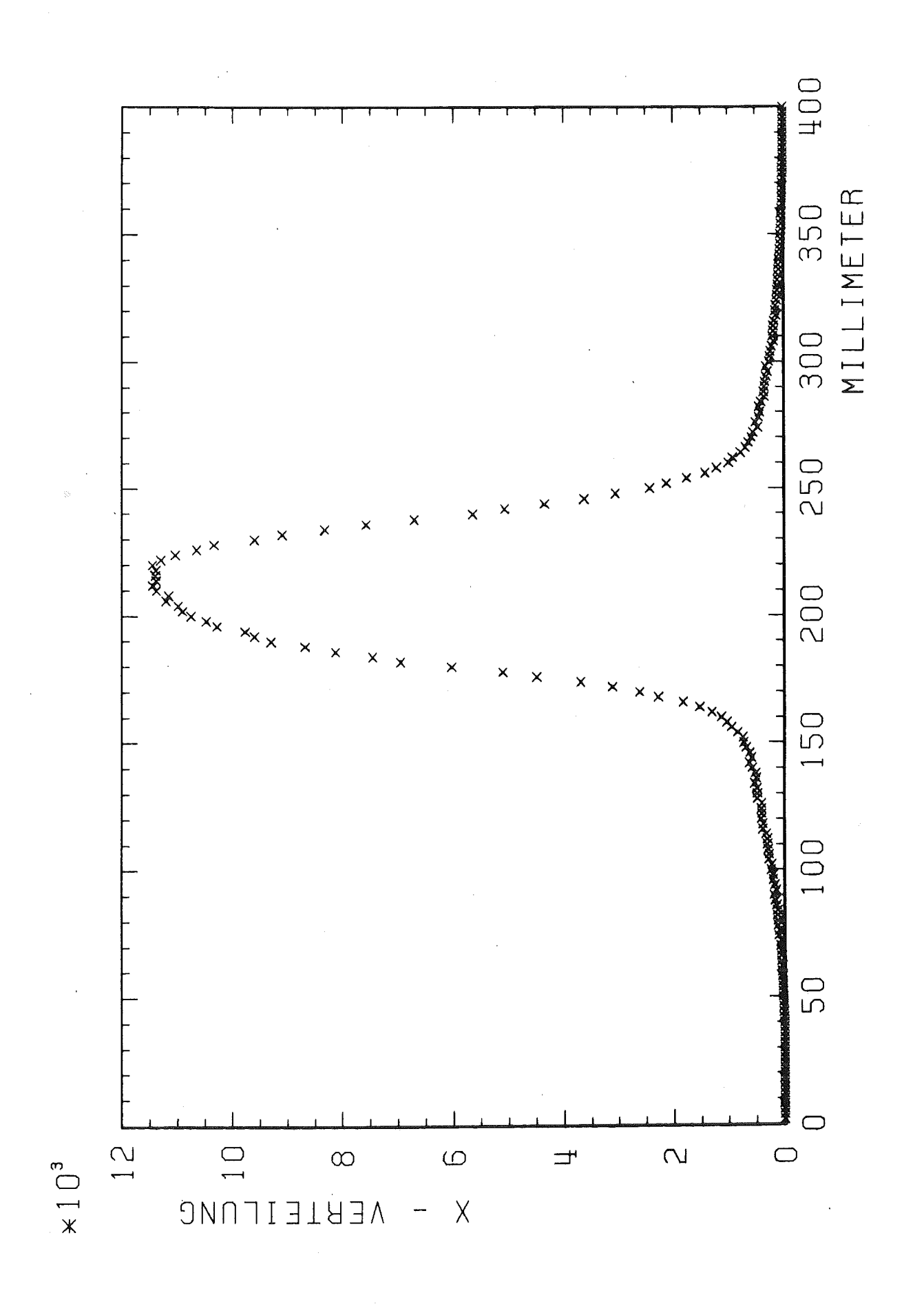

x-Verteilung in der Patientenkammermitte Abb. 15 210 MeV/c Schlitzweite 80% Die Halbwertsbreite beträgt 60 mm

 $\bar{\chi}$ 

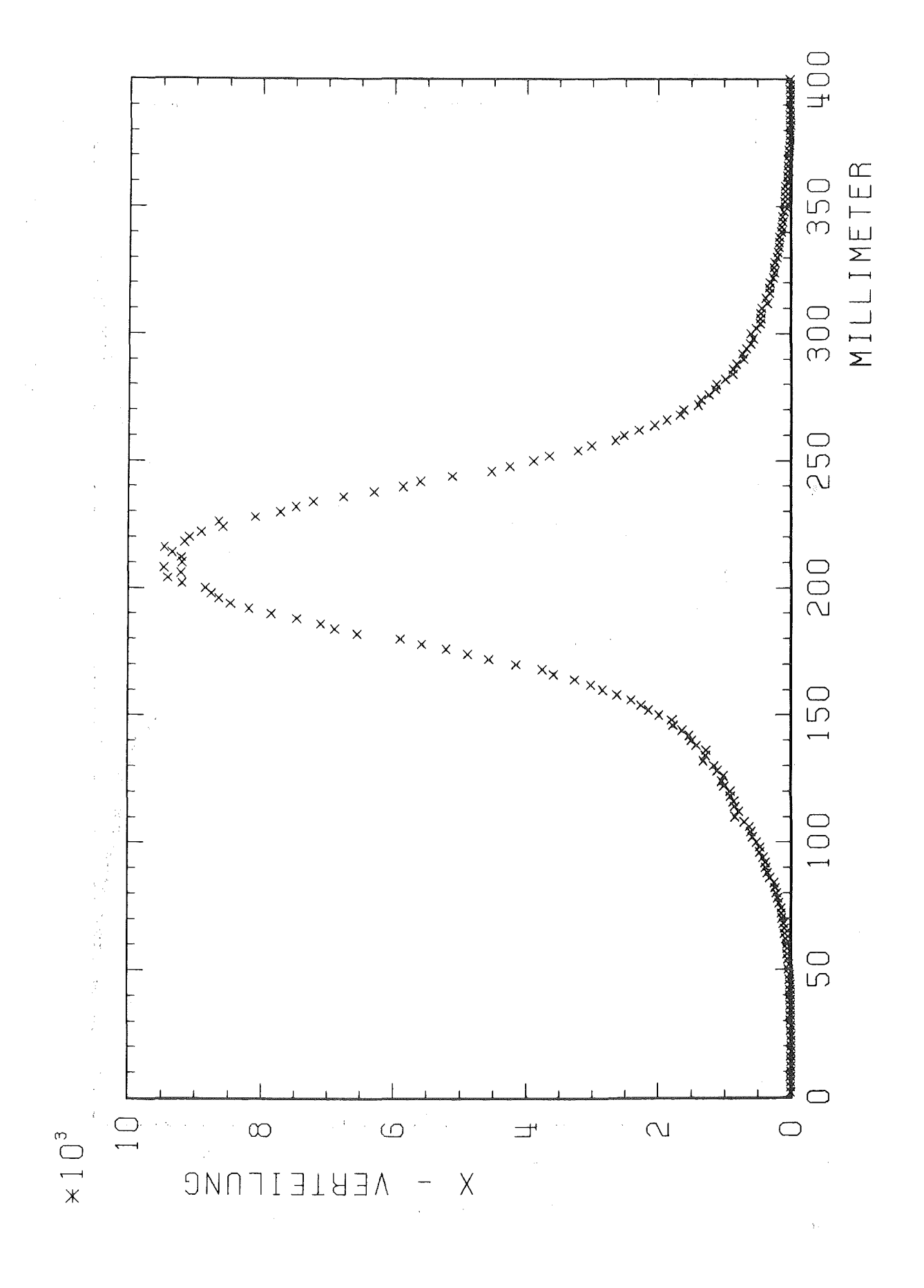

#### x-Verteilung in der Patientenkammermitte Abb. 16 100 MeV/c Schlitzweite 80% Die Halbwertsbreite beträgt 80 mm  $\mathbb{R}^N \times \mathbb{R}_\ell$  $\frac{1}{2}$  ,  $\frac{1}{2}$  $\epsilon = \sqrt{\epsilon}$

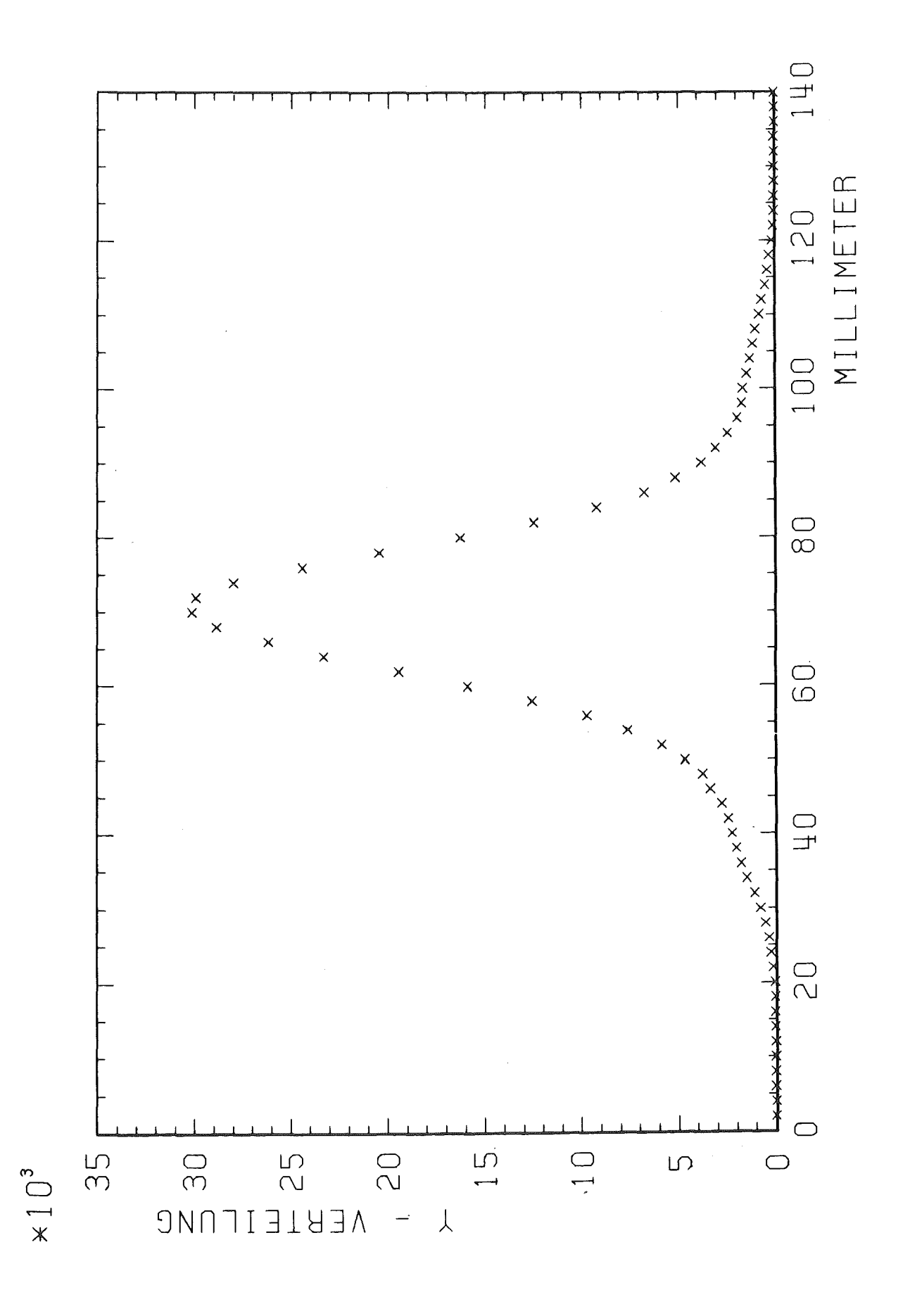

#### Abb. 17 y-Verteilung in der Patientenkammermitte 210 MeV/c Schlitzweite 80% Die Halbwertsbreite beträgt 20 mm

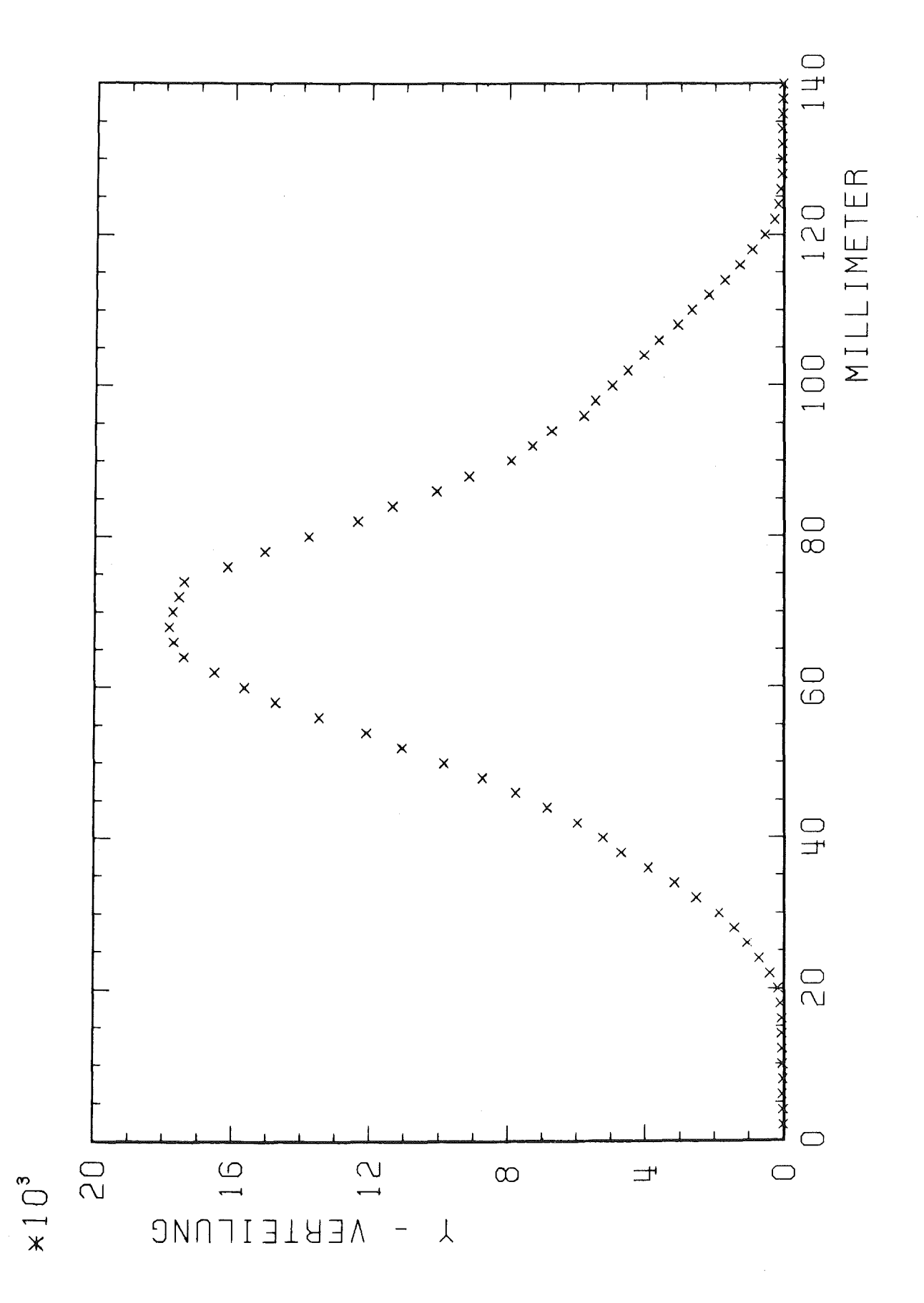

y-Verteilung in der Patientenkammermitte Abb. 18 Schlitzweite 80%  $100$  MeV/c Die Halbwertsbreite beträgt 40 mm

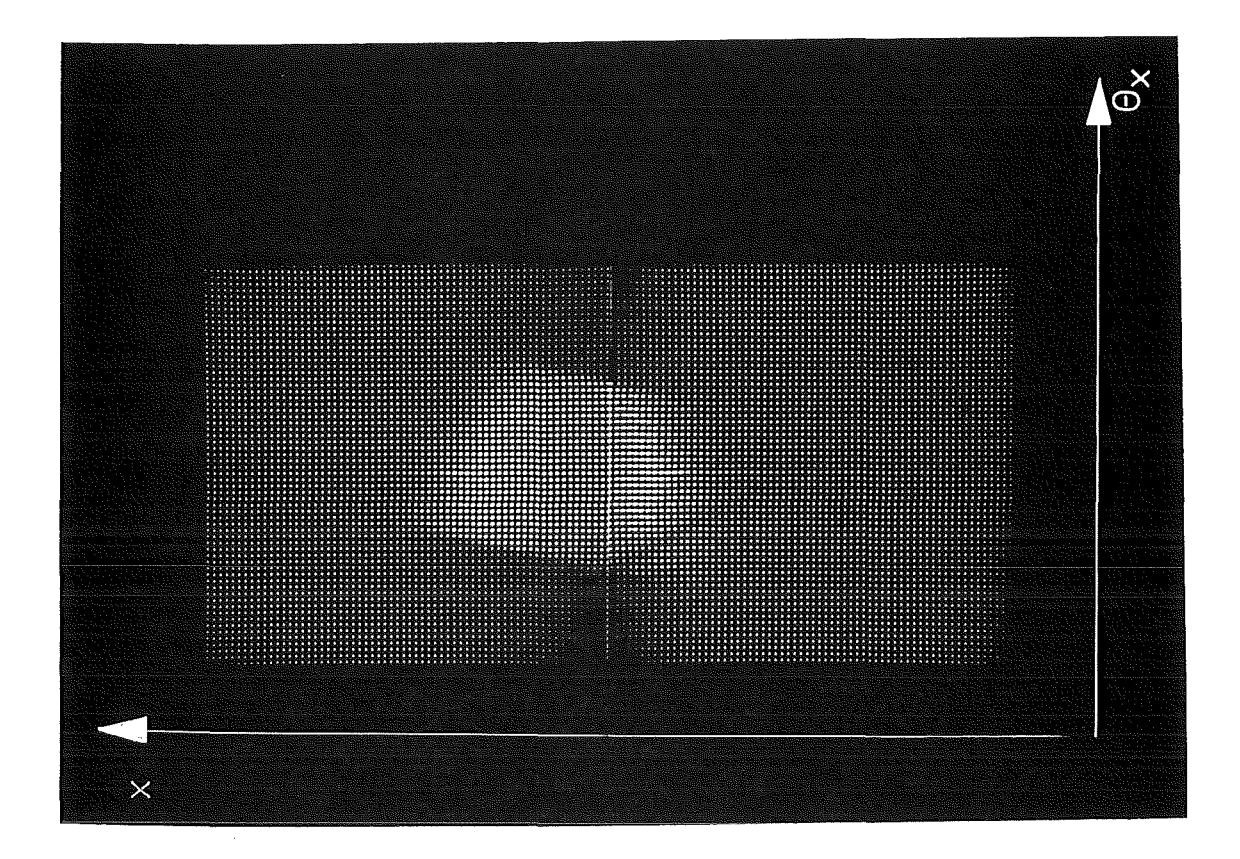

Abb. 19 x-0<sub>x</sub>-Verteilung in der Patientenkammermitte 210 MeV/c Schlitzweite 80% 1 Kanal  $x = 2$  mm 1 Kanal  $\circ_x = 9$  mr

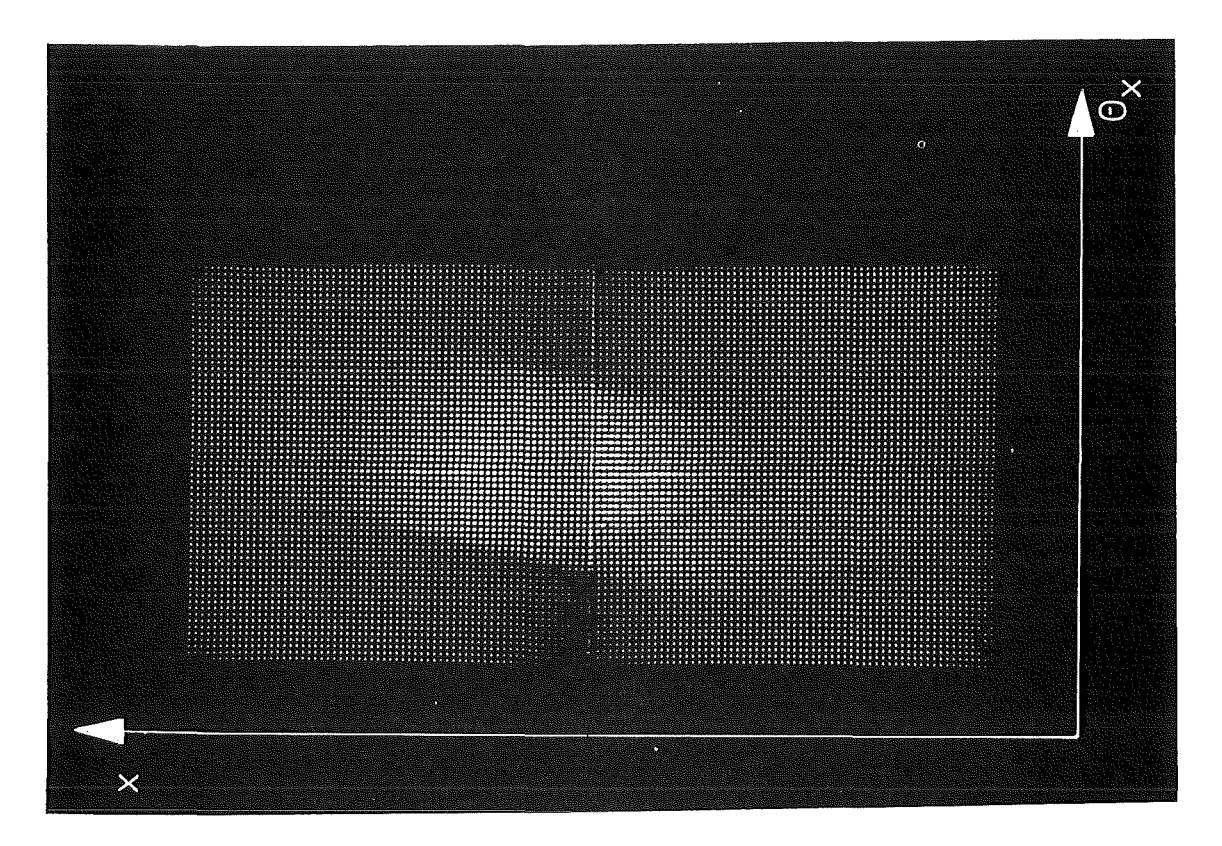

Abb. 20 x-0<sub>x</sub>-Verteilung in der Patientenkammermitte 100 MeV/c Schlitzweite 80% 1 Kanal  $x = 2$  mm 1 Kanal  $\circ_x = 9$  mr

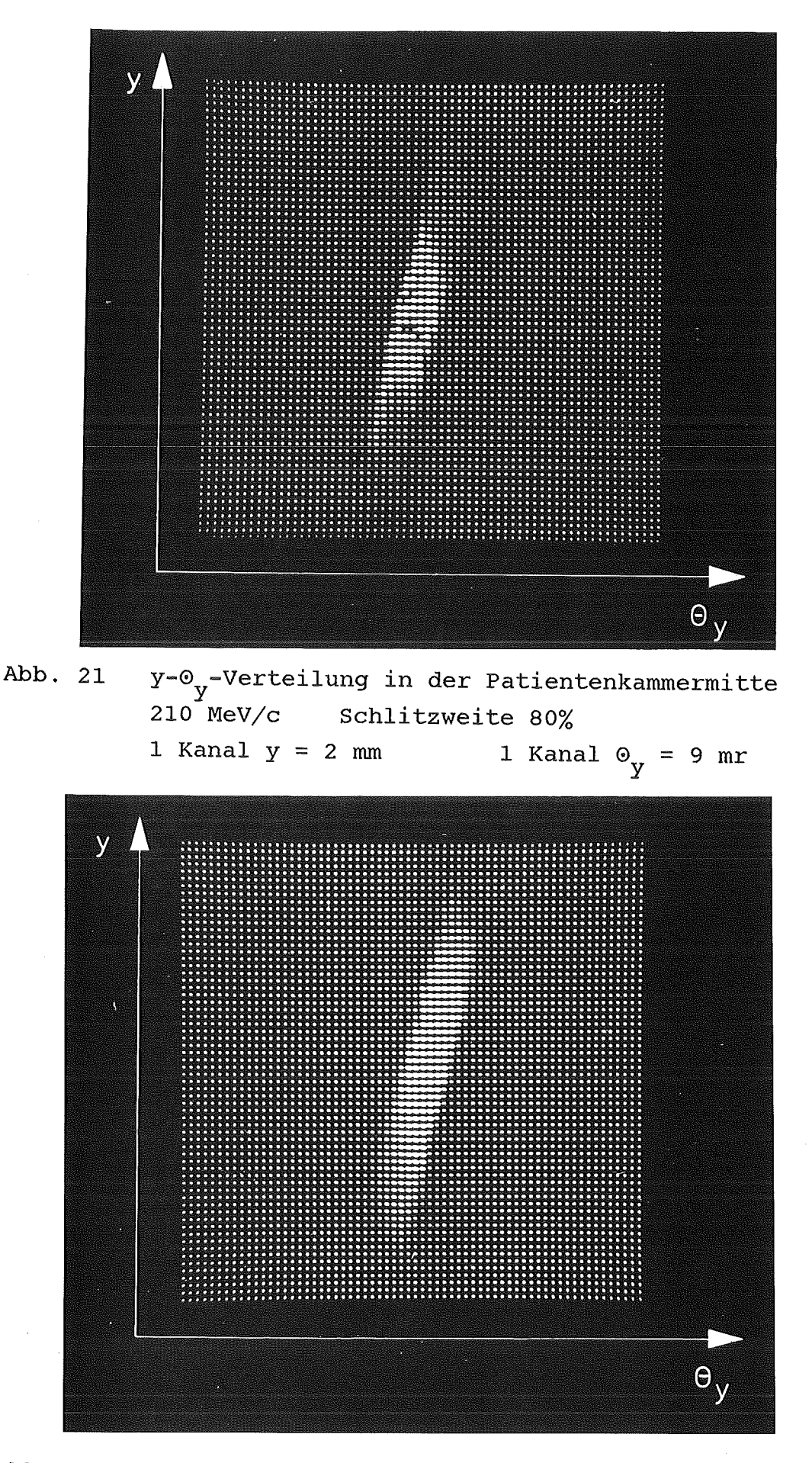

Abb. 22 y-0<sub>y</sub>-Verteilung in der Patientenkammermitte 100 MeV/c Schlitzweite 80% 1 Kanal  $y = 2$  mm 1 Kanal  $\Theta_y = 9$  mr

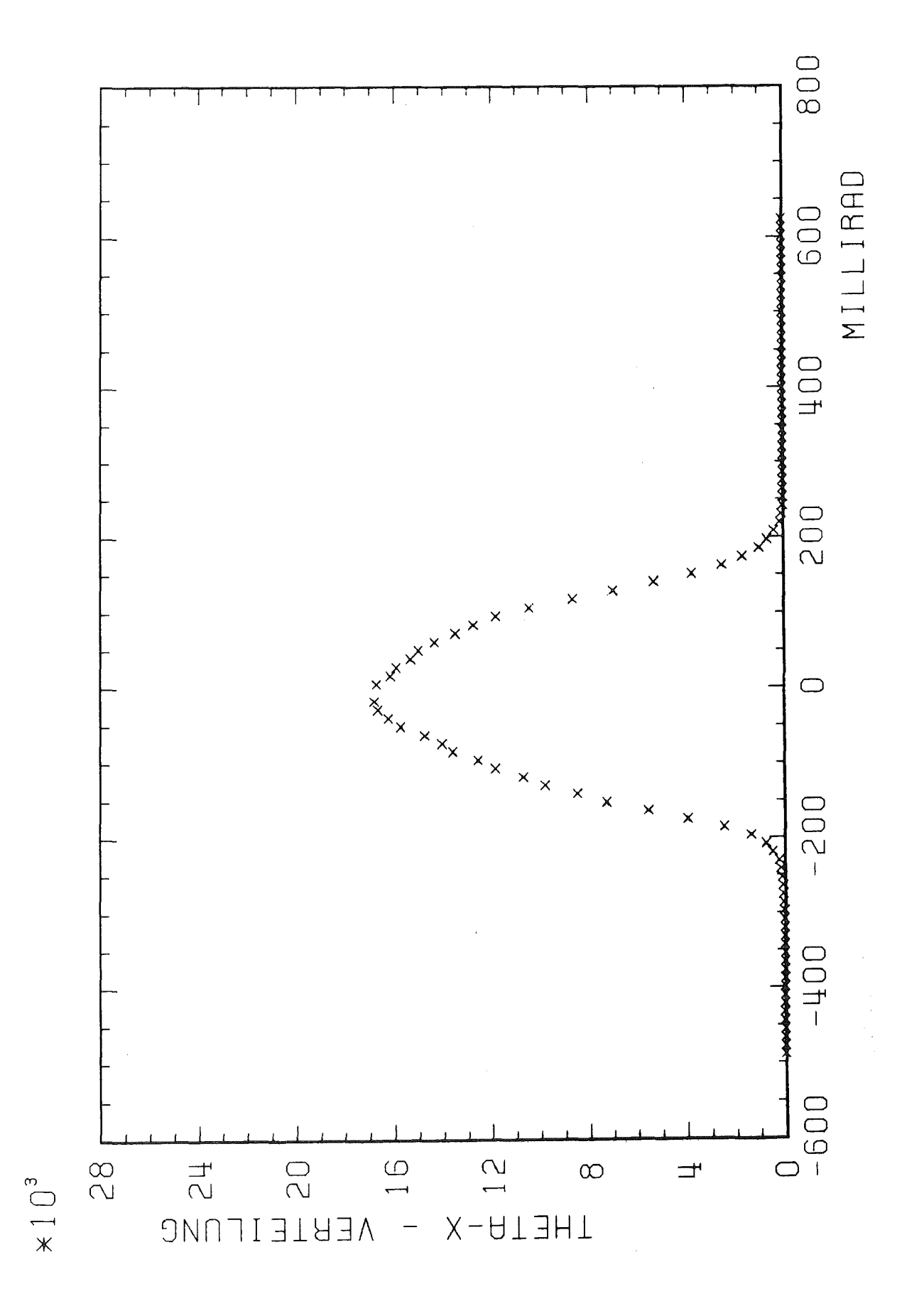

### Abb. 23 0<sub>x</sub>-Verteilung 210 MeV/c Schlitzweite 80% Die Halbwertsbreite beträgt 250 mr

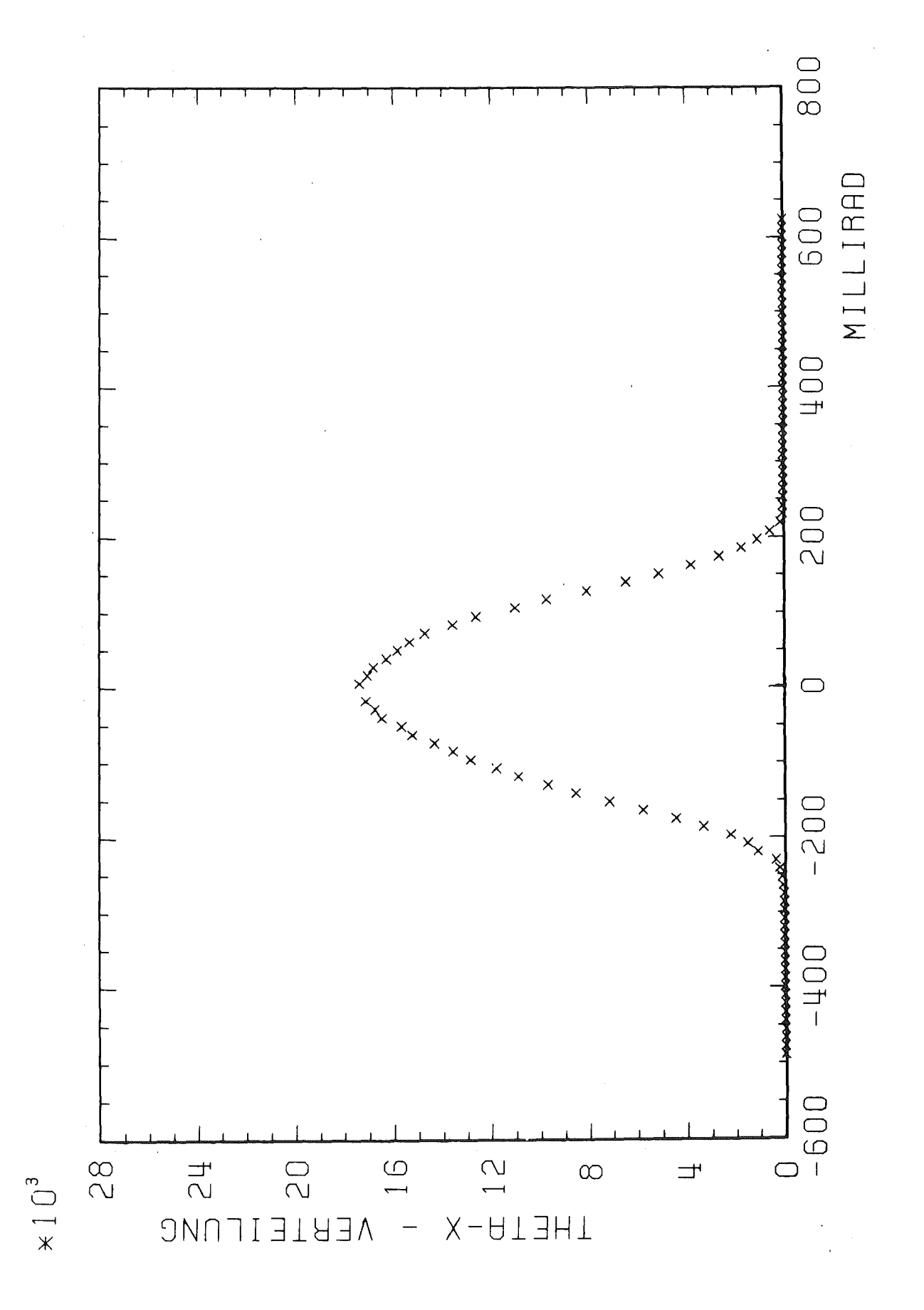

 $\circ_{\mathbf{x}}$ -Verteilung Abb. 24 Schlitzweite 80% 100 MeV/c Die Halbwertsbreite beträgt 250 mr

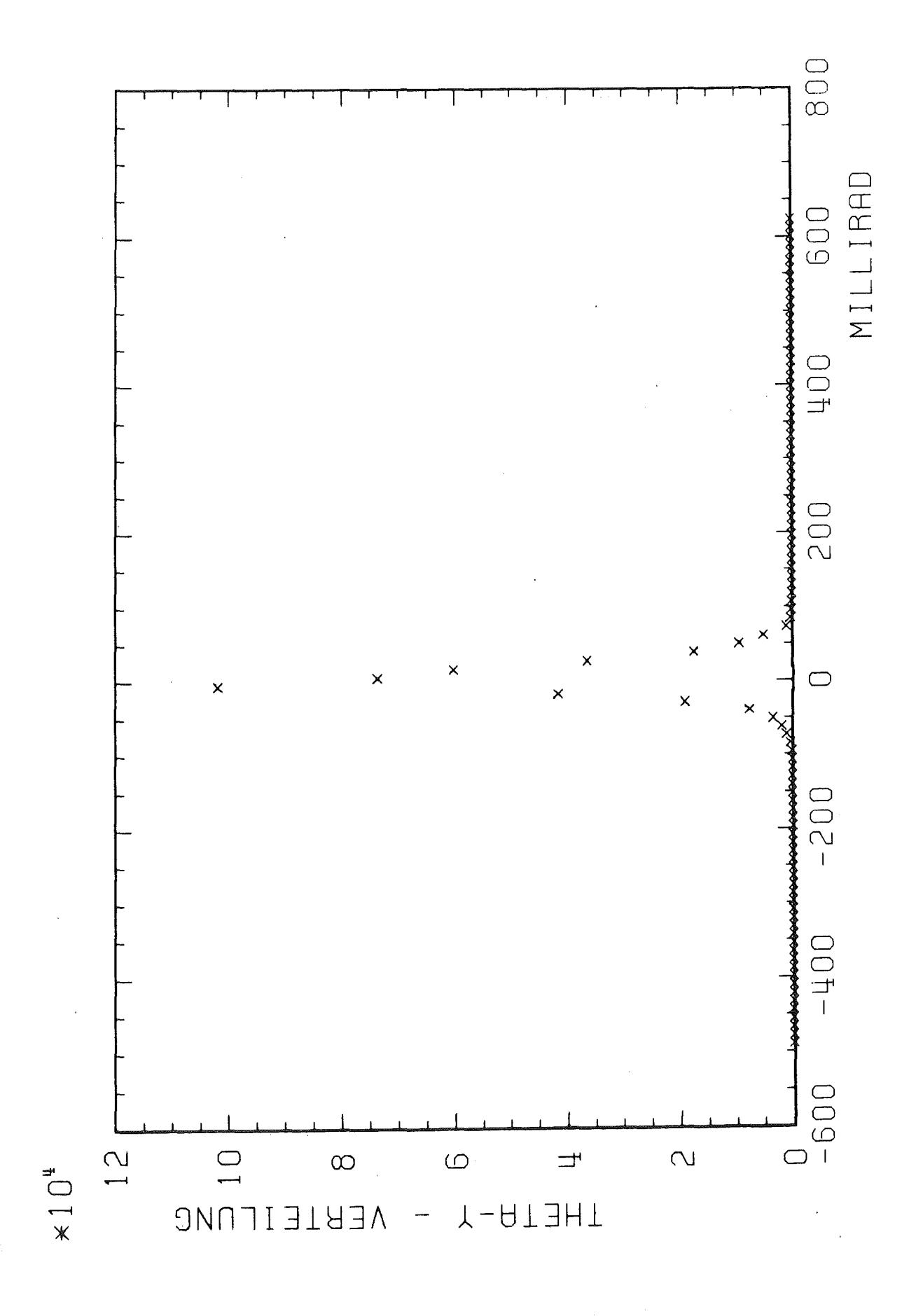

# % -Verteilung<br>210 MeV/c Schlitzweite 80% Abb. 25 Die Halbwertsbreite beträgt 35 mr

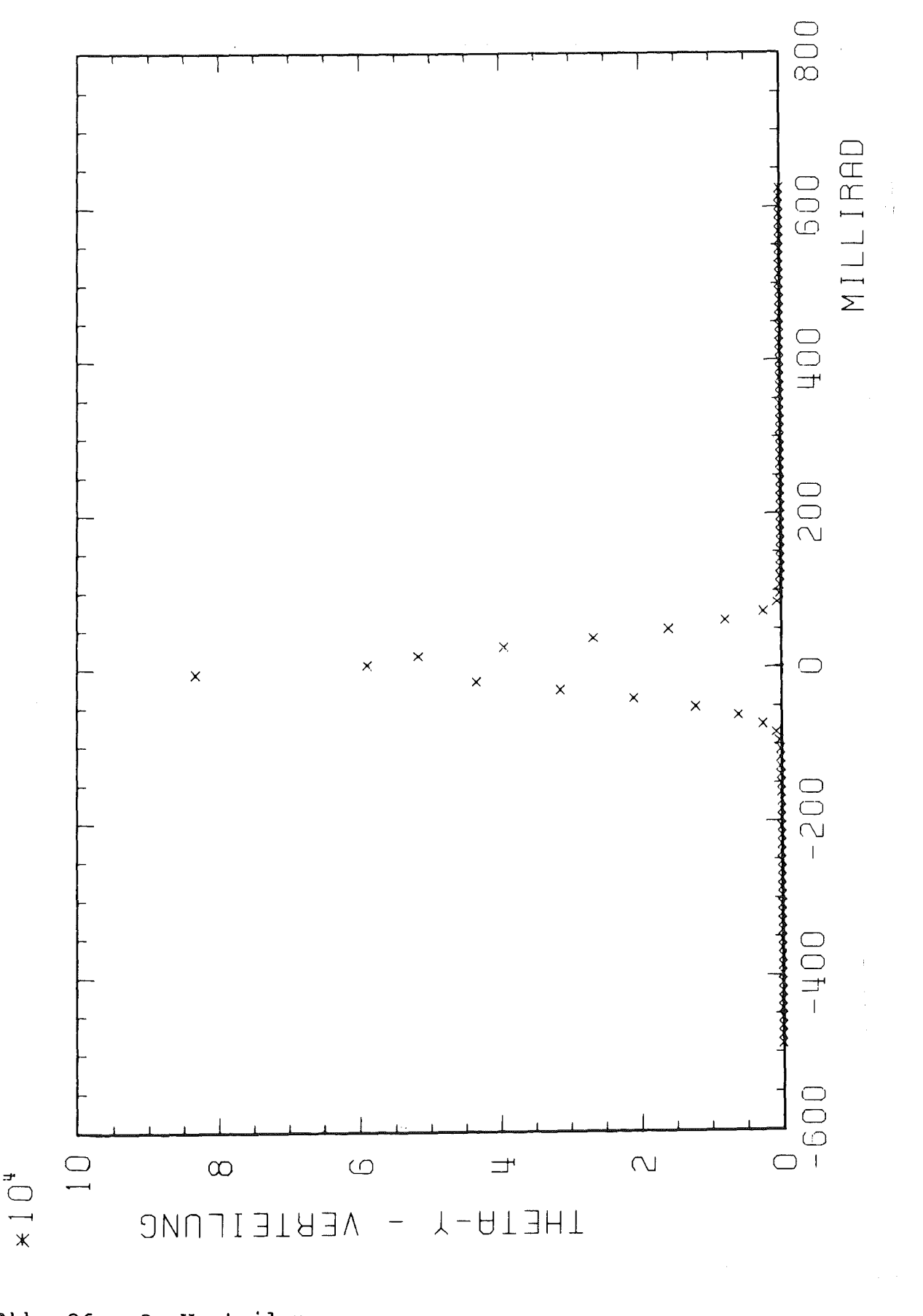

 $\circ_y$ -Verteilung Abb. 26 Schlitzweite 80%  $100$  MeV/c Die Halbwertsbreite beträgt 43 mr

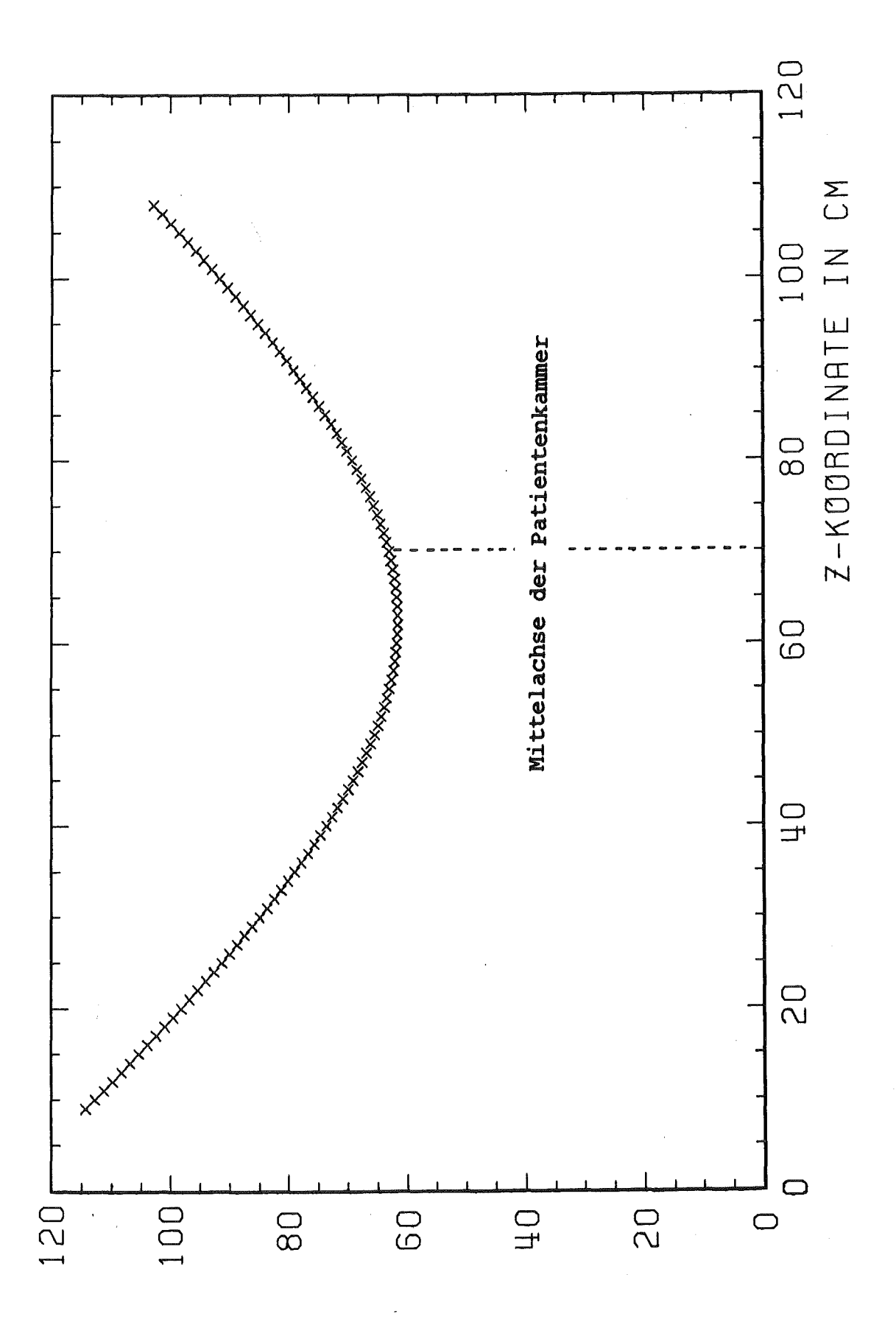

Die normierten quadratischen Abweichungen  $\Delta x_{q}$ Abb. 27 in Millimeter in Abhängigkeit von der z-Koordinate

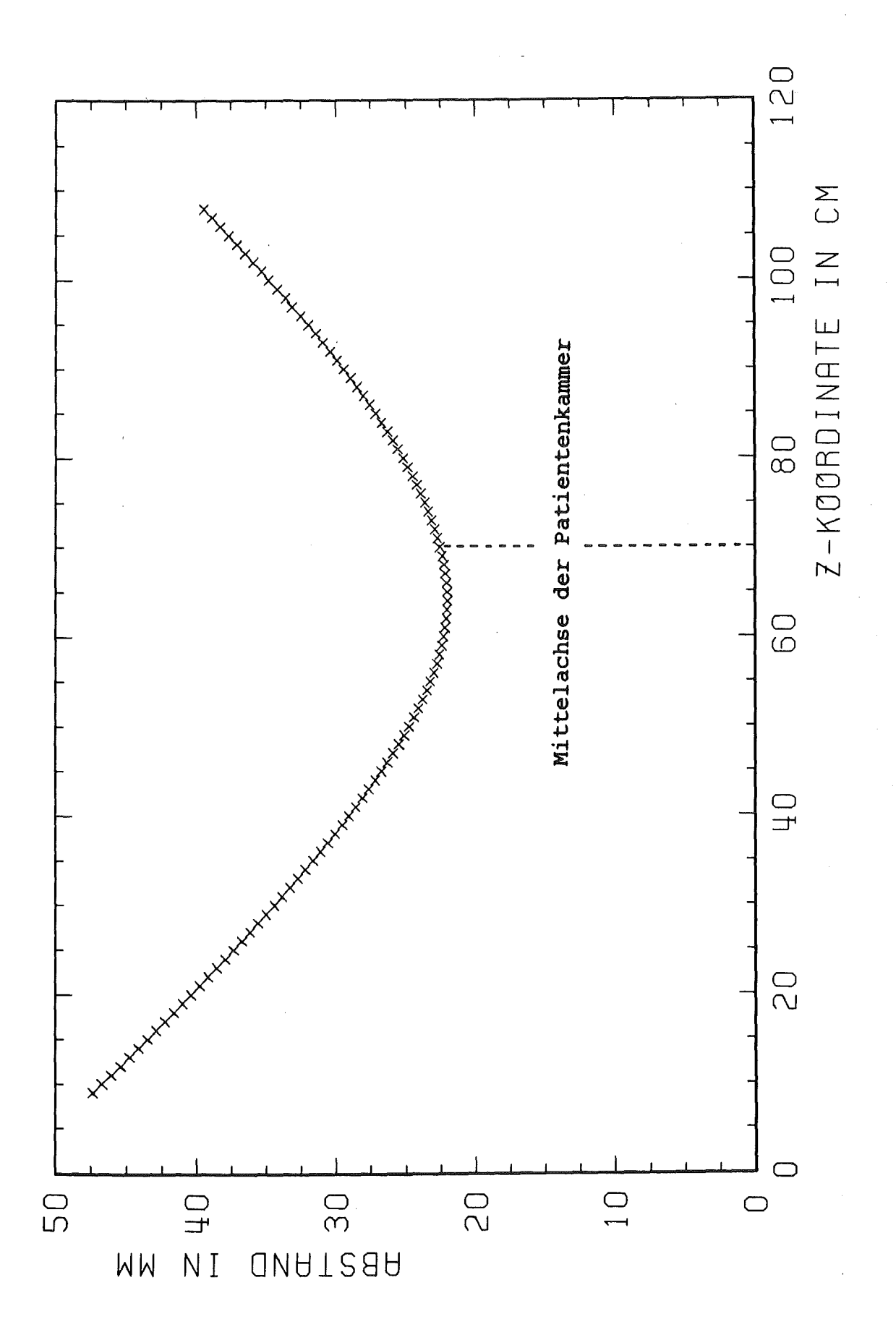

Die mittleren Abstände  $\Delta x_m$  in Millimeter in Abb. 28 Abhängigkeit von der z-Koordinate

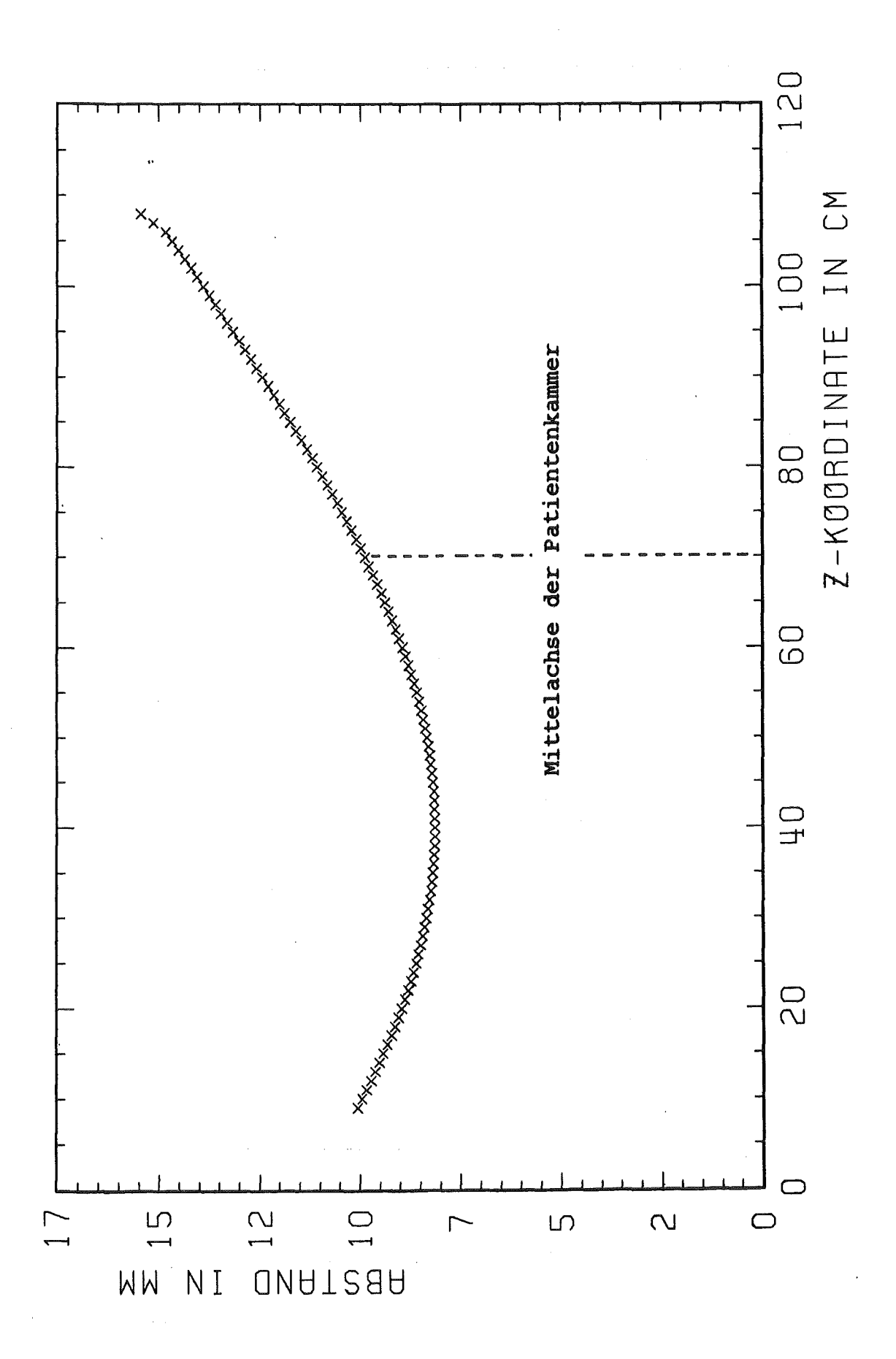

Die mittleren Abstände  $\Delta\,Y_{m}$  in Millimeter in Abb. 29 Abhängigkeit von der z-Koordinate

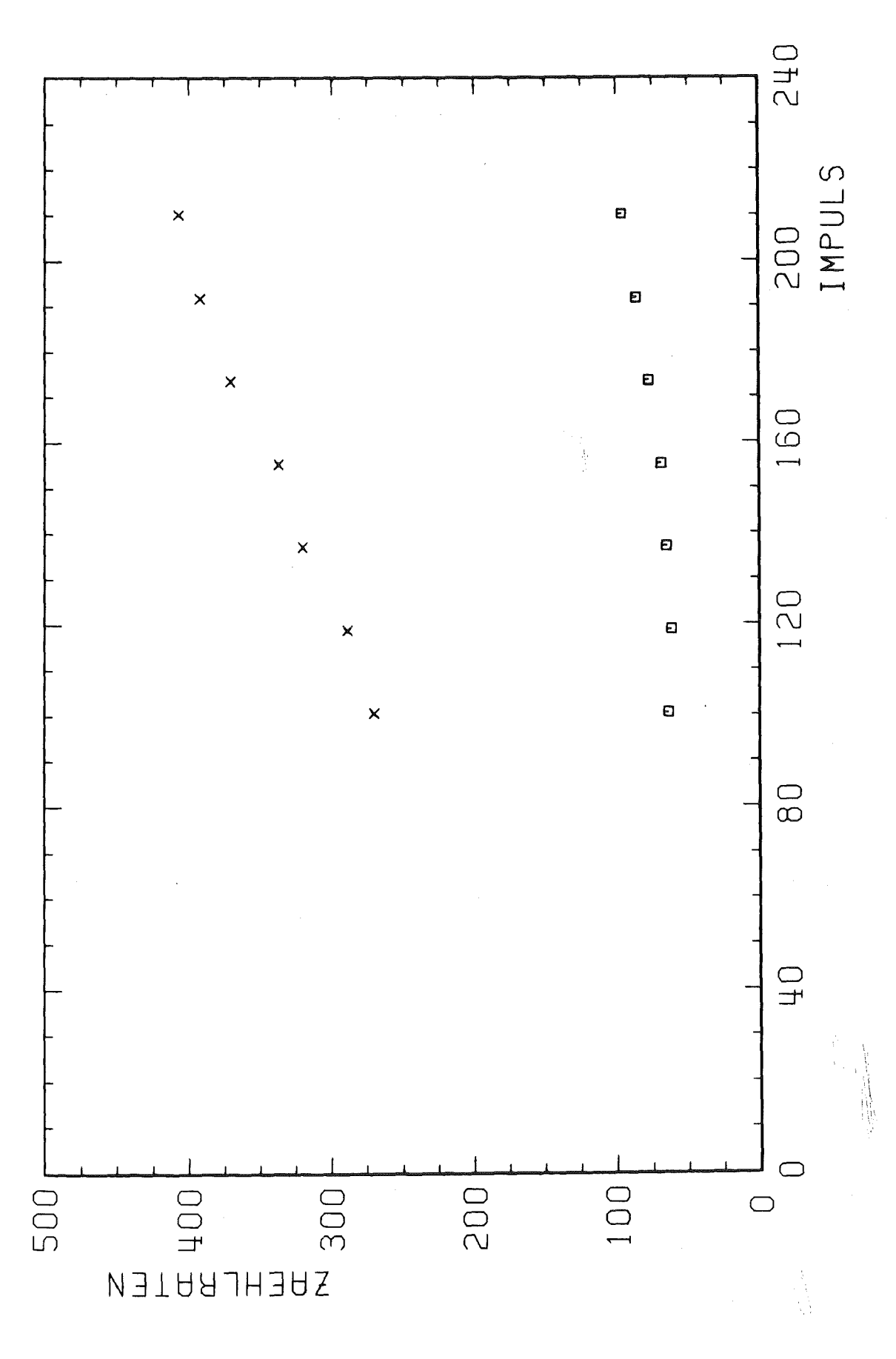

Abb. 30 Zählraten in Abhängigkeit vom Impuls  $x = S13$  pro Ionisationskammerzählrate  $\sigma$  = S13 pro Pionclockzählrate

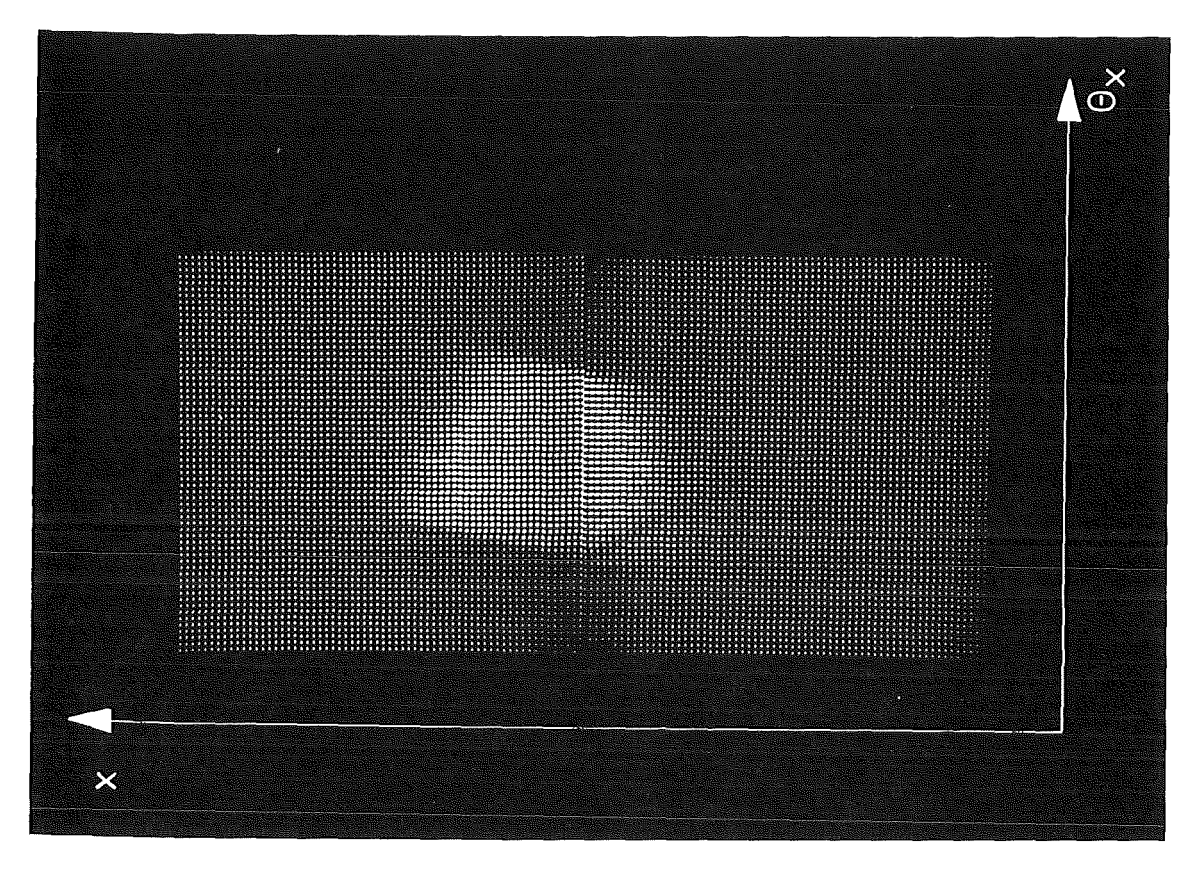

Abb. 31  $x-\Theta_{x}$ -Verteilung in der Patientenkammermitte 210 MeV/c Schlitzweite 100% 1 Kanal x = 2 mm  $1$  Kanal  $\circ_x$  = 9 mr

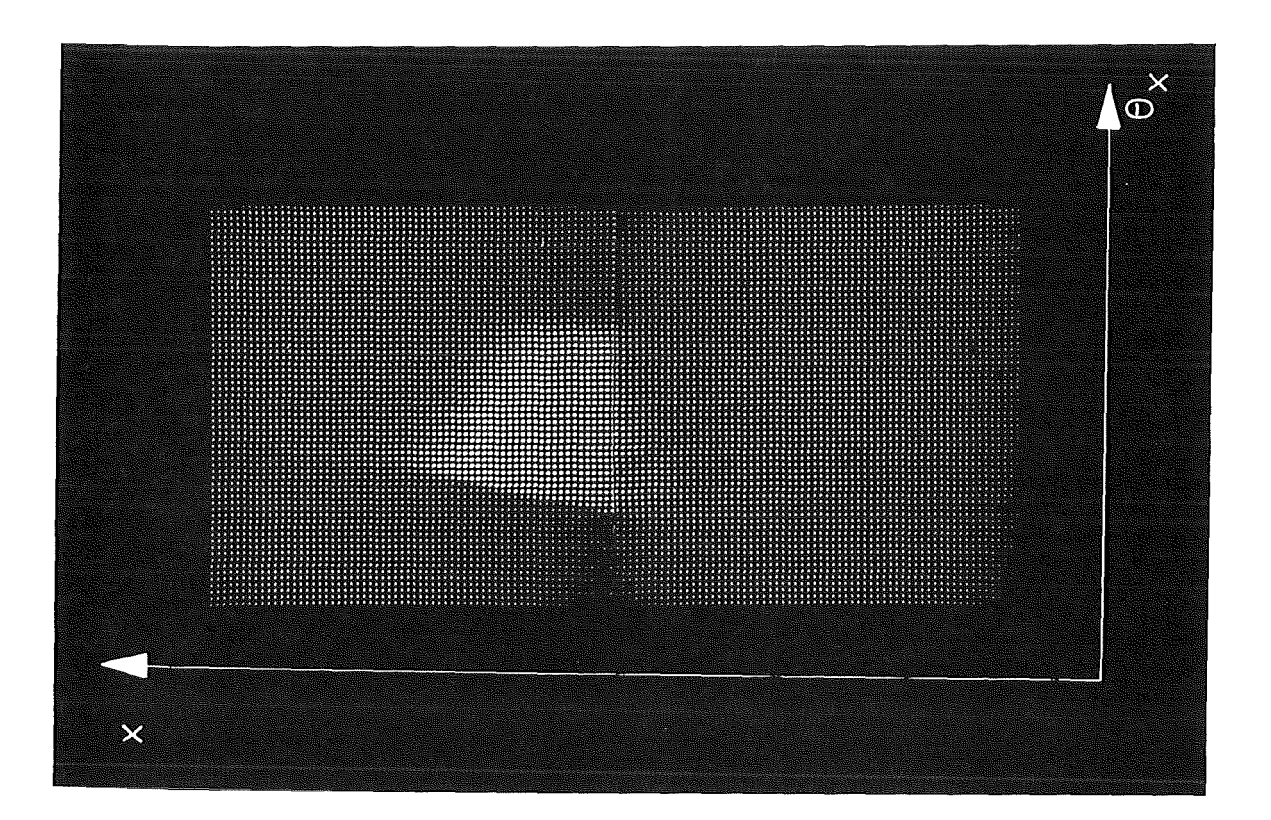

Abb. 32  $x-\Theta_x$ -Verteilung in der Patientenkammermitte 210 MeV/c Schlitzweite 20% 1 Kanal  $x = 2$  mm 1 Kanal  $\circ_x = 9$  mr

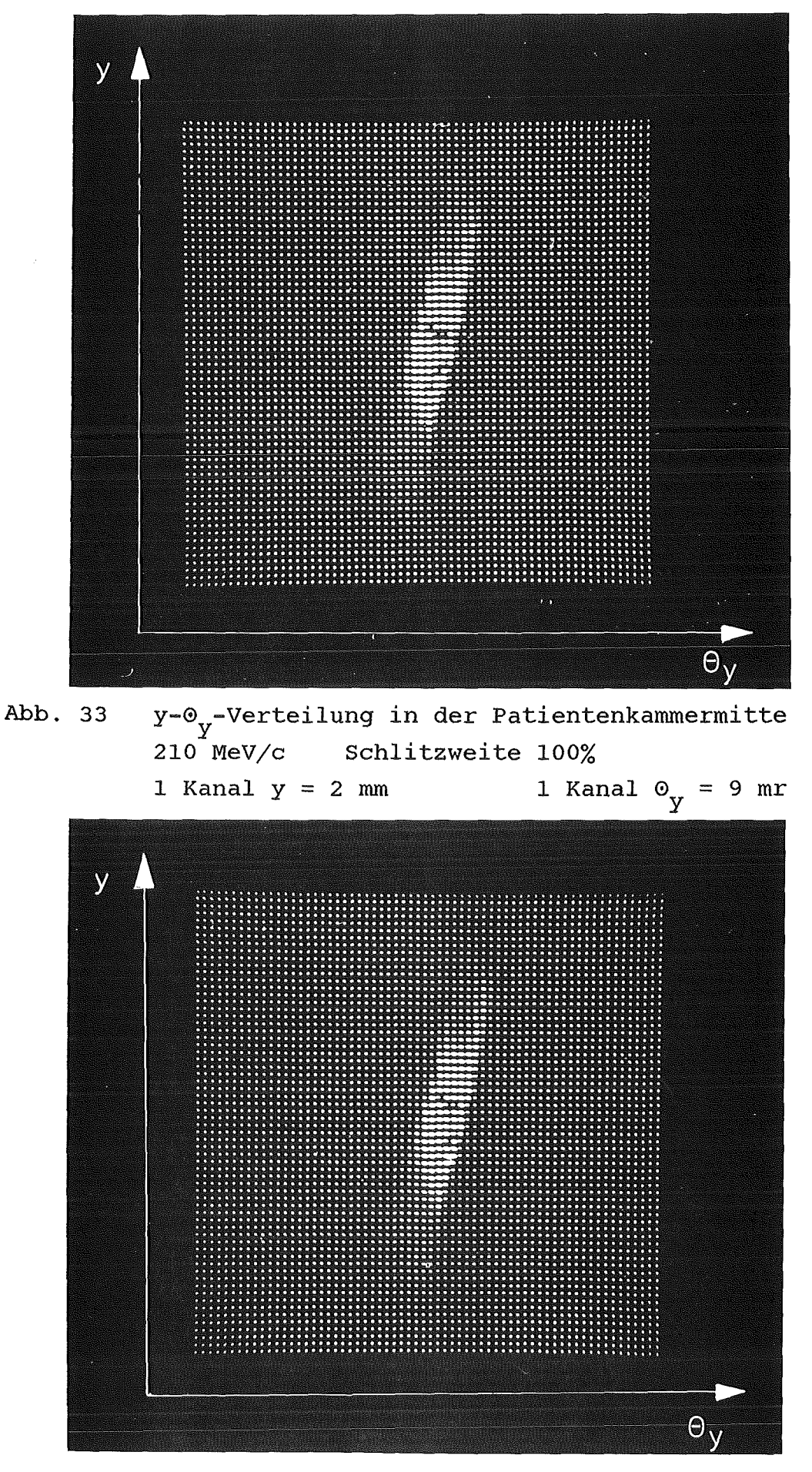

Abb. 34 y-0<sub>y</sub>-Verteilung in der Patientenkammermitte  $210$  MeV/c Schlitzweite 20% 1 Kanal  $y = 2$  mm 1 Kanal  $\Theta_y = 9$  mr

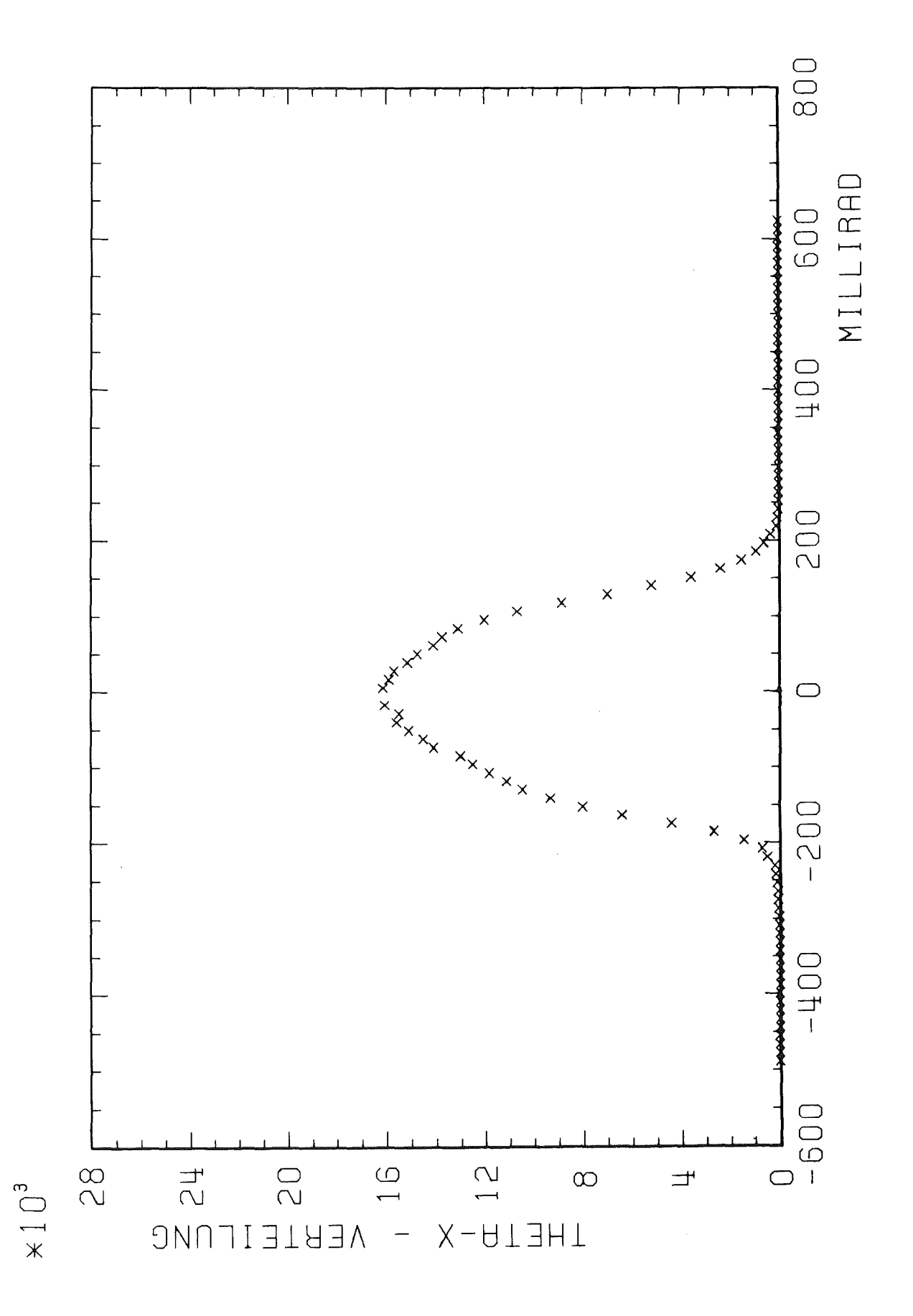

Abb. 35  $\circ$ <sub>x</sub>-Verteilung 210 MeV/c Schlitzweite 100% Die Halbwertsbreite beträgt 250 mr

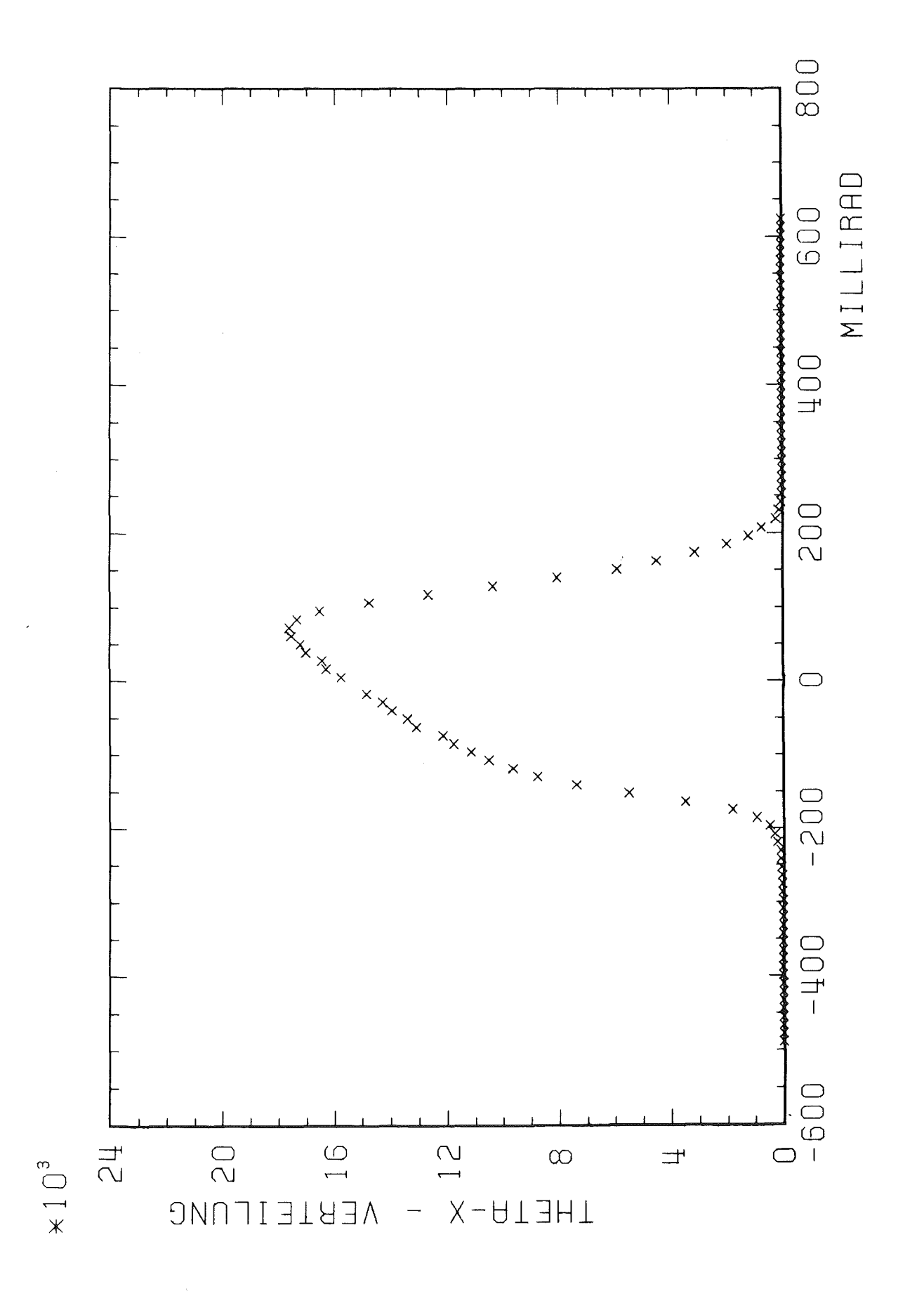

Abb. 36  $\uplus_{\mathbf{x}}$  -Verteilung  $210$  MeV/c Schlitzweite 20% Die Halbwertsbreite beträgt 250 mr

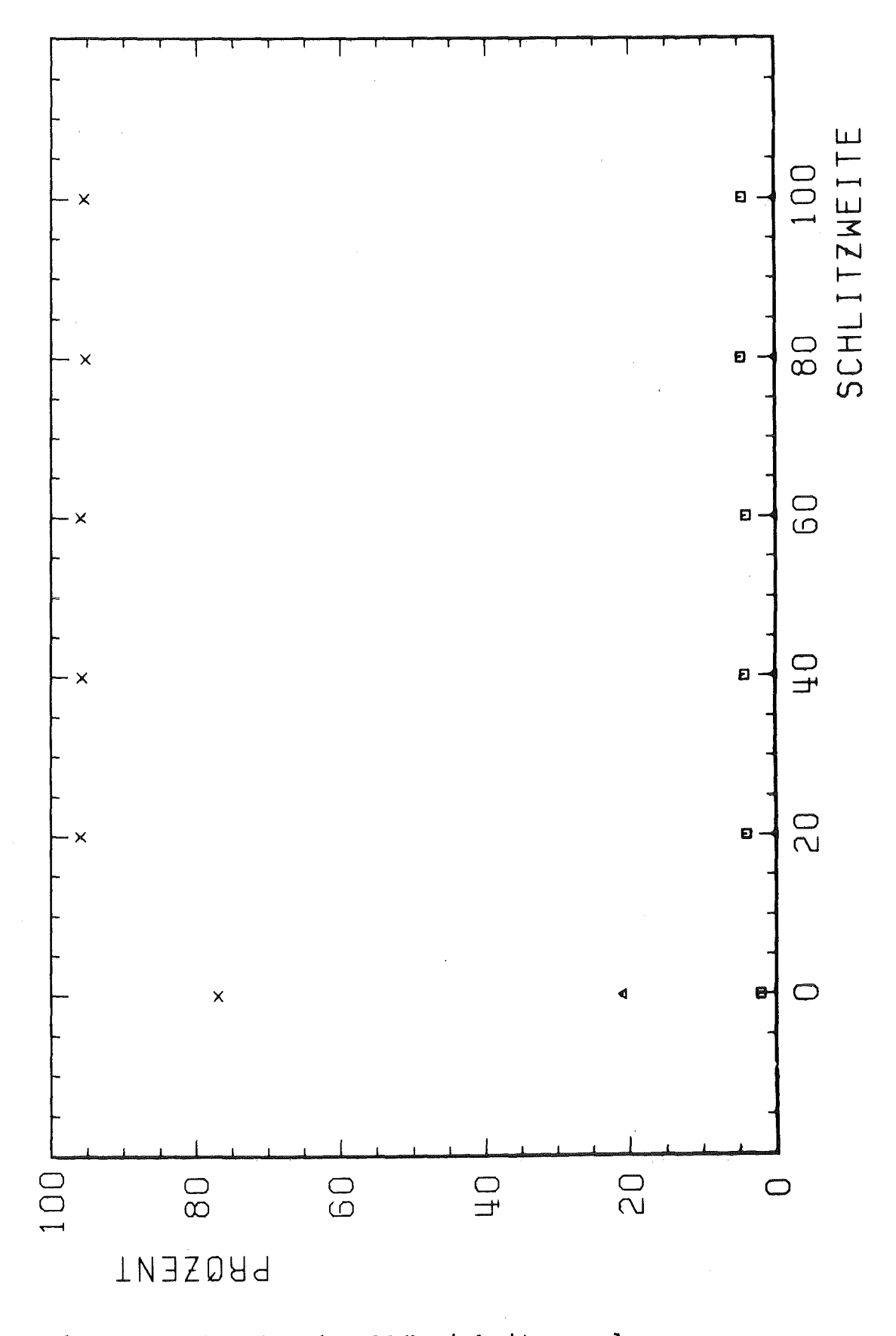

Kontamination in Abhängigkeit von der Abb. 37 Schlitzöffnung. Die Schlitzöffnung ist in Prozent gegeben.

- $x =$  Pionen
- $\Delta = Myonen$
- $\sigma =$  Elektronen

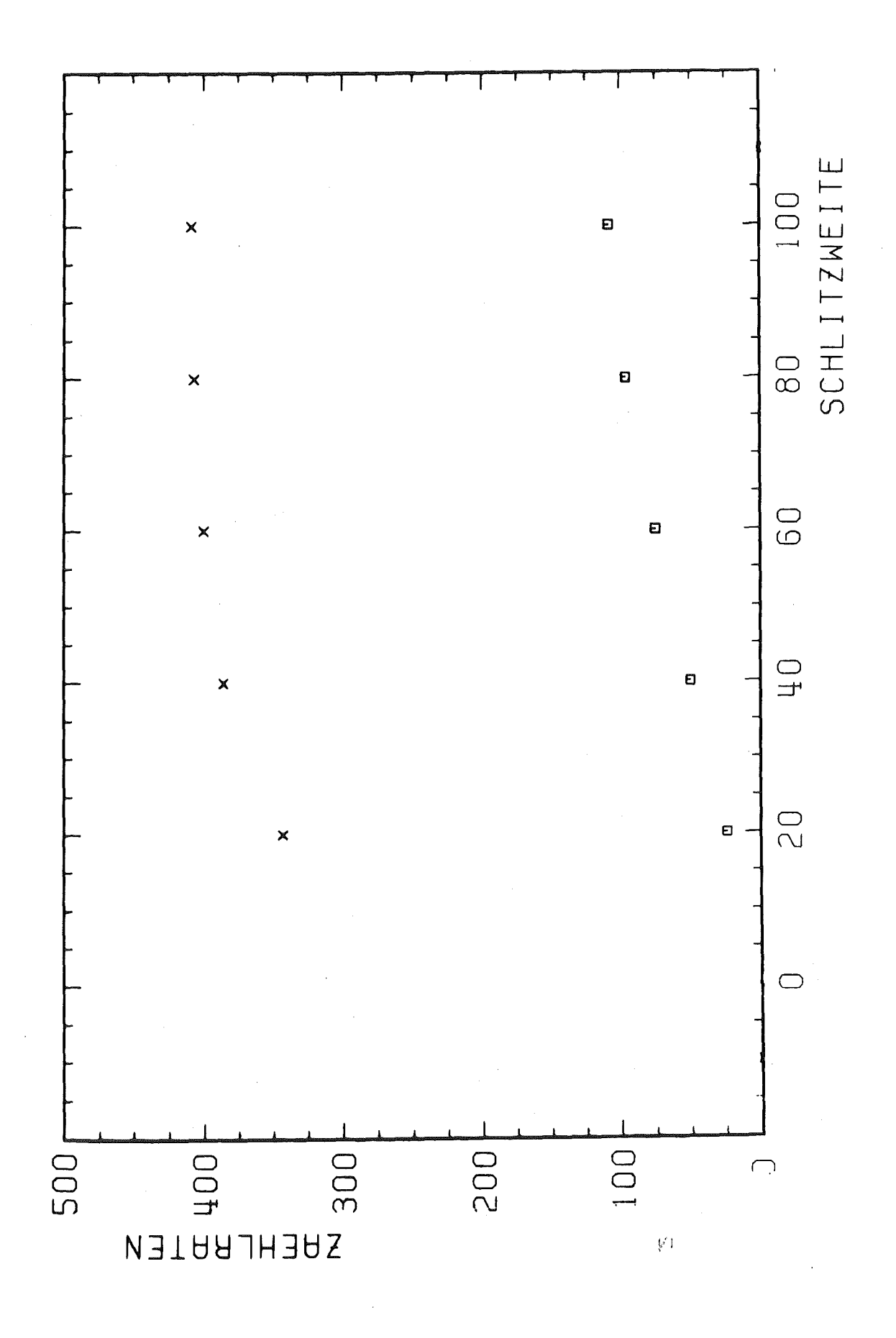

Zählraten in Abhängigkeit von der Schlitzweite Abb. 38  $x = S13$  pro Ionisationskammerzählrate  $\sigma$  = S13 pro Pionclockzählrate

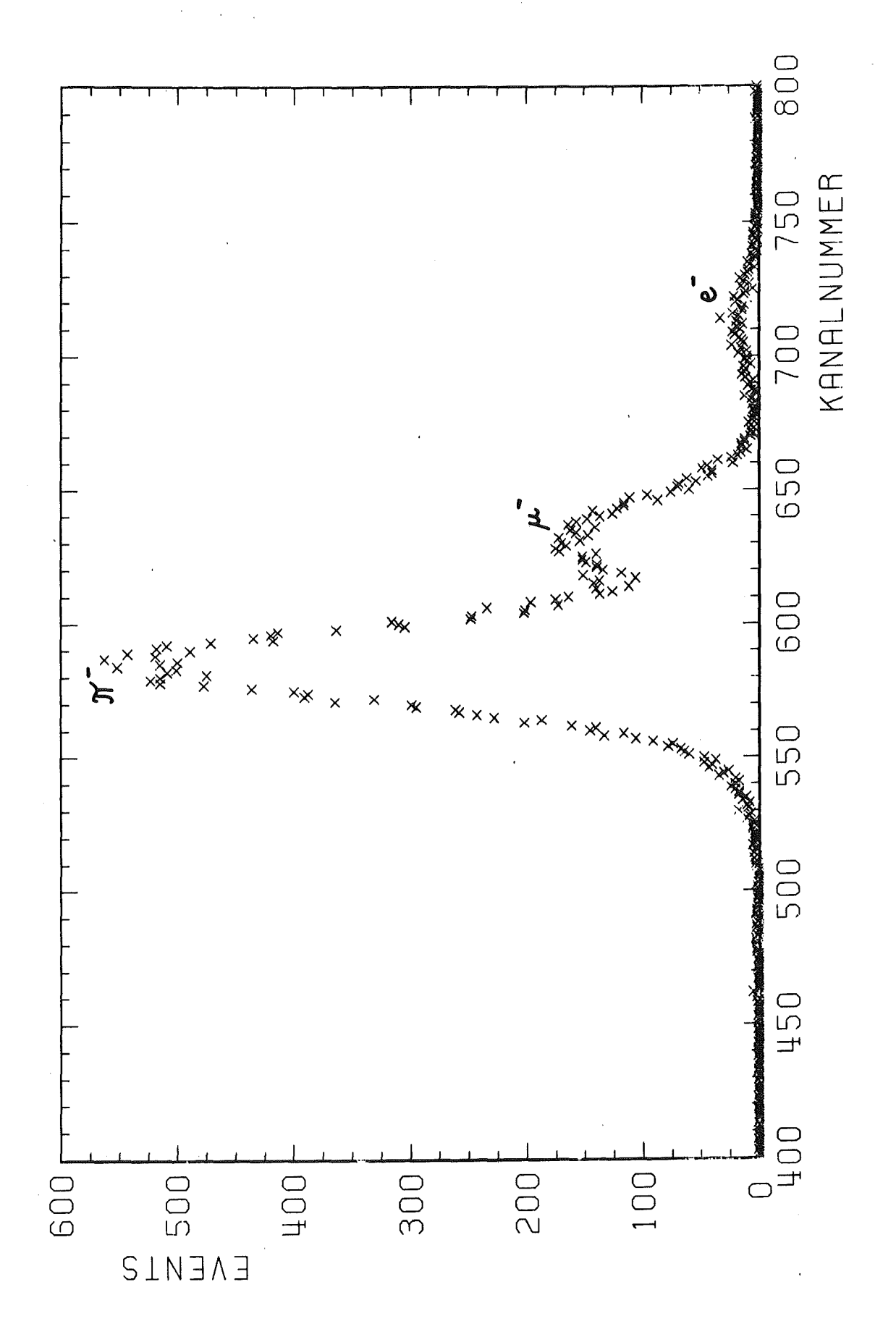

TOF-Verteilung für geschlossenen Schlitz Abb. 39

 $-87-$ 

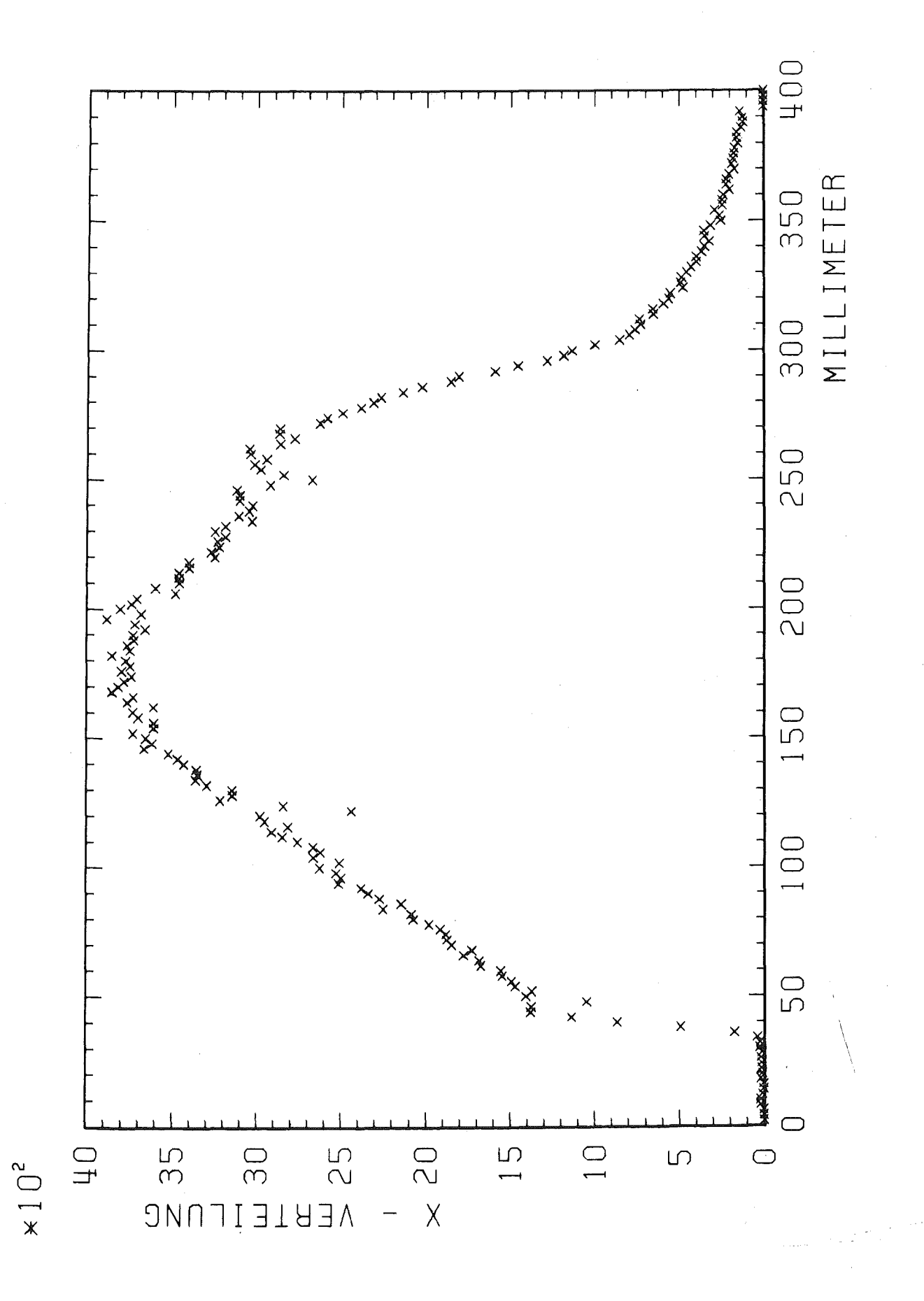

Geschlossener Schlitz Abb. 40 x-Verteilung zur z-Koordinate -400 mm gegenüber der Piotronachse

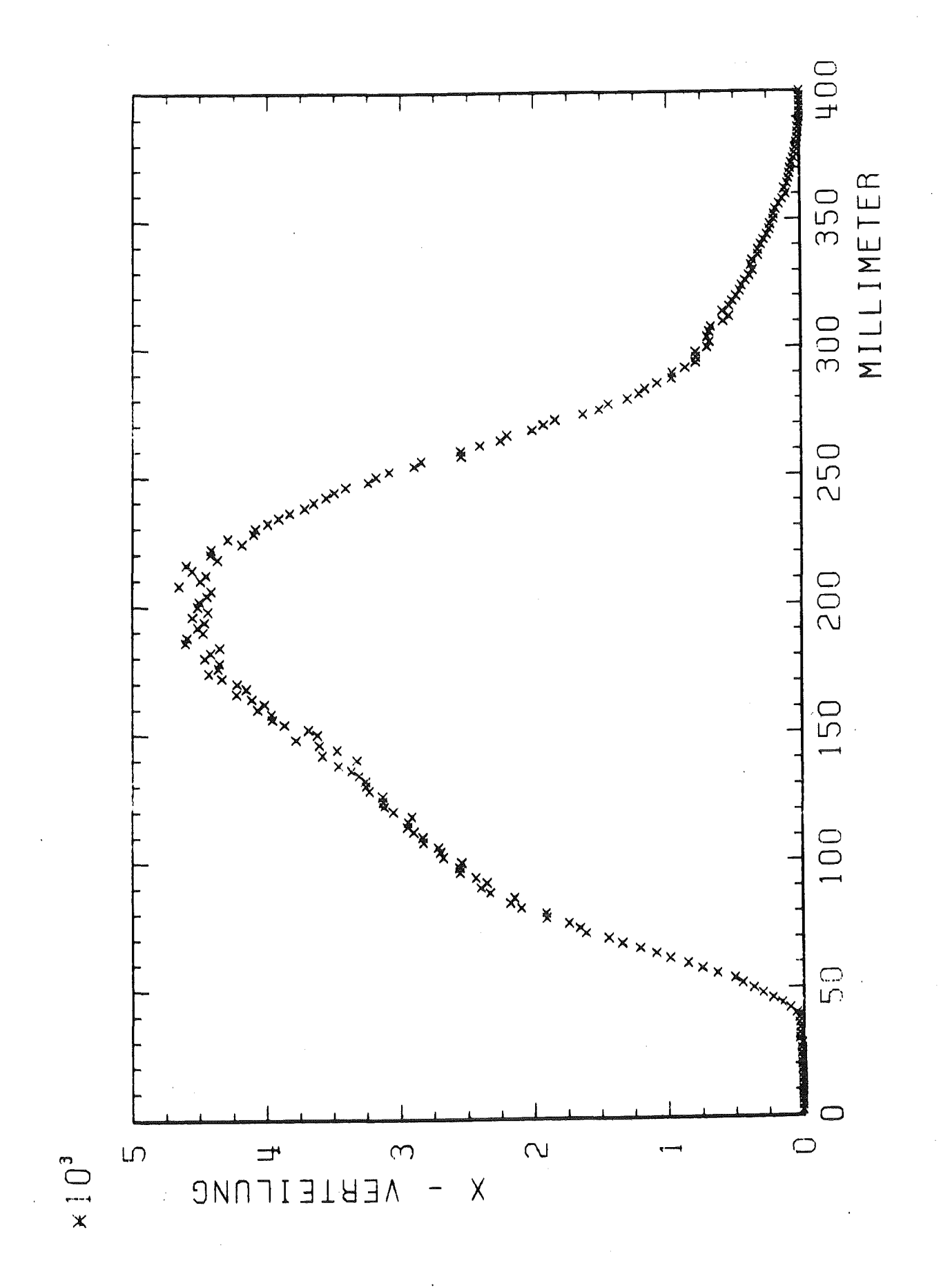

Geschlossener Schlitz Abb. 41 x-Verteilung zur z-Koordinate -200 mm gegenüber der Piotronachse

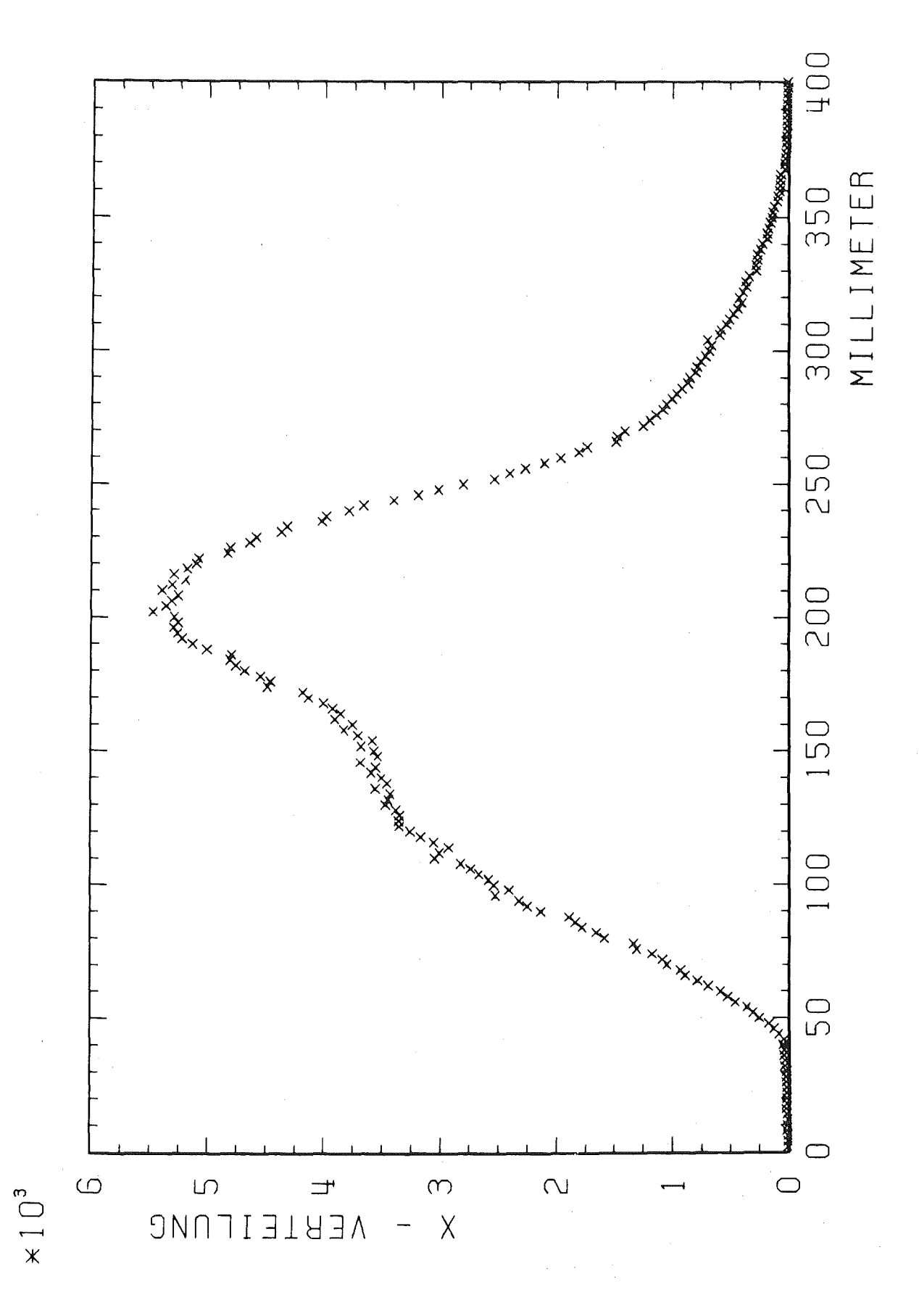

 $Abb.42$ Geschlossener Schlitz x-Verteilung zur z-Koordinate 0 mm gegenüber der Piotronachse

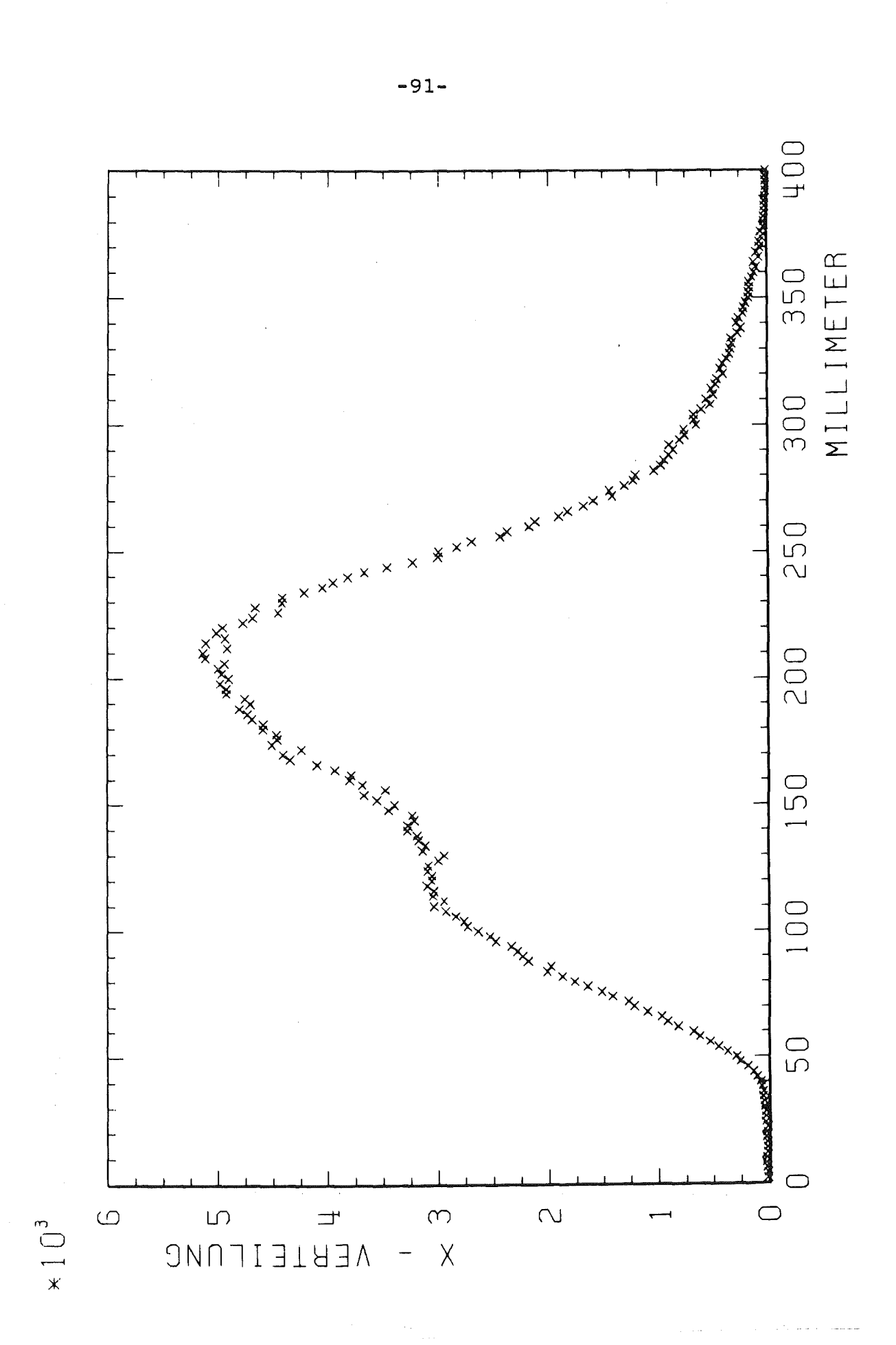

Abb. 43 Geschlossener Schlitz x-Verteilung zur z-Koordinate 200 mm gegenüber der Piotronachse

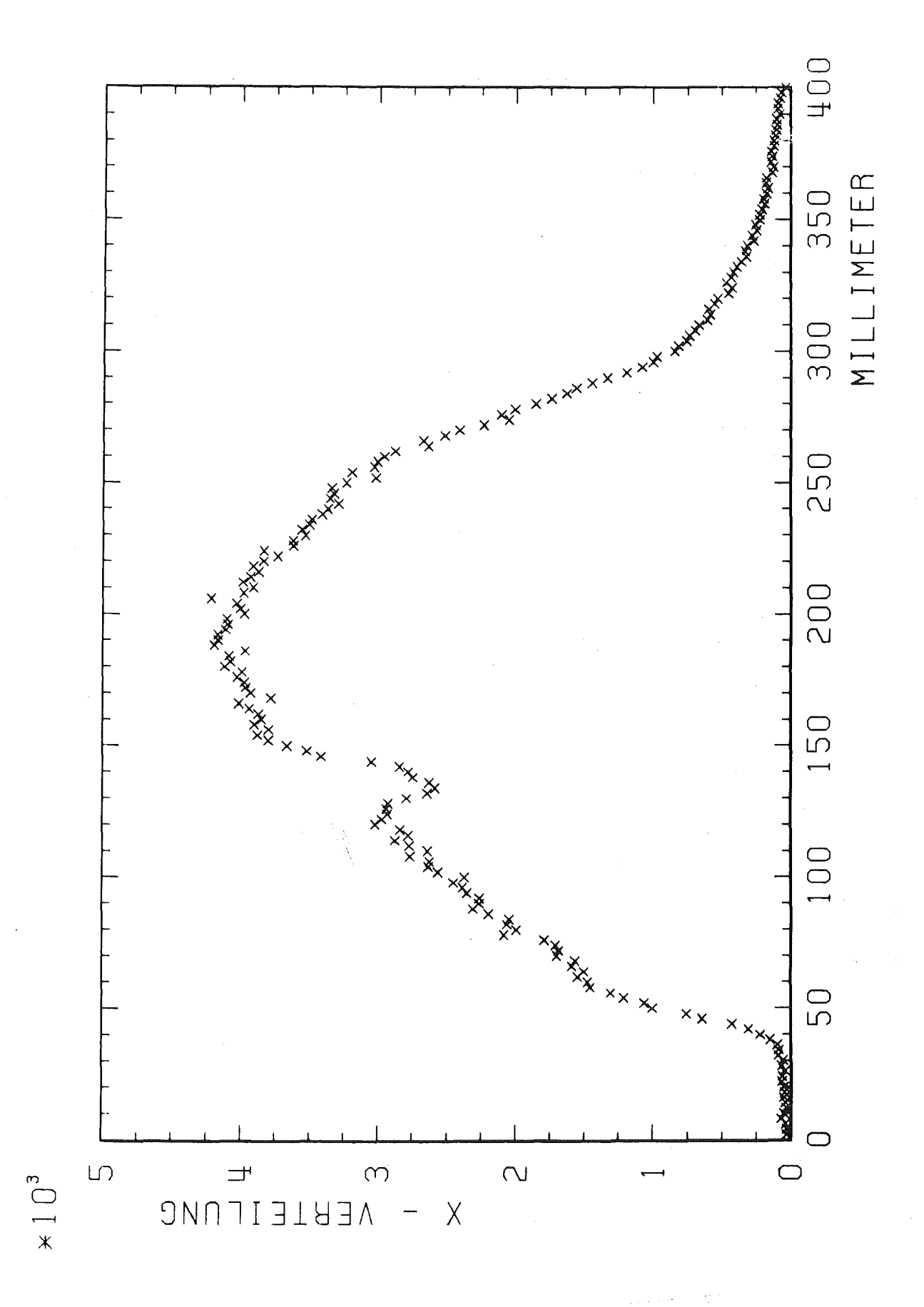

## Abb. 44 Geschlossener Schlitz X-Verteilung zur z-Koordinate 400~~ gegenüber der Piotronachse

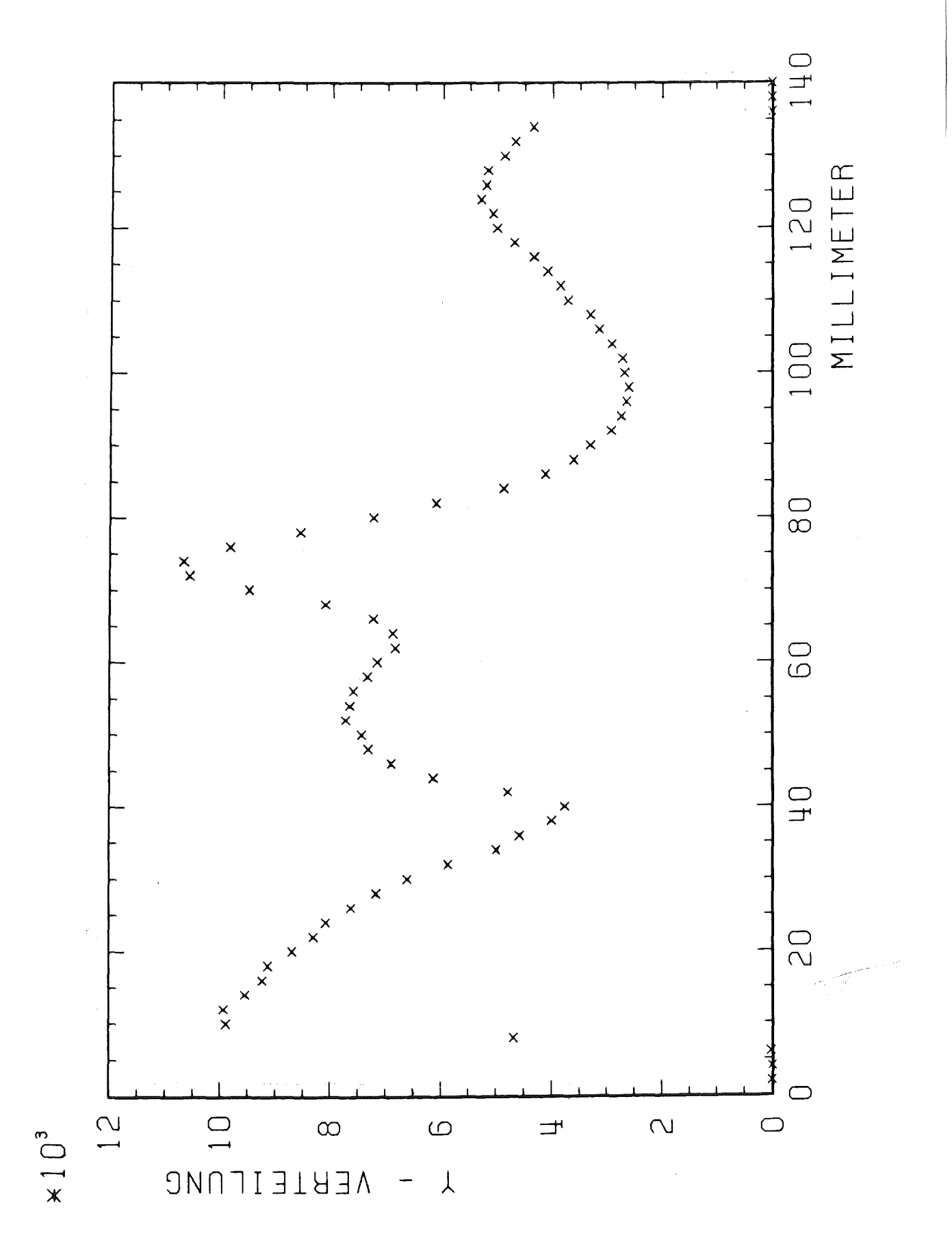

 $\epsilon_{\rm a}$ 

Geschlossener Schlitz  $Abb.45$ y-Verteilung zur z-Koordinate -400 mm gegenüber der Piotronachse

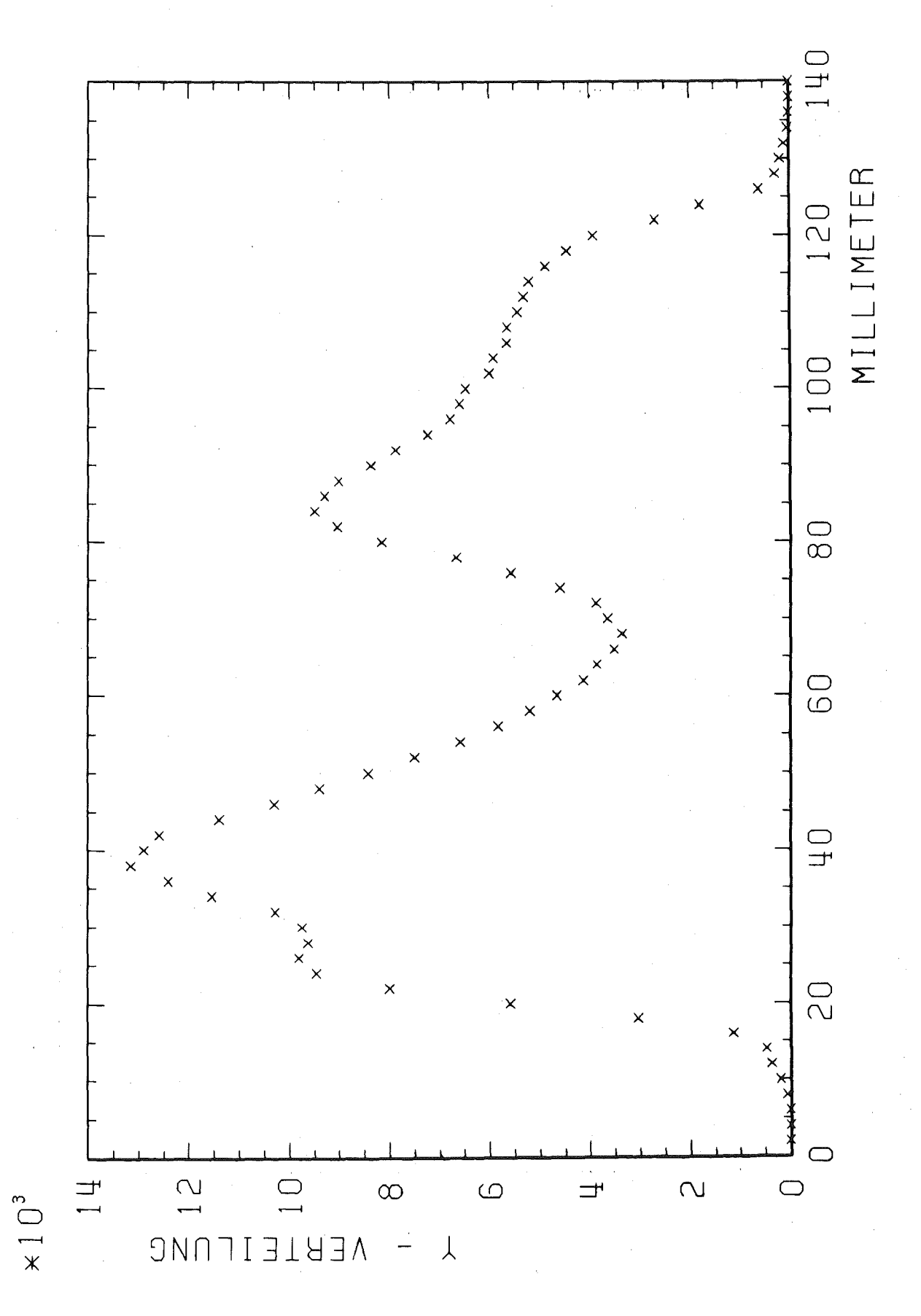

Abb. 46 Geschlossener Schlitz y-Verteilung zur z-Koordinate -200 mm gegenüber der Piotronachse

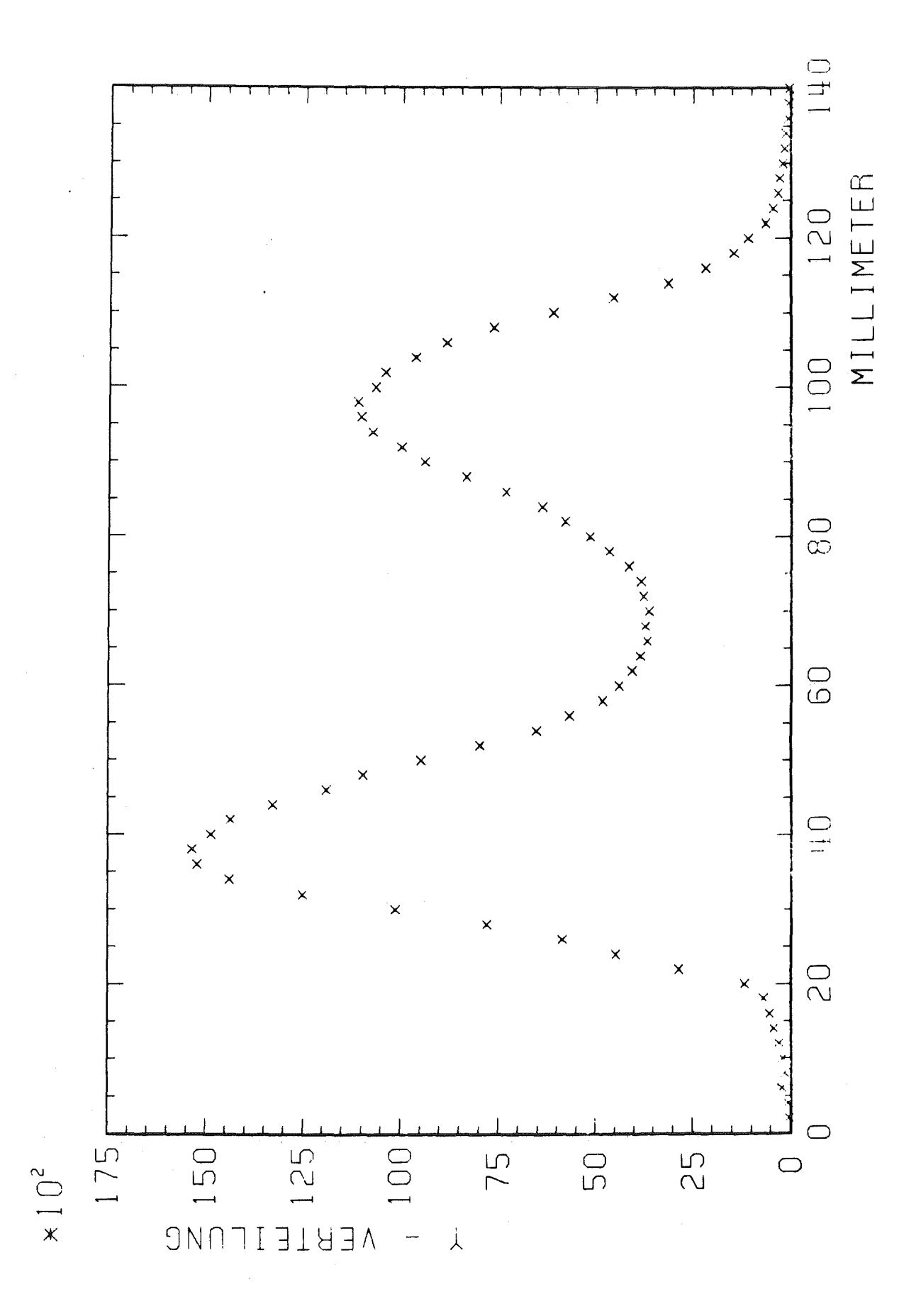

 $Abb.44$ Geschlossener Schlitz y-Verteilung zur z-Koordinate 0 mm gegenüber der Piotronachse

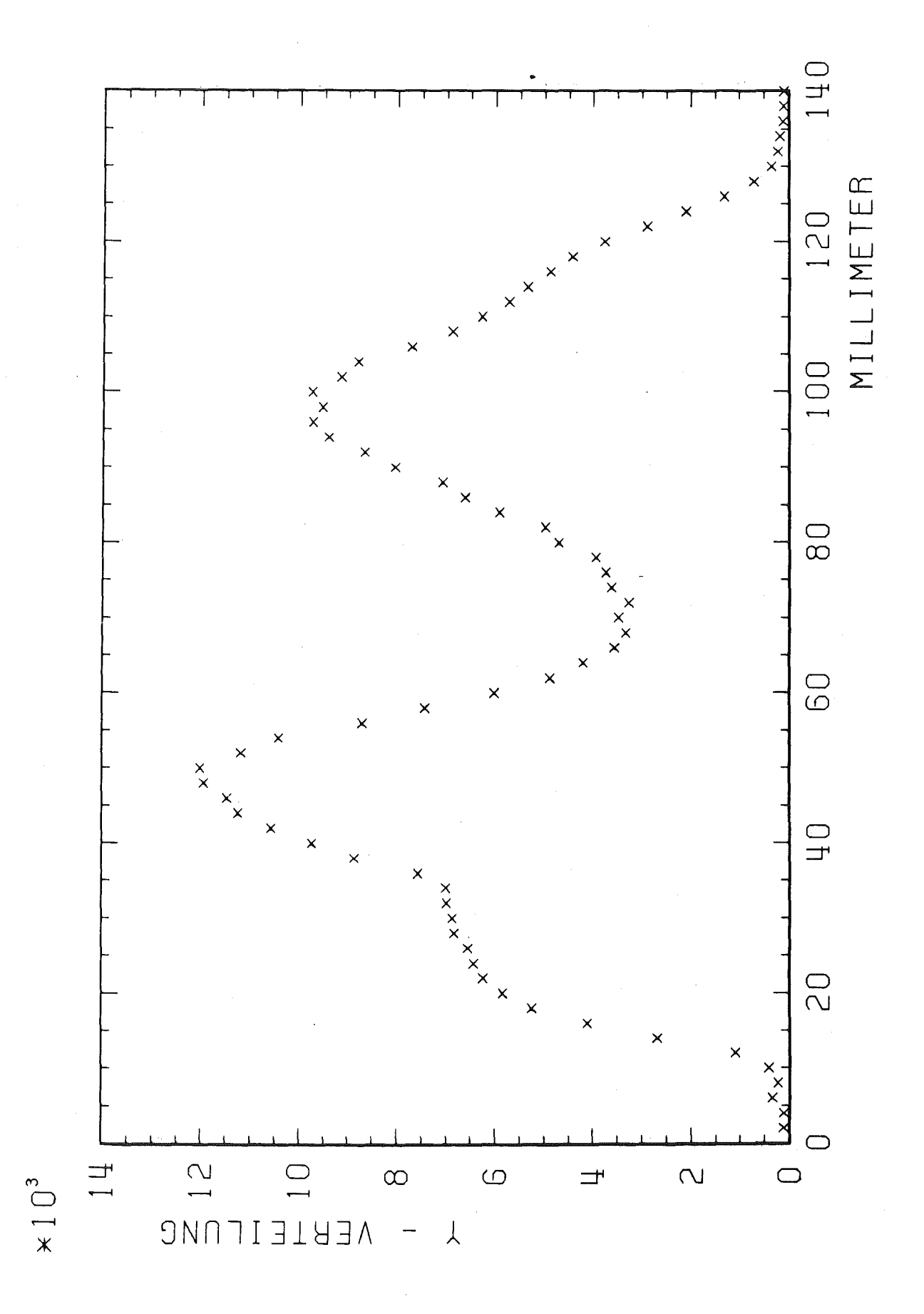

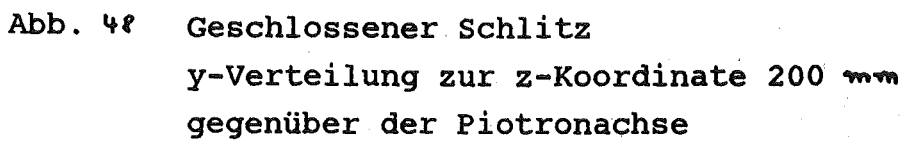

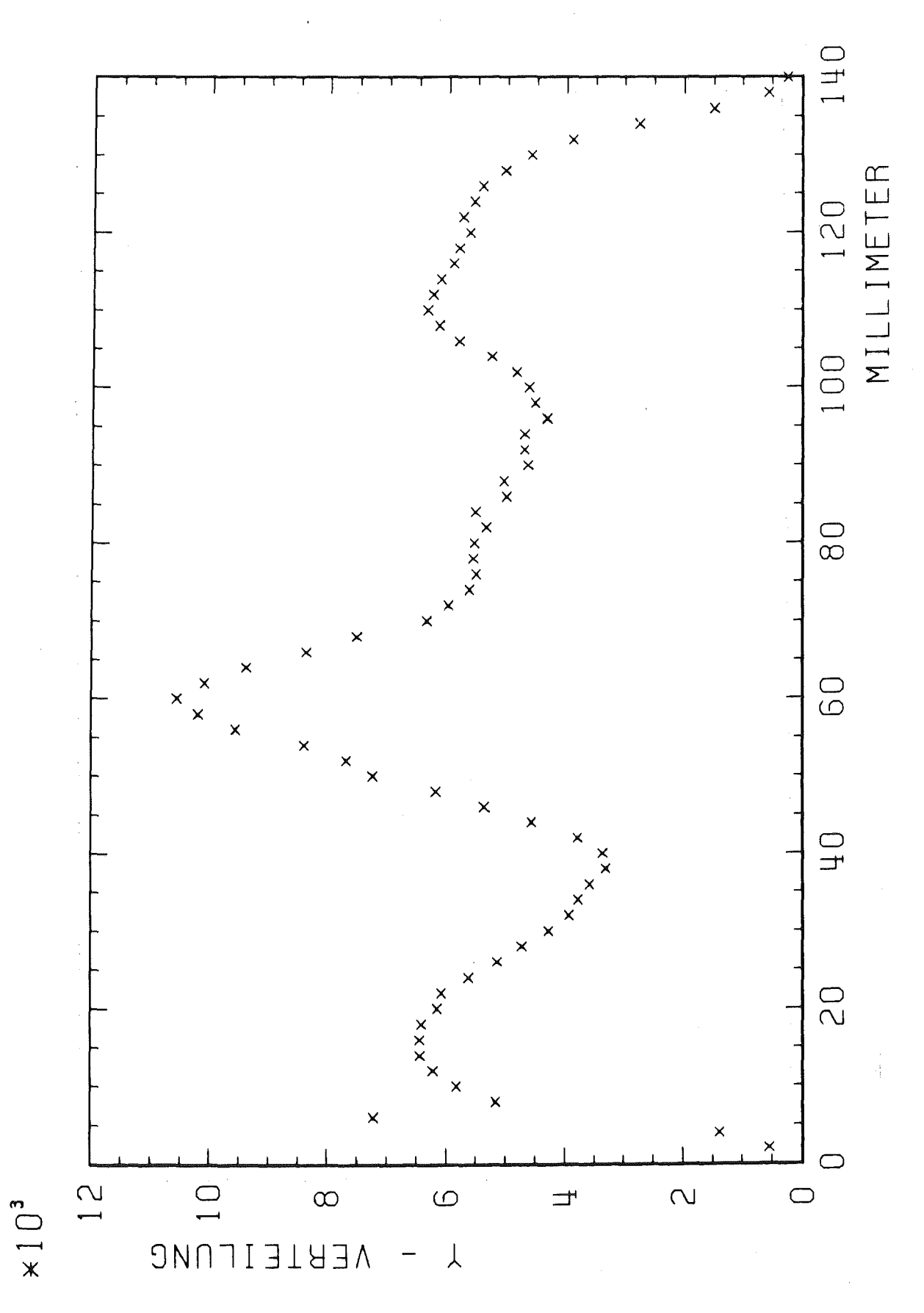

Abb. 49 Geschlossener Schlitz y-Verteilung zur z-Koordinate 400 mm gegenüber der Piotronachse

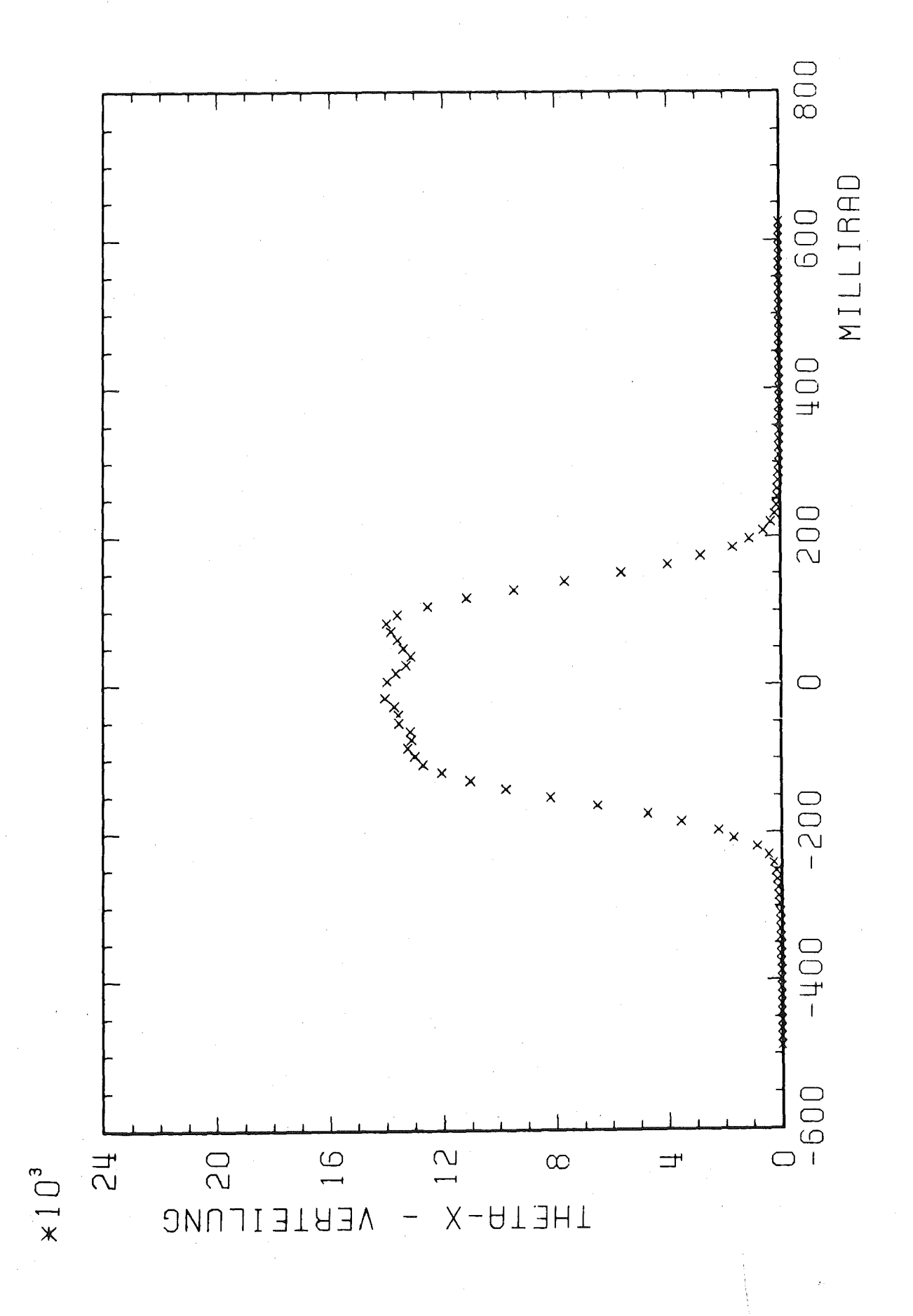

Geschlossener Schlitz Abb. 50  $\circ_{\mathbf{x}}$ -Verteilung  $\beta$ Die Halbwertsbreite beträgt 300 mr

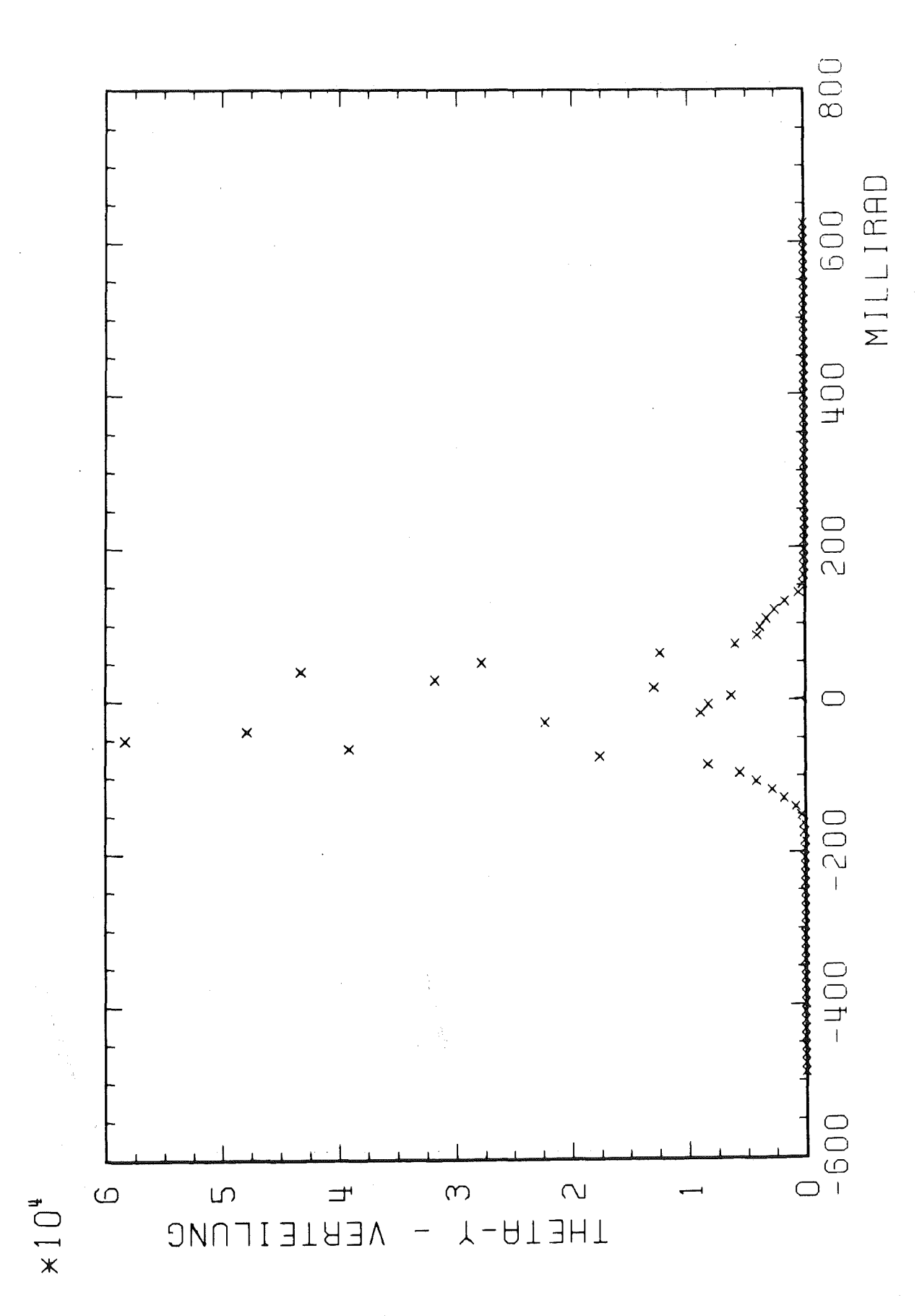

## Geschlossener Schlitz Abb. 51  $\circ_y$  - Verteilung

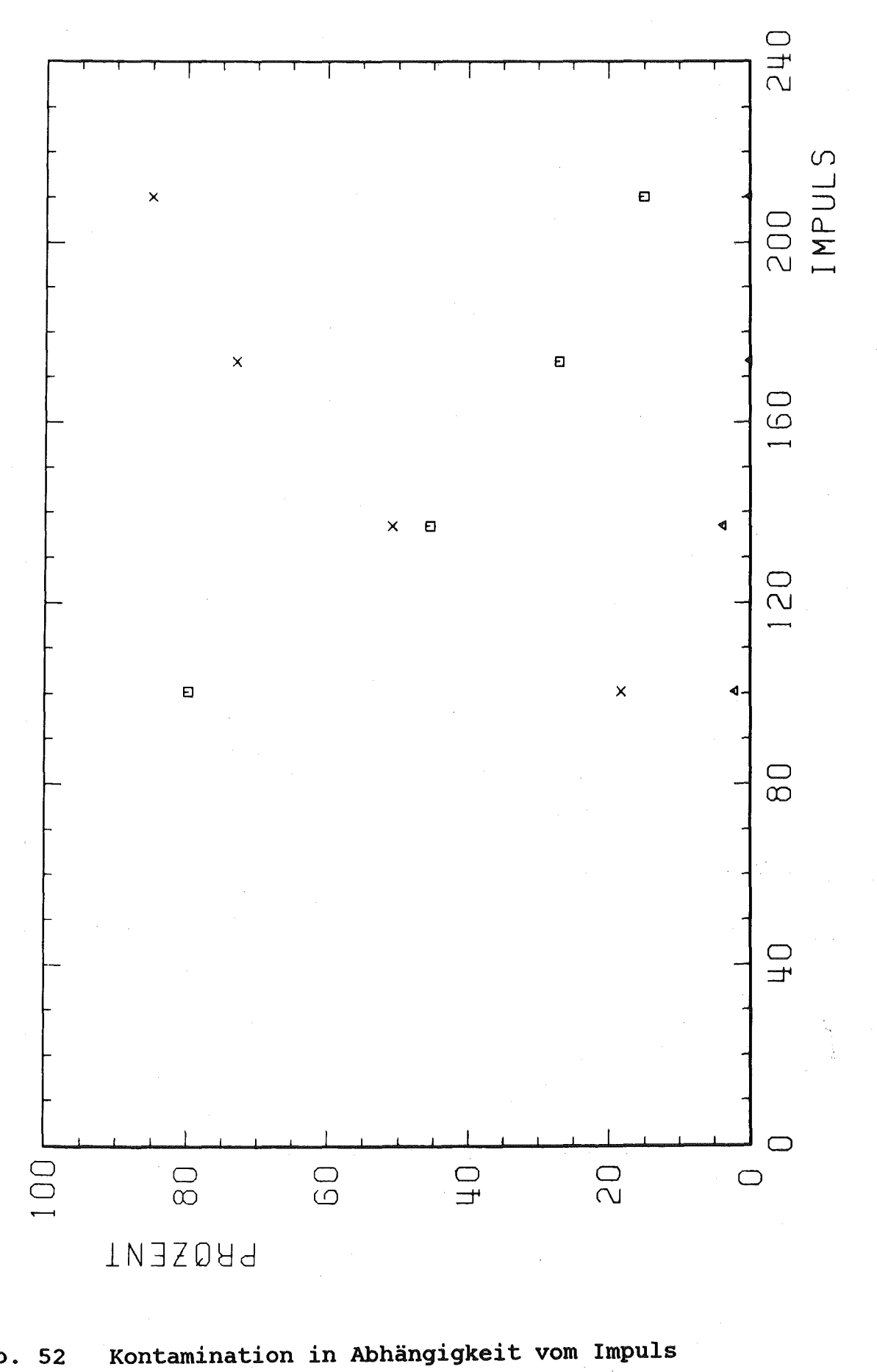

Abb. 52

30 mm Molybdäntarget

 $x =$  Pionen

- $\mathbf{u}$  = Elektronen
- $\Delta$  = Myonen
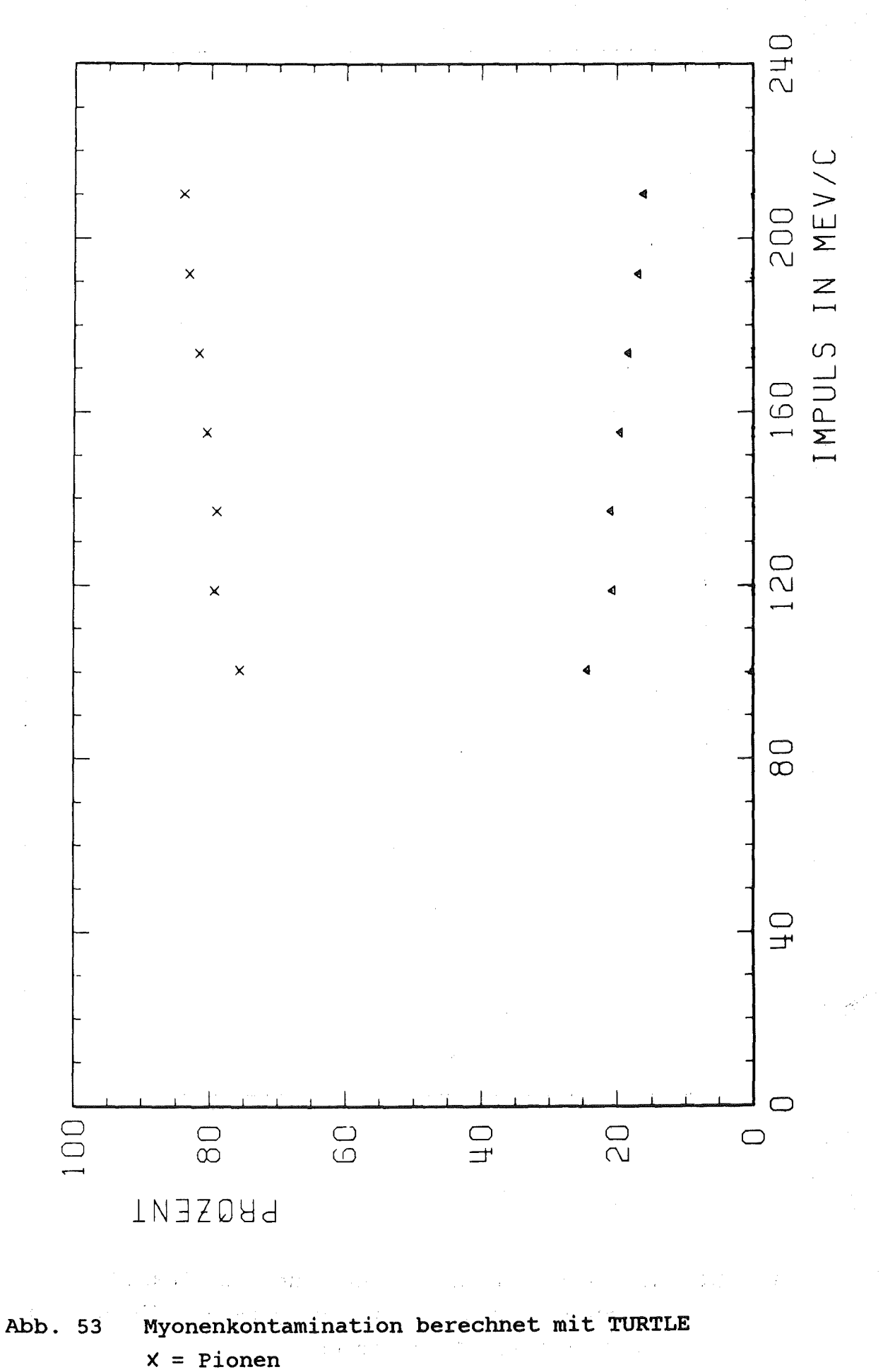

 $\mathcal{L}_{\mathcal{A}}$ 

 $\gamma_{\rm max} \sim 100$ 

**College** 

 $\Delta$  = Myonen

 $-101-$ 

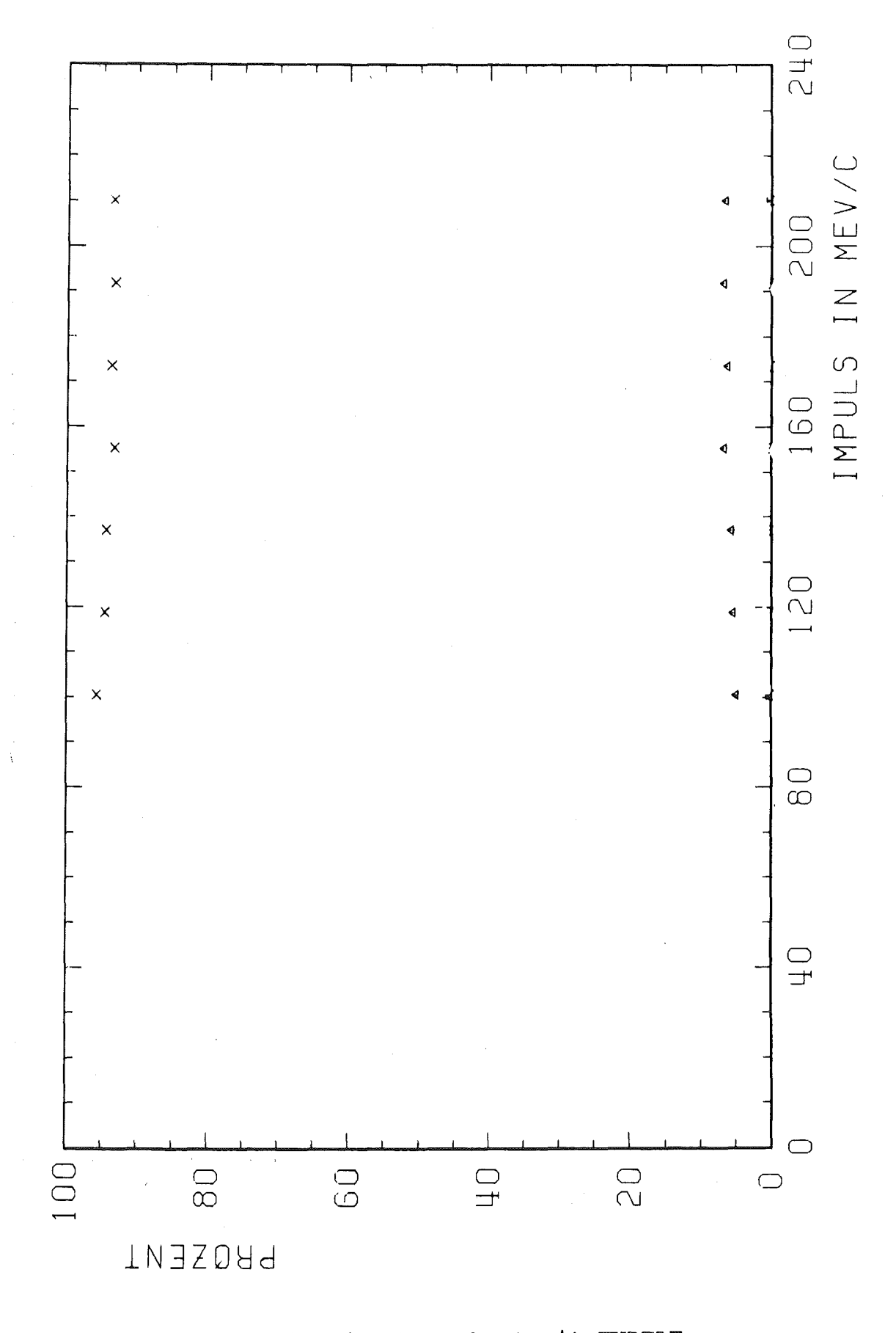

Myonenkontamination berechnet mit TURTLE Abb. 54 Hierbei werden Schlitze vorgegeben, die unseren Zählern 1 und 3 entsprechen

- $x =$  Pionen
- $\Delta$  = Myonen

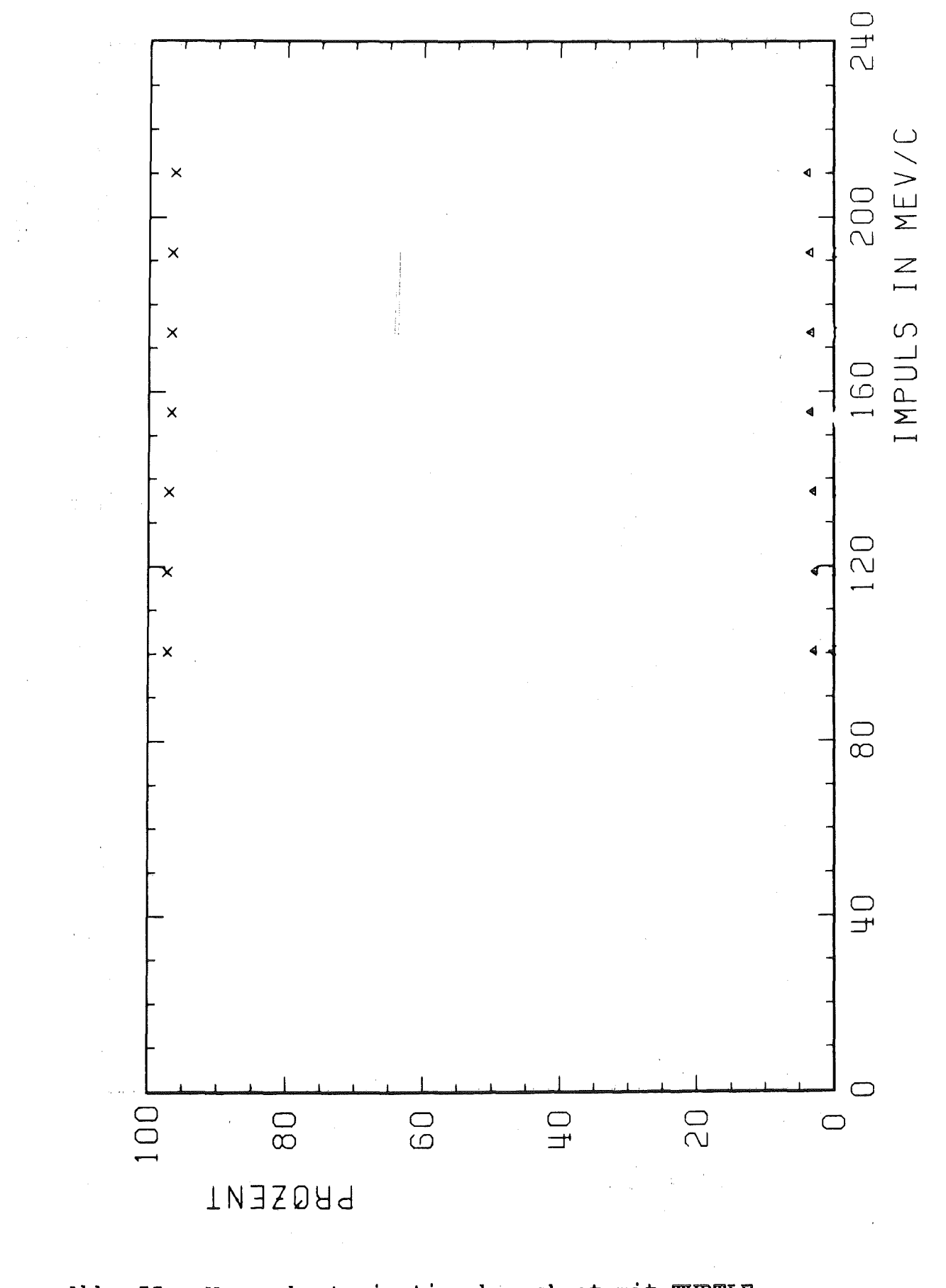

Myonenkontamination berechnet mit TURTLE Abb. 55 Hierbei werden Schlitze vorgegeben, die unseren Zählern 1, 2 und 3, entsprechen auf der andere aufgeben  $x = Pionen$  $\Delta$  = Myonen

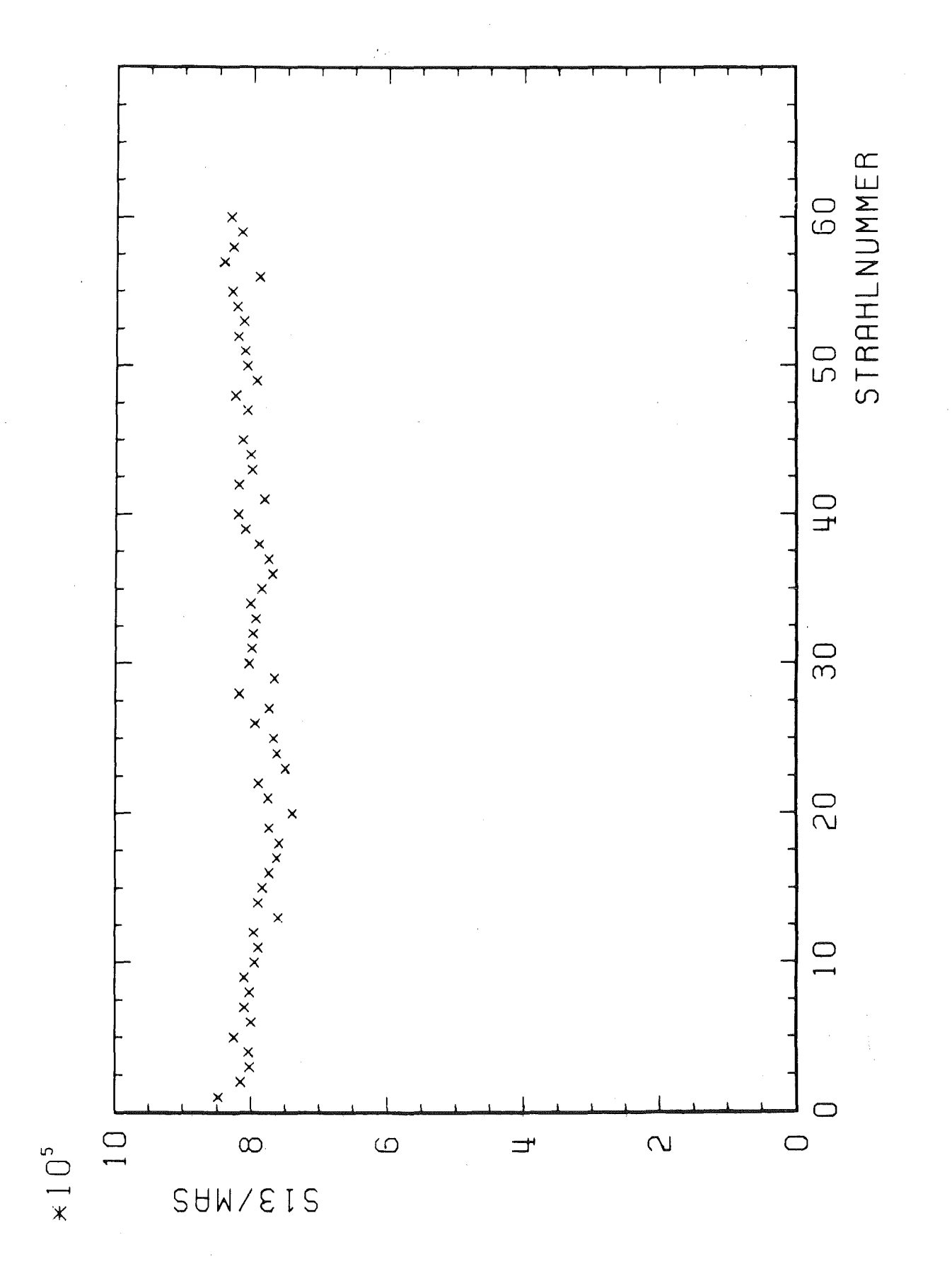

Abb. 56 Zählrate 13 pro Mikroamperesekunde

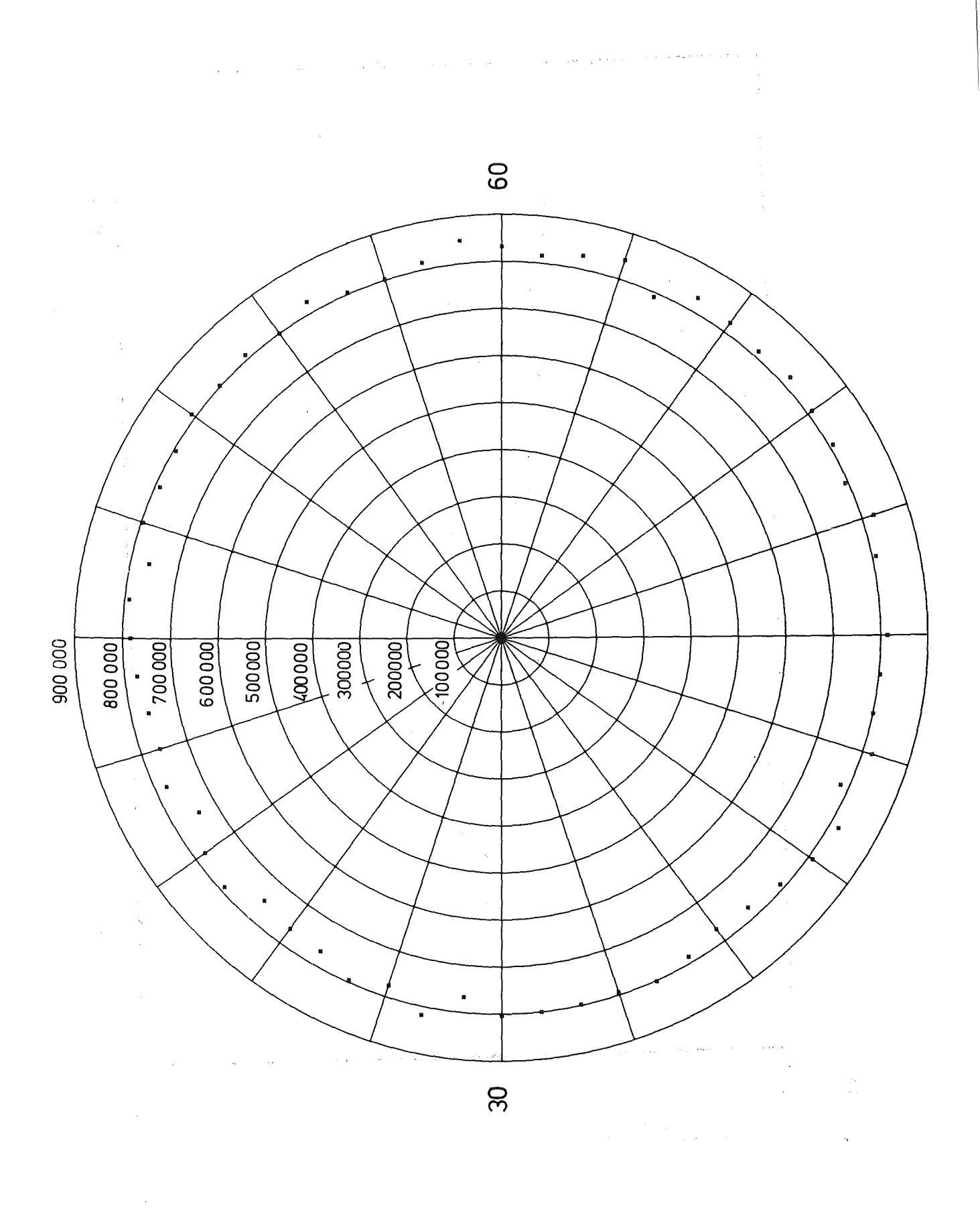

Abb. 56' Zählrate 13 pro Mikroamperesekunde

 $\mathbb{E}[\mathbb{E}_{\mathbb{E}_{\mathbb{E}_{\mathbb{E}_{\mathbb{E}_{\mathbb{E}_{\mathbb{E}_{\mathbb{E}_{\mathbb{E}_{\mathbb{E}_{\mathbb{E}_{\mathbb{E}_{\mathbb{E}_{\mathbb{E}_{\mathbb{E}_{\mathbb{E}}\mathbb{E}_{\mathbb{E}_{\mathbb{E}}\mathbb{E}_{\mathbb{E}}\mathbb{E}_{\mathbb{E}}\mathbb{E}}\mathbb{E}_{\mathbb{E}}\mathbb{E}_{\mathbb{E}}\mathbb{E}_{\mathbb{E}}\mathbb{E}_{\mathbb{E}_{\mathbb{E}}\mathbb{E}_{\mathbb{E}}\mathbb{$ 

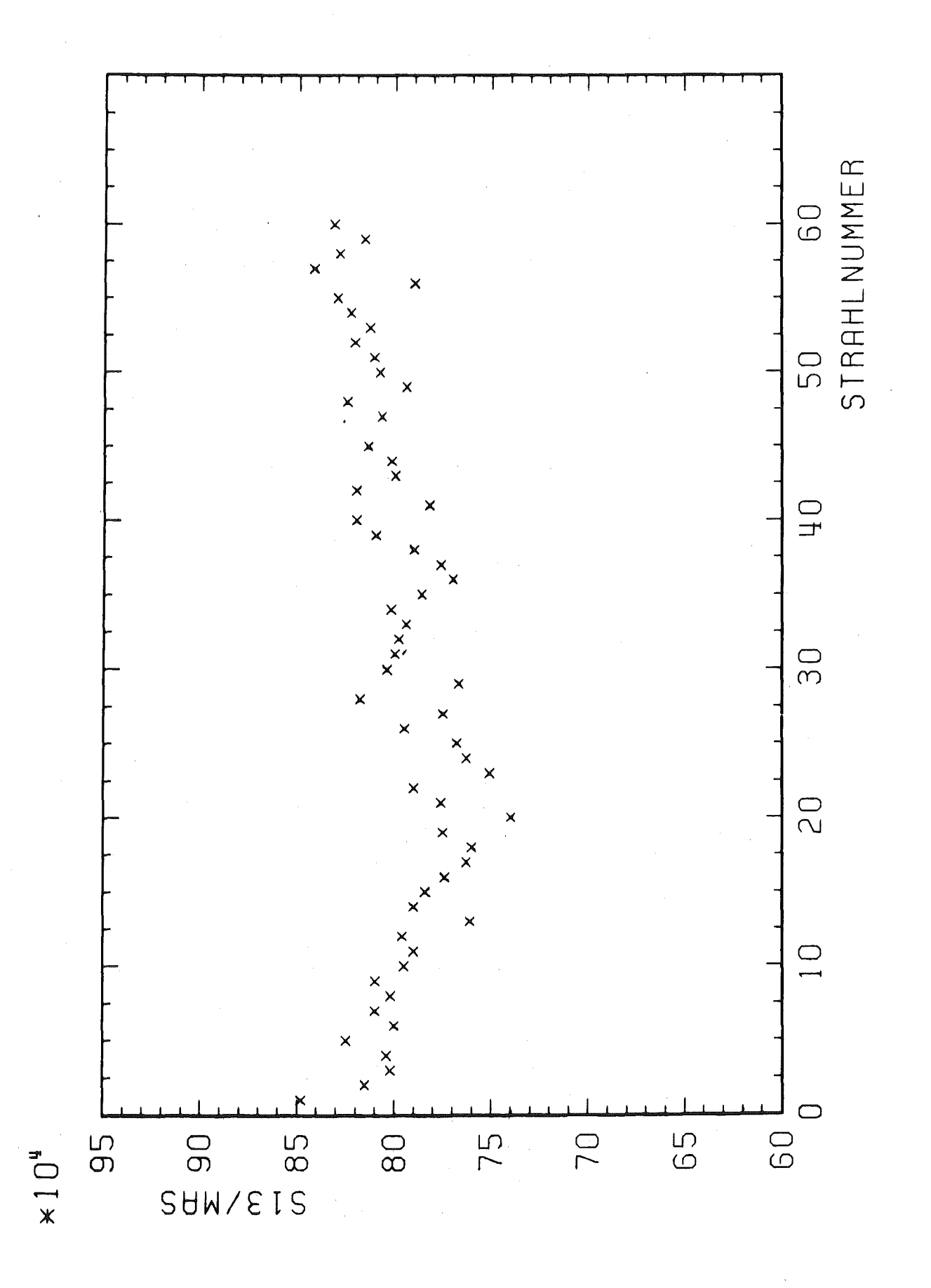

#### Zählrate 13 pro Mikroamperesekunde Abb. 57 Unterdrückter Nullpunkt

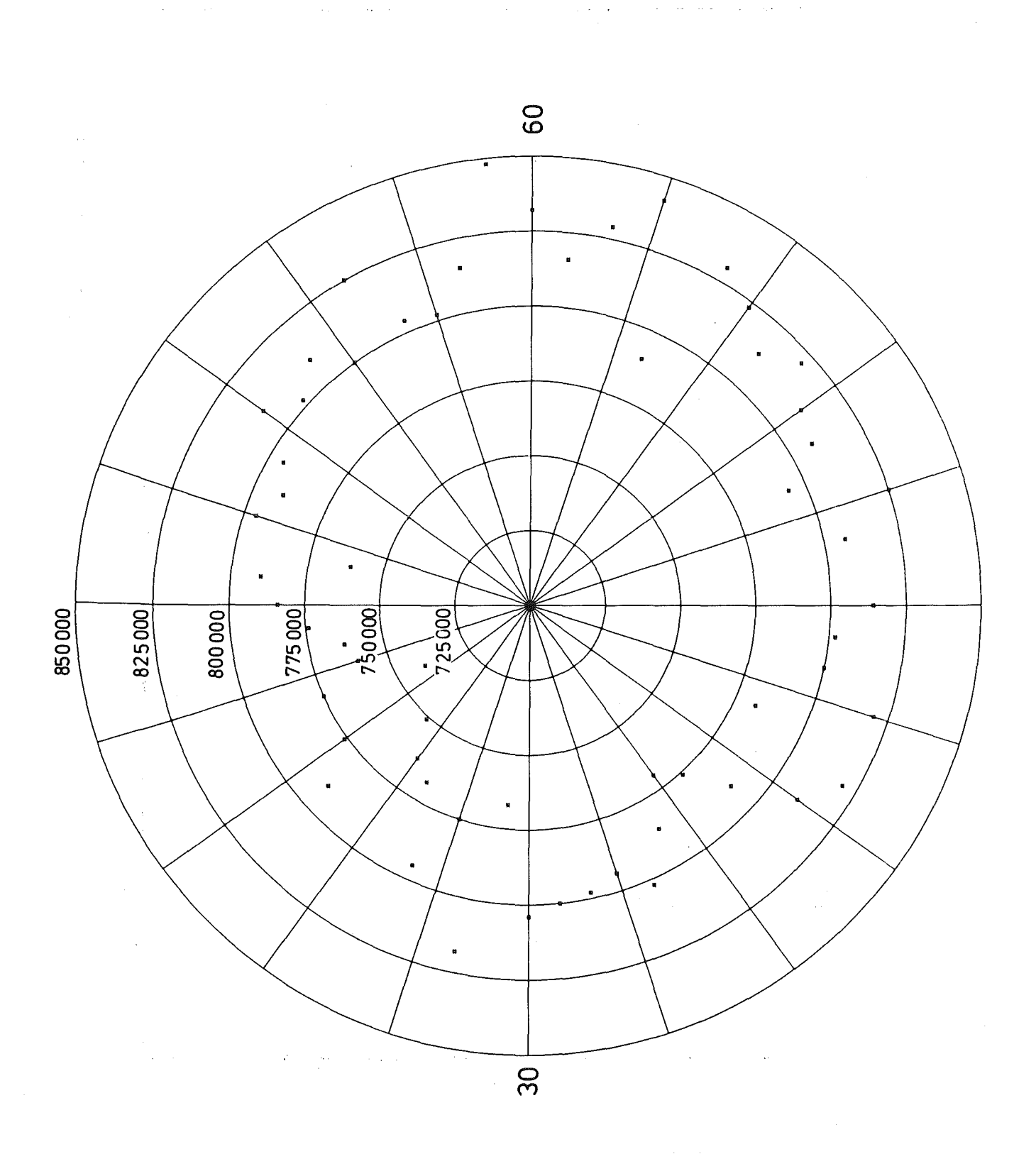

Abb. 57' Zählrate 13 pro Mikroamperesekunde Unterdrückter Nullpunkt

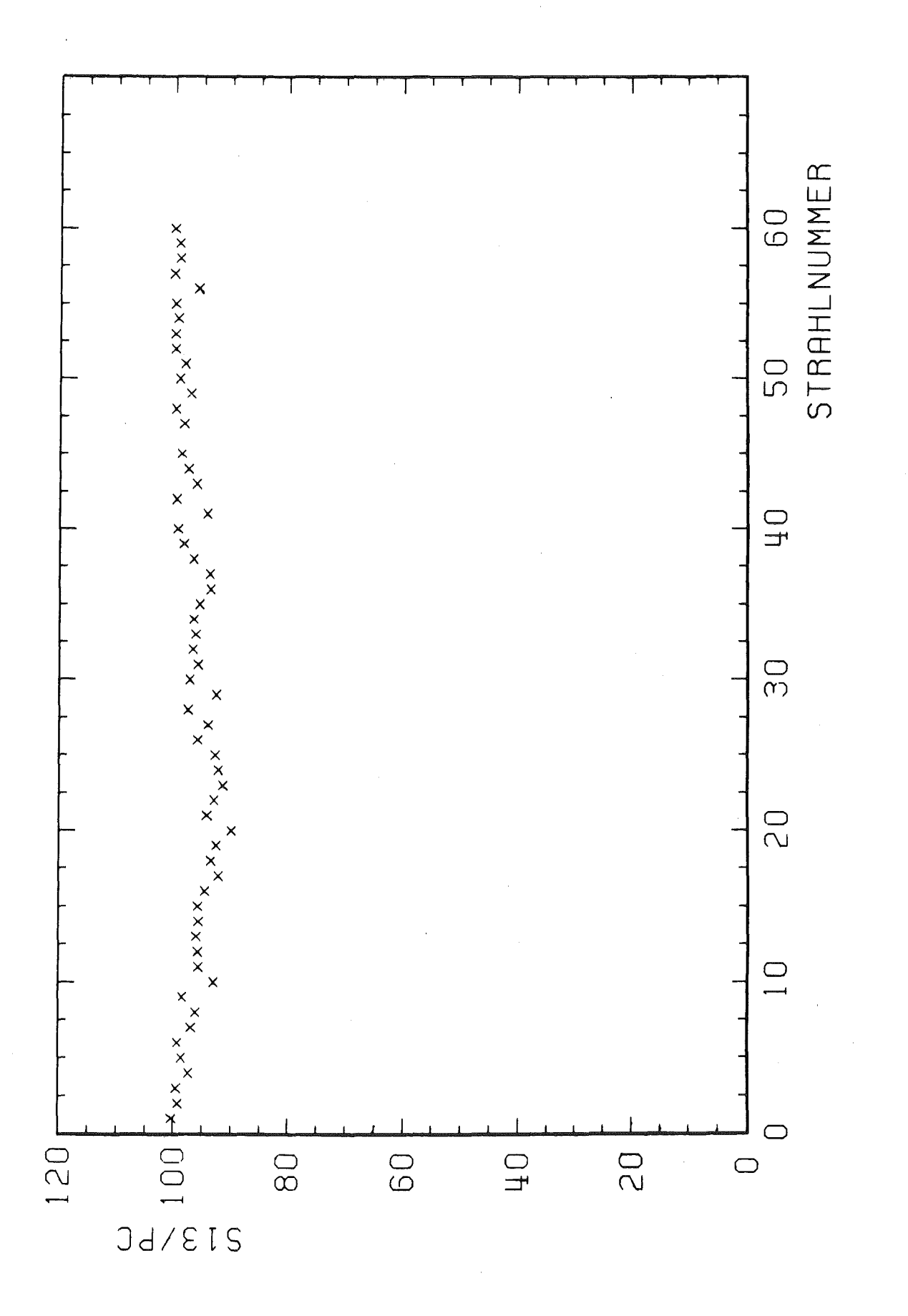

Abb. 58 Zählrate 13 pro Pionclock

 $-108-$ 

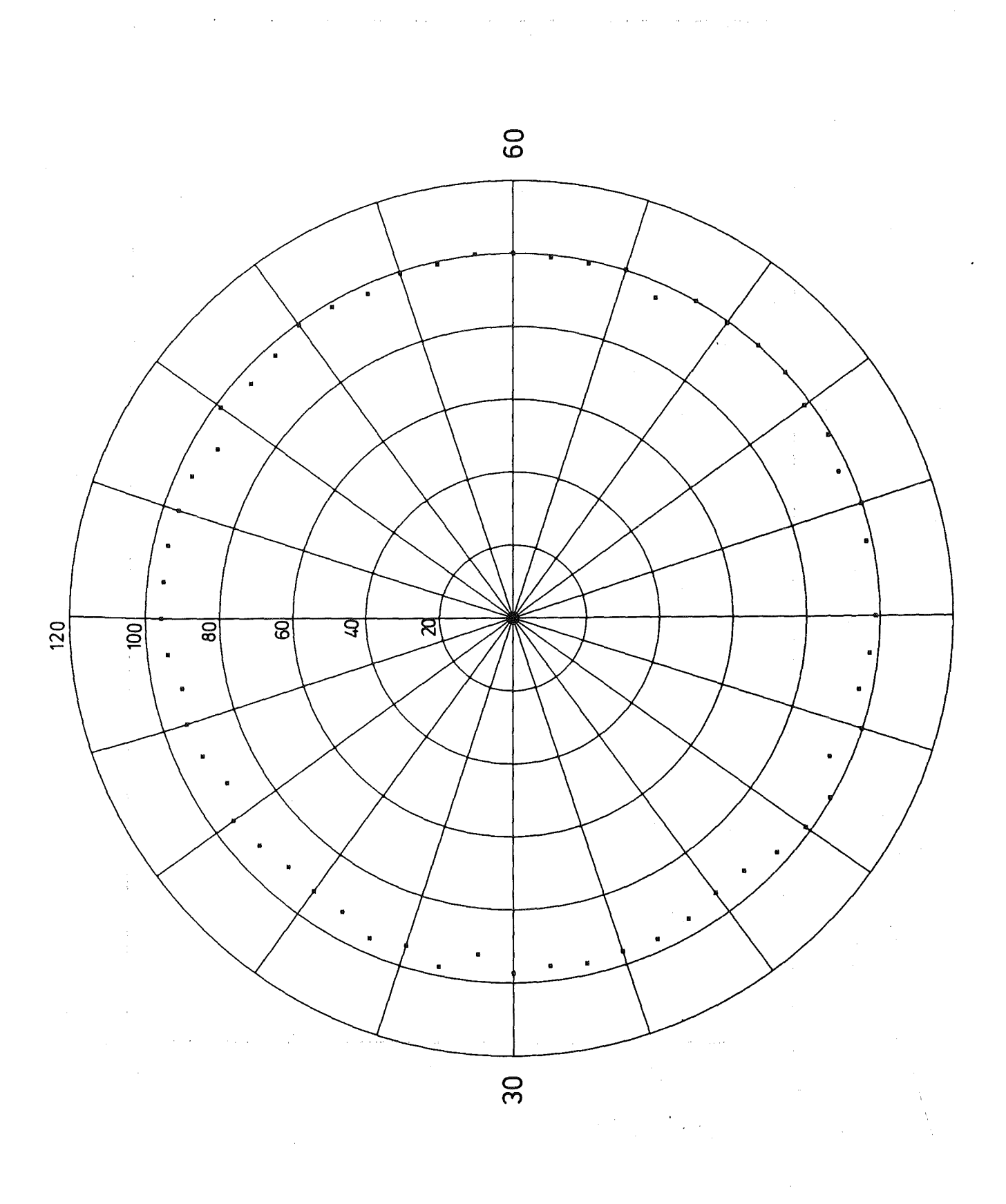

# Abb. 58<sup>'</sup> Zählrate 13 pro Pionclock

 $-109-$ 

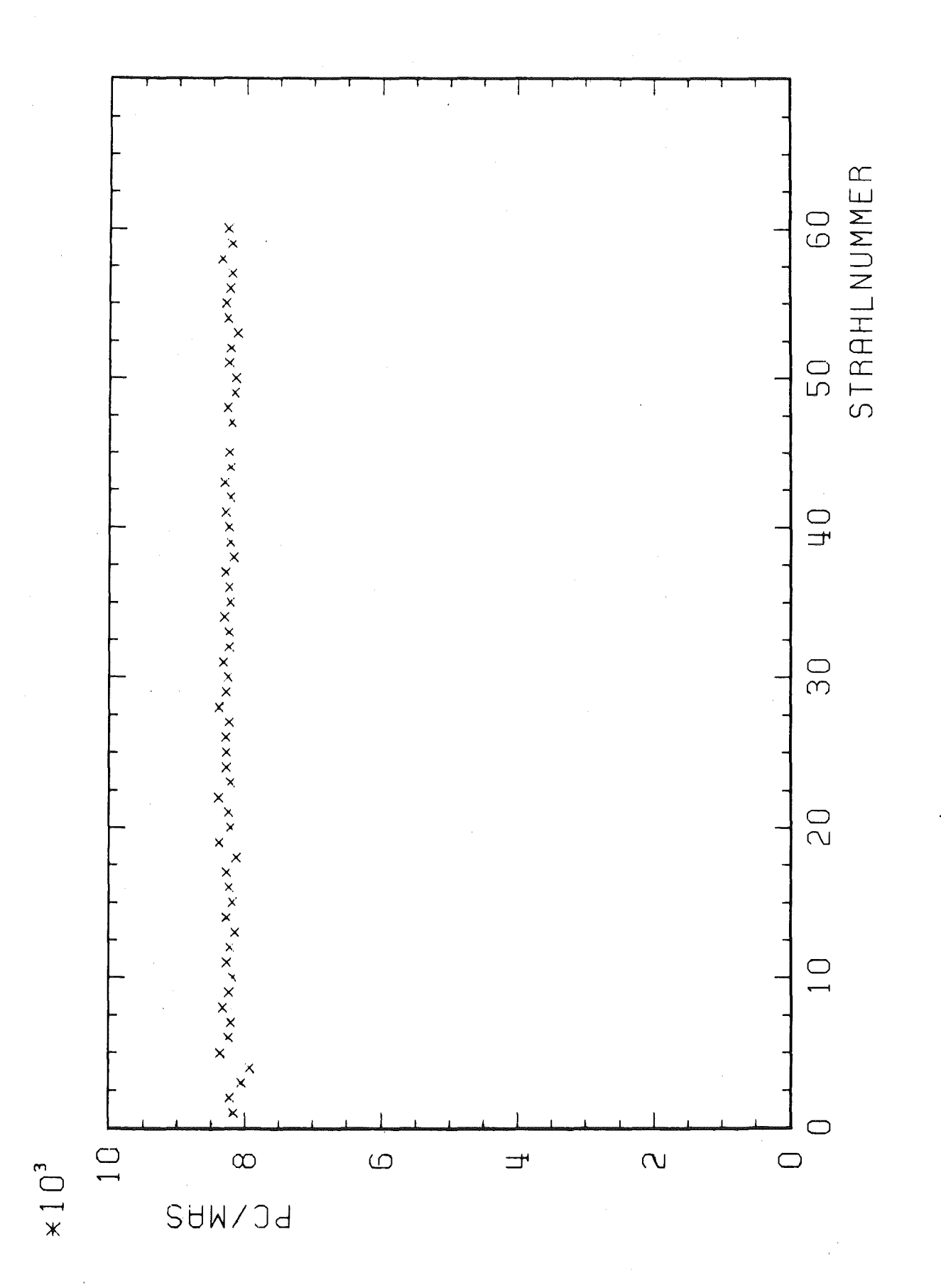

#### Abb. 59 Pionclock pro Mikroamperesekunde

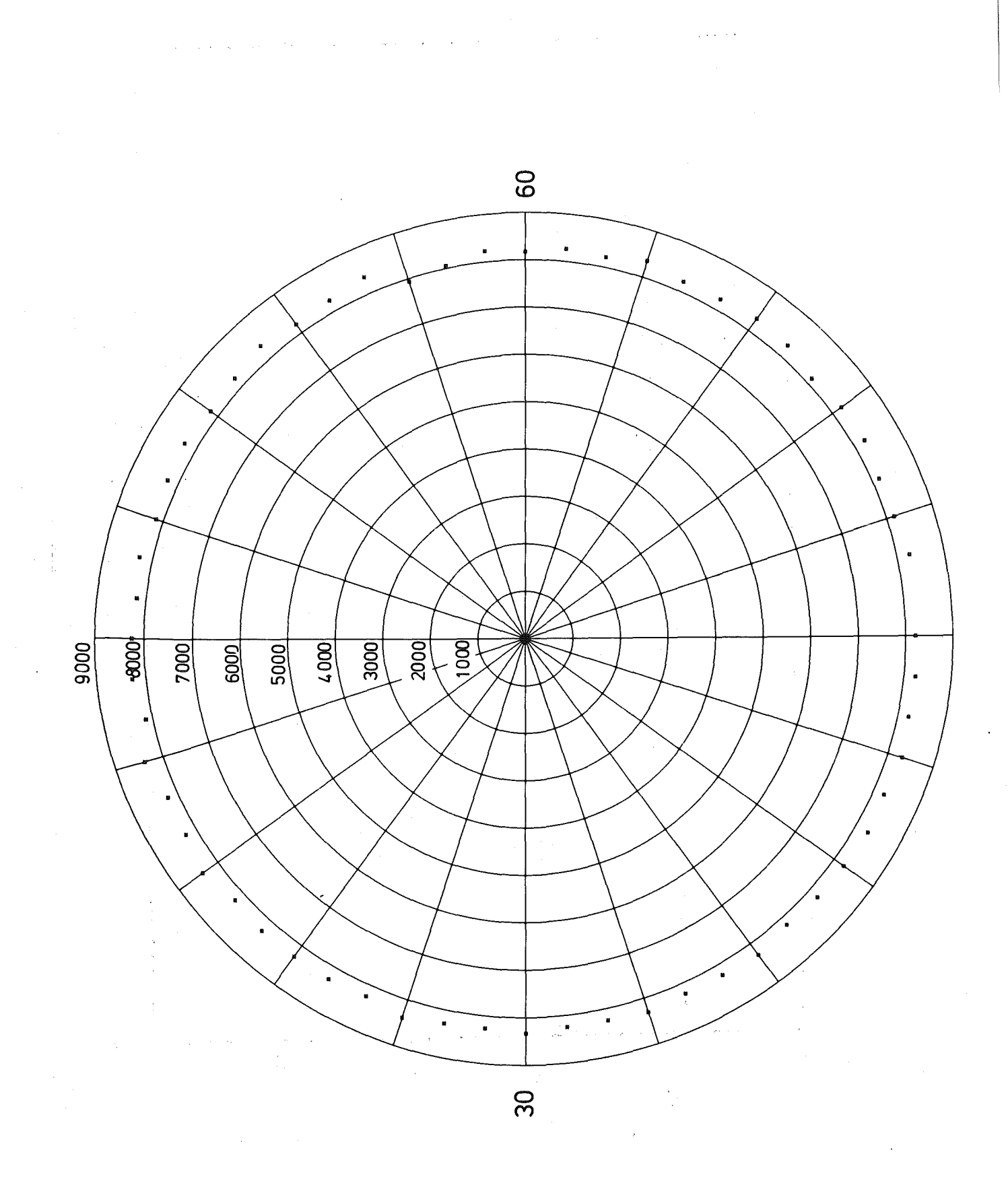

# Abb. 53' Pionclock pro Mikroamperesekunde

 $\frac{1}{2} \frac{1}{2} \, \alpha$ 

 $-111-$ 

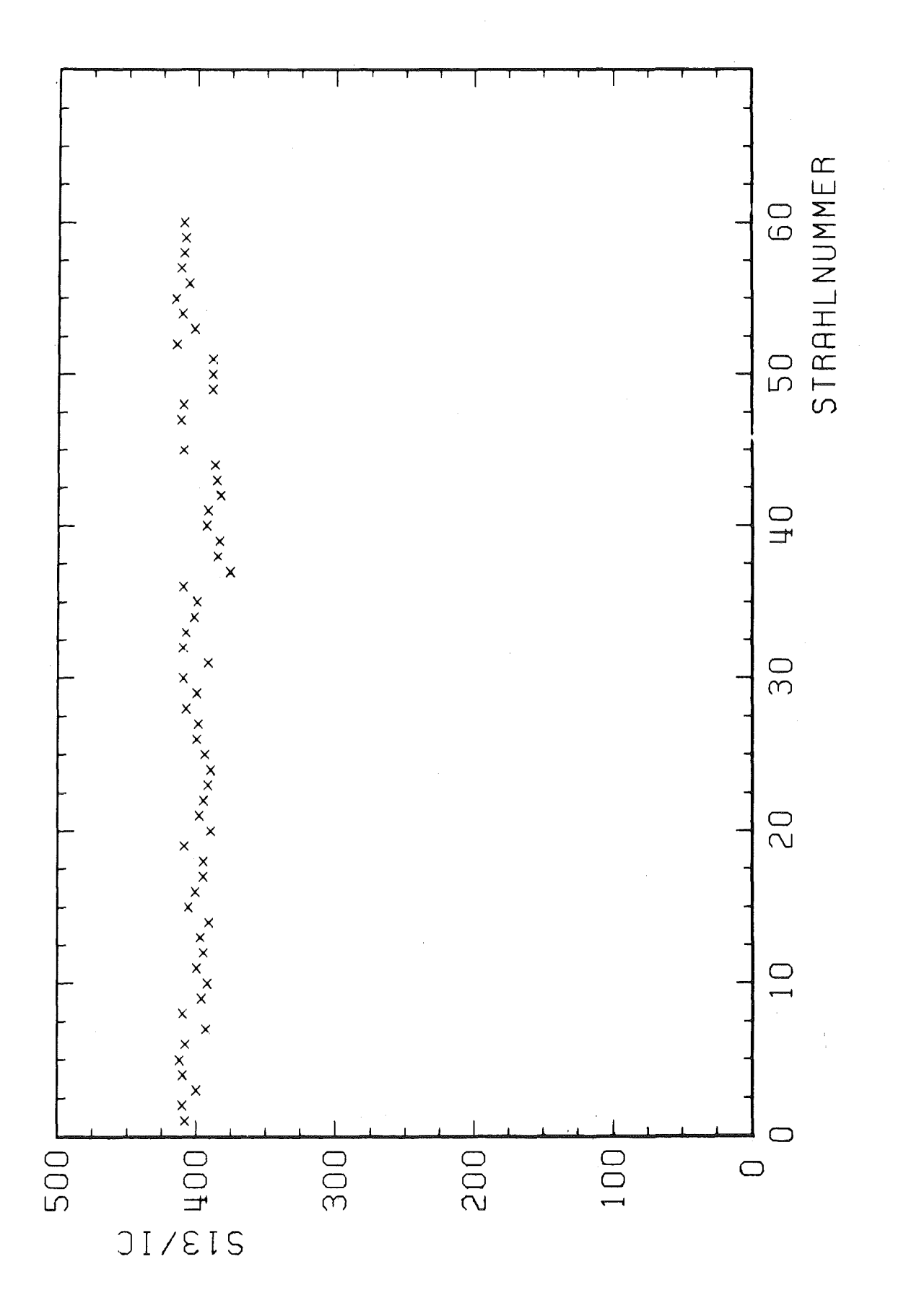

 $\mathcal{L}^{\text{max}}$ 

Abb. 60 Zählrate 13 pro Ionisationskammer

 $-112-$ 

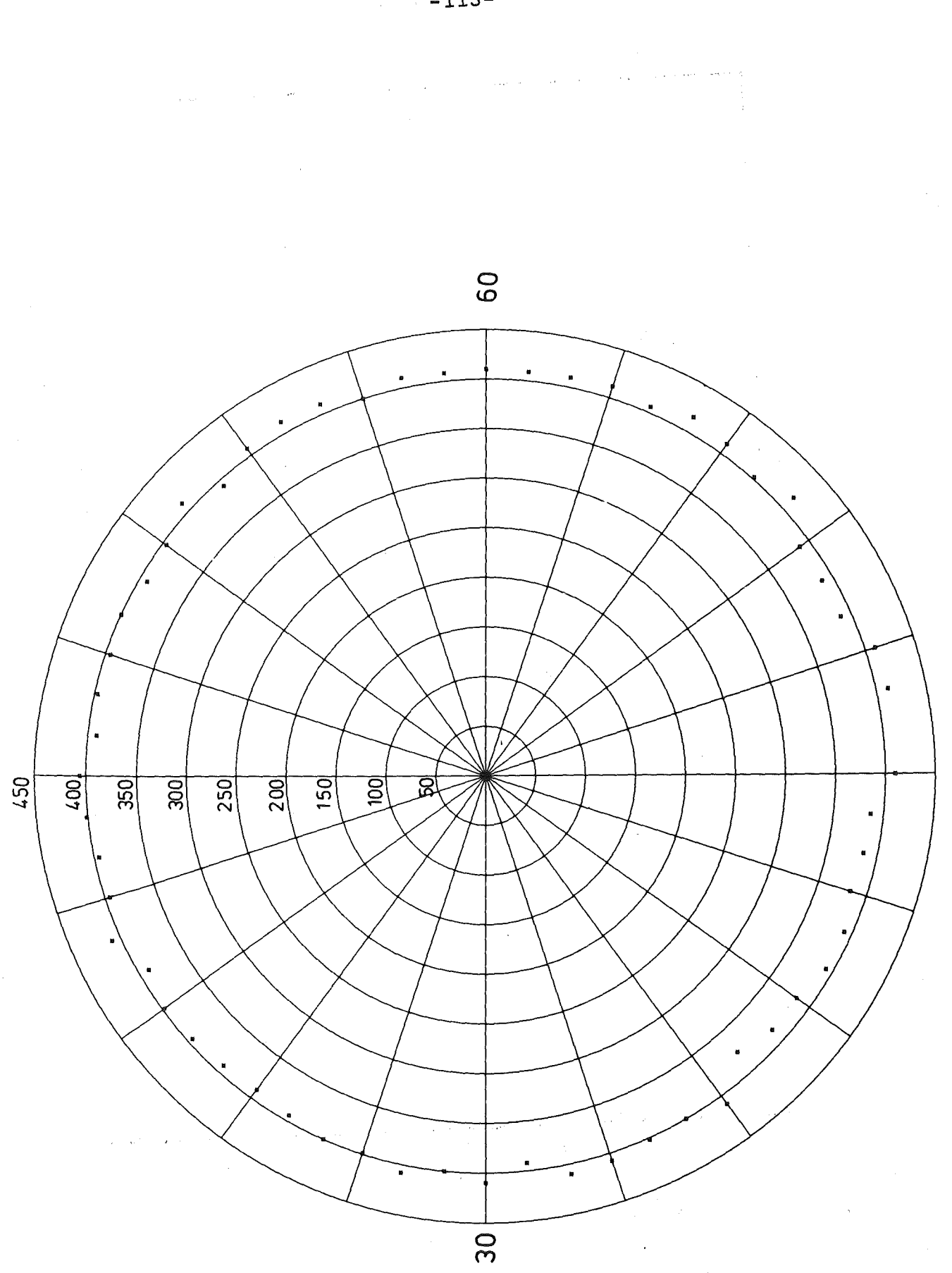

Abb. 60<sup>'</sup> Zählrate 13 pro Ionisationskammer

 $-113-$ 

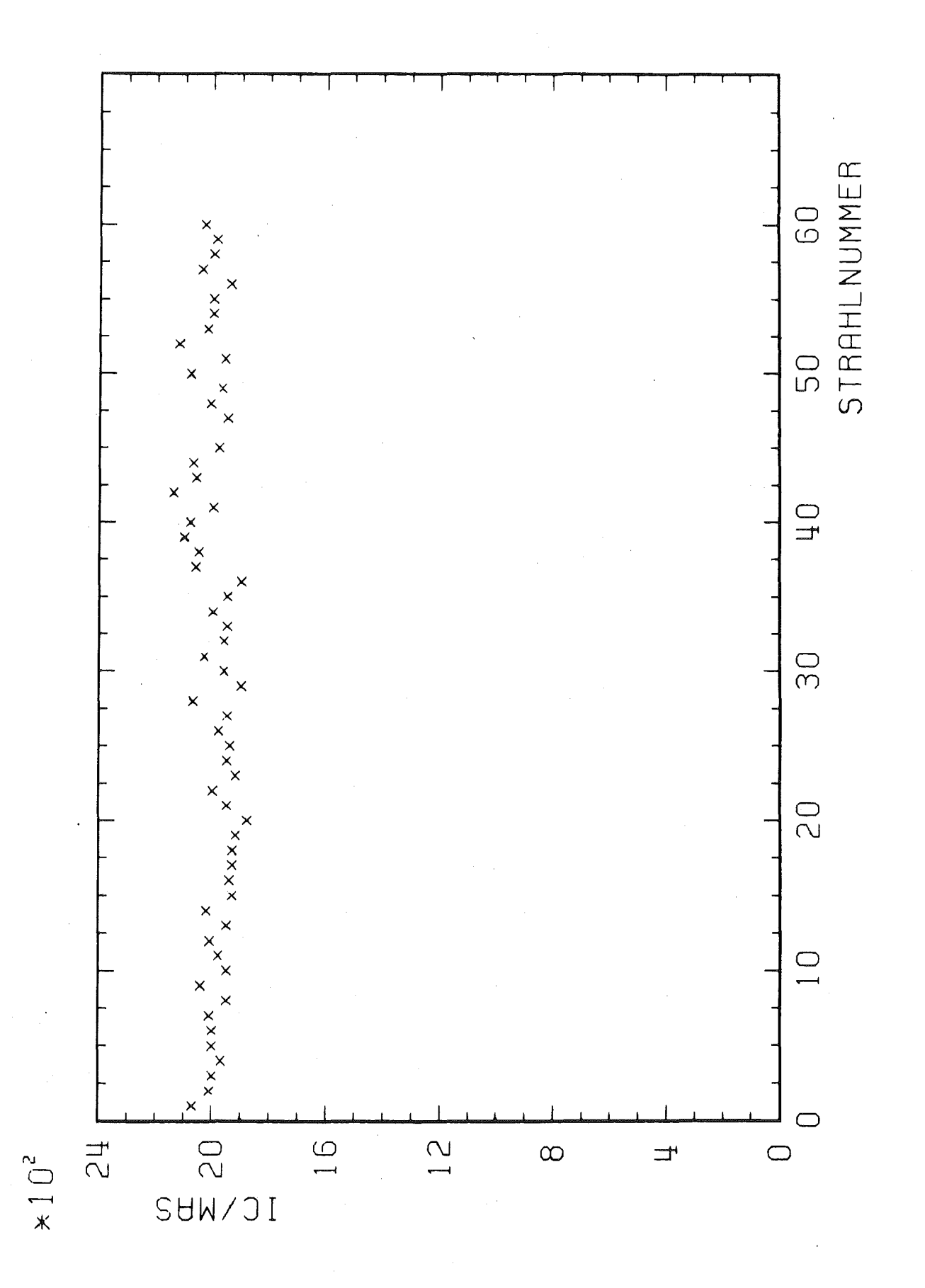

Abb. 61 Ionisationskammer pro Mikroamperesekunde

 $-114-$ 

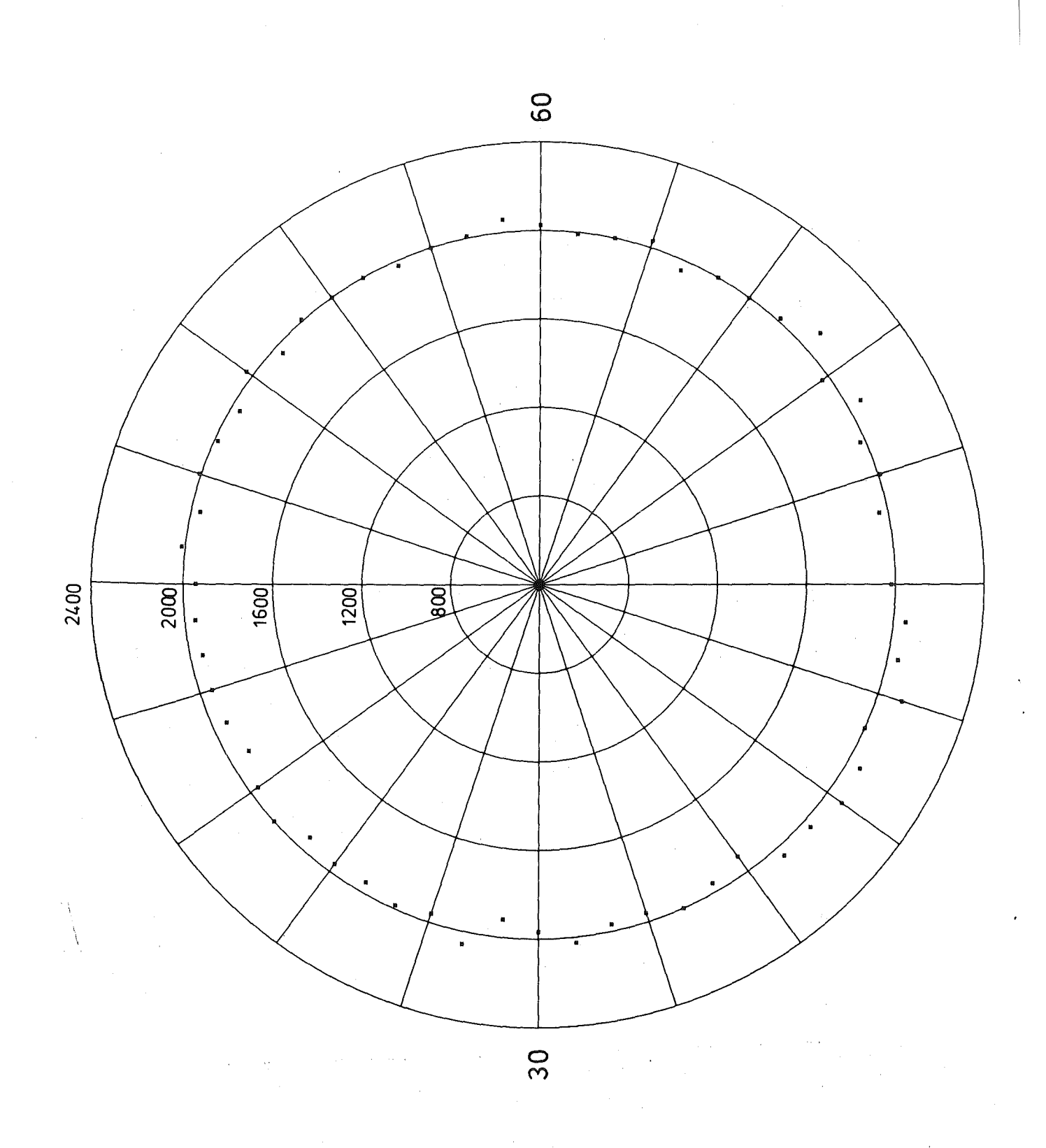

Abb. b4' Ionisationskammer pro Mikroamperesekunde

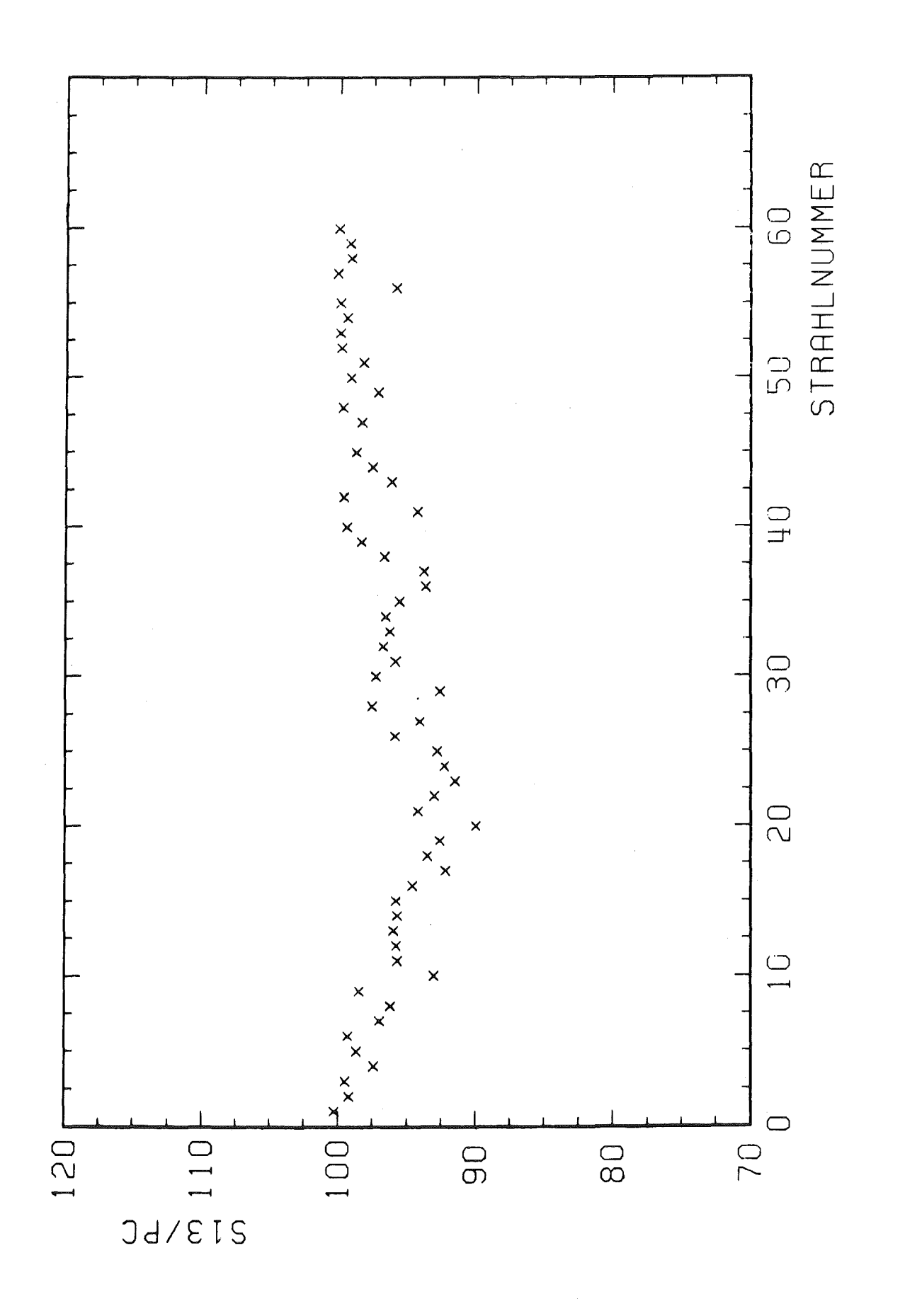

Zählrate 13 pro Pionclock Abb. 62 Unterdrückter Nullpunkt

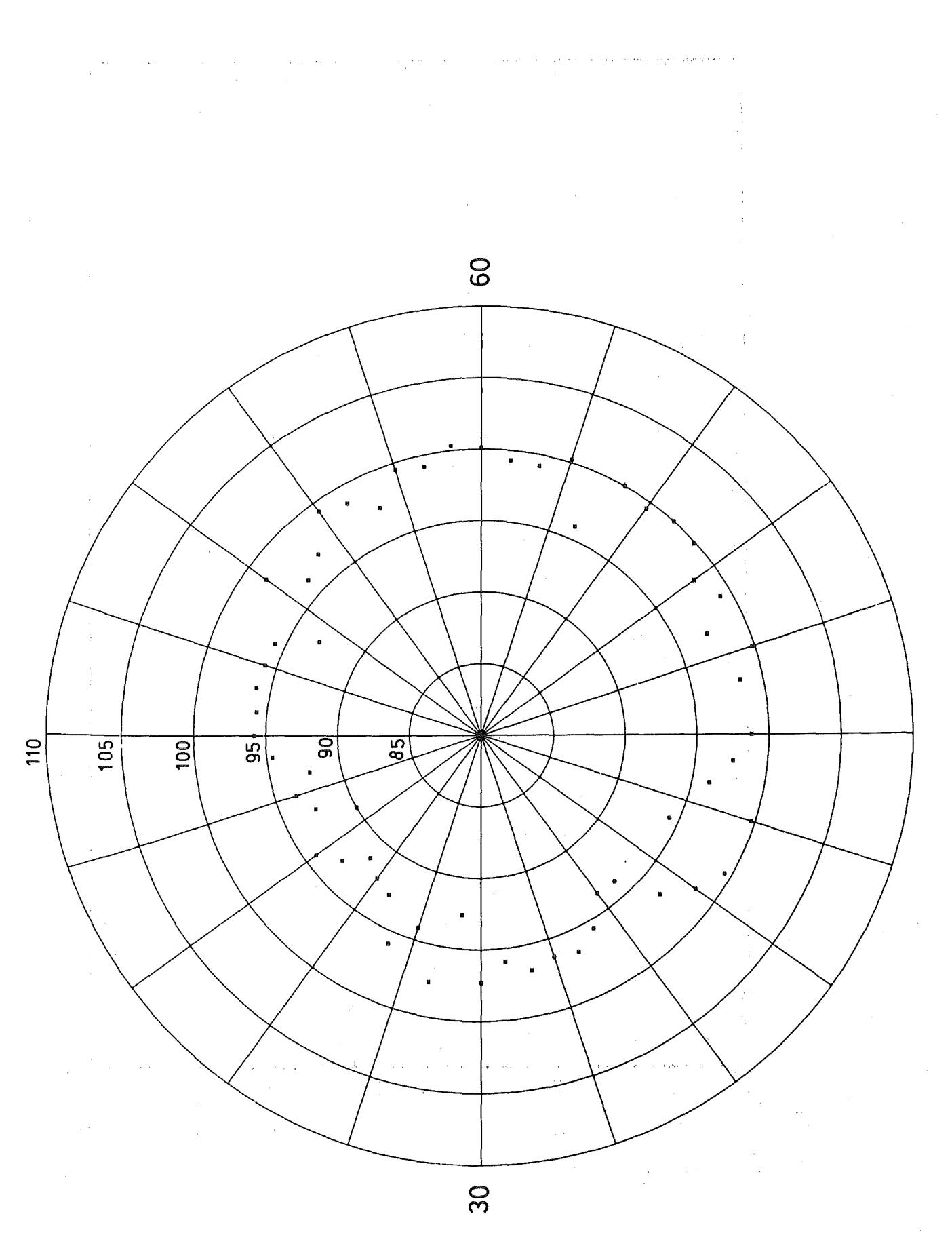

Abb. 62' Zählrate 13 pro Pionclock  $\label{eq:2} \mathcal{L}(\mathcal{F}) = \mathcal{L}(\mathcal{F}) \mathcal{L}(\mathcal{F}) = \mathcal{L}(\mathcal{F}) \mathcal{L}(\mathcal{F})$ Unterdrückter Nullpunkt and School and  $\alpha_{\rm{in}}$  and

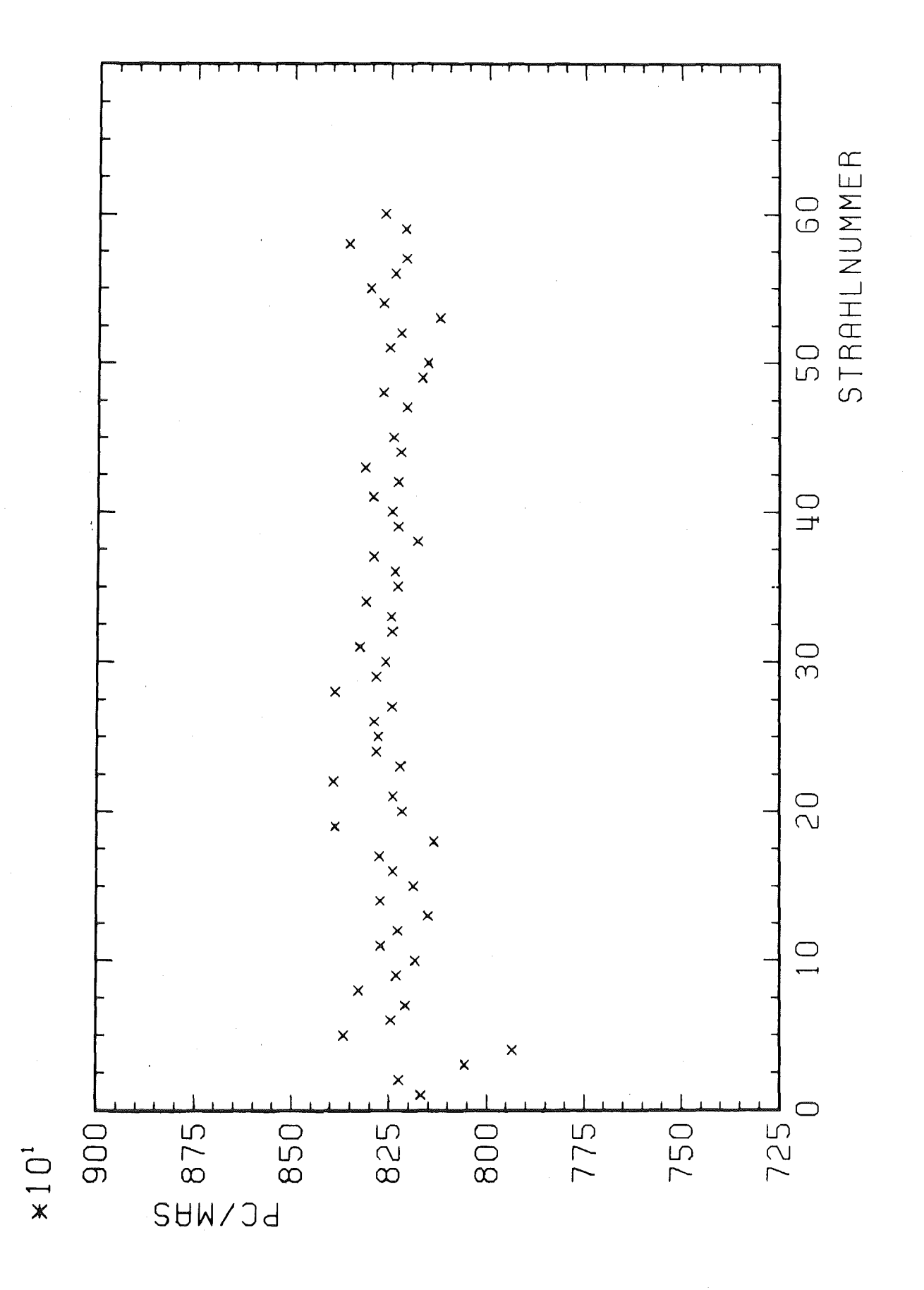

#### Abb. 63 Pionclock pro Mikroamperesekunde Unterdrückter Nullpunkt

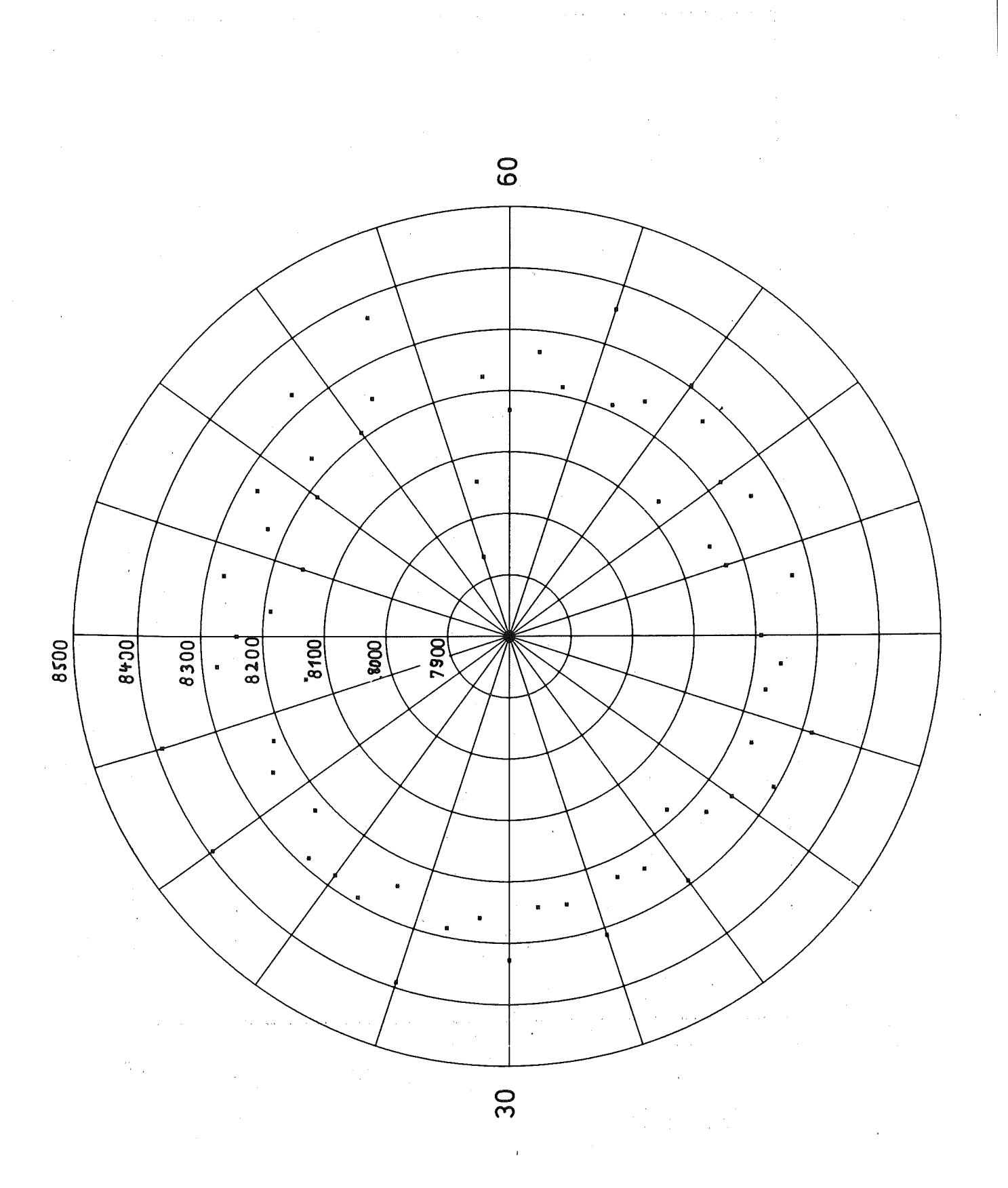

## Abb. 63' Pionclock pro Mikroamperesekunde Froncroom Free Foulleunkt<br>Unterdrückter Nullpunkt

 $-119-$ 

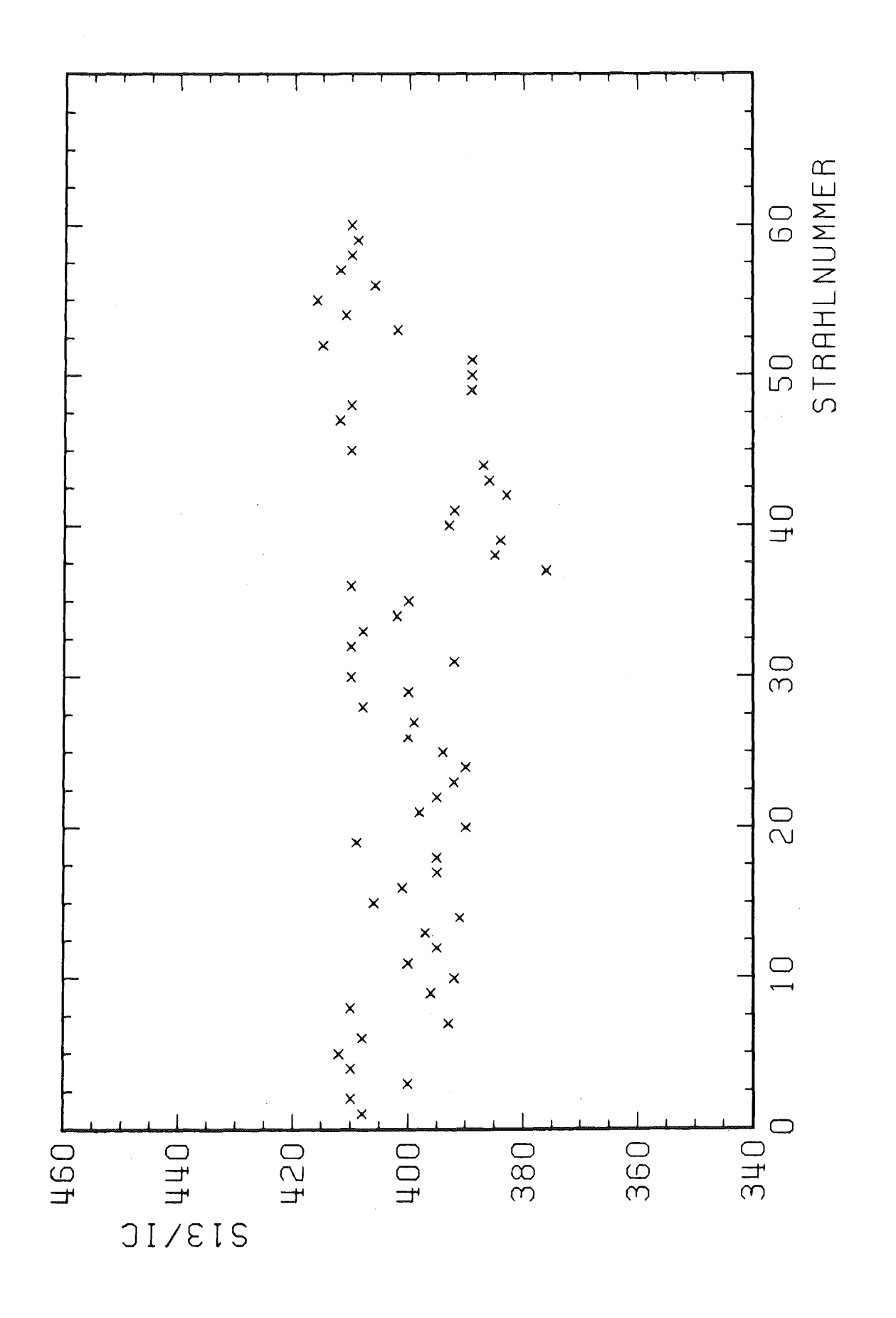

Abb. 64 Zählrate 13 pro Ionisationskammer Unterdrückter Nullpunkt

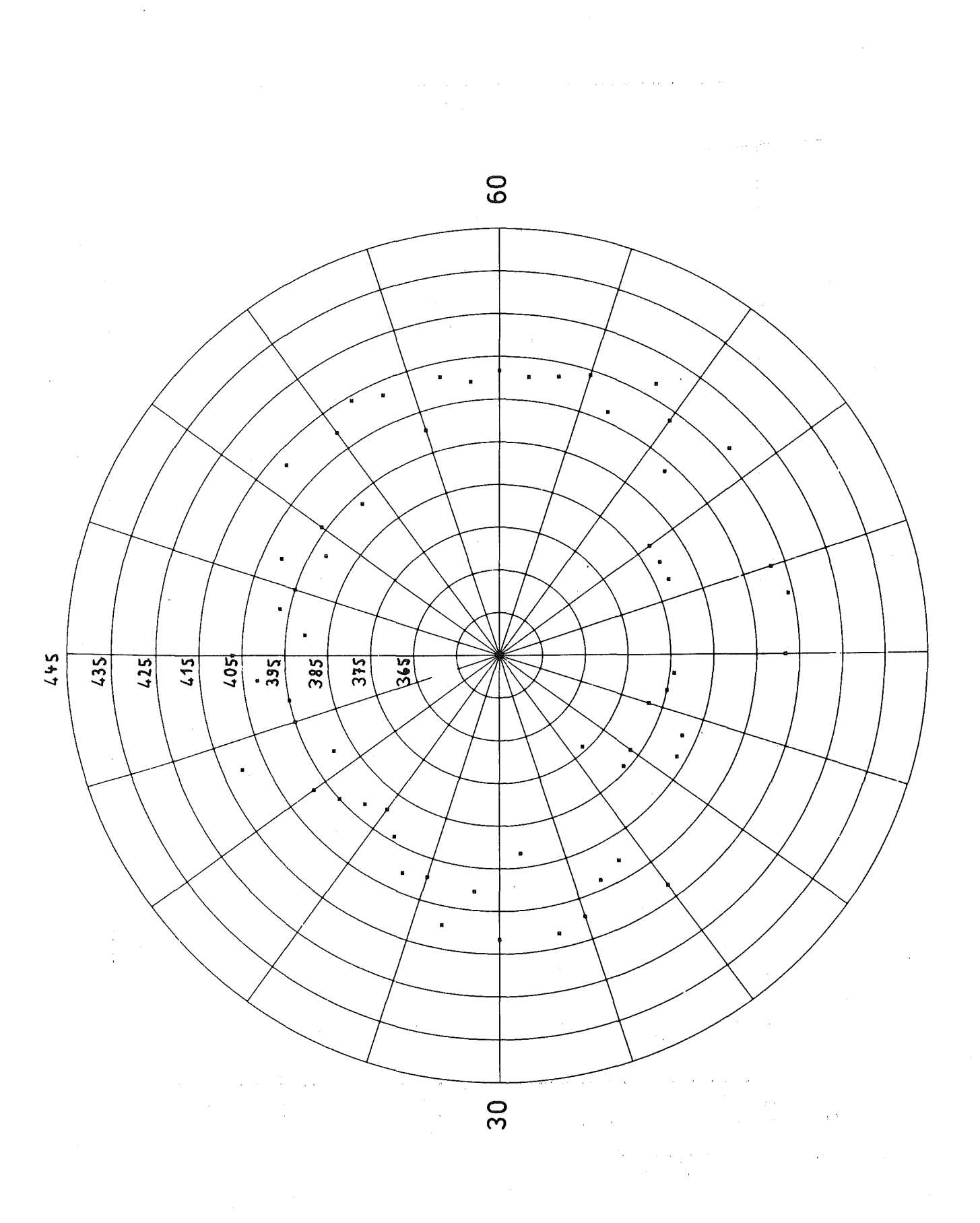

## Abb. 64' Zählrate 13 pro Ionisationskammer Unterdrückter Nullpunkt (State State State State State State State State State State State State State State S<br>State State State State State State State State State State State State State State State State State State Sta

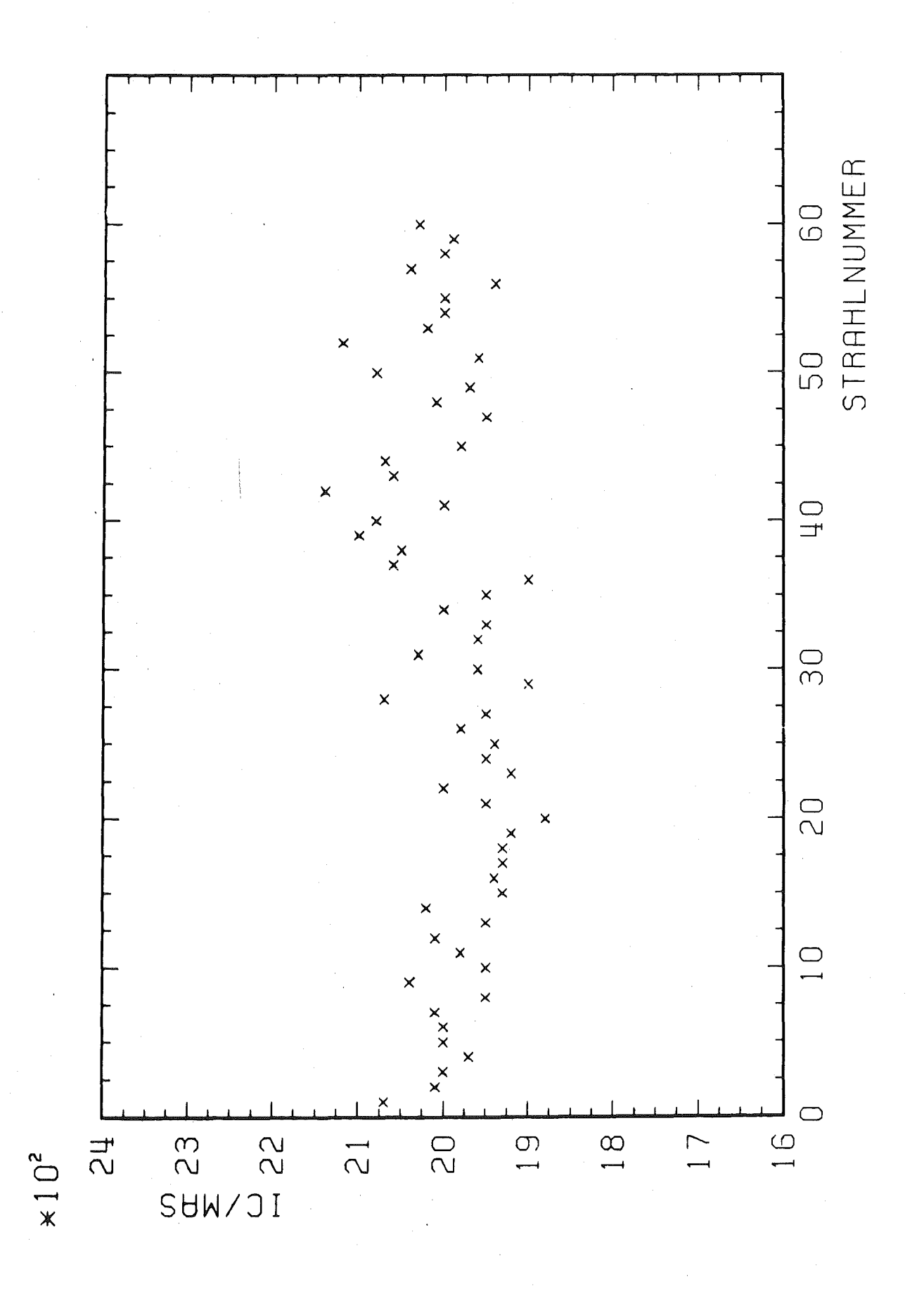

#### Abb. 65 Ionisationskammer pro Mikroamperesekunde Unterdrückter Nullpunkt

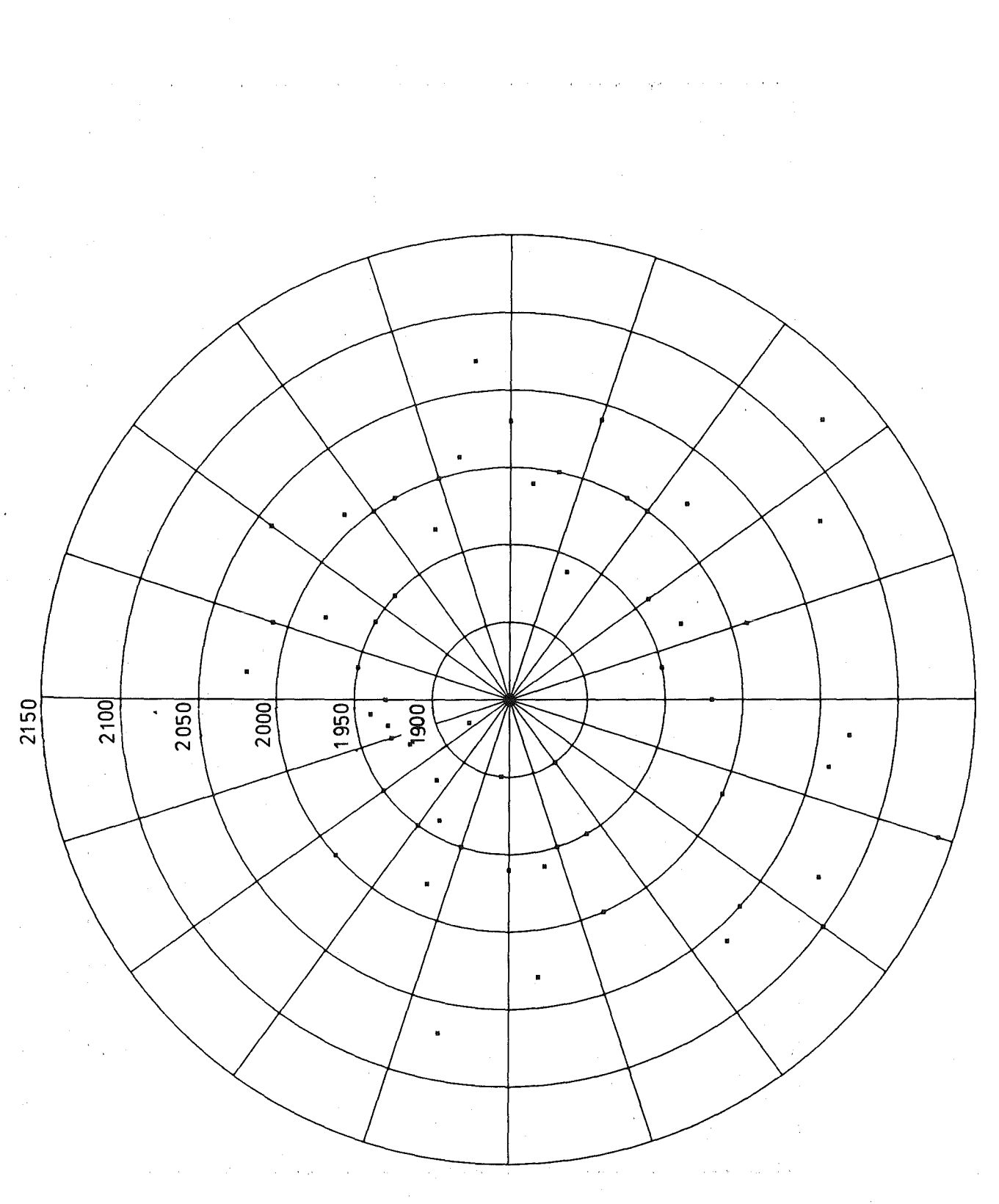

#### Abb.  $65'$  Ionisationskammer pro Mikroamperesekunde Unterdrückter Nullpunkt  $\mathcal{A}^{\text{max}}$

 $\label{eq:2} \frac{1}{\sqrt{2}}\left(\frac{1}{2}\right)^2\left(\frac{1}{2}\right)^2\left(\frac{1}{2}\right)^2\left(\frac{1}{2}\right)^2\left(\frac{1}{2}\right)^2\left(\frac{1}{2}\right)^2\left(\frac{1}{2}\right)^2.$ 

-123-

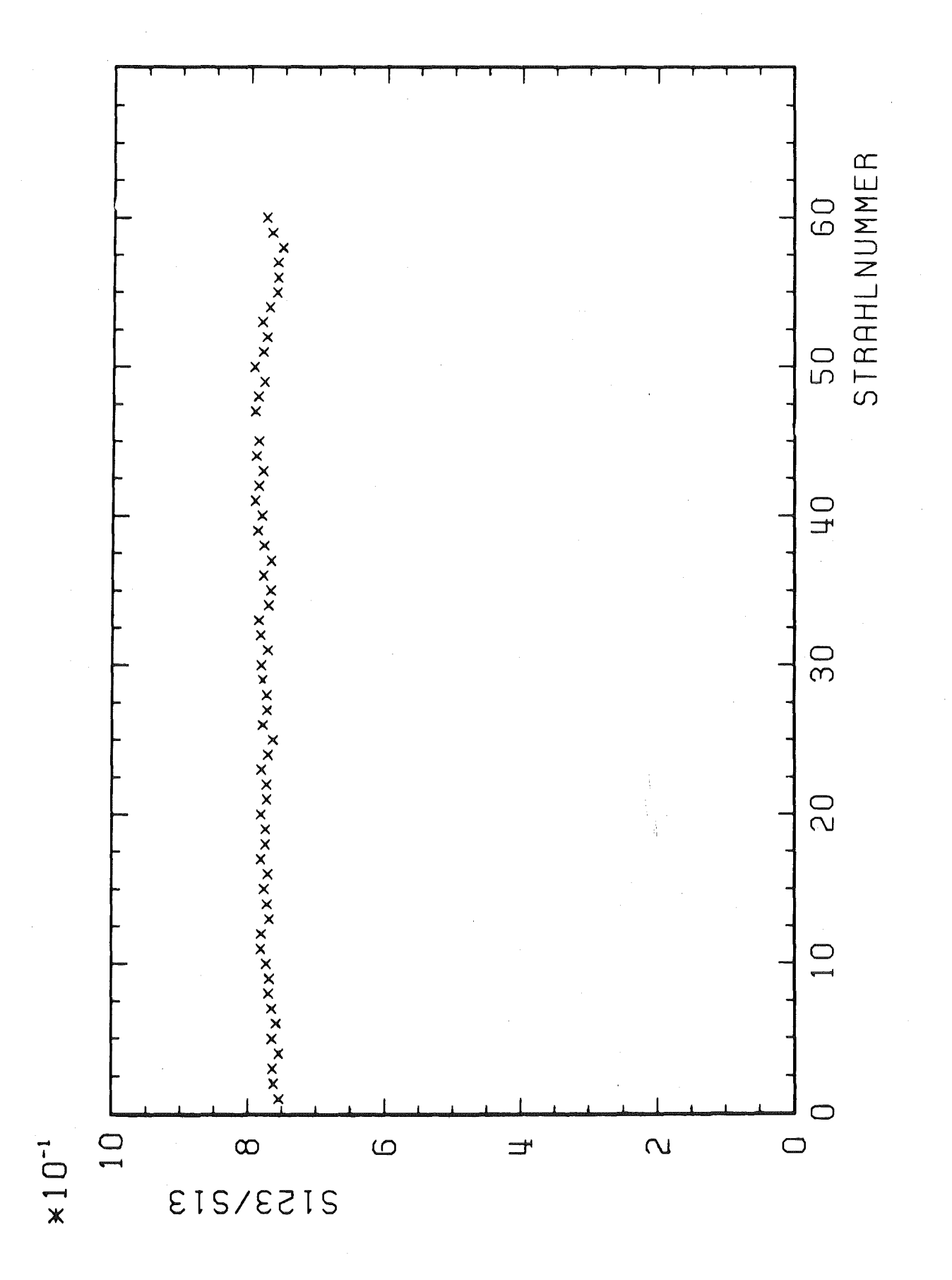

#### Abb. 66 Zählrate 123 pro Zählrate 13

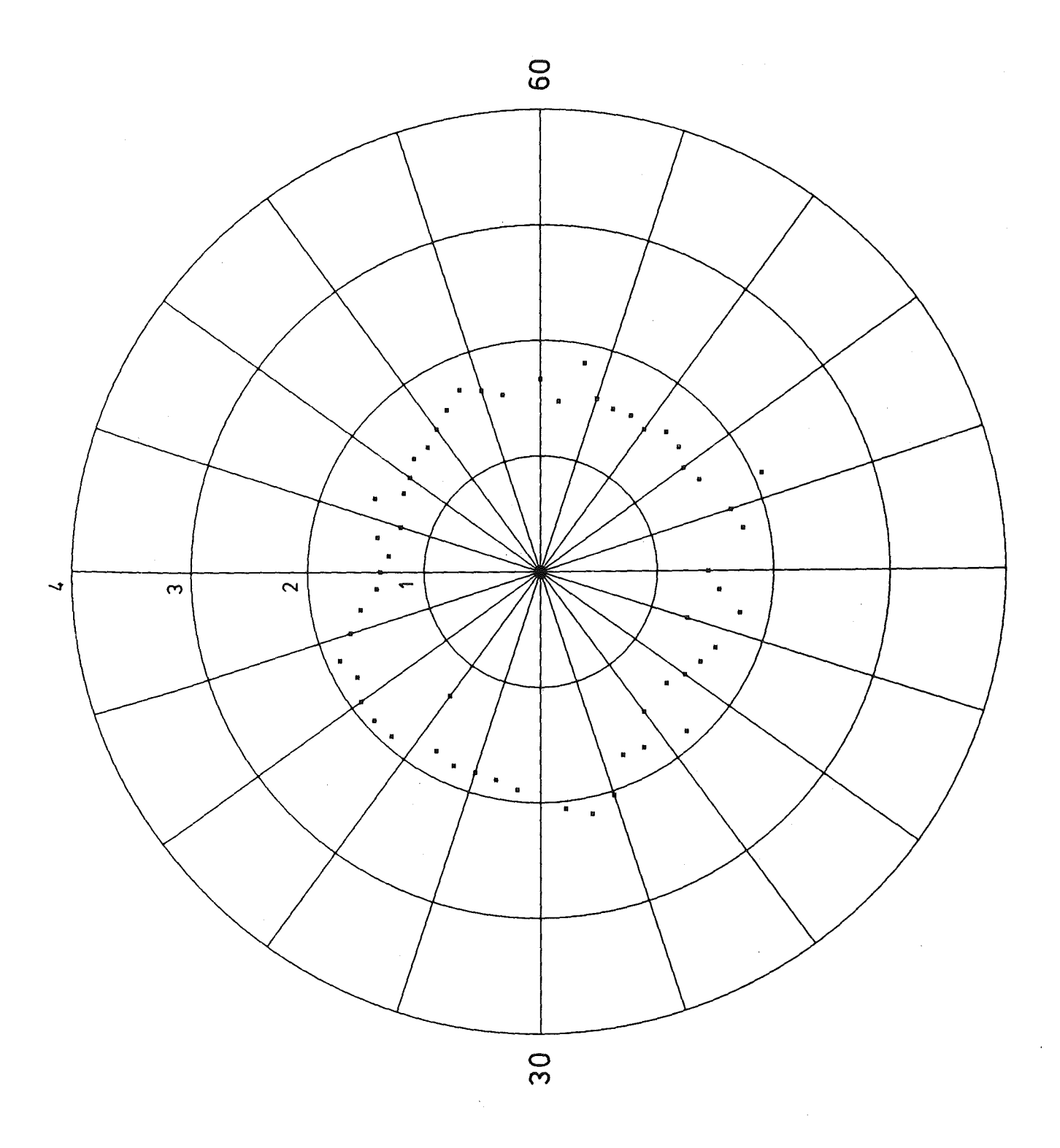

### Abb. 67 Werte von  $x^2$  berechnet für  $x=0$ <sub>X</sub> Phasenraumbelegungen

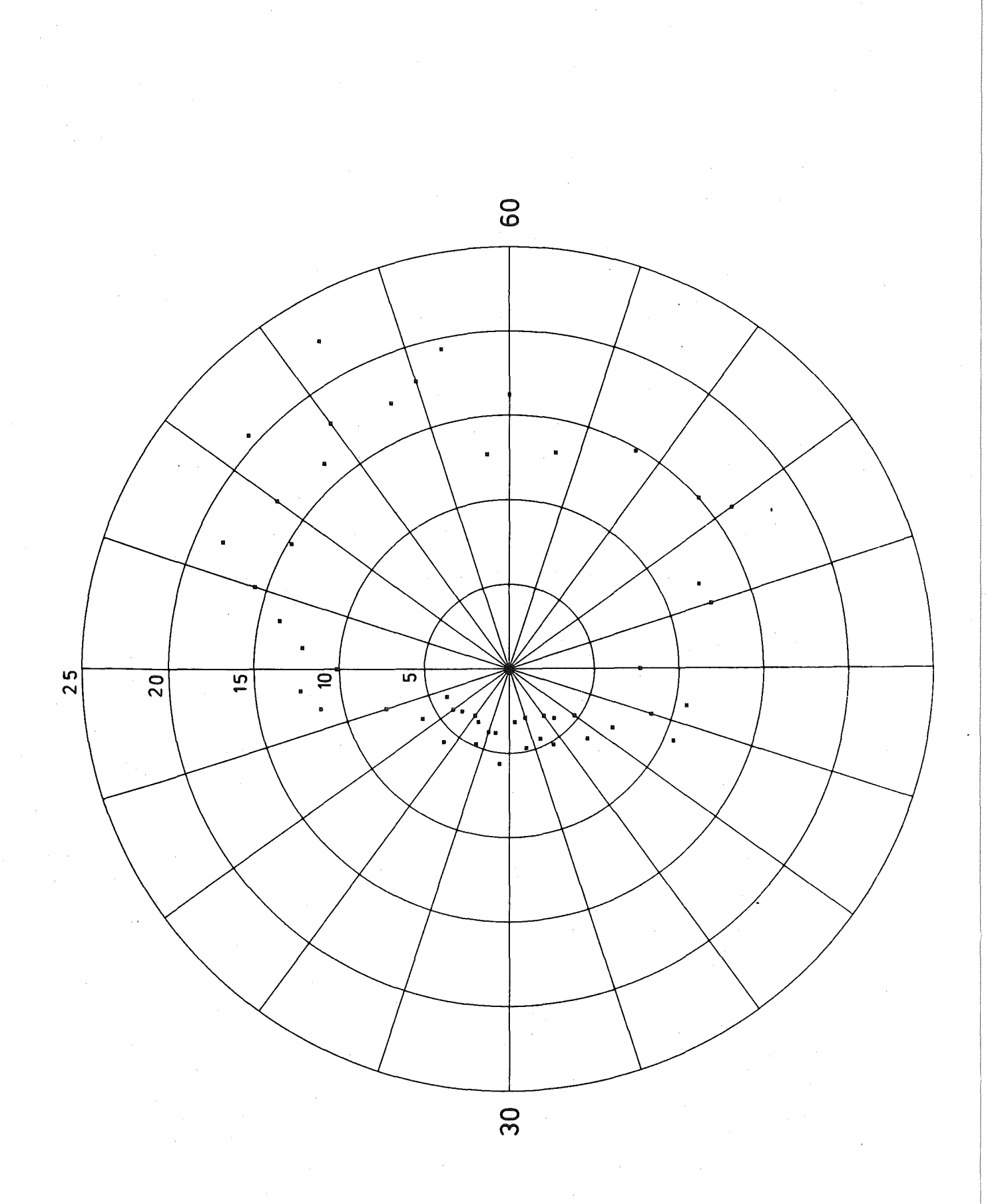

Abb. 68 Werte von  $x^2$  berechnet für y- $\mathfrak{o}_y$ Phasenraumbelegungen

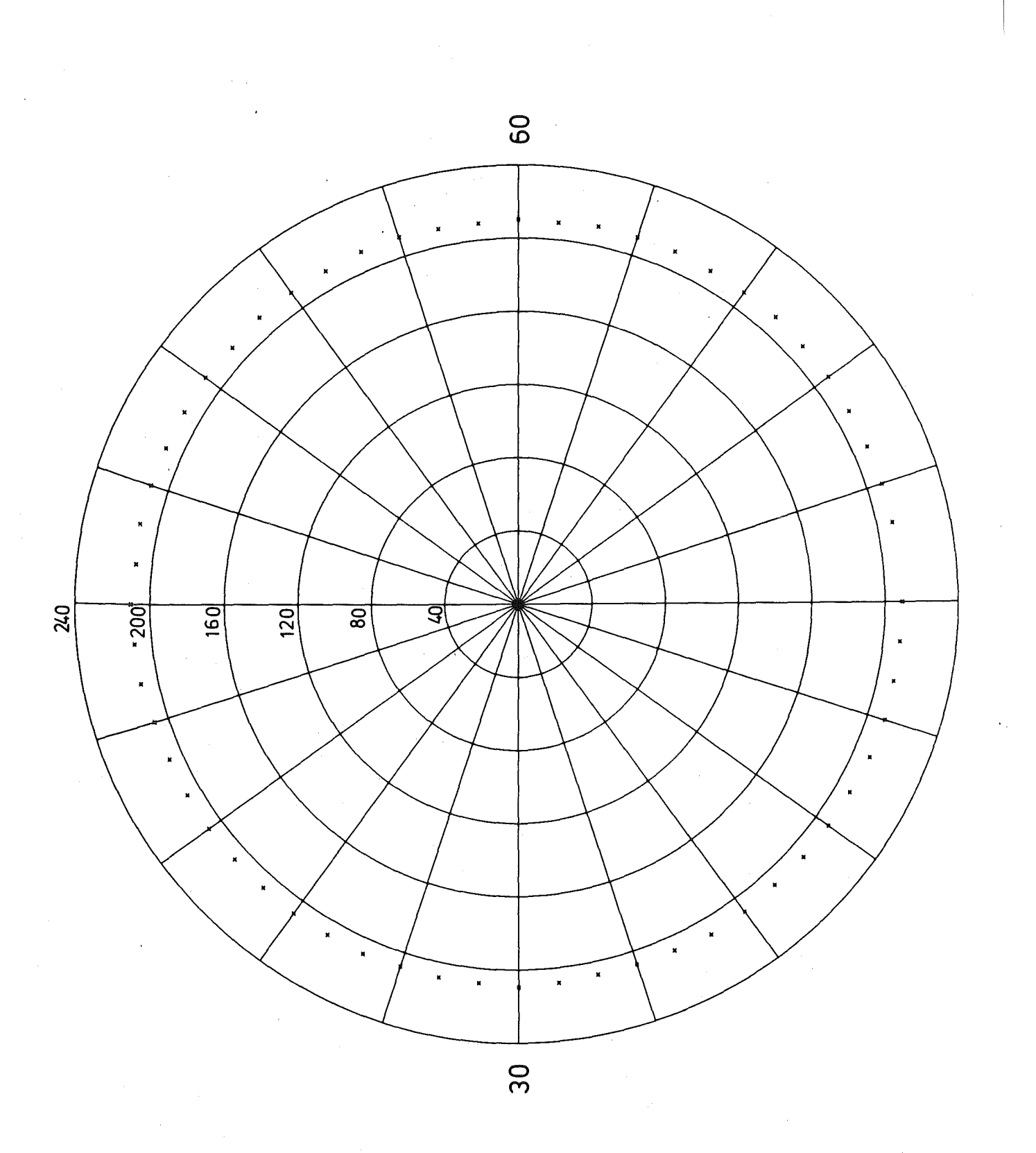

Abb. 69 Verteilung der X-Schwerpunkte berechnet für die Mittelachse der Patientenkammer

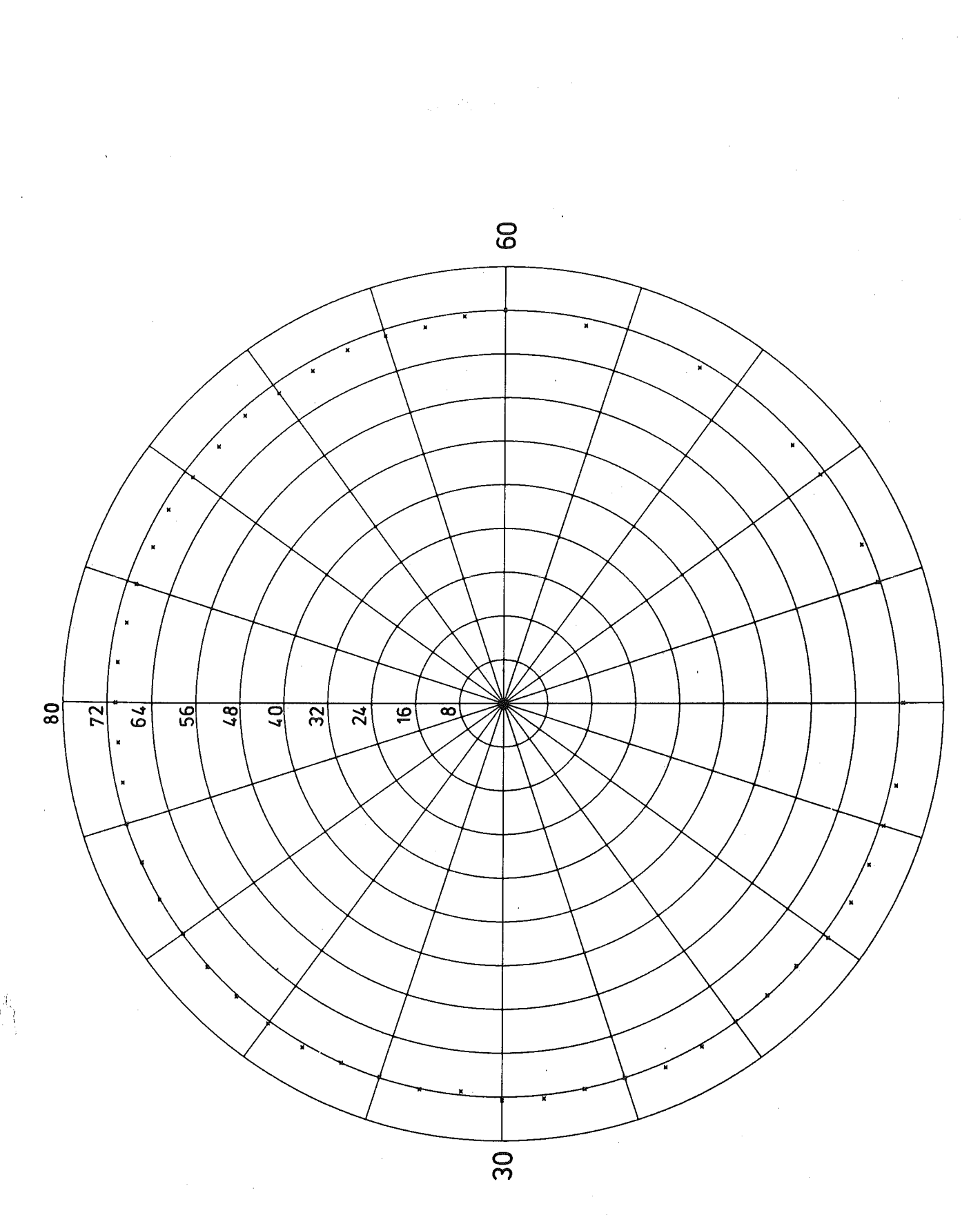

#### Abb. 70 Verteilung der y-Schwerpunkte berechnet für die Mittelachse der Patientenkammer

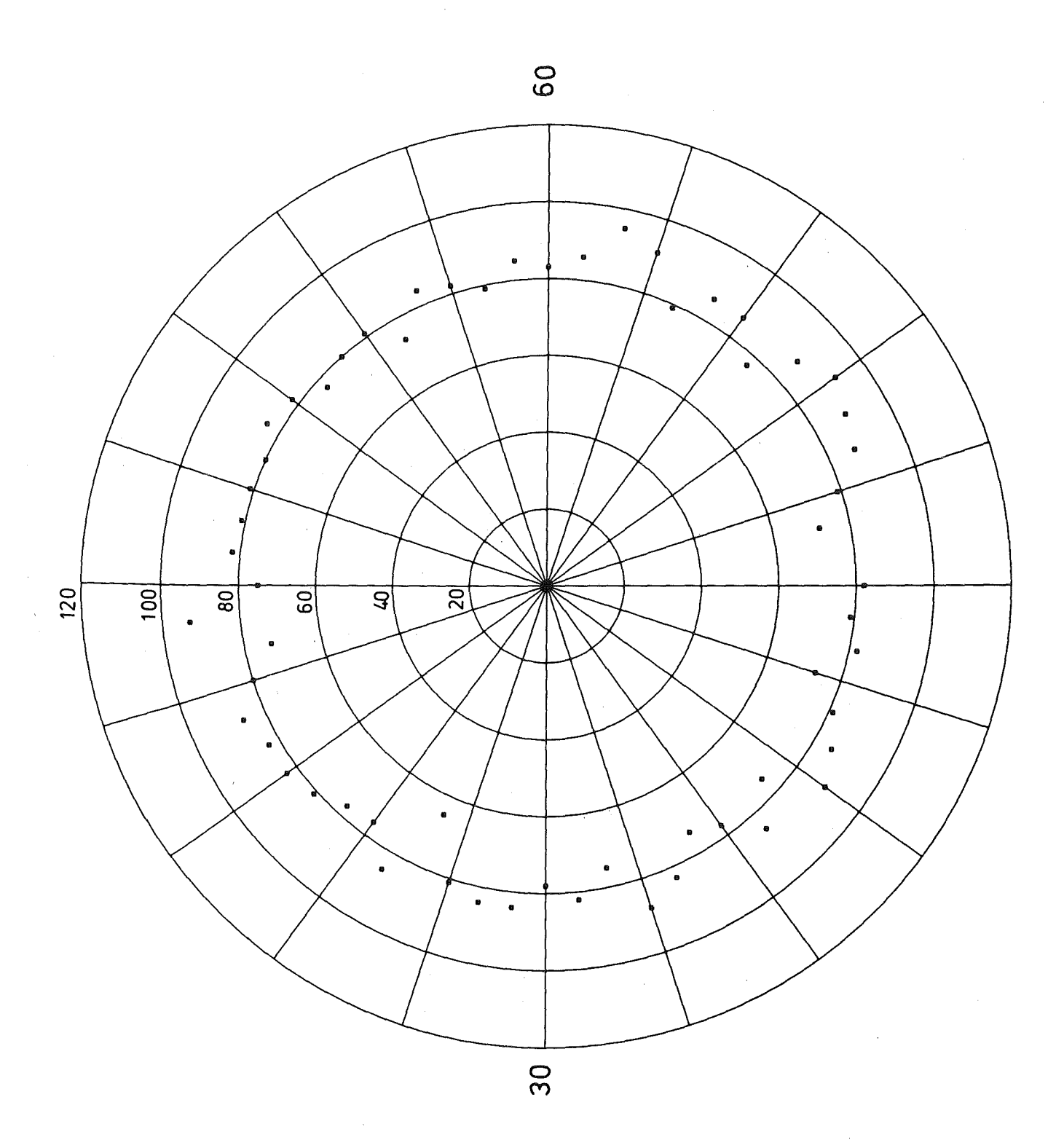

Abb. 71 z-Koordinate des x-waist. Die werte liegen zwischen der Mittelachse der Patientenkammer (z=O) und dem strahlaustritt

-129-

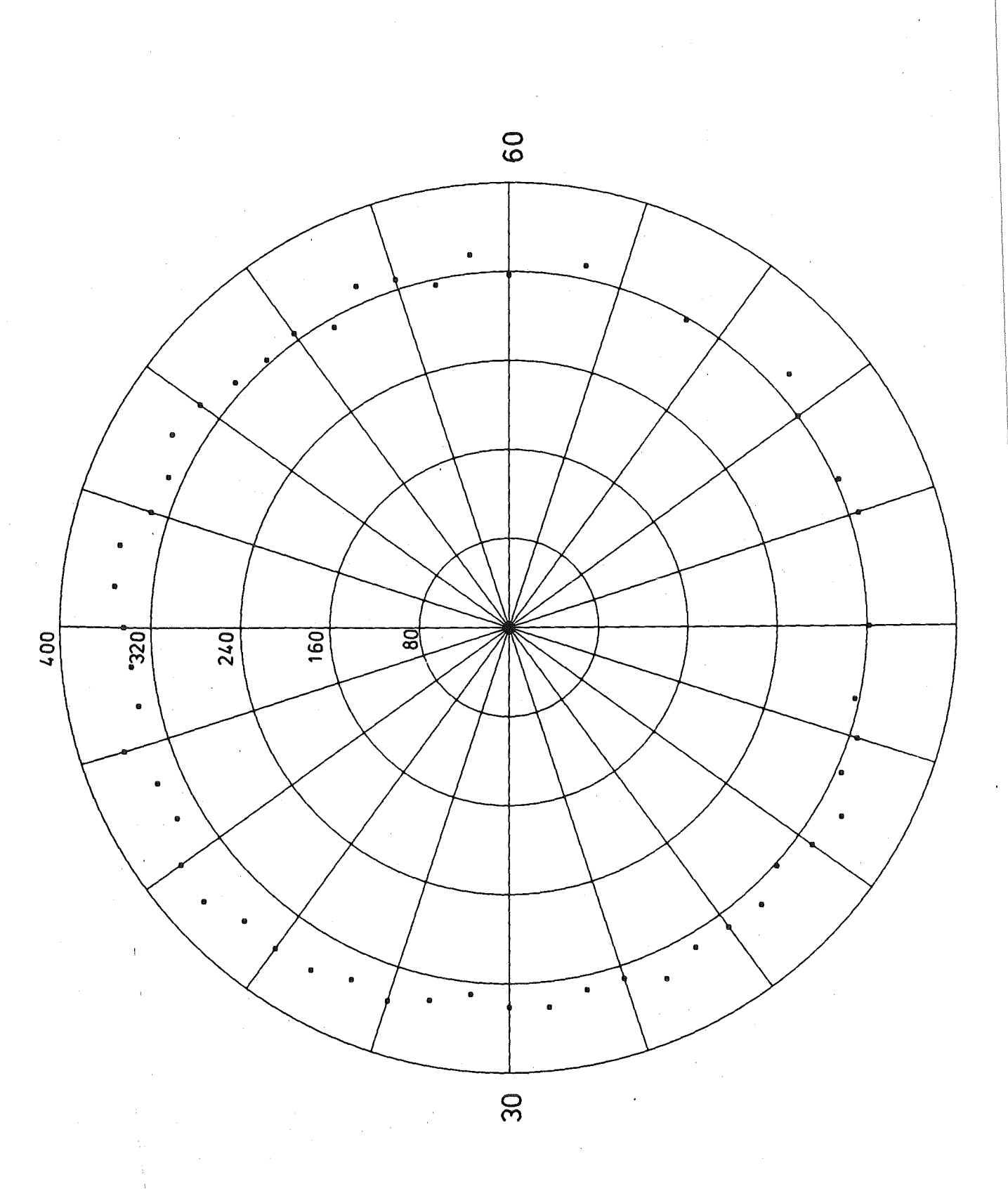

Abb. 72

z-Koordinate des y-Waist. Die Werte liegen zwischen der Mittelachse der Patientenkammer (z=O) und dem strahlaustritt

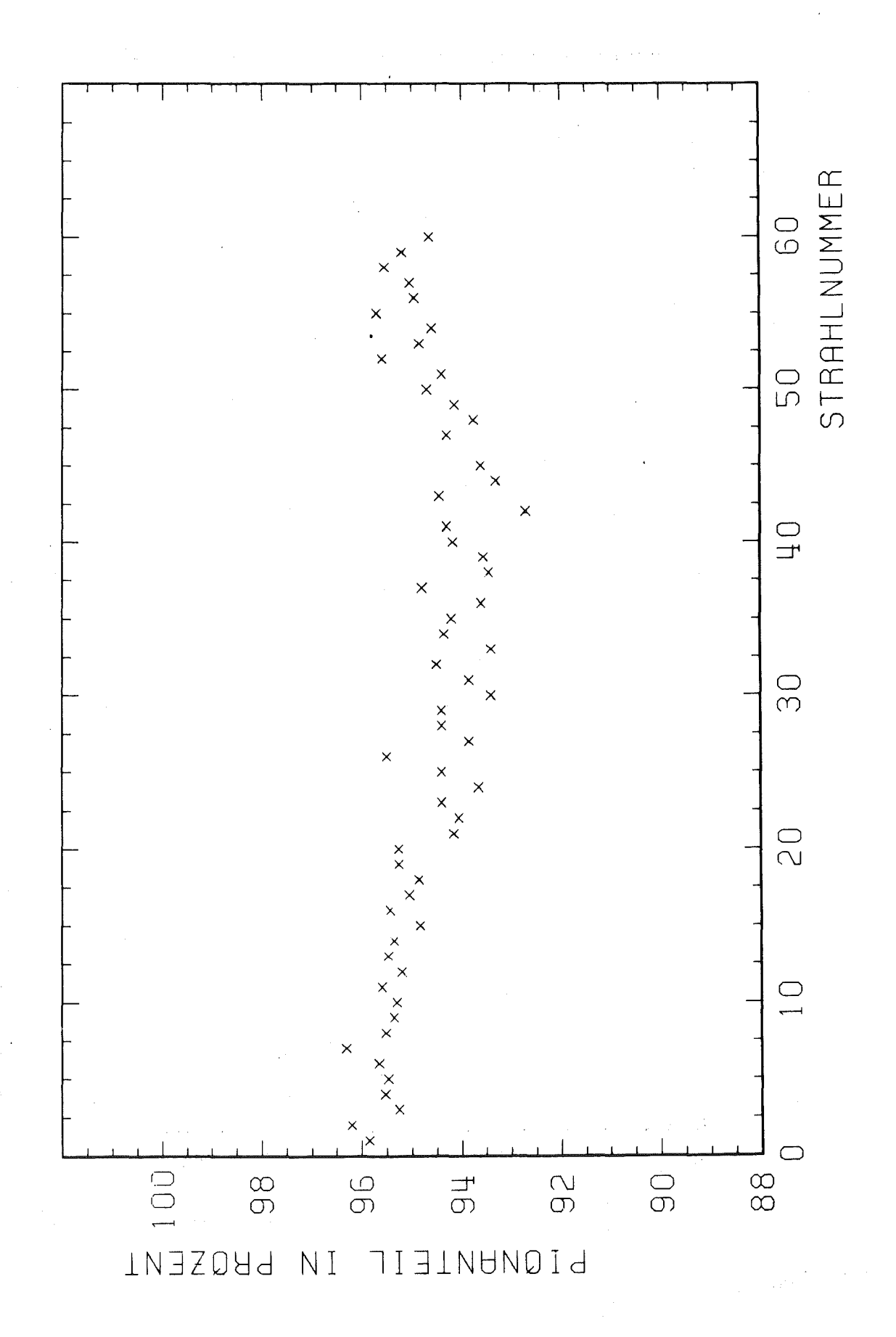

m.

**Contractor** 

Abb. 73 Anteil der Pionen im Strahl Unterdrückter Nullpunkt

 $-131-$ 

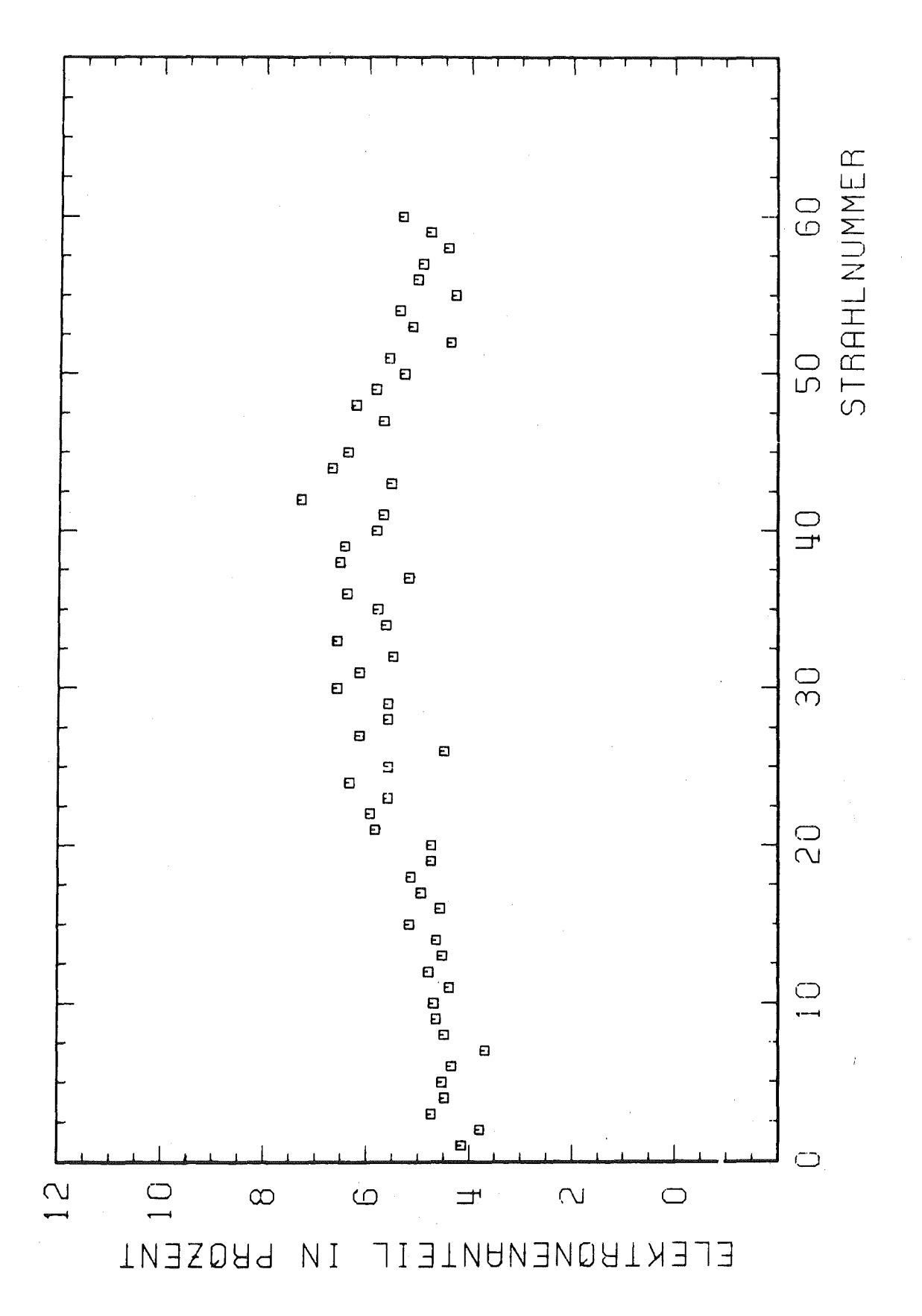

#### Abb. 74 Kontamination mit Elektronen

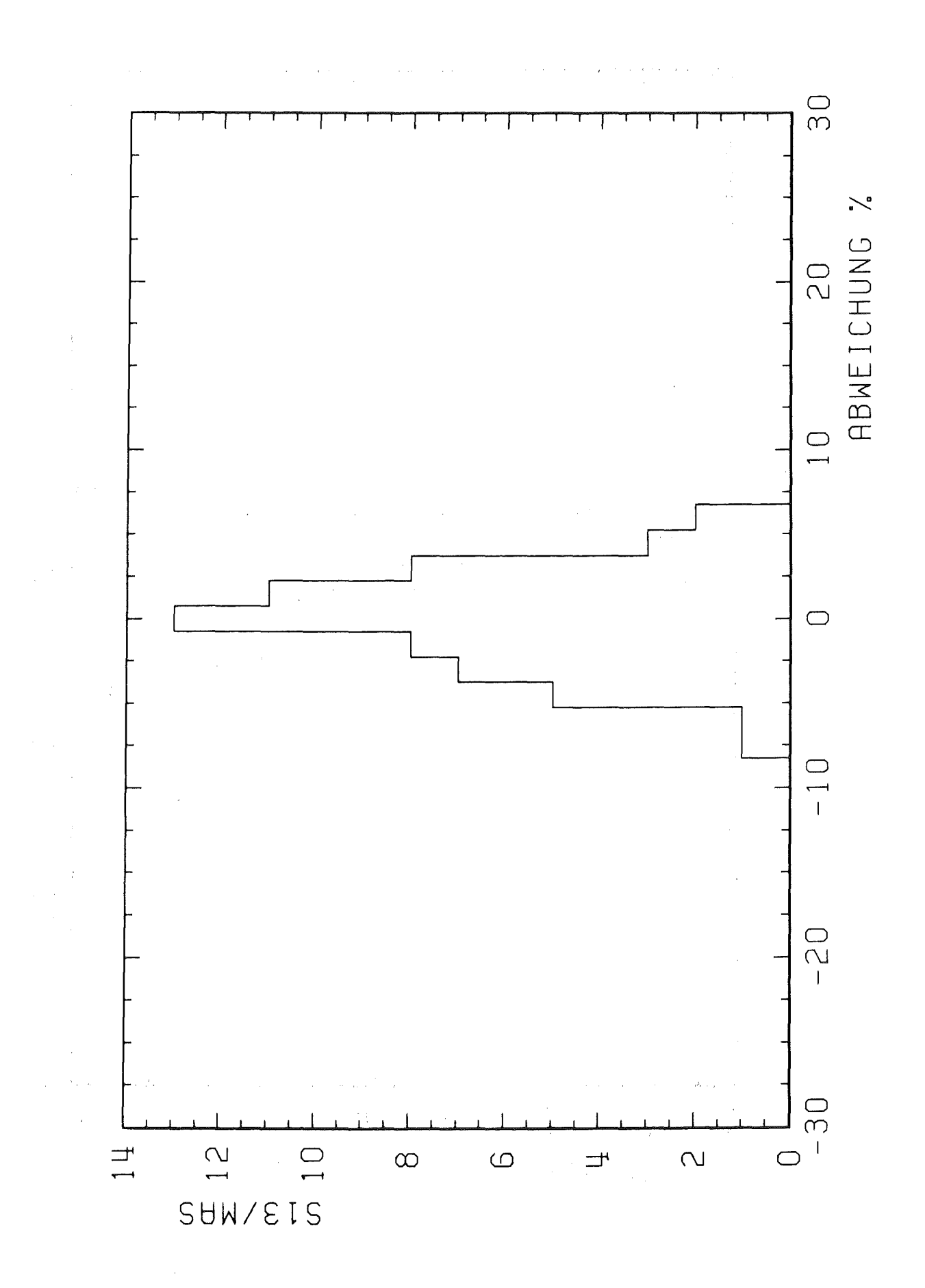

Prozentuale Abweichung der Einzelzählrate Abb. 75  $\mathcal{L}^{\mathcal{A}}$  , Sl3 pro Mikroamperesekunde von der mittleren Zählrate Sl3 pro Mikroamperesekunde

-133-

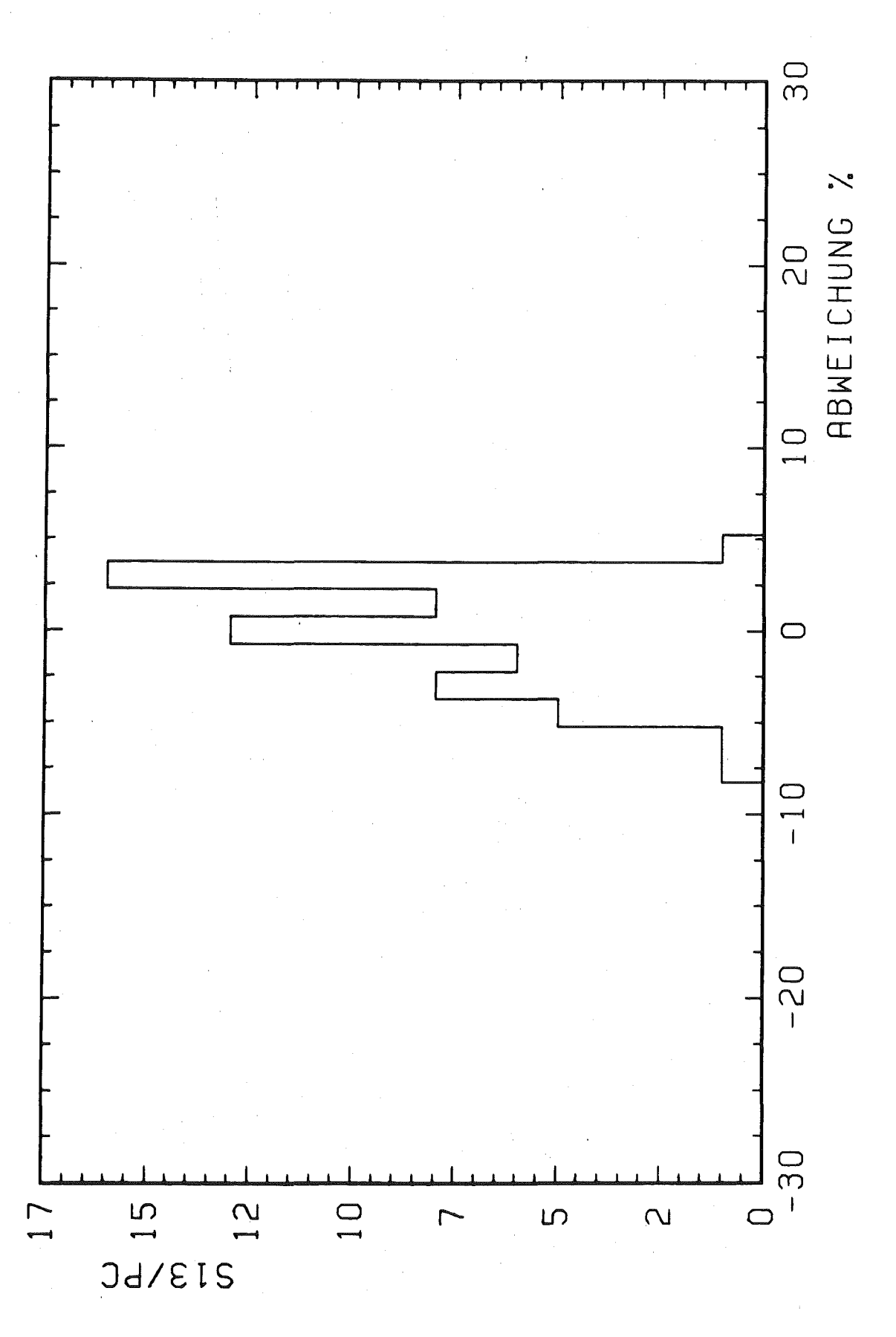

Prozentuale Abweichung der Einzelzählrate Abb. 76 S13 pro Pionclockzählrate von der mittleren Zählrate S13 pro Pionclockzählrate

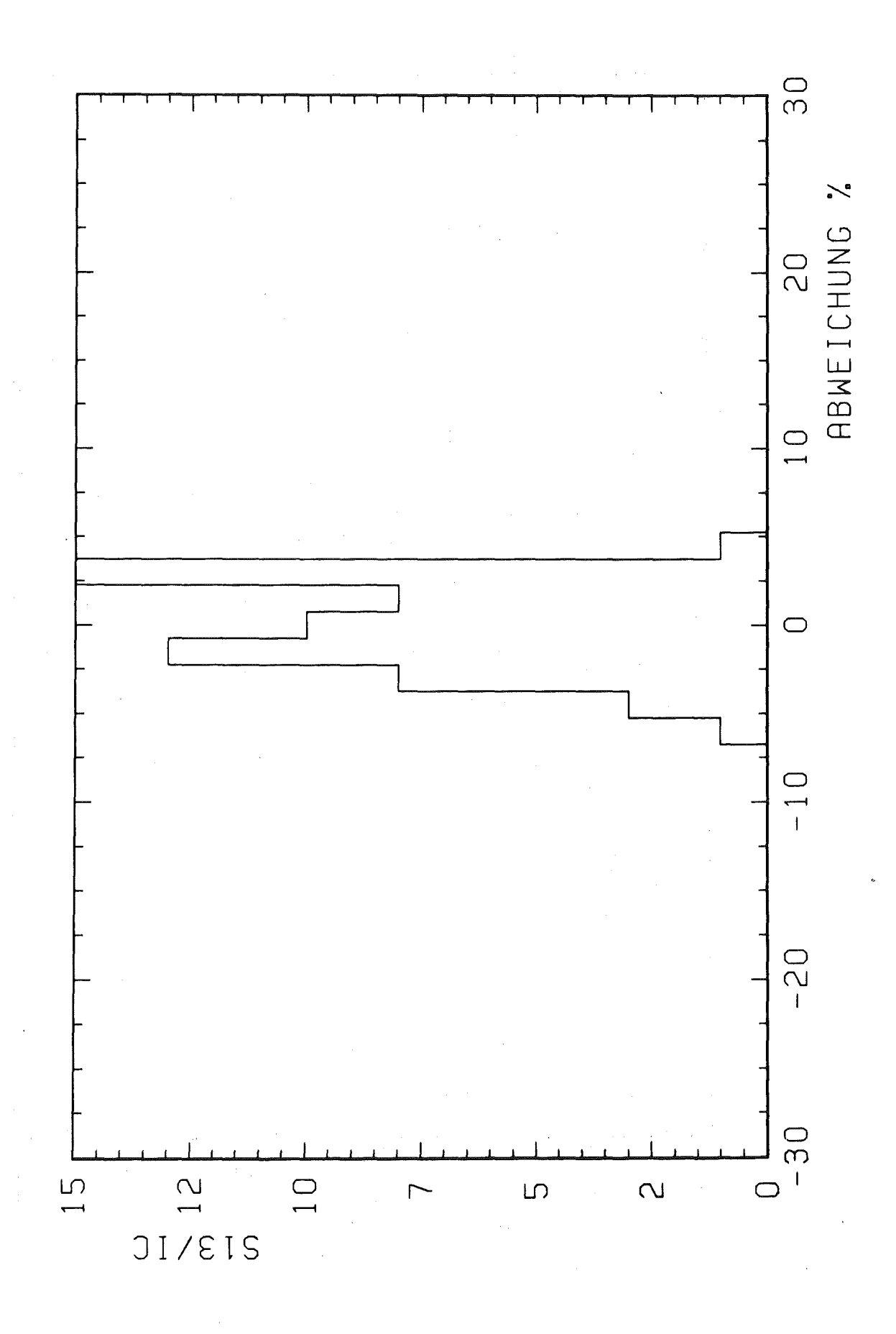

#### Abb. 77

Prozentuale Abweichung der Einzelzählrate S13 pro Ionisationskammerzählrate von der mittleren Zählrate S13 pro Ionisationskammerzählrate

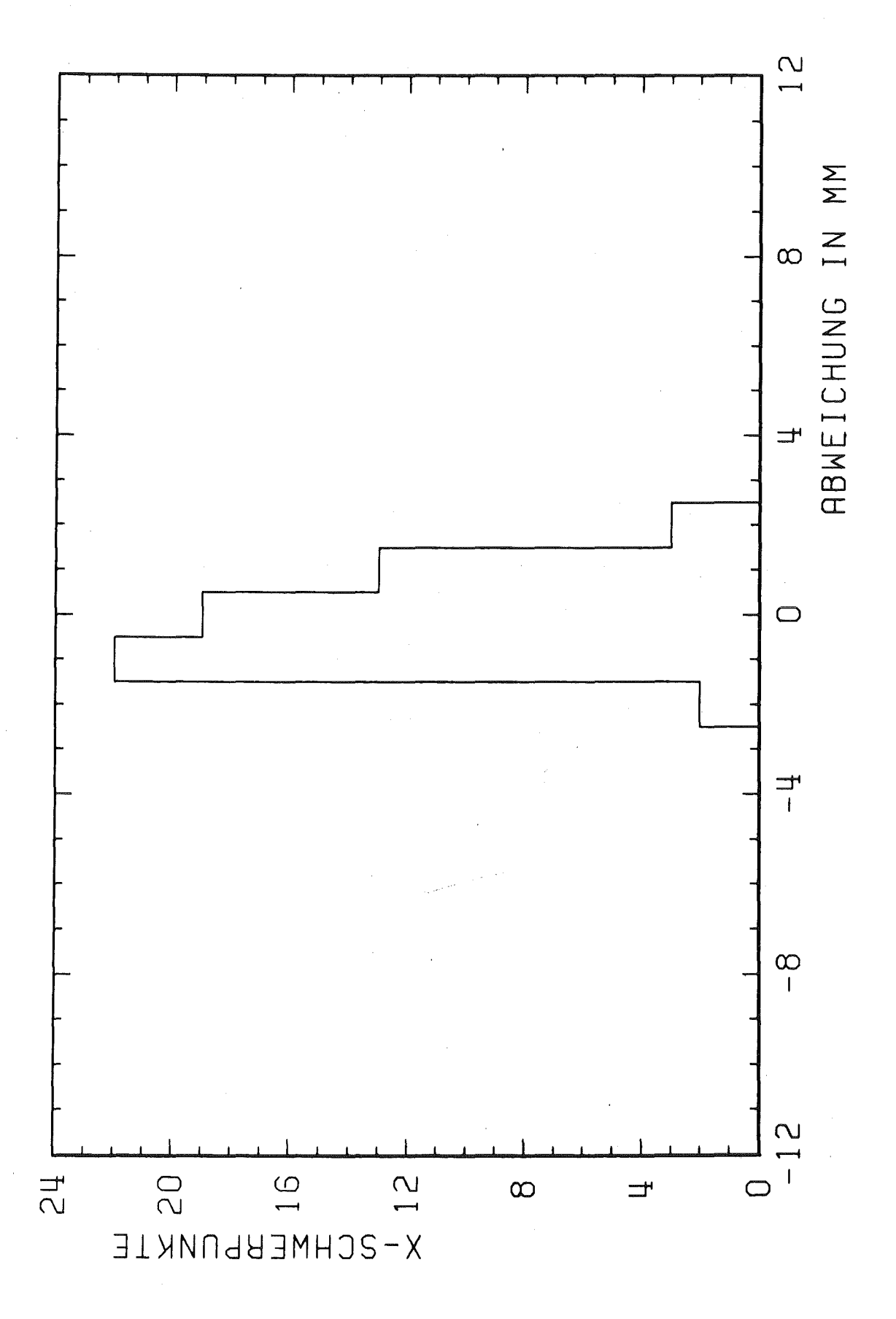

Abweichung der x-Schwerpunkte für Einzelstrahlen Abb. 78 vom mittleren x-Schwerpunkt in Millimeter
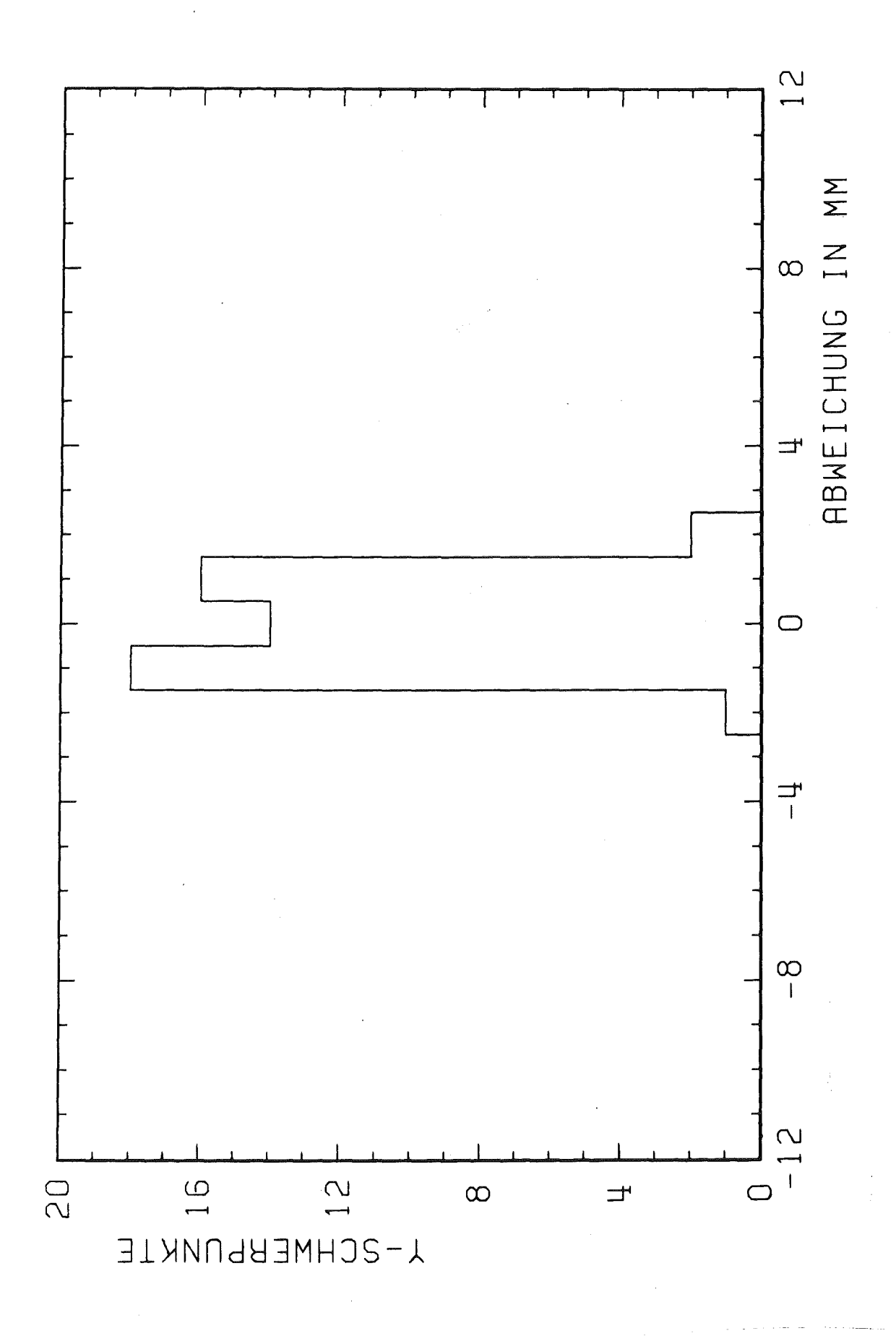

Abweichung der y-Schwerpunkte für Einzelstrahlen Abb. 79 vom mittleren y-Schwerpunkt in Millimeter